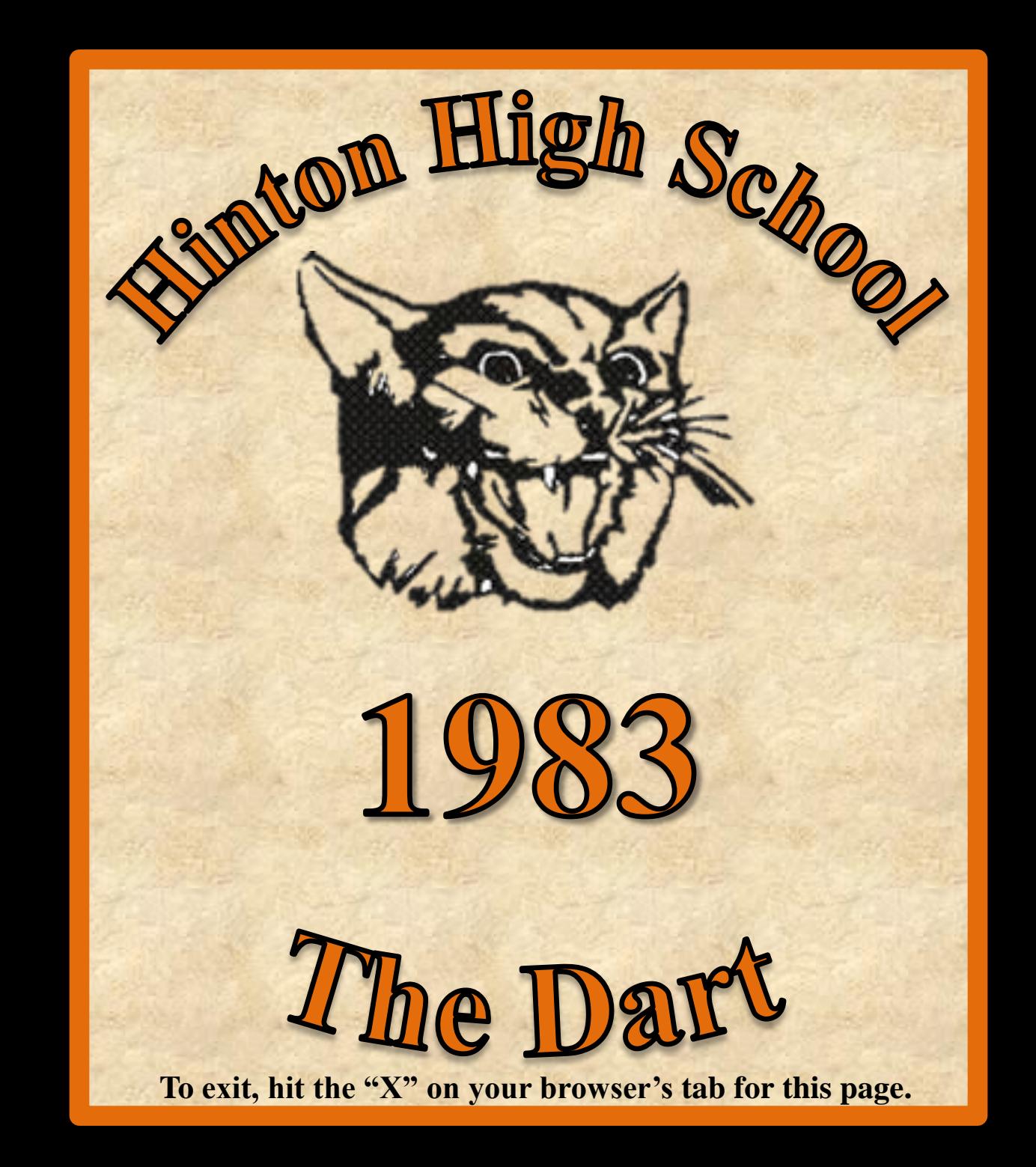

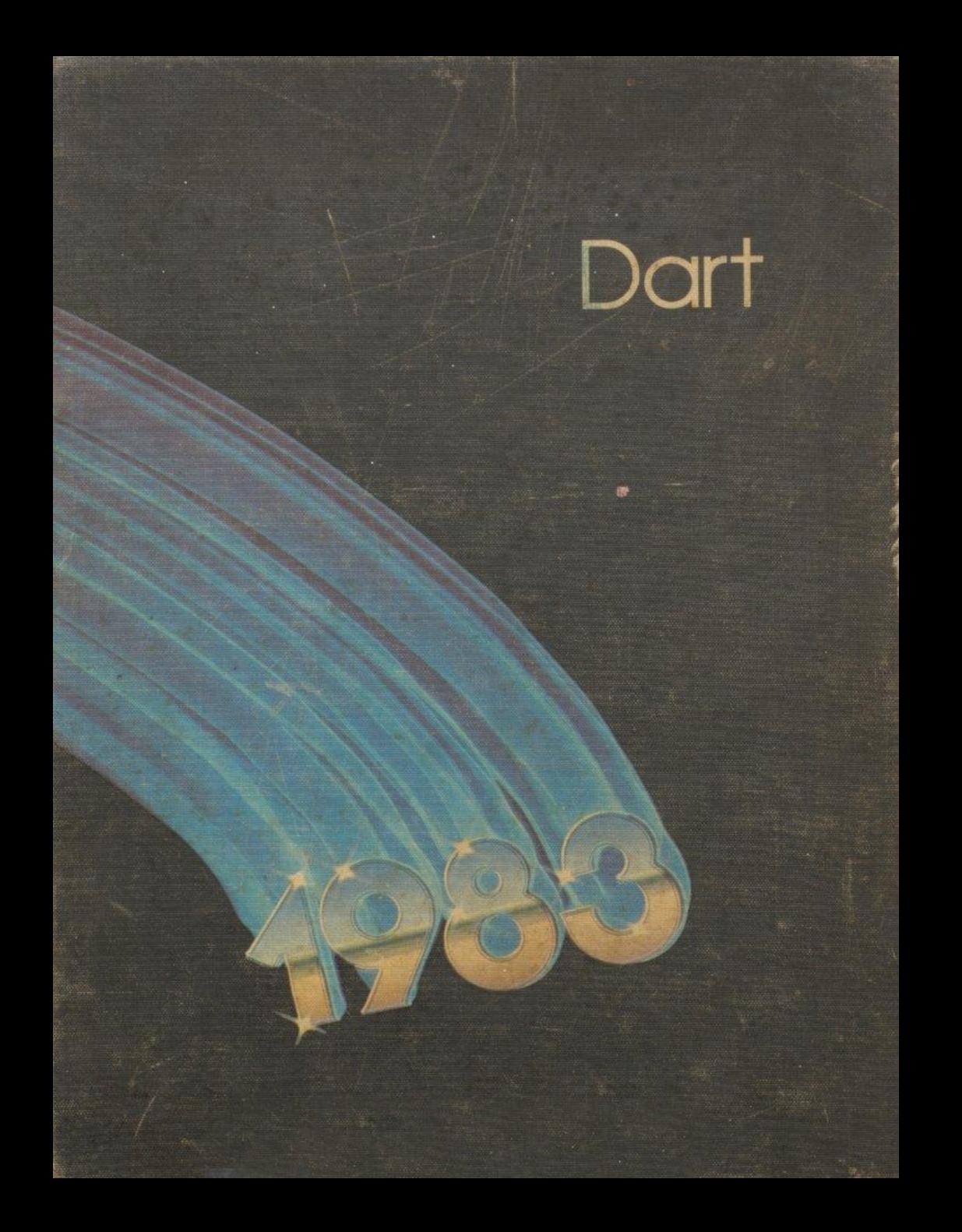

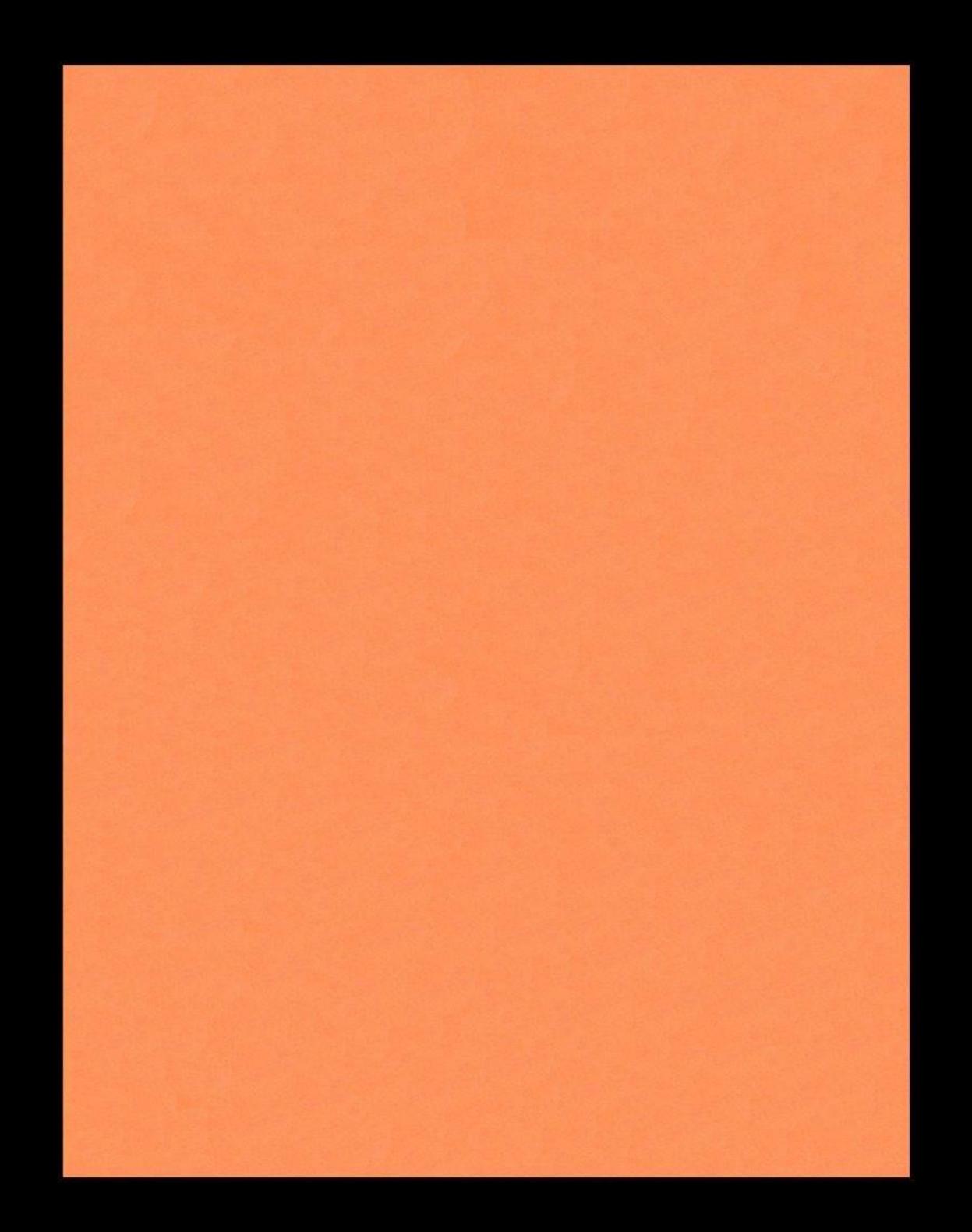

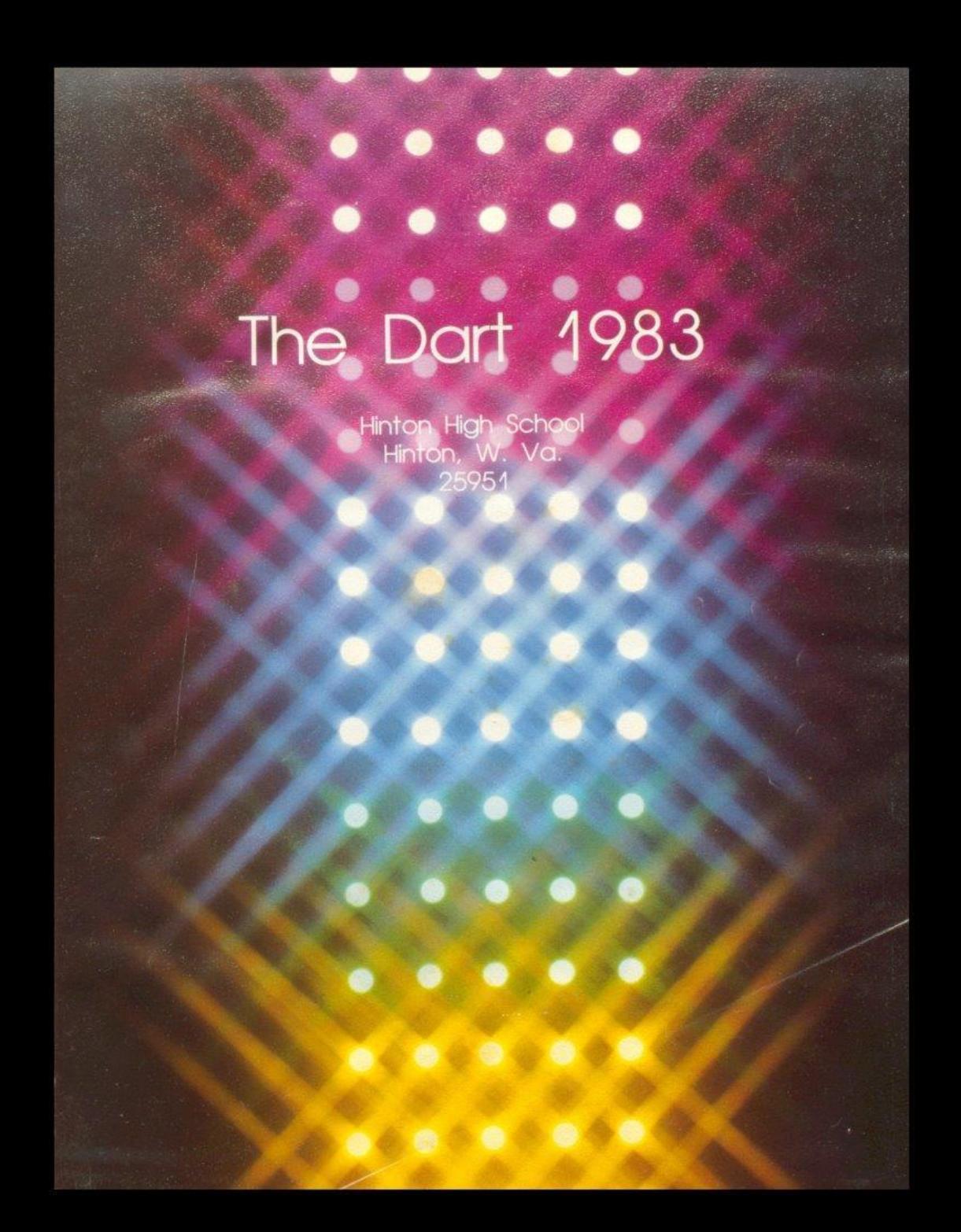

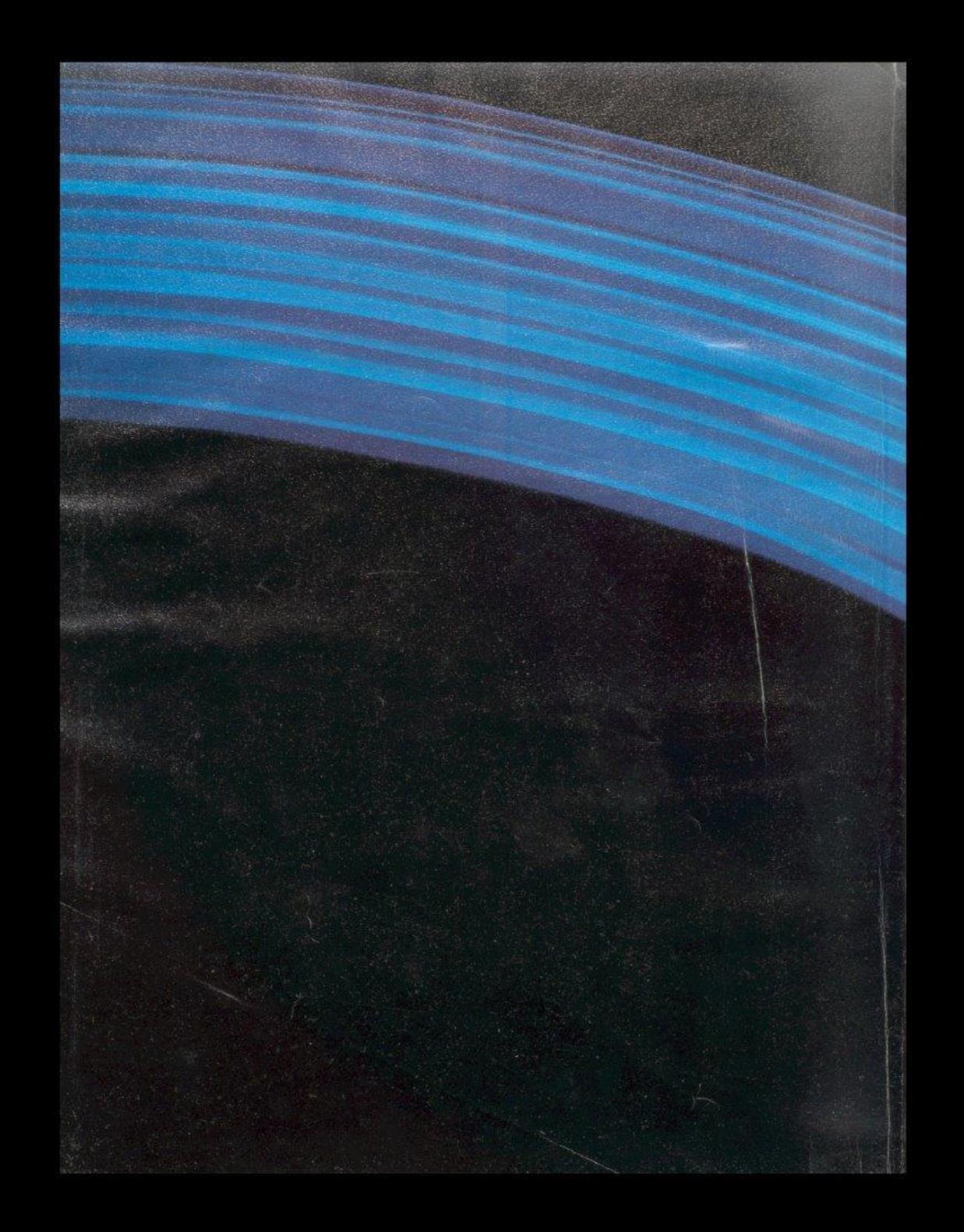

## Table of Contents

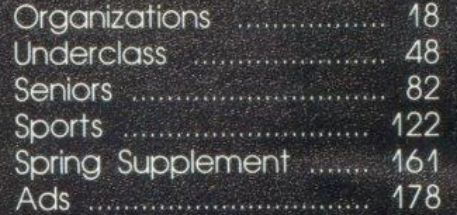

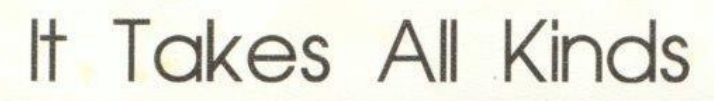

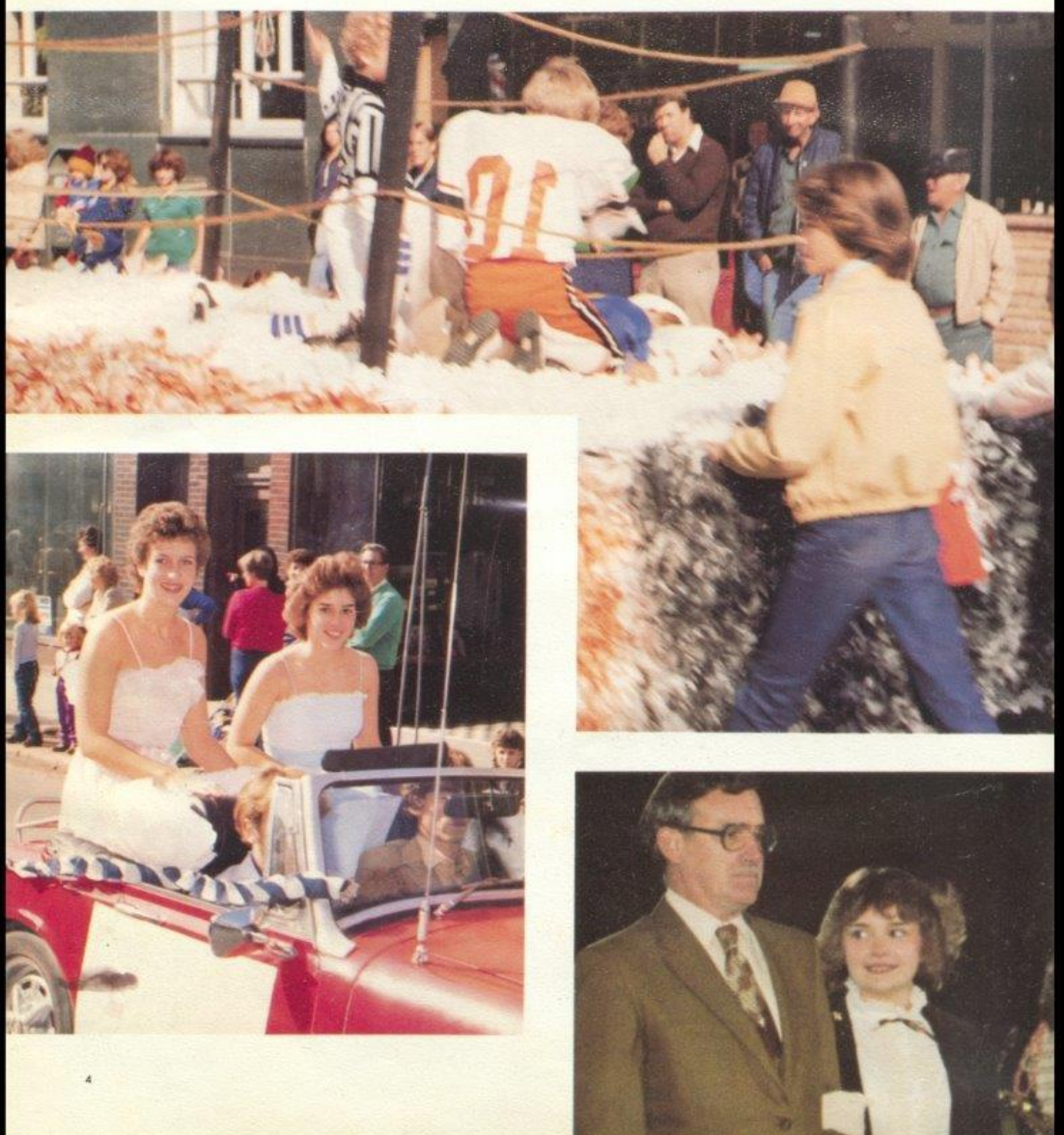

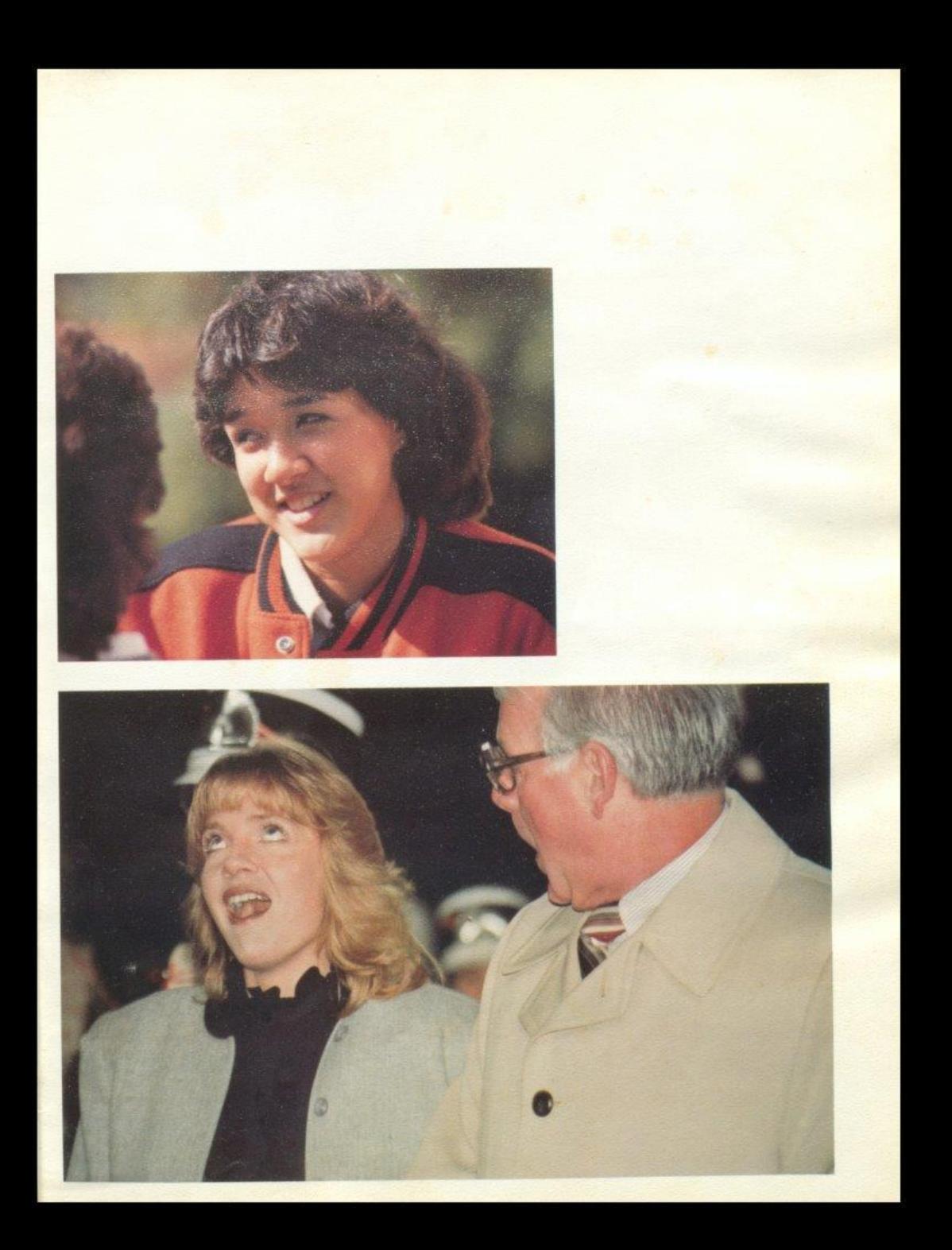

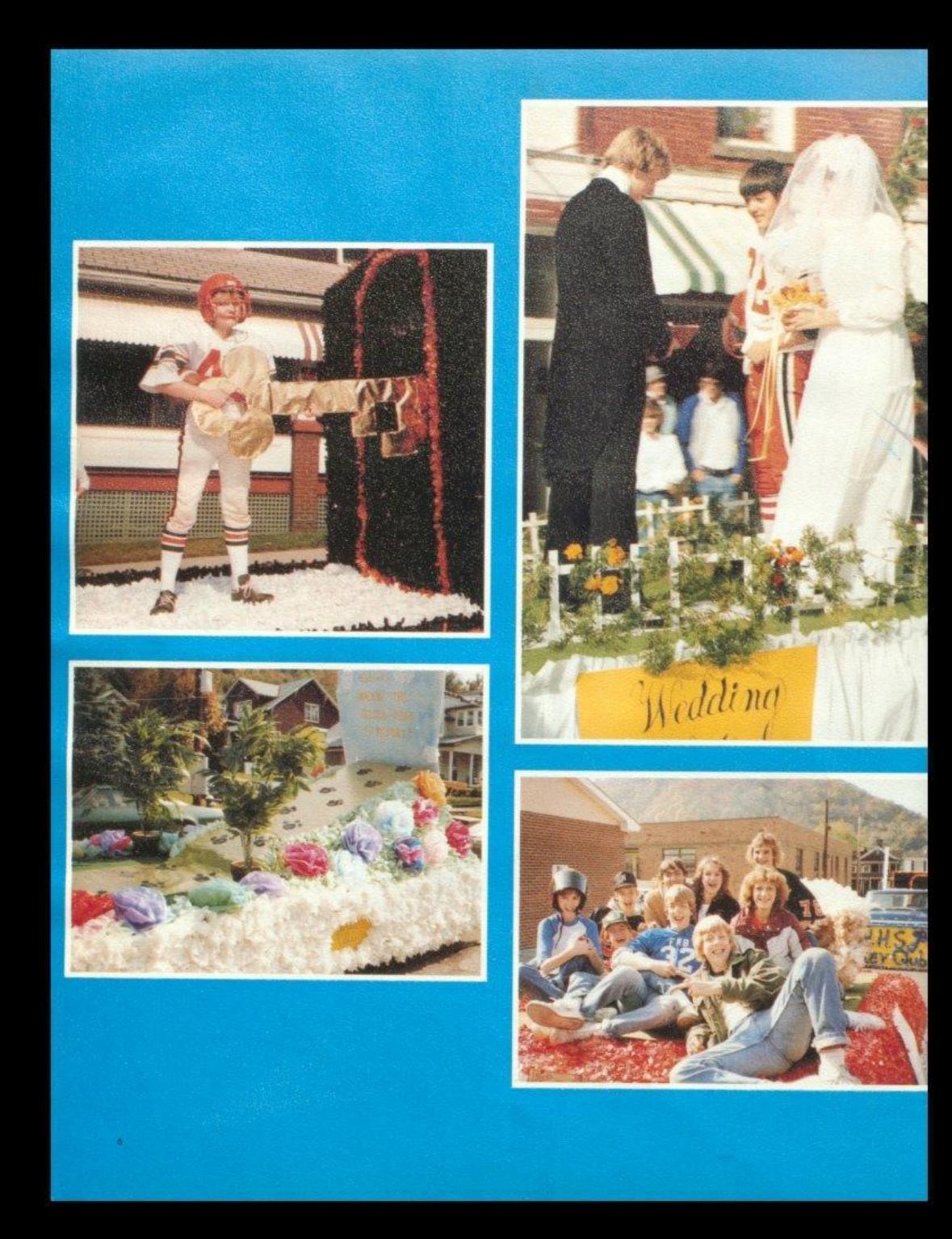

## An Easy Kind of Living

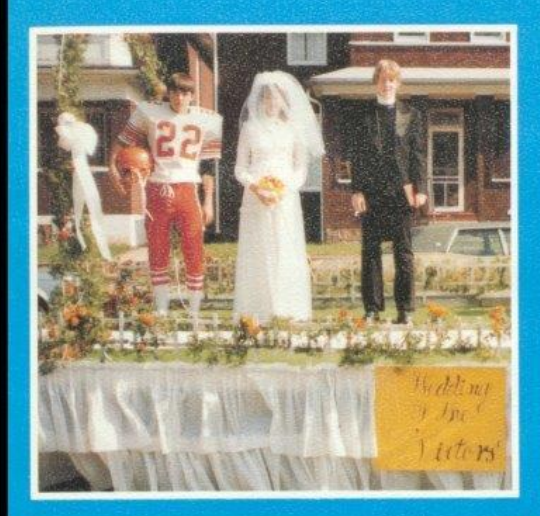

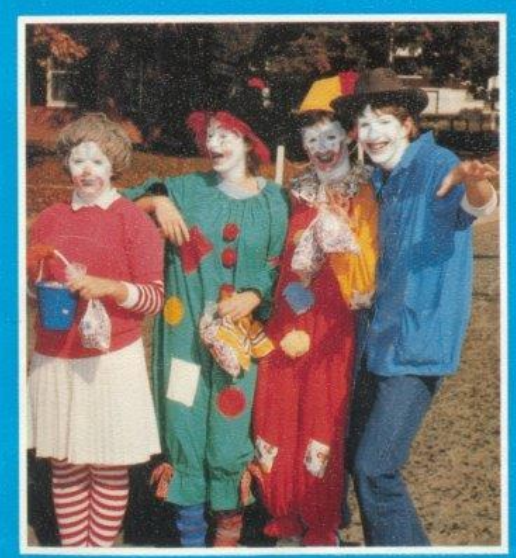

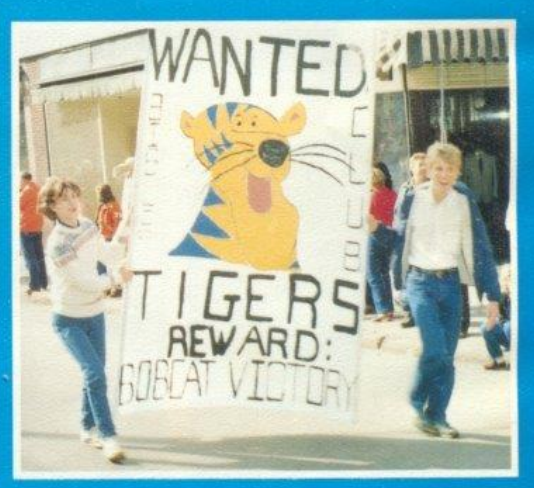

## Homecoming '82

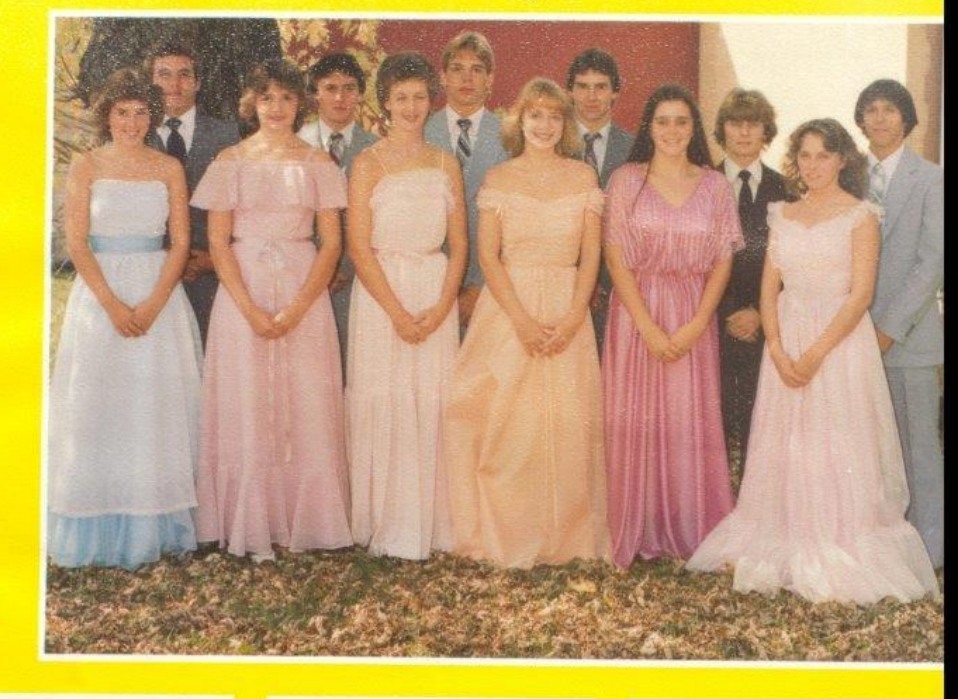

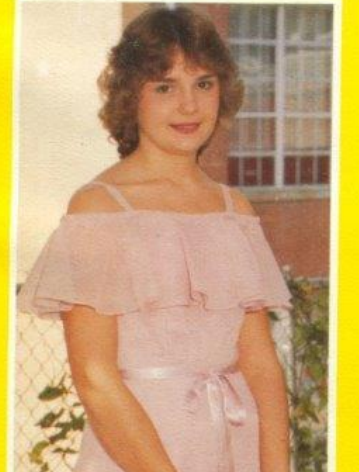

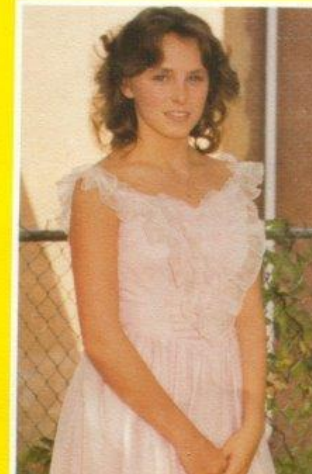

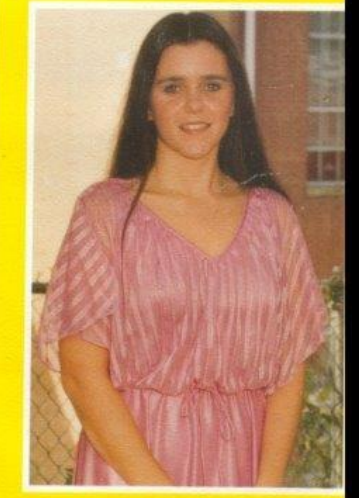

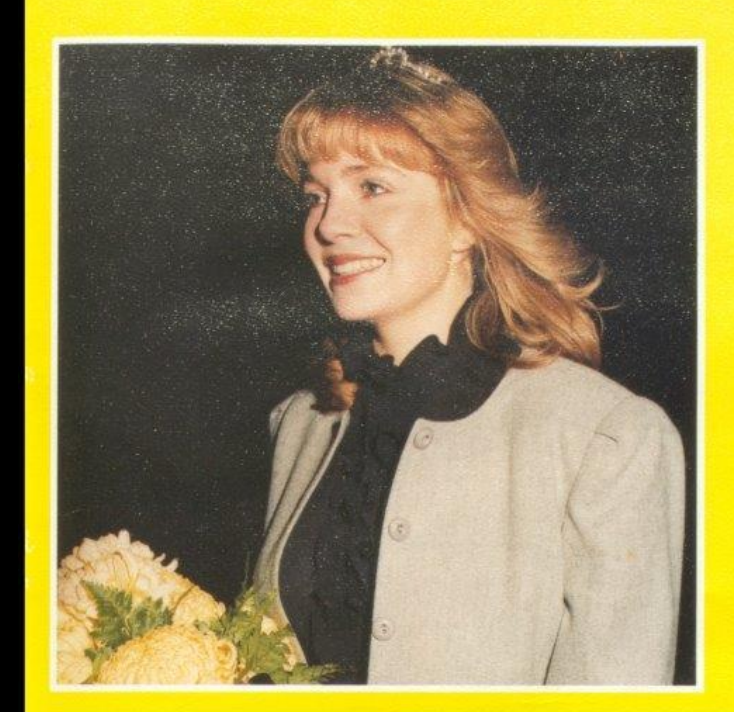

Homecoming is one of the most<br>traditional activities at HHS. It has its own type of spirit and everything associated with it, whether the game or getting out of class to decorate the floats for the parade. This year, these prestigious honors of Homecoming Queen and Attendants were bestowed upon: Attendant Robin Crook escorted by Tim Bugg, Attendant Kathy Keaton escorted by Ron McBride, Attendant Lee Ann Goins escorted by Greg Blankenship, Queen Anne Ames<br>escorted by Shawn O'Farrell, Patricia Mitchell escorted by Mike Turner, Attendant Becky Cole escorted Steve Mounts.

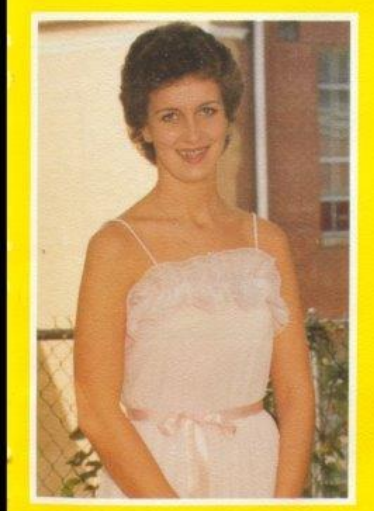

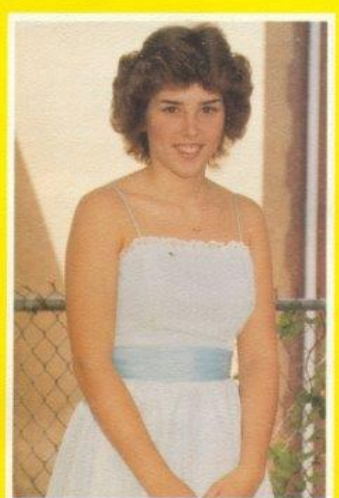

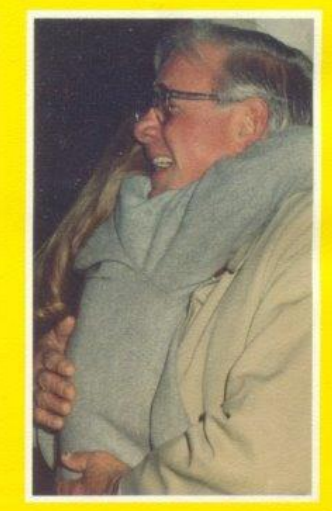

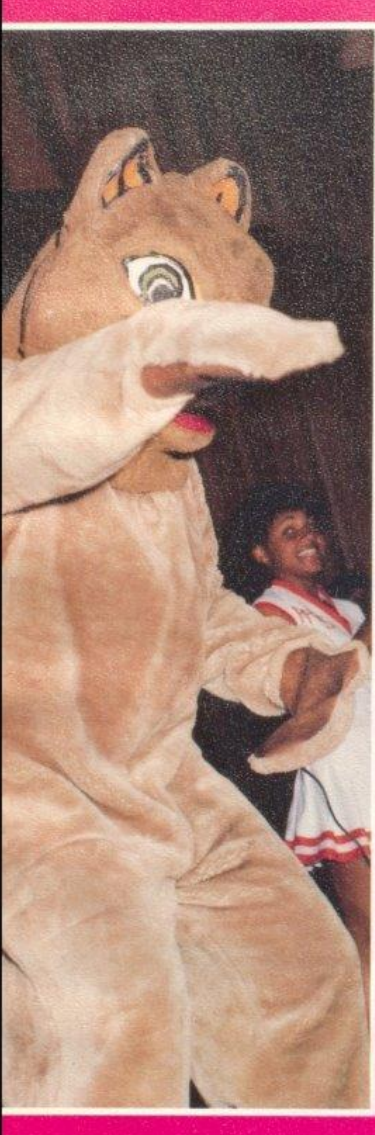

## The Best Years of Your Life

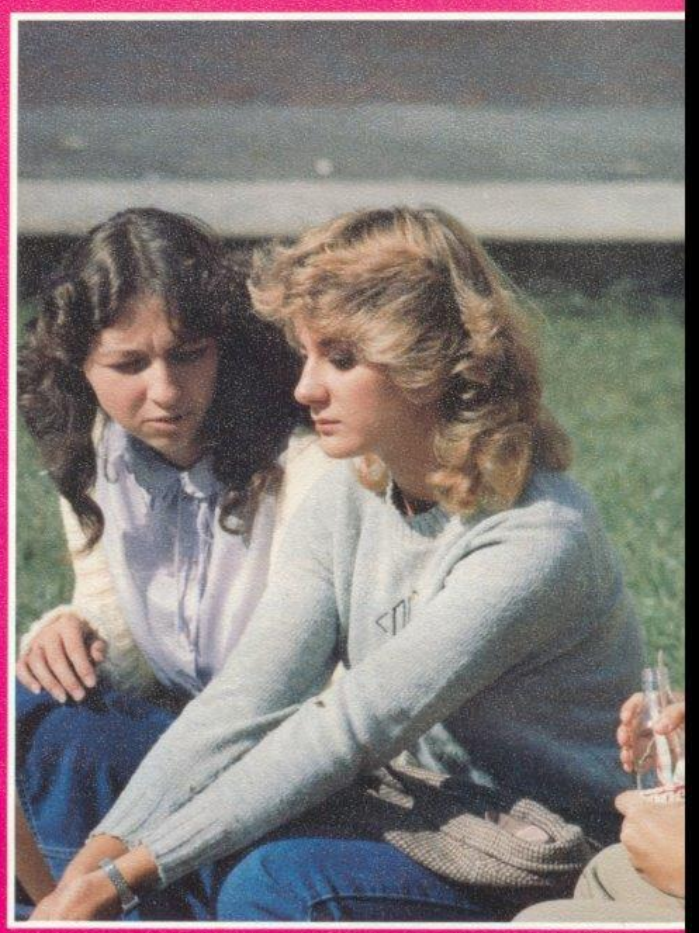

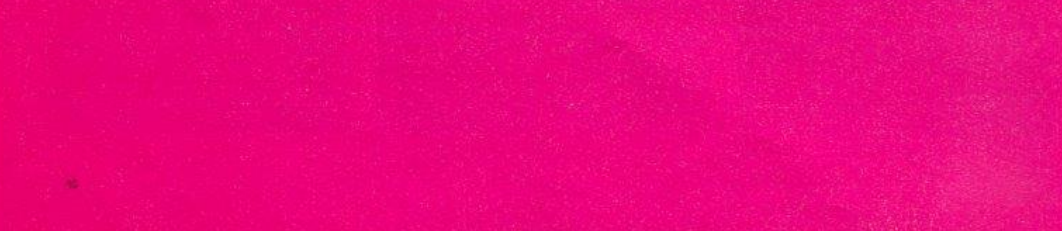

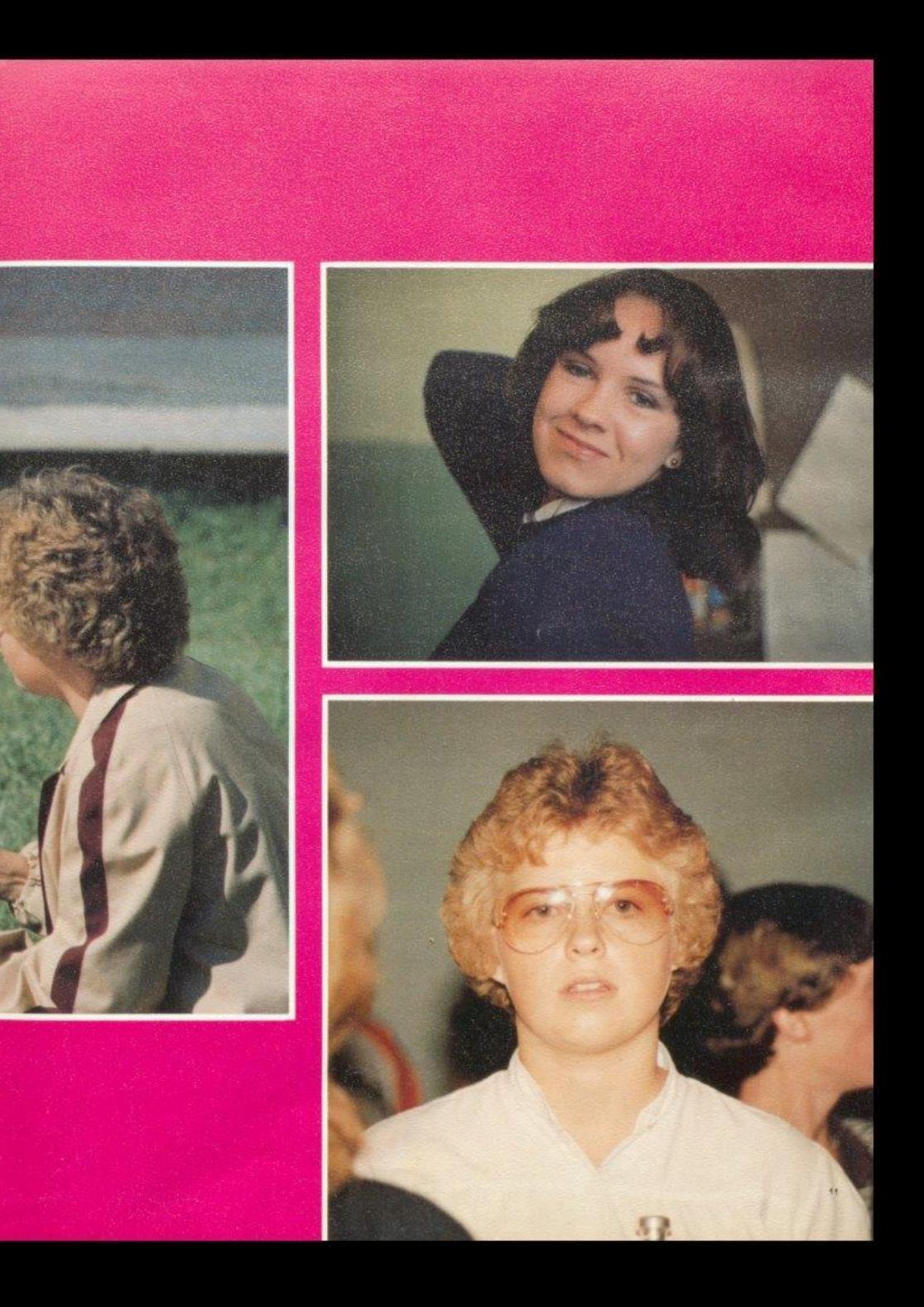

# Scenes<br>From All<br>Around

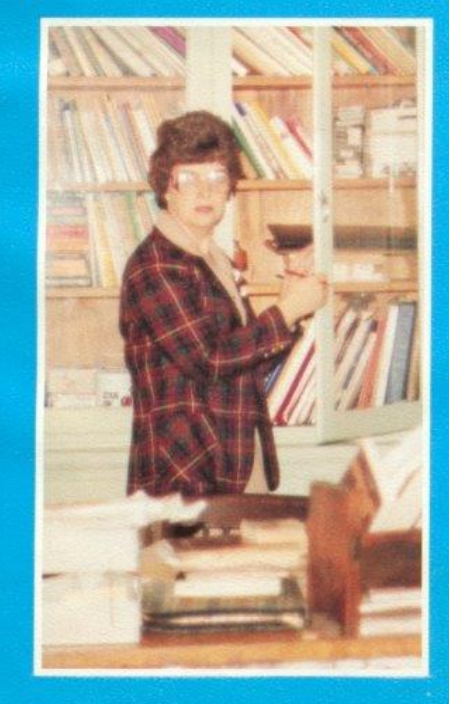

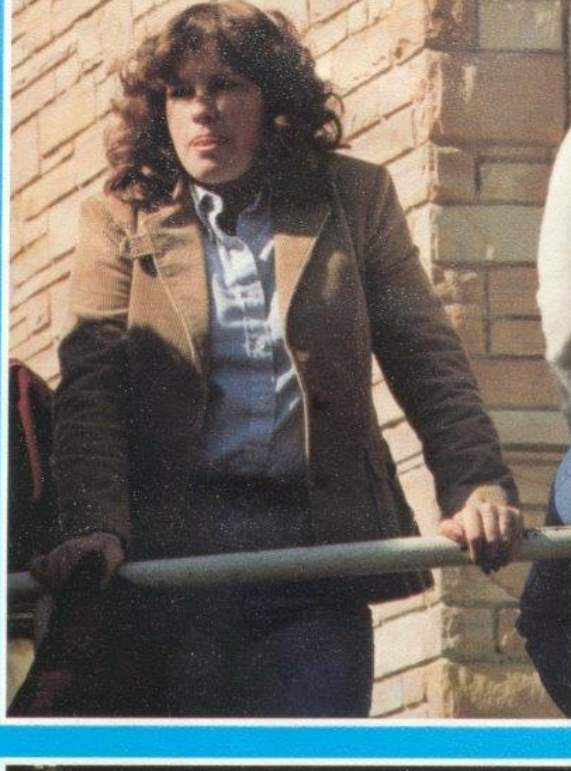

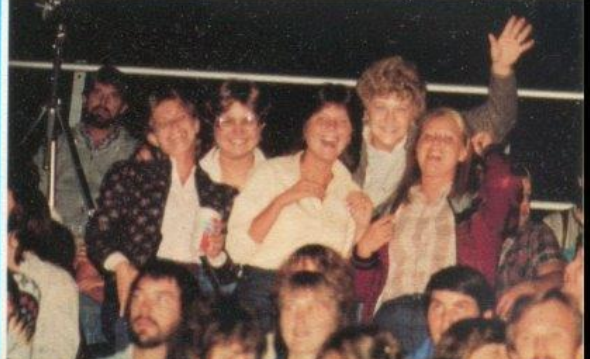

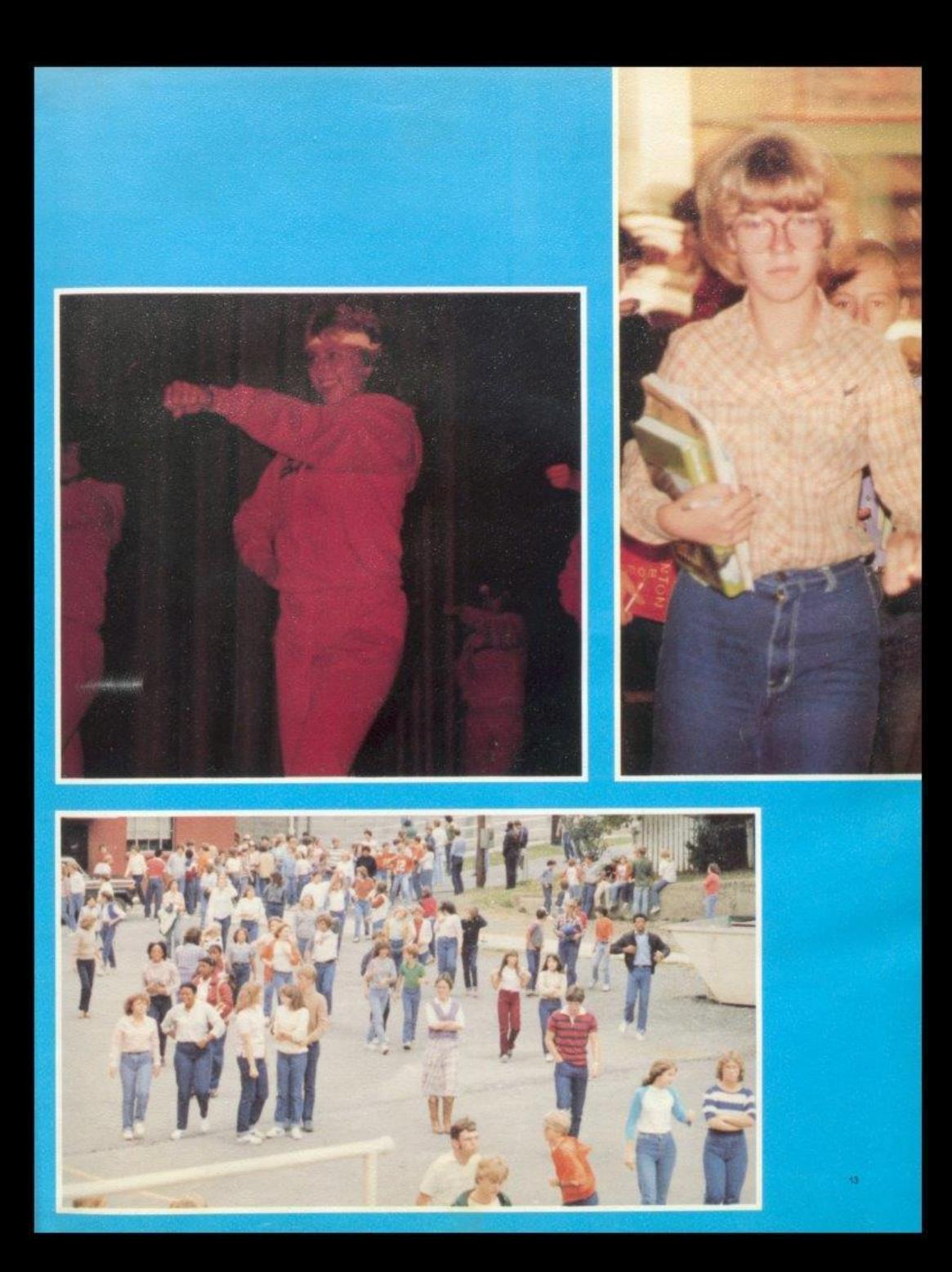

## Student Life

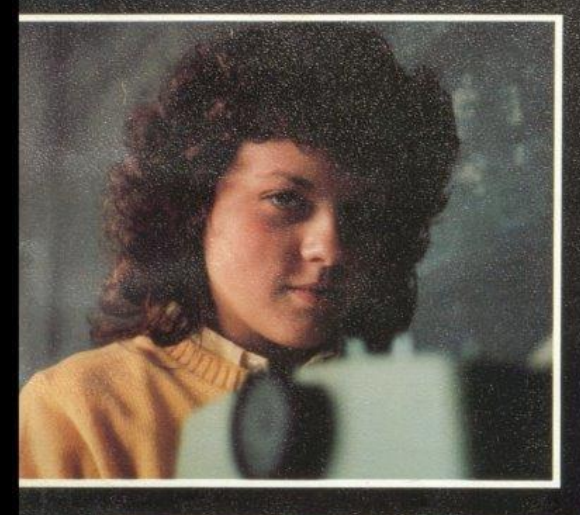

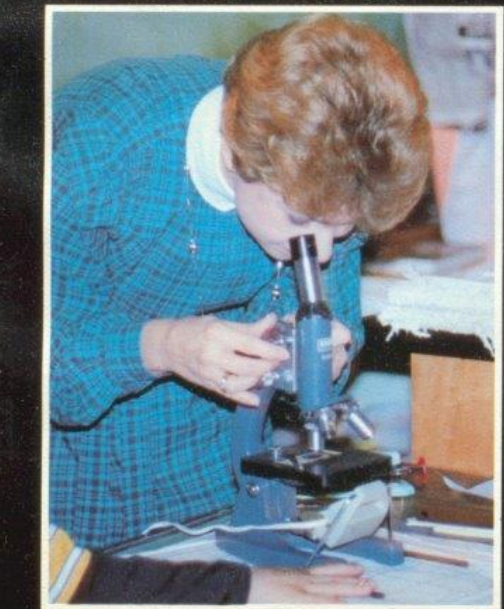

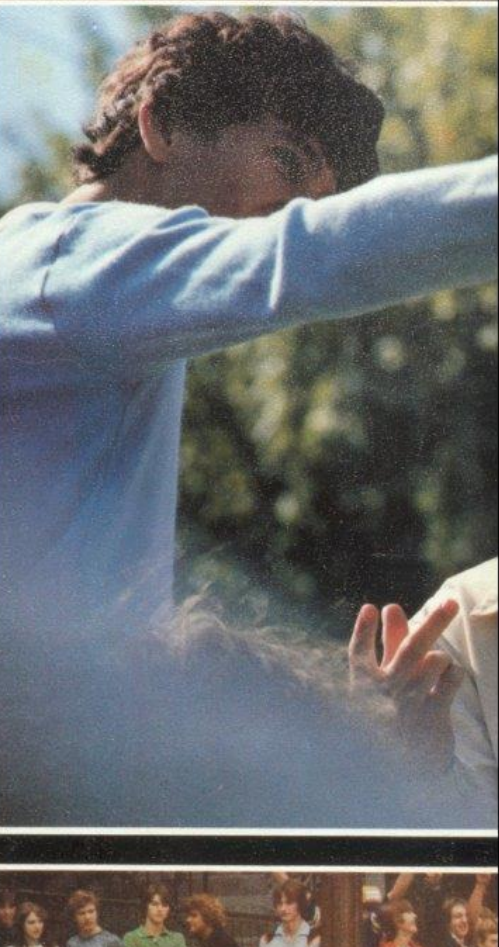

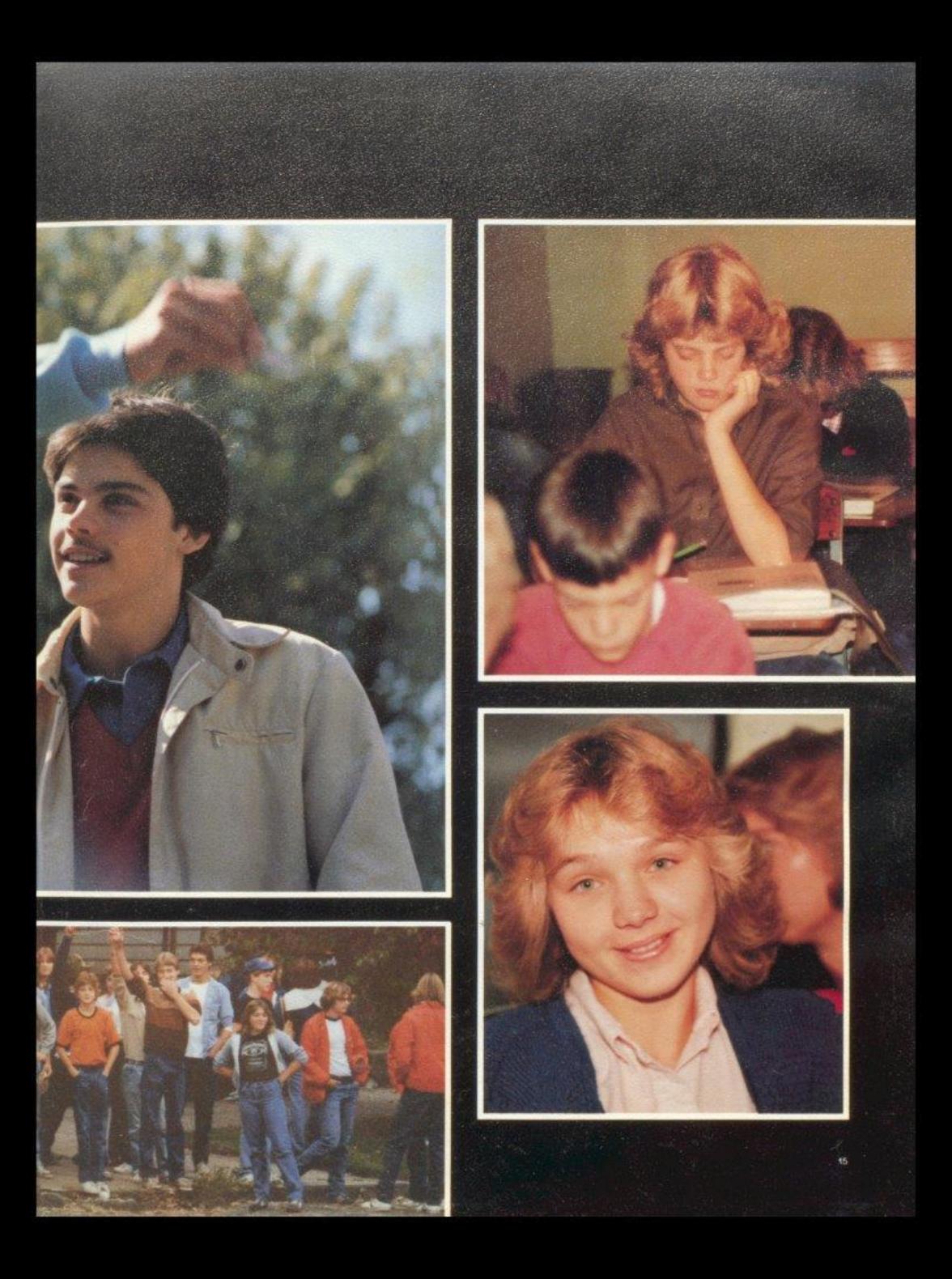

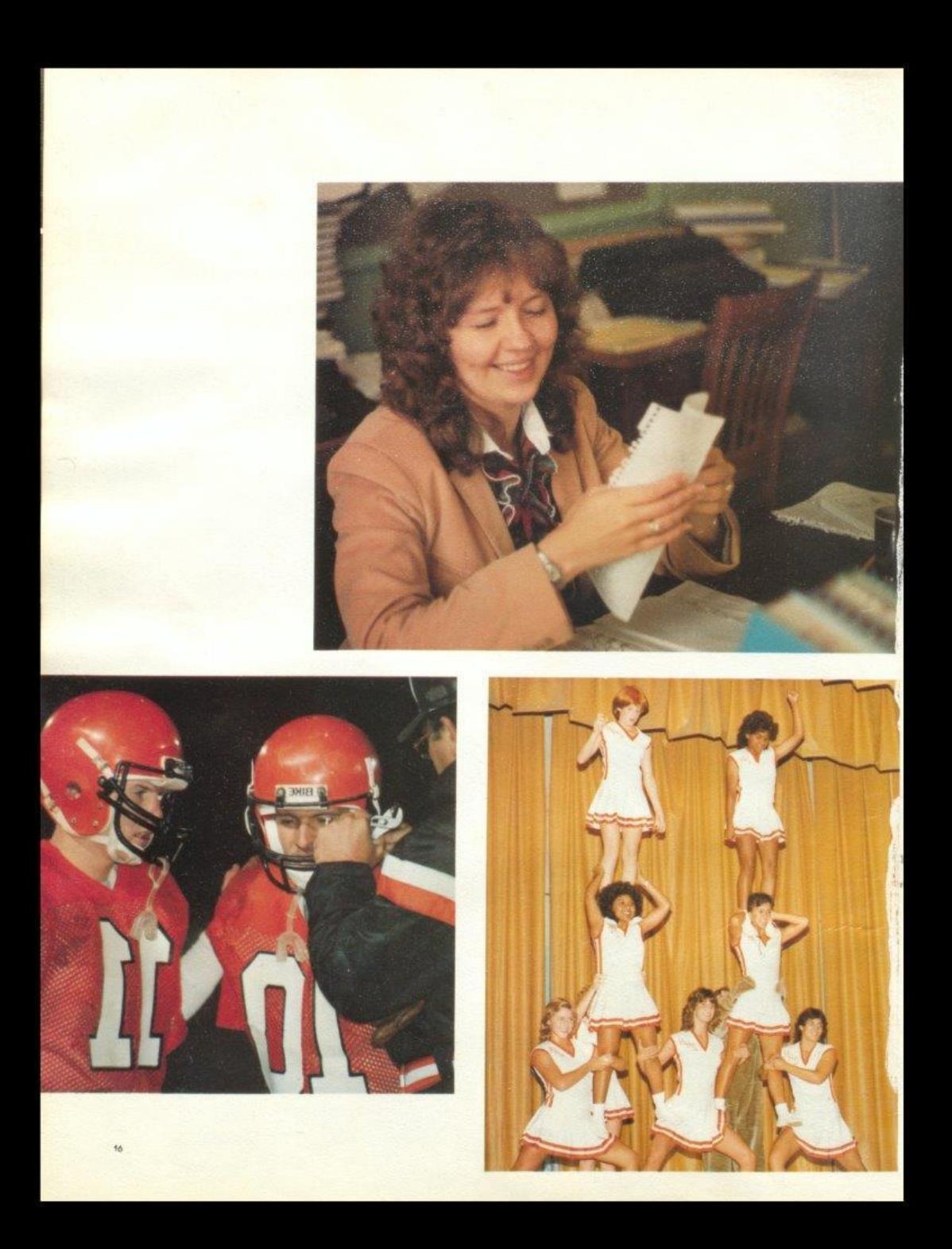

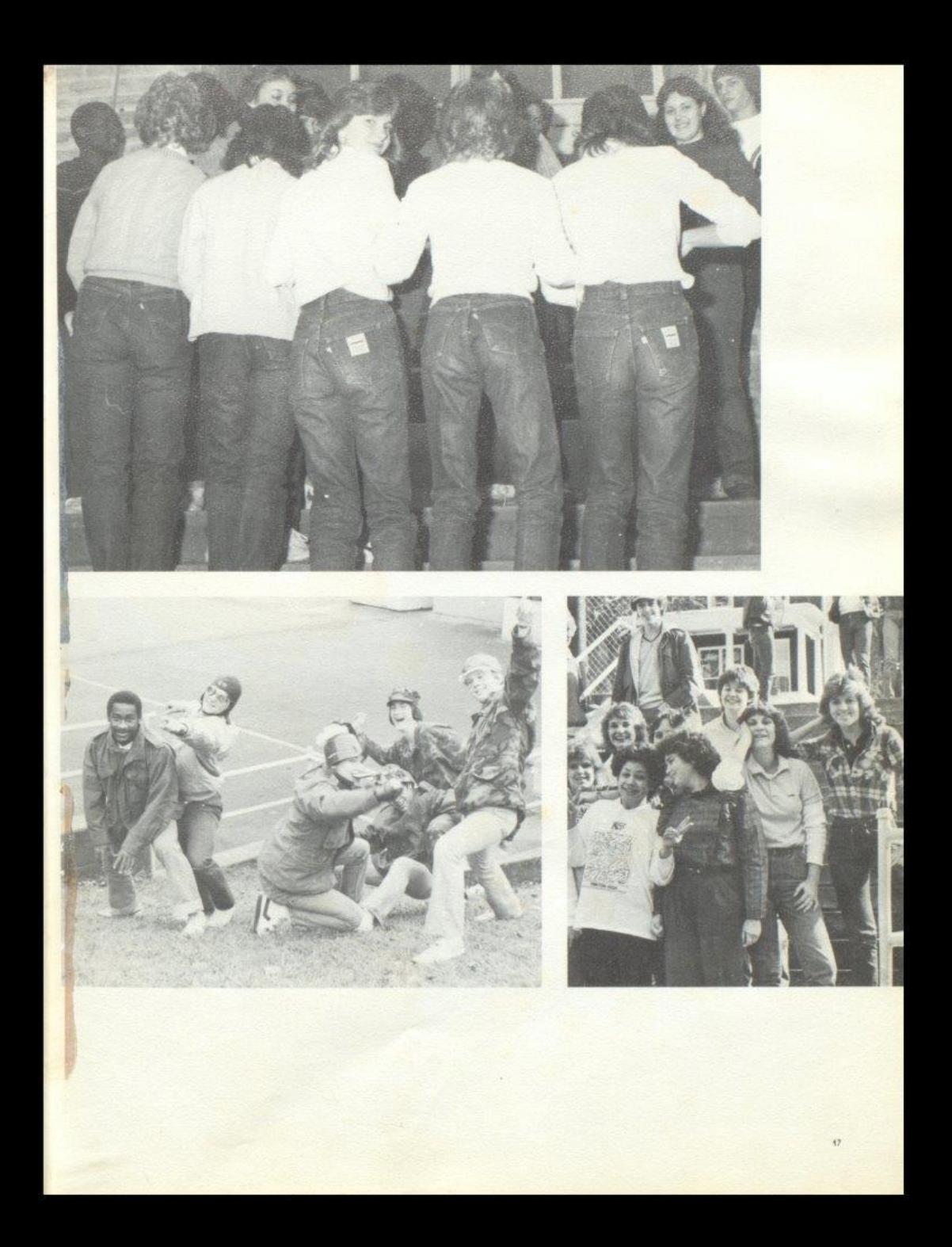

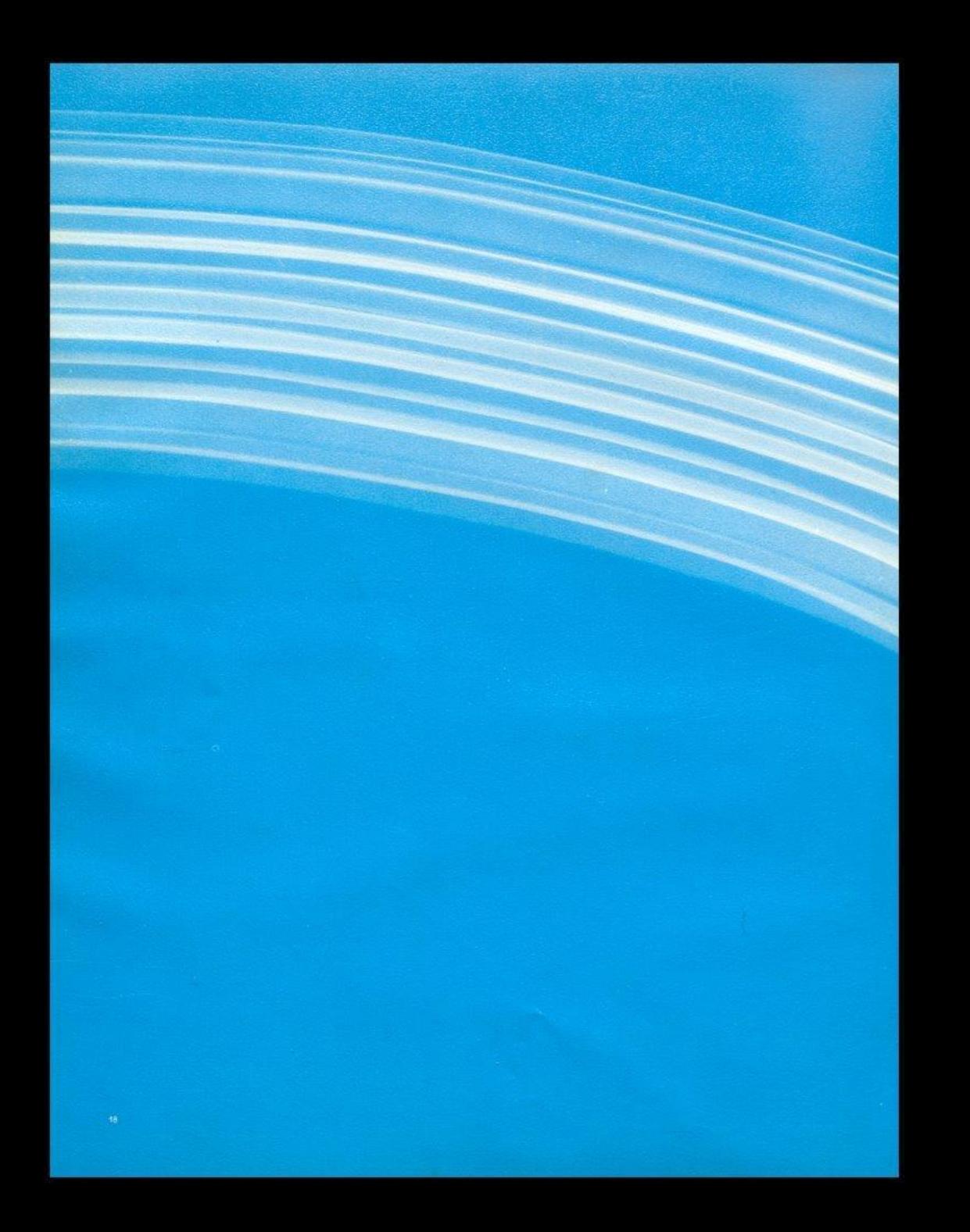

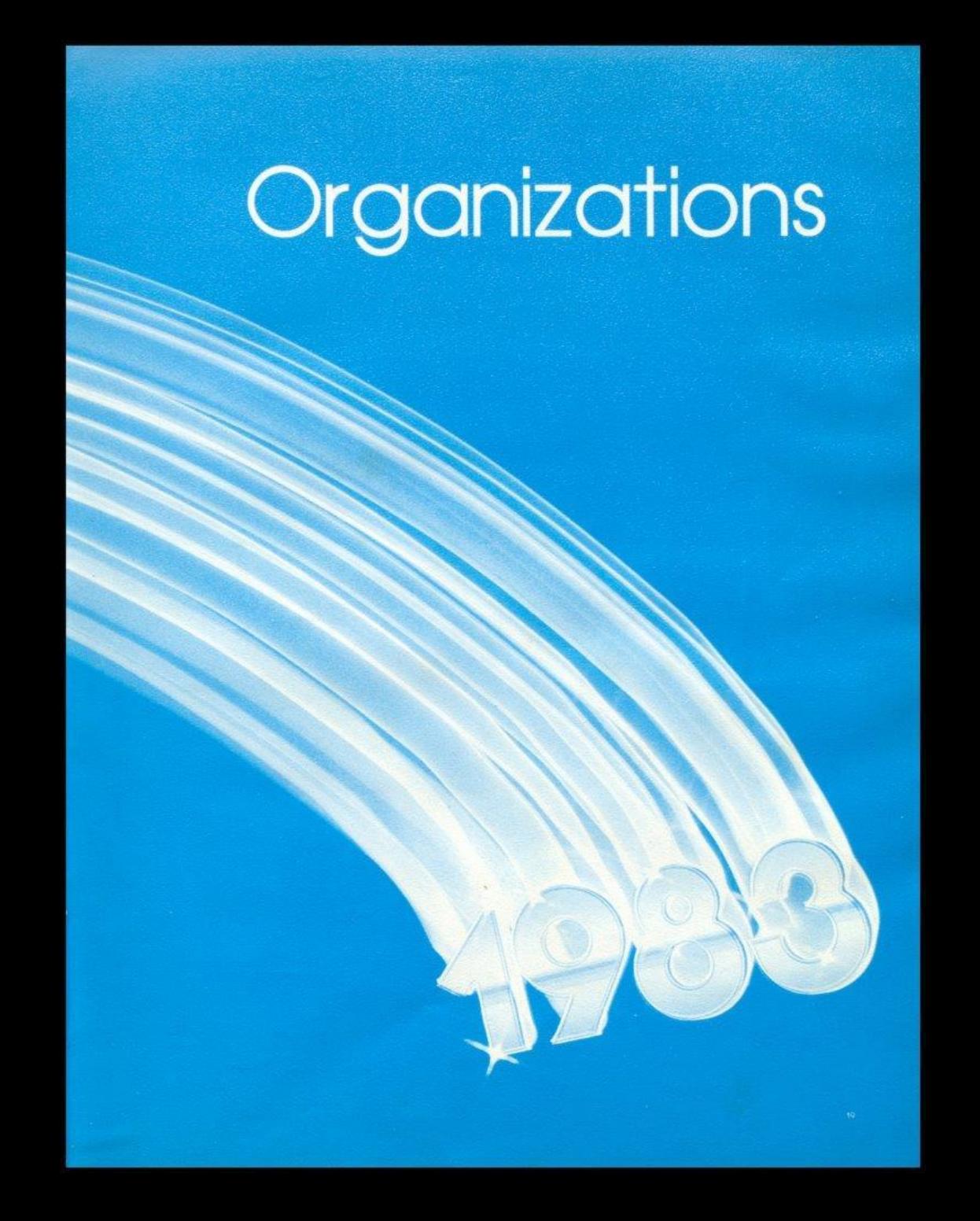

## Senior Honor Society

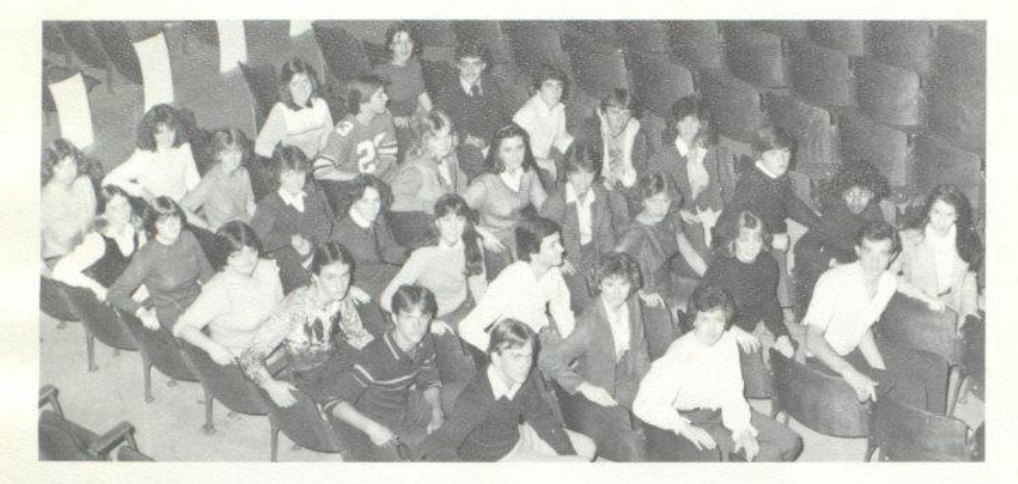

Row 1 - Renee Meador, Pam Kirk, Melissa Trainum, Anita Bargg, Paul Cales, Tommy Howell, Jack Hellems, Row 2 - Sarah Lowery,<br>Sue Zimmerman, Brenda Braswell, Becky Cole, Beverly Richmond, Greg Farrell, Christi Mullins, Lee A Steve Buckland, Hoss Monroe, Kim Butler, Jeff Crook, Tracy Mann, Jennifer Hannah.

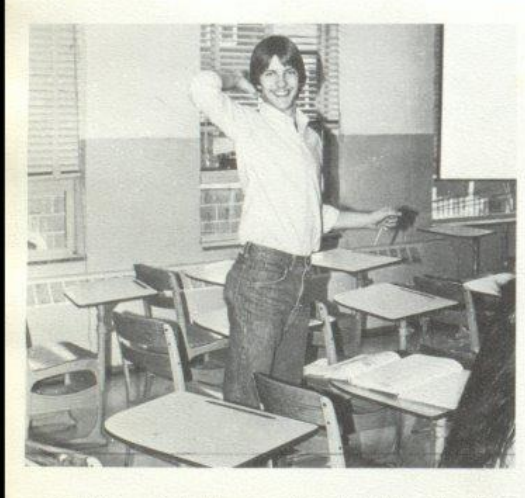

David McLean, Senior Honor Scolety President, takes a break from studying for a physics test.

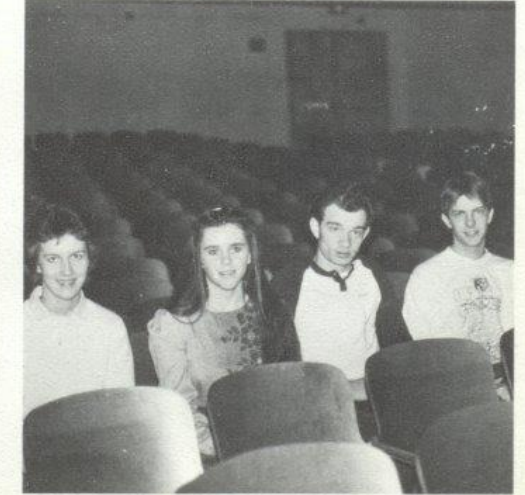

Senior Honor Society officers are Lee Ann Goins - Treasurer, Patricia Mitchell - Secretary, John Edwards - Vice President, and David McLean President.

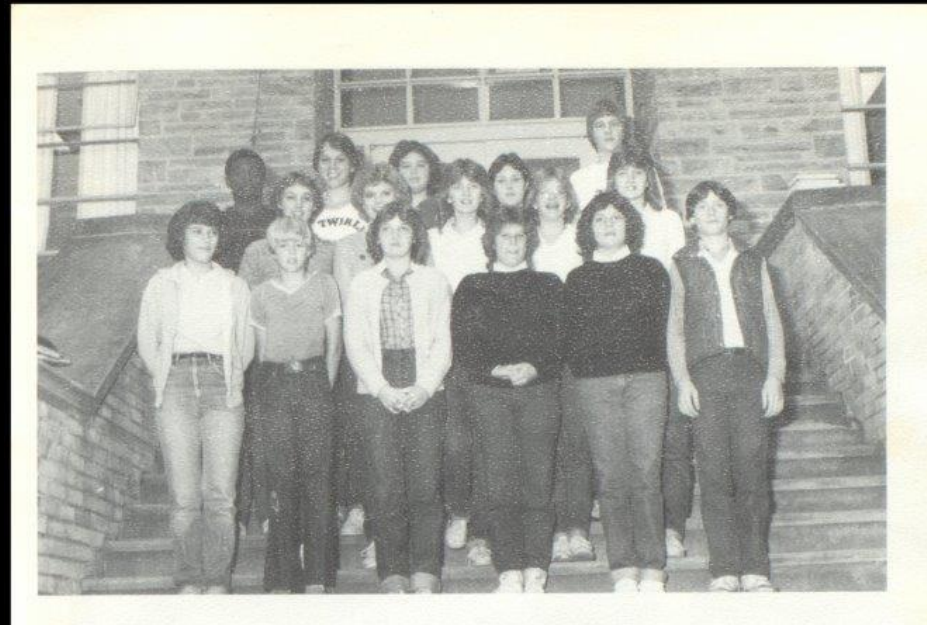

Row 1: Rhonda Miller, Philip Springer, Kimmy K. Davis, Pam Ward, Missy Adkins, Ricky Wills, Row 2: Karen Cyrus, Mary<br>Kaye Bennett, Sherri Bowles, Lori Crawford, Terri Bowles; Row 3: Chris Pack, Karen Braswell, Joy Fox, Lyn

## Junior Honor Society

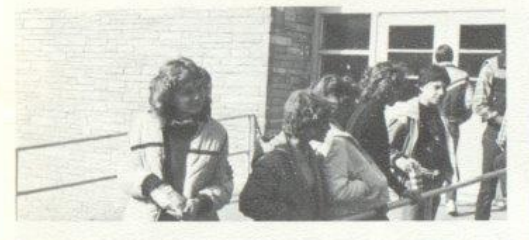

Several Junior Honor Society members walt outside new wing entrance with friends during 5th period lunch.

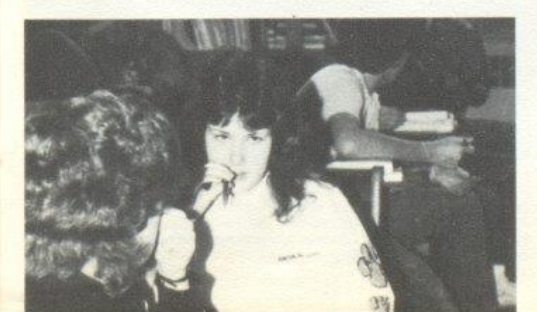

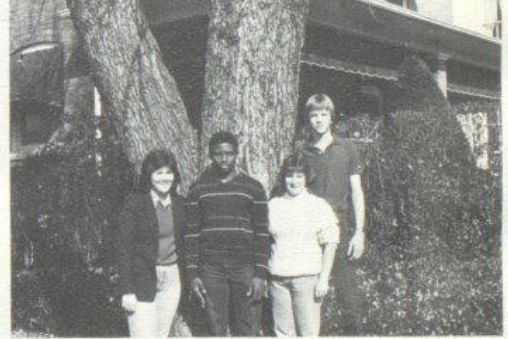

Junior Honor Society officers are: Lynn Turner - Vice President, Chris<br>Pack - Secretary, Pam Ward - Treasurer, and Bill McLean - President.

Lynn Turner puts the finishing touches on an English paper before. turning it in.

## Student Council

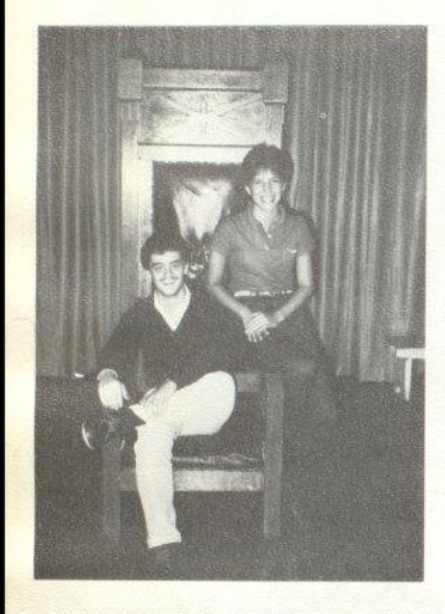

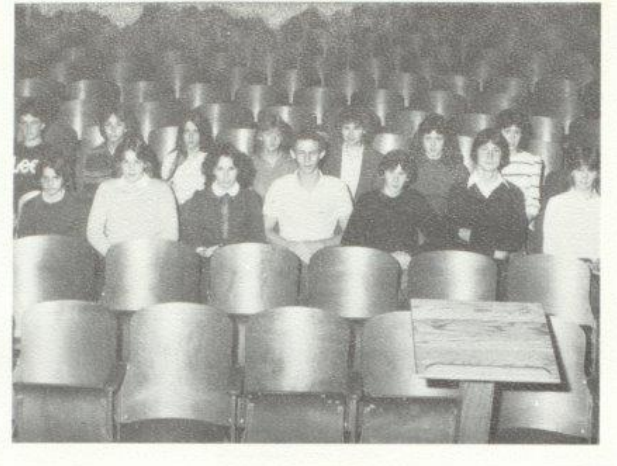

Row 1: Jackie Farrell, Rochelle Hatcher, Becky Cole, Chris Hannabach, Scott Butter,<br>Shawn Anderson, Terri Bowles; Row 2: Stacy Meadows, Cindy Ward, Jennifer Hicks,<br>Sue Zimmerman, Christi Mullins, Lynn Turner, Kim Simmons.

Elected to head the student body were Sylvia<br>Mathews, Student Body President, and Bobby Crone,<br>Student Body Vice President,

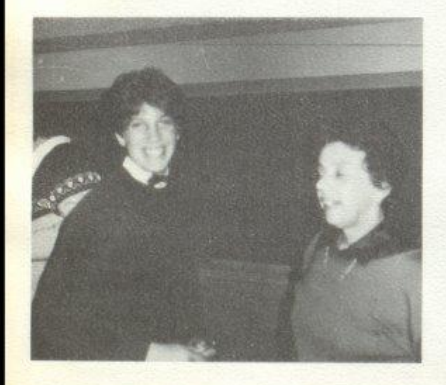

Sylvia Mathews, Student Body President, enjoys<br>working with people to solve the school's problems.

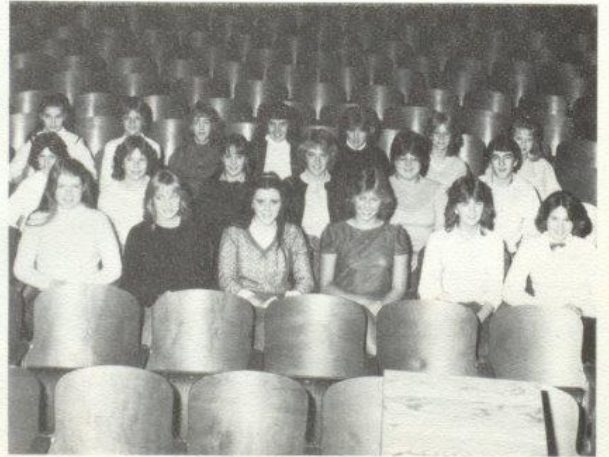

.<br>Row 1: Tammy Wood, Ann Ames, Patricia Mitchell, Kristi Gore, Sherri Bowles, Alice<br>Rider; Row 2: Andra Morgan, Rhonda Gilbert, Michelle Lilly, Missy Rhodes, Anita Bragg, Steve Buckland: Row 3: Angle Blankenship, Sharon Lyons, Donna Davis, Sarah Rhodes, Donna Simms, Shella Braswell, Becky Anderson - House.

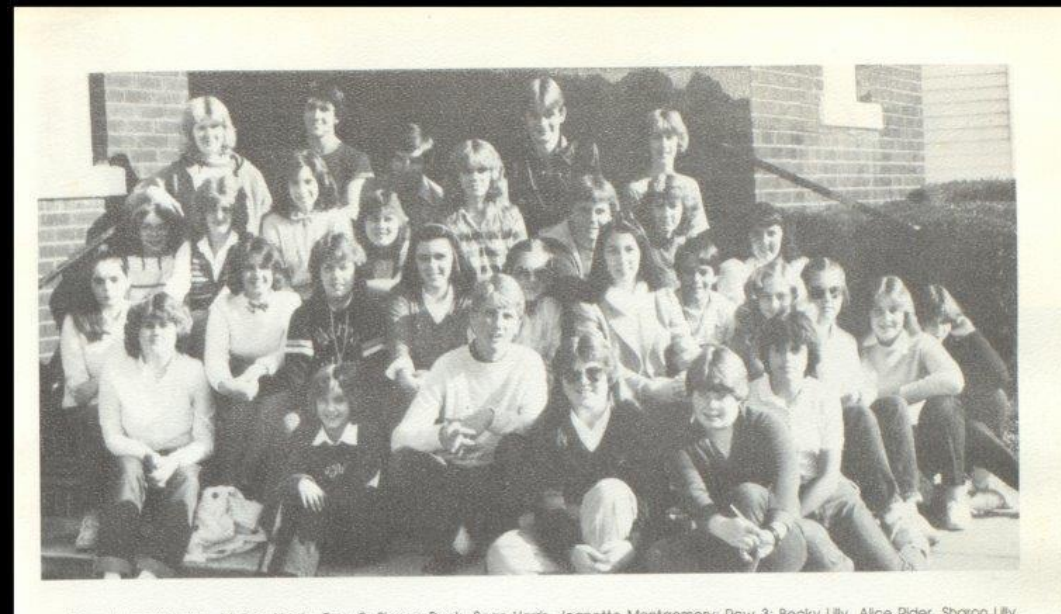

.<br>Row 1: Janet Hinton, Melissa Neely; Row 2: Sharon Pack, Sean Harris, Jeanette Montgomery: Row 3: Becky Lilly, Alice Rider, Sharon Lilly,<br>Patricia Mitchell, Debbie Lilly, Rochelle Hatcher, Amy Keffer, Row 4: Lola Lowry, V Larry Humphries.

## **Bible Club**

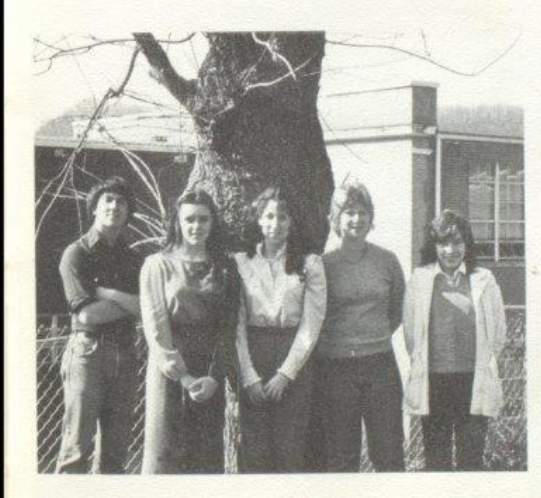

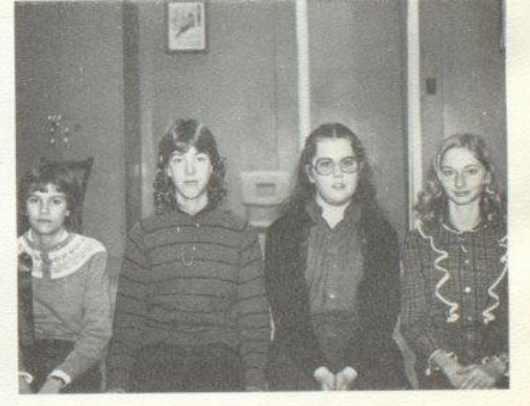

.<br>Junior High Bible Club officers are Sharon Pack - Treasurer, Donna.<br>Davis - Secretary, Pam Lilly - Vice President, and Neta Angell - President

Bible Club officers are Larry Humphries - Reporter, Patricia Mitchell<br>- President, Jennifer Hannah - Vice President, Nerissa Young - Secretary, and Lisa Graham - Treasurer.

Key<br>Club

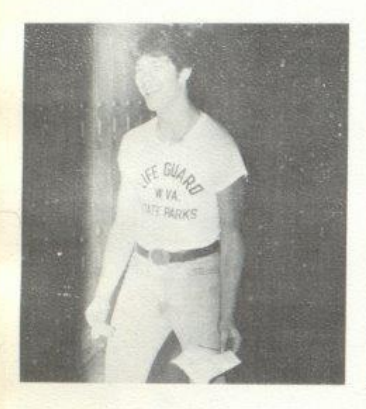

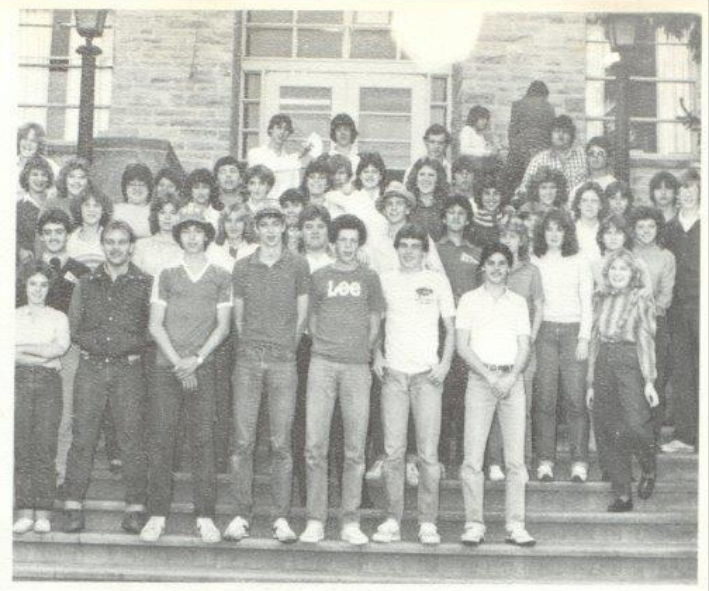

James Neely takes a Key Club project to the principal for approval.

Row 1: Shella Ward, Freddie Williams, Vic Morgan, Matt Steward, Lewis Meadows, Robert Cook.<br>J.P. Reed, Row 2: Bobby Crone, Bea Givens, Renee Meador, Karen Waugh, Beverly Richmond, Paul<br>Williams, Kevin Graham, Mike Browning

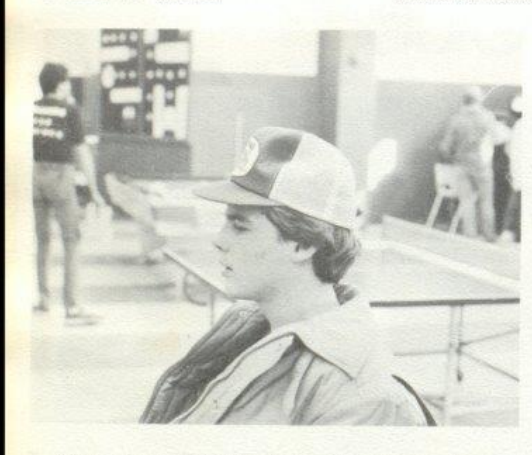

Robert Cook waits for his turn to voice his opinion on an important Key Club Issue.

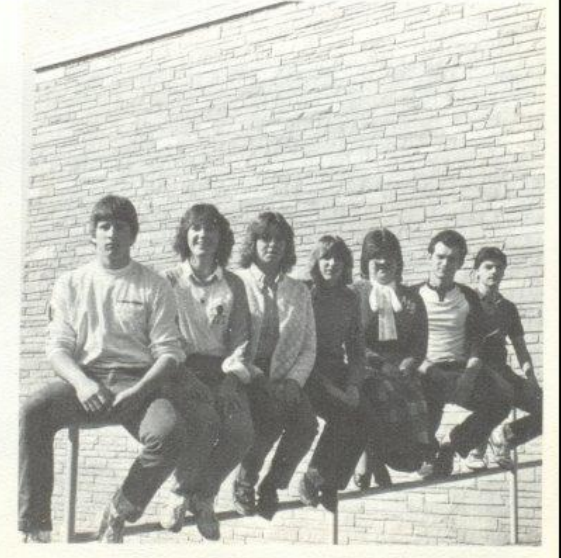

Key Club officers are Roger Hodge - Soph. Representative, Bea Givens - Senior Representative, Renee Meador - Ealtor, Karen Waugh - Chaplain, Anita Bragg - Treasurer, John Edwards - Secretary, J.P. Reed - Vice President.

Tri-Hi-Y

Row 1: Teresa Mann, Jennifer Hannah, Melissa Trainum, Kelli Hondier, Tracy Mann, Lynn Jones, Lisa Mann, Sylvia Mathews, Row 2:<br>Robin Crook, Monica Leak, Antta Bragg, Lisa Harper, Connie Wood, Janna Williams, Kristi Gore, R

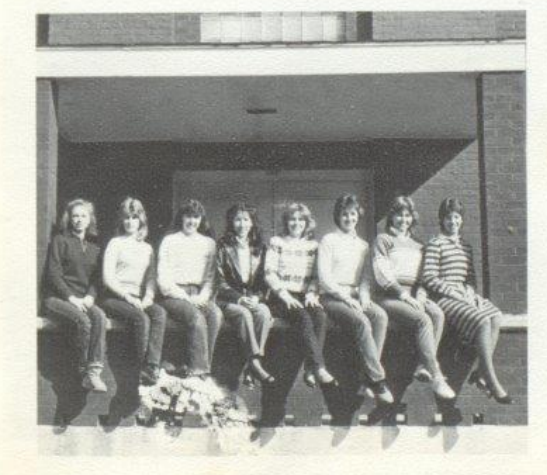

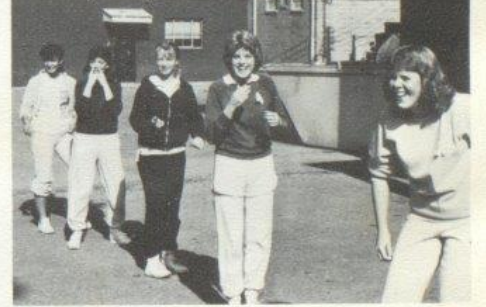

Newly elected Tri-H-Y members participate in initiation week<br>by doing exercises on the playground.

Trl-H-Y officers are Sherri Mann-Sergeant at Arms, Dawn Harvey<br>Reporter, Beverly Richmond - Recorder, Ann Ames - Treasurer, Lee Ann<br>Goins - Secretary, Kristi Gore - Vice President, and Sylvia Mathews -President.

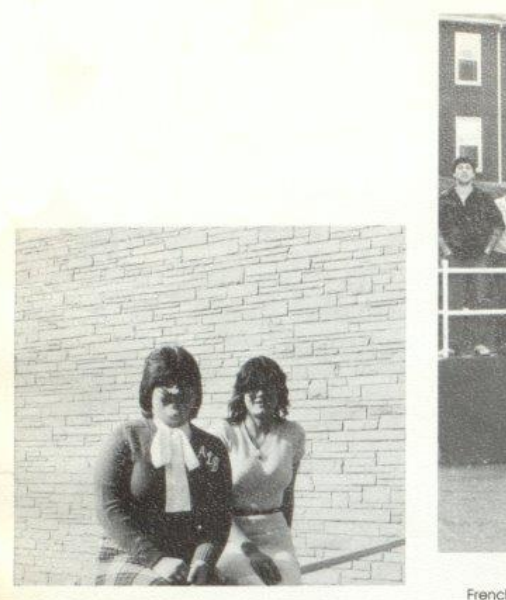

French Club officers are Anita Bragg - Vice President and Lori Richmond - President

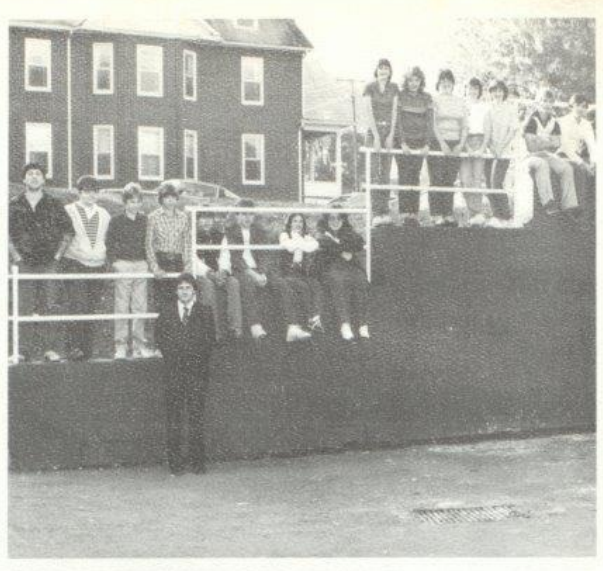

French I: Timmy Rodes, Bobby Ratilff, Ken Lilly, Timmy Bragg, Dwight Gill, Dennis<br>Wills, Julie Webb, Tracy Wood, Tammy Bennett, Ginger Whittaker, Anita Bragg, Terri<br>Meadows, Jerri Hogge, Tony Ward, Greg Farrell, Joe Woodru

## French Club

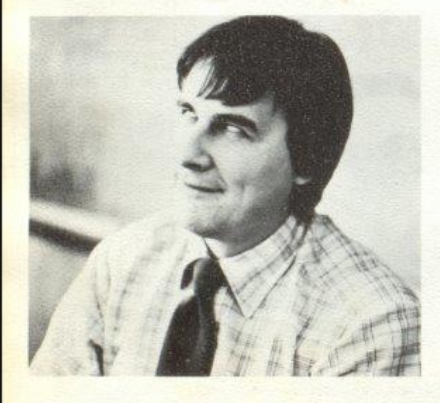

If Latin Isn't a dead language, then why does Mr. McBride look like a zombie?

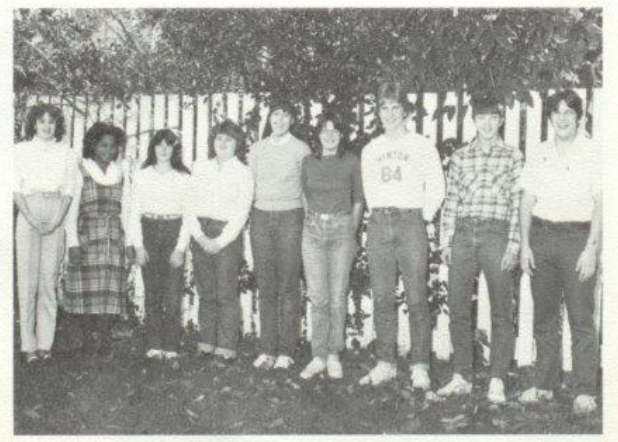

French II: Cathy Greer, Lisa Mann, Laura Combs, Becky Lilly, Beverly Richmond, Lori Richmond, David Hersman, Mike Lilly, Mickey Butler.

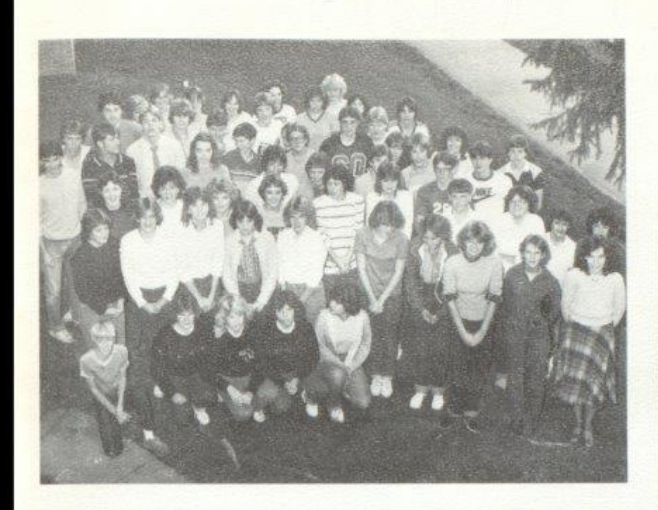

## Latin<br>Club

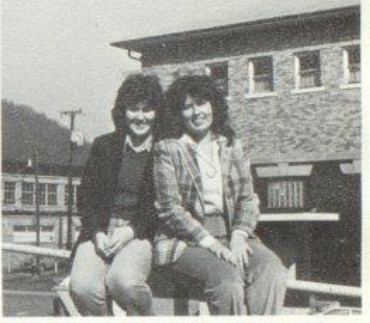

Latin I; Row 4: Philip Springer, Pam Ward, Sandra Bragg, Missy Adkins, Rhonda Miller;<br>Row 2: Nedra Wykle, Lori Crawford, Sherri Bowles, Kimmy K. Davis, Shellile Leak, Carla<br>Weiss, Lisa Mills, Anita Meador, Reba Godbey, Lis Parker, Mary Kaye Benherr, Karen Cytus, Kirn Simmons, Term sowies, Doug Trai, Kobobie<br>Meador, Carolee Reliford, Marsha Cooper, Bonnie Hill; Row 4: Vicky Smith, Becky<br>Wygal, Riley Reid, Scott Trainum, Randy Cox, Rusty Mansf

Latin I officers are Lynn Turner-Tribune, and Monica Leak - Tribune.

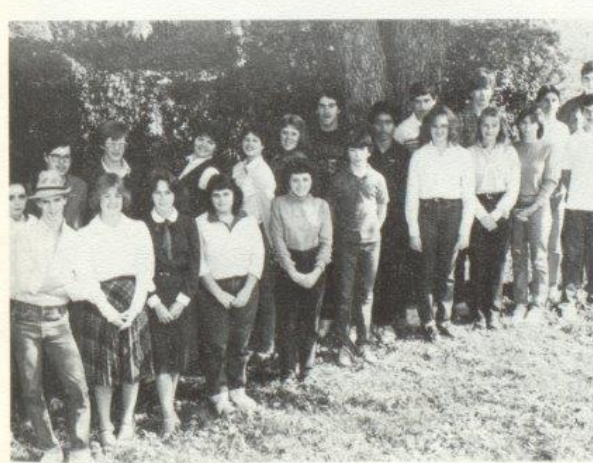

Latin II officers are Becky Cole - Quaestor, and Lee Ann Goins - Consul.

Latin II: Row 1: Kevin Graham, Susie Lucas, Becky Cole, Paula Kirk, Mary Lilly, Brian<br>Turner, Christy Lilly, Becky Anderson, Lisa Patton, Mark Kirk; Row 2: Lola Lowry, Keith<br>Rogers, Eric Hunter, Kim Rodes, Angle O'Neal, Sh Jminez, Mike Montgomery, Mark Hunter, J.P. Reed, Jonathon McMurray.

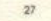

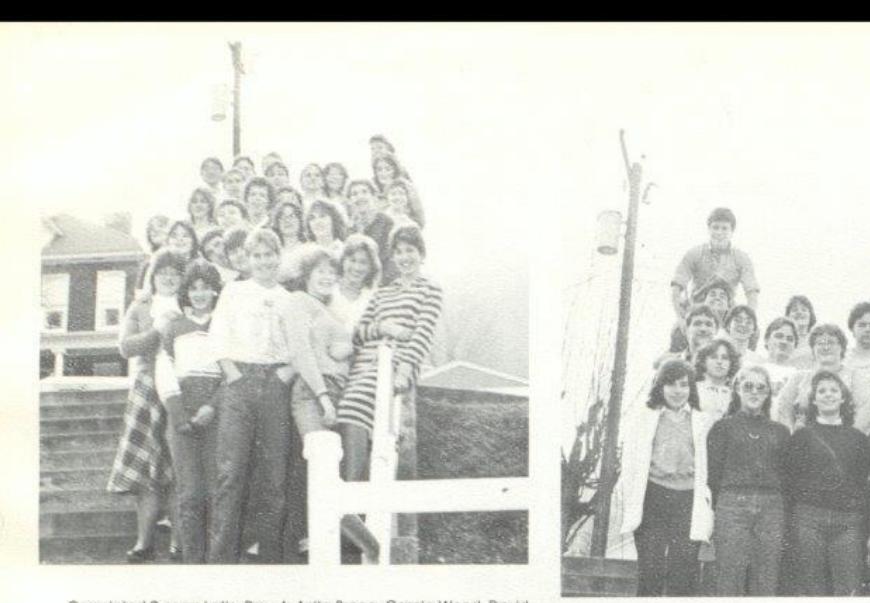

Completed 2 years Latin: Row 1: Anita Bragg, Connie Wood, David<br>McLean, Terri Giles, Kristi Gore, Sylvia Mathews: Row 2: Melissa Trainum, Shawn O'Farrell, Jeff Crook; Row 3: Susie Lucas, Steve Comer, Lori Richmond Bea Givens; Row 4: Dawn Harvey, Lewis Meadows, Mike Bragg, Jeff Hannabach, Julie Webb; Row 5 - Chris Hannabach, Mickey Bulter, Jack Hellems, Monica Leak, Sarah Lowry; Row 6: Roy Carter, Jay Adkins, Tommy Howell, Janna Williams

Completed 2 years French: Row 1: Lisa Graham, Debbie Lilly, Janna<br>Williams, Jennifer Hannah: Row 2: Becky Cole, Colett Easter, Monica Leak; Row 3: Tommy Howell, Jack Hellems, Jay Adkins, Bobby Crone; Row 4: Steve Comer, Shawn O'Farrell, Roy Carter, Terri Giles, Kristi Gore, **Jeff Crook** 

## **Builder's Club**

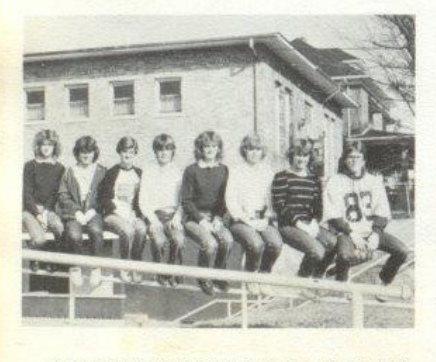

Bullder's Club officers are Terri Bowles, Rhonda Miller, Lisa Keaton, Sharon Lyons, Sherri Bowles, Mary Kaye Bennett, Karen Cyrus, and Scott Stennett.

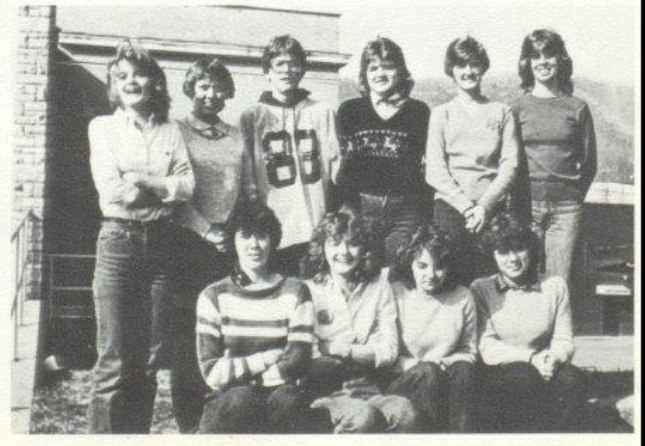

Row 1: Kim Simmons, Terri Bowles, Kimmy K. Davis, Rhonda Miller; Row 2: Sherri Bowles, Karen Cyrus, Scott Stennett, Carla Weiss, Lisa Keaton, Ginny Tinsley

## Drama Club

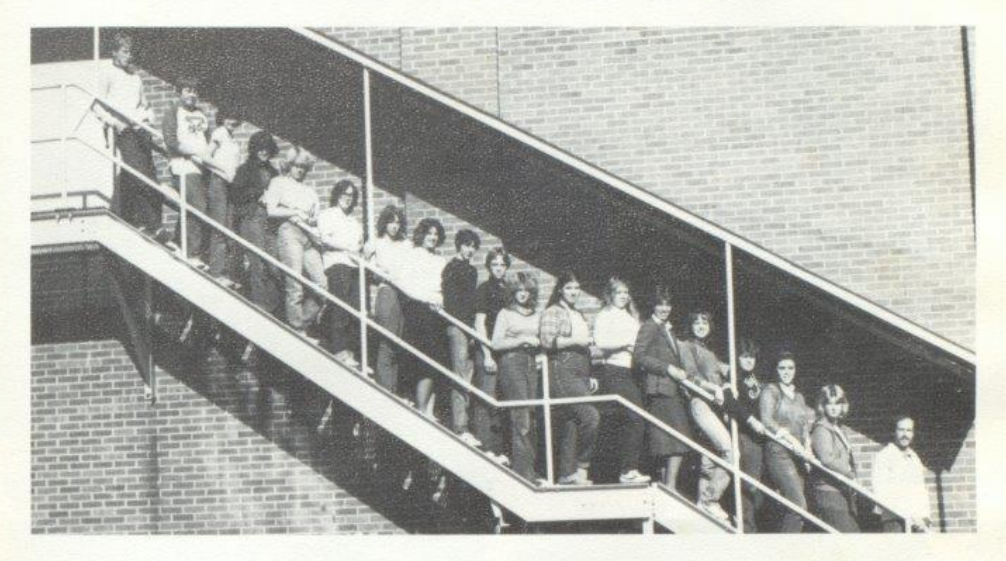

Sean Harris, James Allen, Marsha Cooper, Bonnie Hill, Linda Neely, Julie Thompson, Laurie Thompson, Allce Rider, Scott Butler, Eric<br>Meador, Ginger Koehler, Dawn Morslander, Tammy Wood, Sylvia Mathews, Sherri Mann, Sharon L Tom Hutchison

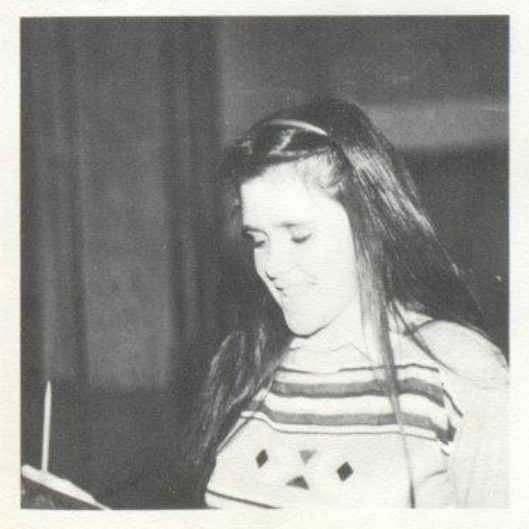

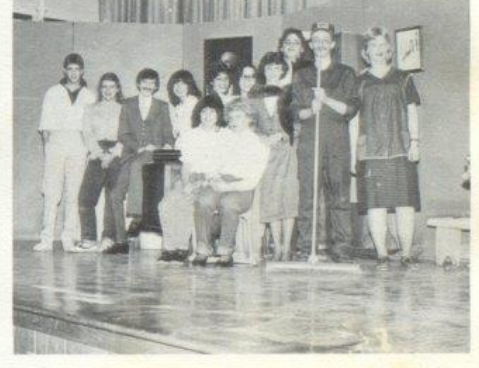

Members of the Drama Club pose for a picture after putting<br>on a play before the student body.

Patricia Mitchell reads over a part she is to play for a Drama Club play.

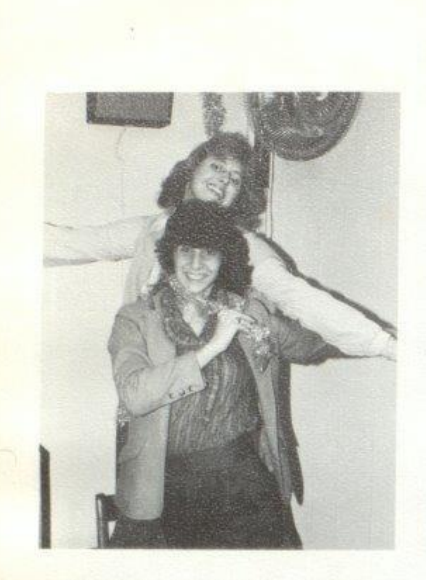

Kristi Gore and Kim Butler help decorate for the<br>Tri-Hi-Y Christmas Dance.

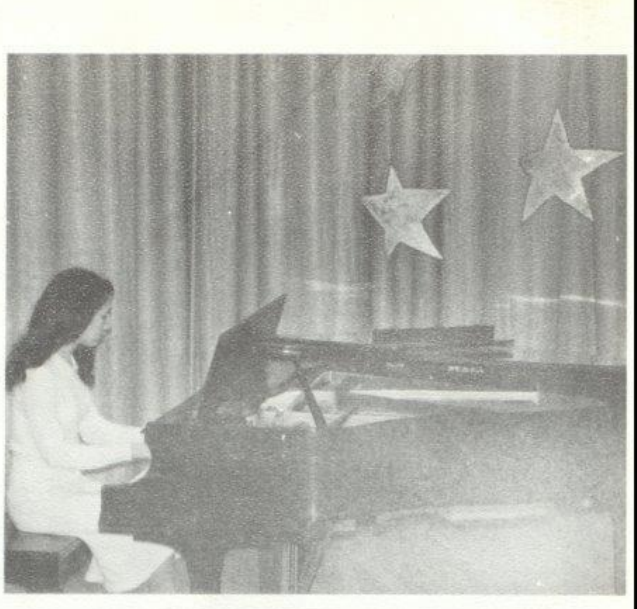

Jennifer Hannah displays her musical talent on the plano for the FBLA Talent Show.

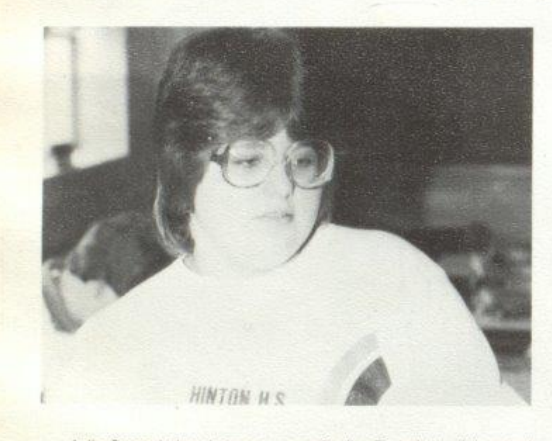

Anita Bragg helps choose a cover for the Dart during 6th period Yearbook Staff.

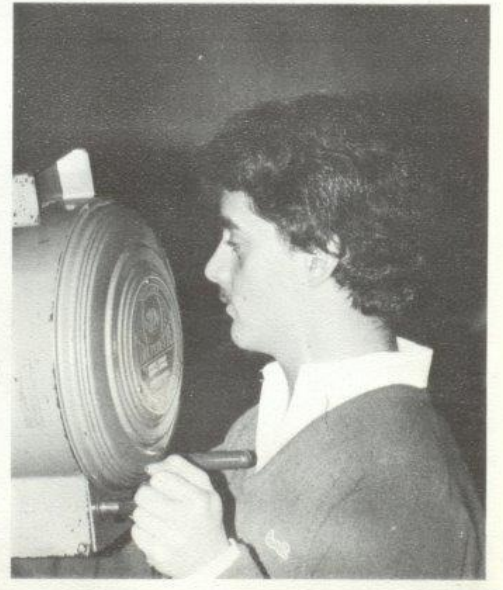

Bobby Crone, student body vice-president, volunteers to work the spotlight during an assembly,

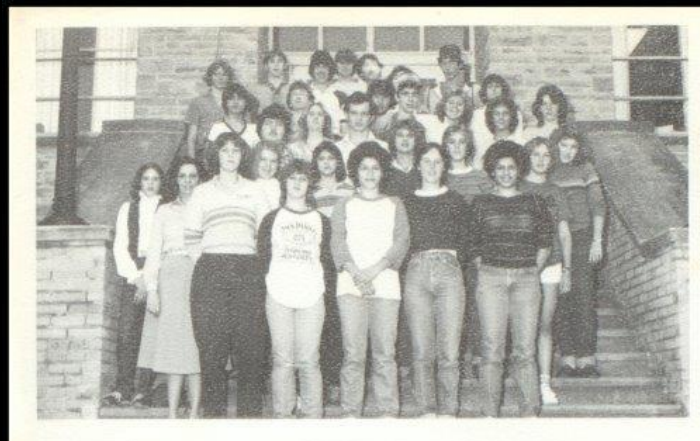

### Adult Roles and Functions

Bottom Row: Julie Webb, Mrs. Betty Whitlock (sponsor), Bea Givens, Kathy Lucas, Mellssa Carter,<br>Donna Harmon, Pam Bauer. Row 2: Tammy Wood, Kathy Adkins, Lynette Deeds, Judy Williams, Lisa Mills, Ginger Whitaker. Row 3: Barry Duncan, Lorene<br>Goddard, John Edwards, Matt Stewart. Tonya Zimmerman, Vicky Sears, Debbie Hodge Row 4: Brian<br>Ratiff, Joe Plumley, Ronnie Burdette, Lisa Chesne, Row 5: Paul Schirka, Tommy Adkins, David Gilbert, Mike<br>Turner, David Edwards, Heather Reed, Roger Cox.

#### Hero

Left to Right: Mrs. Dorie Yates, Dessie Ward; Arnetta Cox, Debbie Hodge, Barbara Gill, Kathy Keaton, Mildred Mitchum, Patricia Bowles

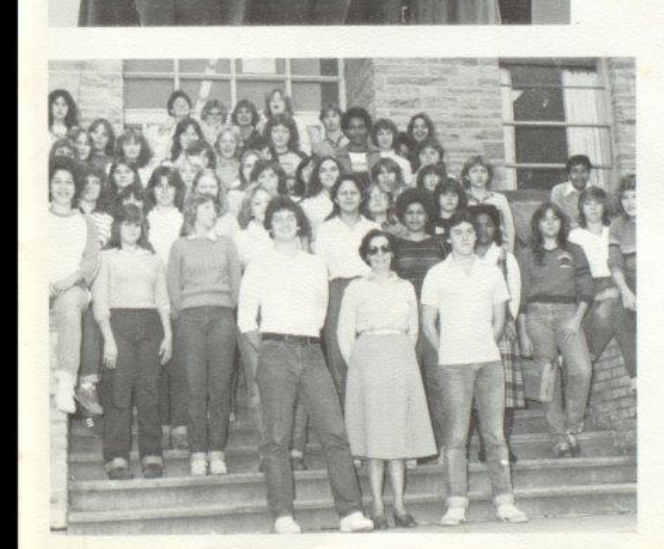

### **Future Homemakers Of** America

Front Row: Mrs. Betty Whitlock (Sponsor), Ricky McBride,<br>Ronnie McBride, Row 2: Melissa Carter, Tammy Ward, Kim<br>Stoddard, Sandy Vest, Vicki Mills, Pam Carter, Lisa Mann, Valerie McKinney, Vicki Martin, Ginger Whitaker, Row 3: Jennie Cales, Stacy Allen, Lynn Cochran, Jody Sweeny, Sherri Cox, Lisa Yancy, Connie Keaton, Lorl Wheeler, Susan Meador, Joy Fox, Teresa Taylor, Mary Bennett, Diana Meador, Sharon Thompson, Joy Sexton, Jo Ann Steers, Carla Richmond, Rhonda Fullen, Row 4: Kathy Payne, Debra Wykle, Sandra<br>Bragg, Robin Waggoner, Judy McBride, Debbie Adkins, Joy Pilkington, Greg Wynes, Leah Carr, Kevin Gore, Connie Fox, Norma Cox, Row 5: Sandra Richmond, Leslie Ritter, Lynn Jones, Lynette Deeds, Terri Giles, Tommy Adkins

### Library Workers:

Front Row: Mrs. Linda Meadows, Becky Cole, Lisa Graham, Lori Richmond, Sarah Lowry Back Row: Jeff Hannabach, Chris Hannabach, Jimmy Keaton, Ronnie McBride.

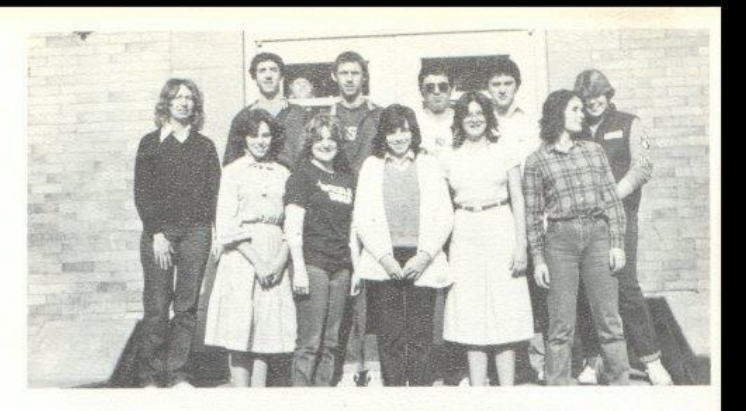

### Teacher Assistants

Row 1: Becky Wygal, Michelle Lilly,<br>Michelle Epperly, Bobby Crone, Shella Ward, Kevin Graham, Donna Harmon, Lisa Mills. Row 2: Becky Lilly, Pam Lilly, Debbie Lilly, Renee Meador, Karen Waugh, Lori Richmond, Mike Foster, Sharon Lily, Row 3: Norma Brown, Kathy Keaton, Vicky Furrow. Heather Reed, Hannah Shammaa, Row 4: Robin Crook, Andra Morganan, J.P. Reed, David Wills, Brenda Braswell, Sarah Lowry, Narissa Young, Kelly Honaker, Janna<br>Williams, Row 5: Kim Lilly, Jo Ellen Valiandingham, Missy Thompson, Michelle Hatcher, Mellssa Carter, Lesle Ritter, Row 6: Missy Rhodes, Shirley Dacis, Lori Halloran, Angie O'Neal, Elsa Camara, Bea Givens, Lynette Deeds, Terri Giles, Stephanie Patterson, Row 7: David Edwards, David Gilbert, Lewis Meadows, Victor Morgan, Matt Stewart, Mike Turner, Charlie Harford, Tonya Zimmerman.

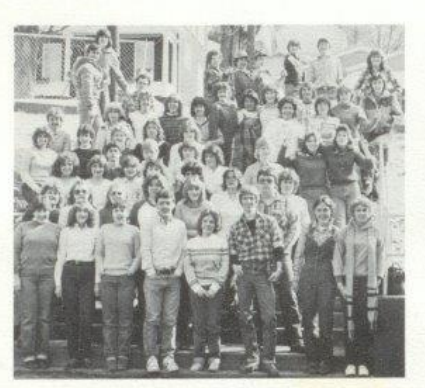

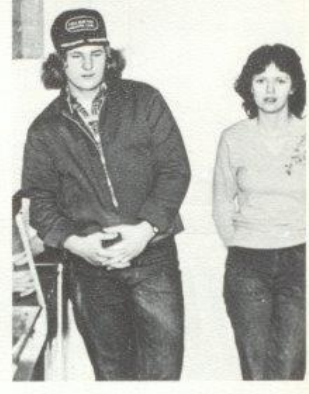

Cafeteria Workers Ben Wood Kesner, Lola Gross.

### Office Workers:

Row 1: Front to Back: Lynn Turner, Patricia Mitchell, Donna Harmon, Jennifer Hannah Row 2: Kathy Lucas, Sharon Lilly, Kelly Honaker, Christie Lilly, Anita Bragg, Caroline Wood,<br>Greg Richmond, Vickie Furrow Row 3: Elisa Camera, Jeff Crook, Lisa Rudisill, Lewis Meadows, Kim Butler, Beverly Richmond, Jennifer Rookstool.

 $32$ 

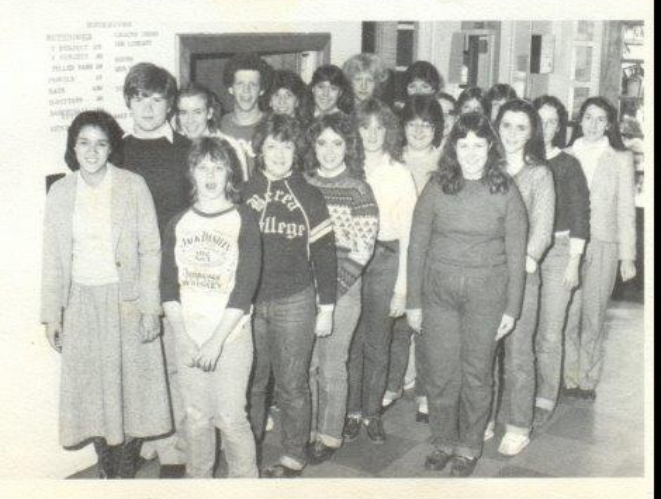

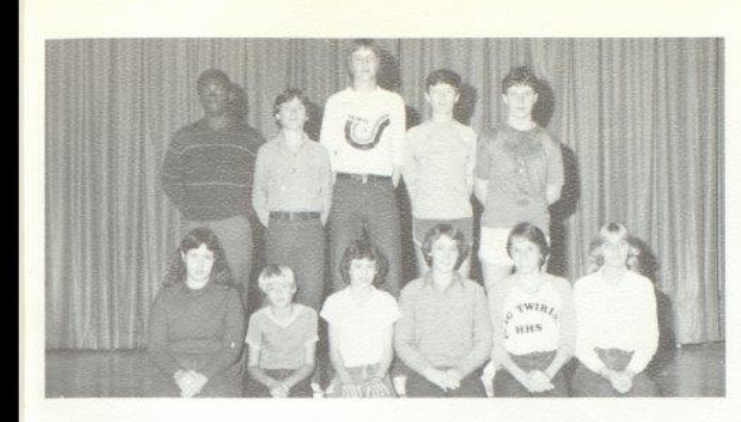

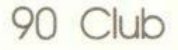

Left to Right: Sitting, Lynn Turner, Philip<br>Springer, Marsha Cooper, Karen Cyrus, Karen<br>Braswell, Paula Crook. Row 2: Chris Pack, Ricky Wills, Bill McClean, Mike Houchins, Jeff Goff

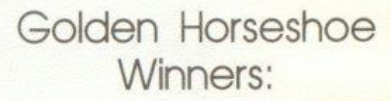

Front Row, Left to Right: Shawn O'Farrell, Anita Bragg.<br>Joe Woodrum, Karen Braswell, Row 2: Kristi Gore, Sylvia Mathews, Bill McClean.

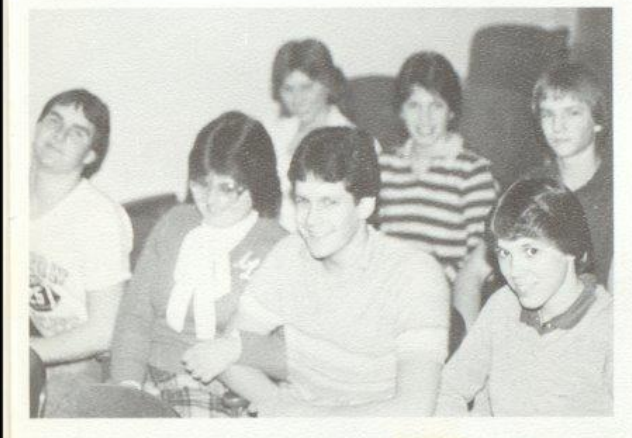

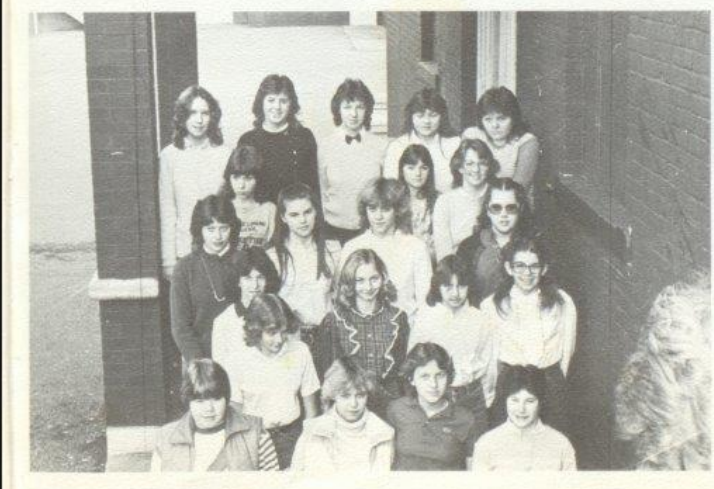

### Choir

Front Row, Left to Right: Mellssa<br>Neeley, Mary Harvey, Darlene Zimmer-<br>man, Lisa Shrader, Row 2: Cindy Waggoner, Andra Morgan, Nita Anedi, Jackie O'Farreli, Rhonda Crook,<br>Row 3: Autumn Pivont, Angle Blankenship, Patricia Hicks, Pam Lilly, Row 3: smp, romina rices, rominality, cow a<br>Pricilla Massey, Sherry Ward, Back<br>Row: Pam Ashley, Tonya Zimmerman,<br>Leah Carr, Vicki Furrow, Connie Fox, Ben Kesner, Lola Gross.
## Dart Staff

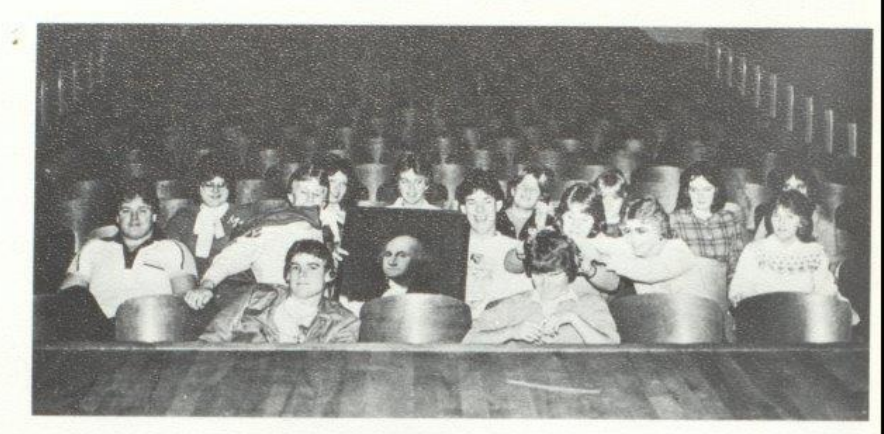

Front Row: Robert Crook, Mike Turner. Row 2: Paul Williams, Paul Blume, James Neely, Terri<br>Giles, Lynn Jones, Sue Zimmerman. Row 3: Anita Bragg, Monica Leak, Missy Rhodes, Susann<br>Deeds, Kerri Lilly, Sarah Lowry, Meilssa Tr

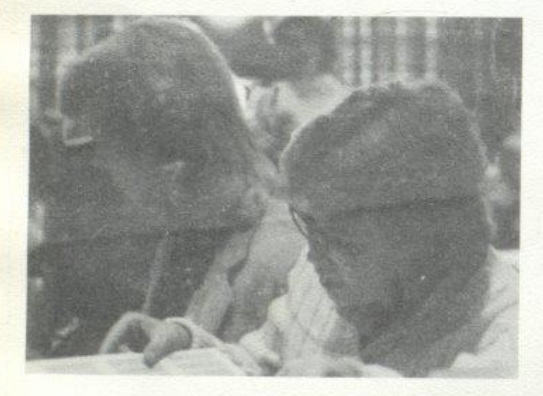

Lynn Jones hunts for an interesting layout for the dart.

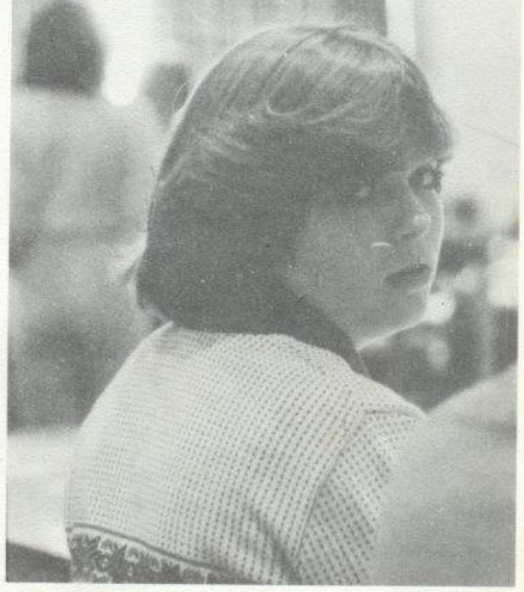

Melissa Trainum gets caught looking at the camera.

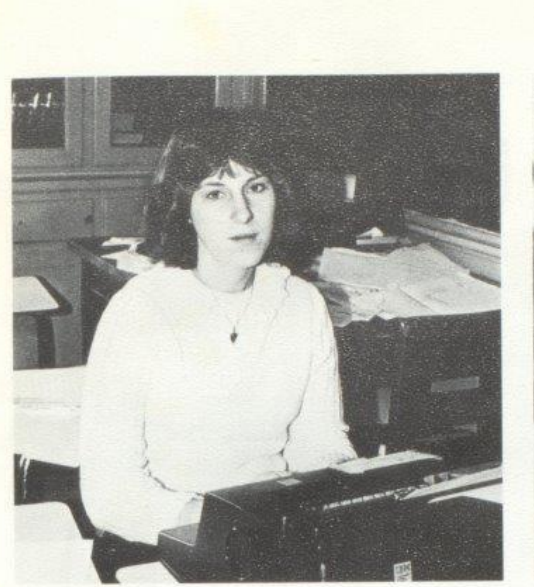

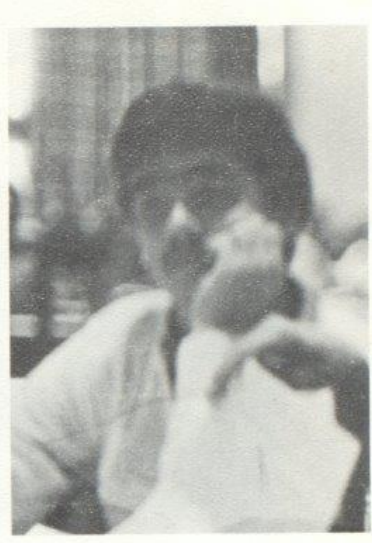

Bea Givens looks so excited while typing a front page story for the newspaper.

Bobby Crone can't seem to find any page that's<br>just right for the newspaper.

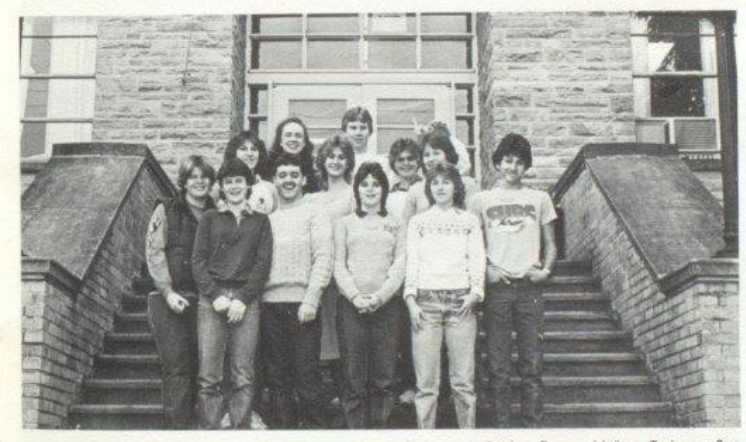

Front Row, Left to Right: Susann Deeds, Janet Richmond, Bobby Crone, Mellssa Trainum, Sue<br>Zimmerman, Mike Browning, Row 2: Bea Givens, Dawn Harvey, Terri Giles, Row 3: Sherri Mann, Paul Blume, Lynn Jones.

High Times<br>Staff

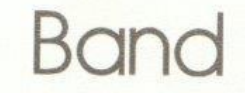

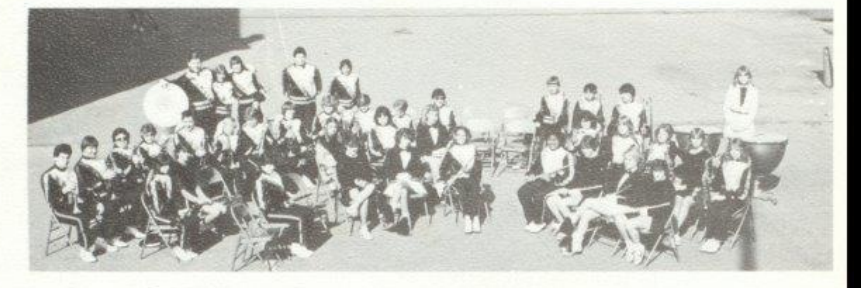

Row 1, left to right: Becky Wygal, Missy Adkins, Cathy Greer, Rhonda Crook, Tabby Wynes, Karen Braswell, Dawn<br>Pullen, Pam Ward, Row 2: Rose McNeer, Tammy Bennett, Chris Spade, Amy Berry, Becky Anderson, Barbara Patrick,<br>Li

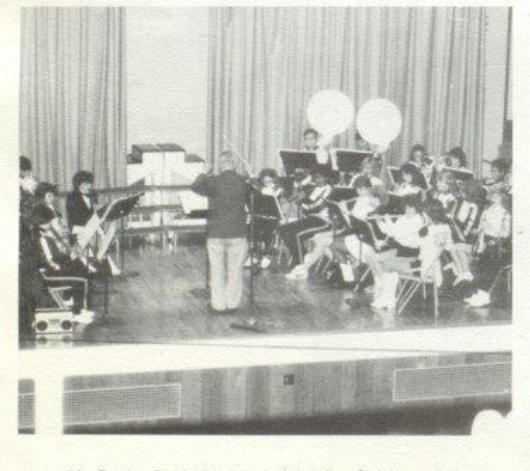

Mr. Corda directs the band during the Christmas play.

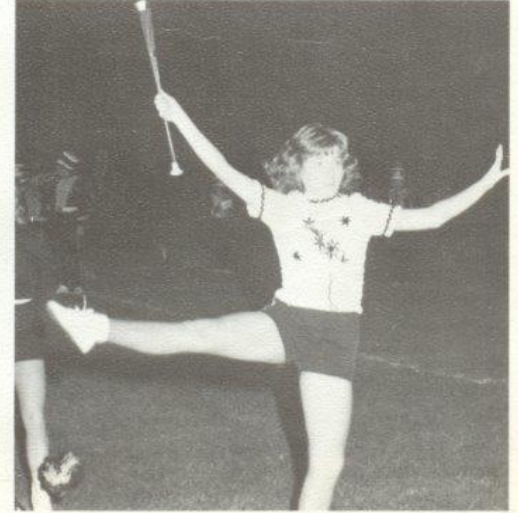

Ella Atkins twirls for the crowd at half time.

#### Majorettes

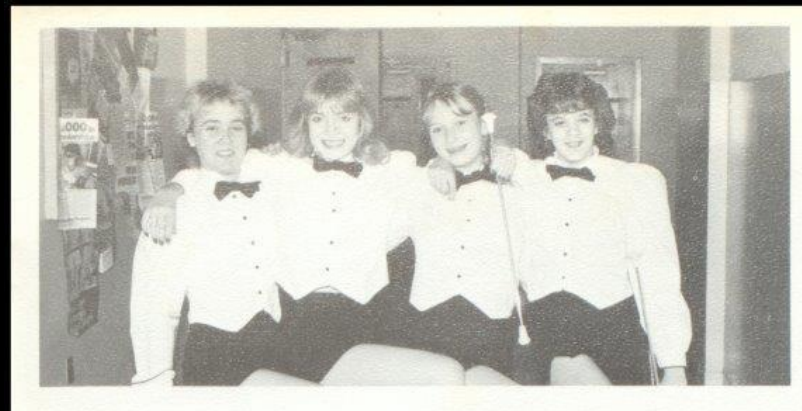

Dawn Pullen, Ann Ames, Becky Anderson, Cathy Green

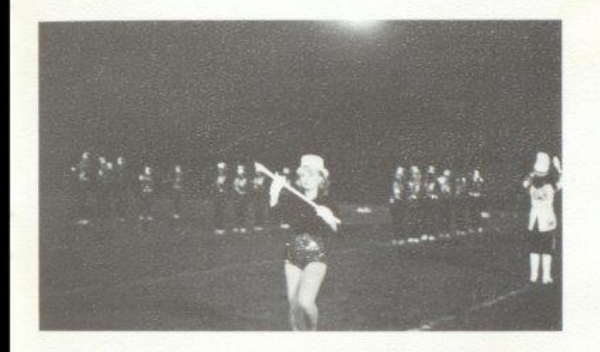

Becky Anderson performs at halftime during the game.

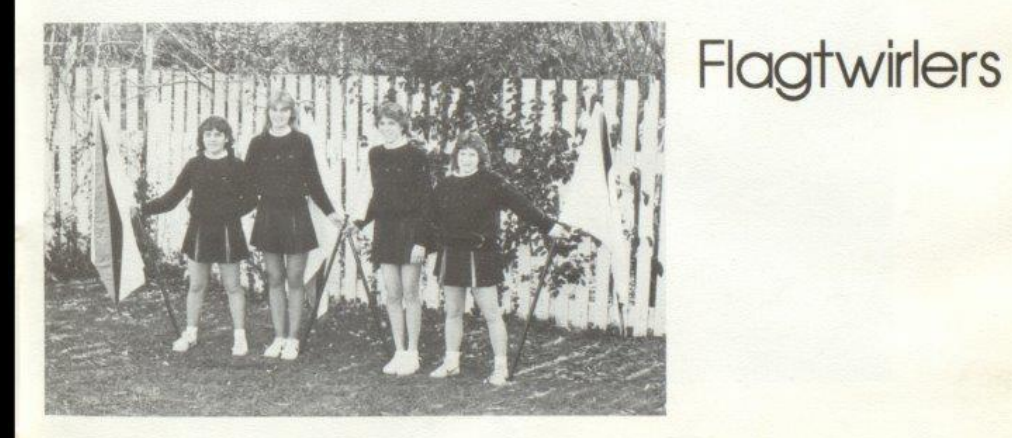

Left to Right: Missy Adkins, Paula Crook, Karen Braswell, Pam Ward

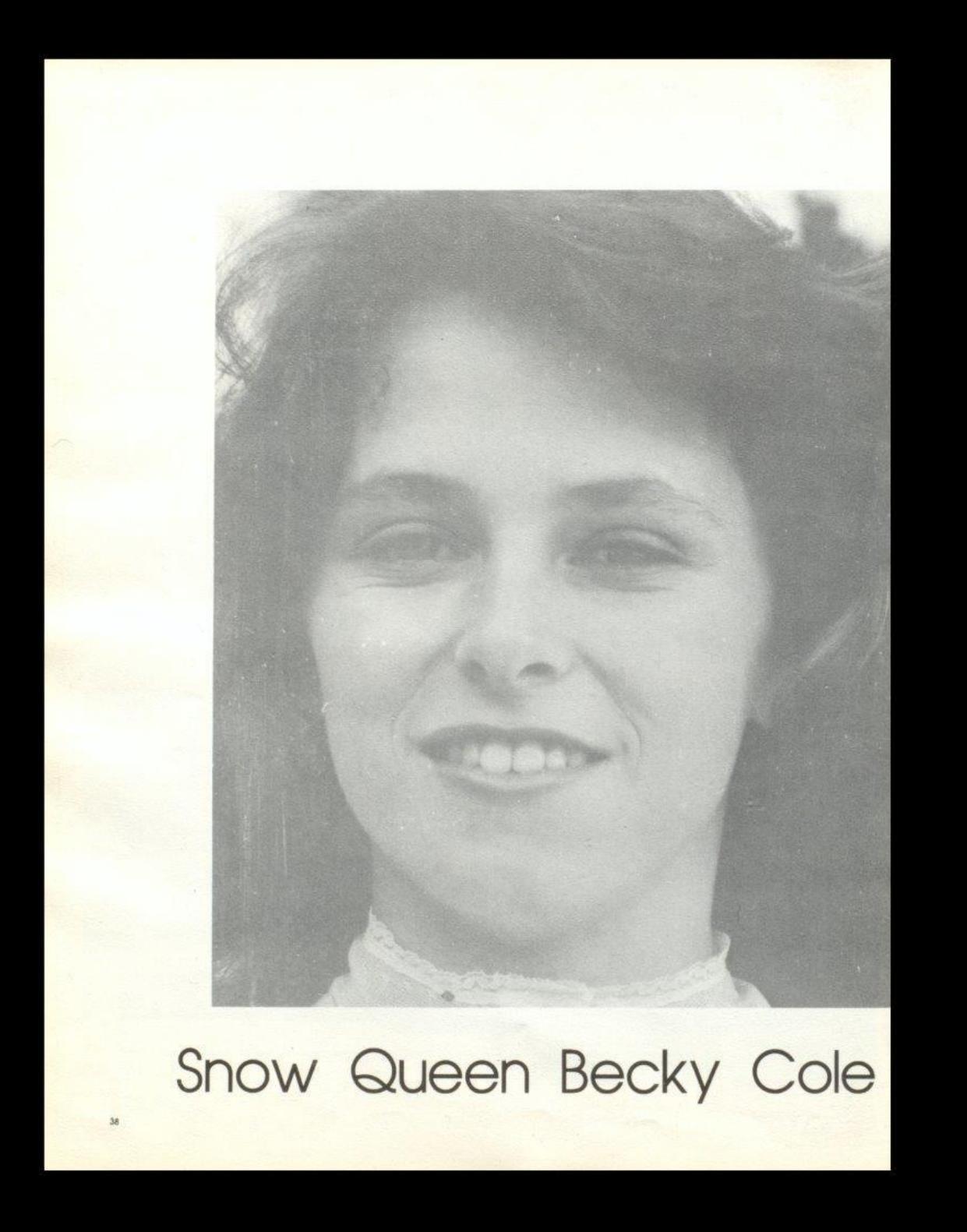

# Bobcat King: Ronnie<br>McBride

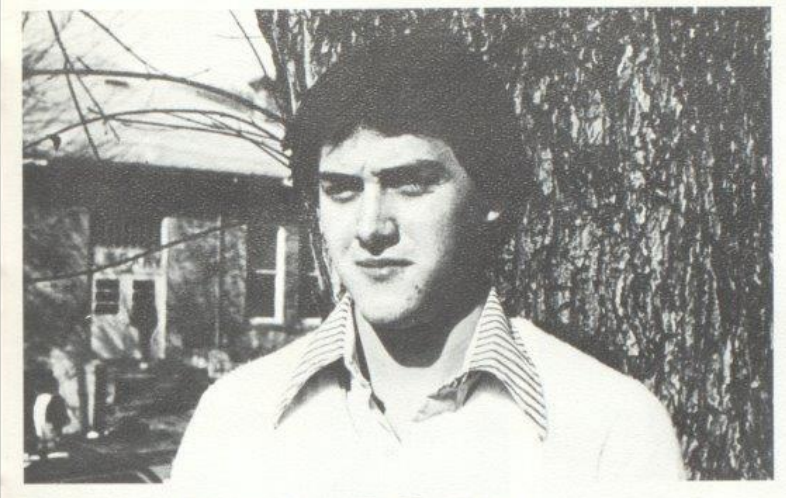

Bobcat King And Queen:<br>Kevin Graham Belinda Smith

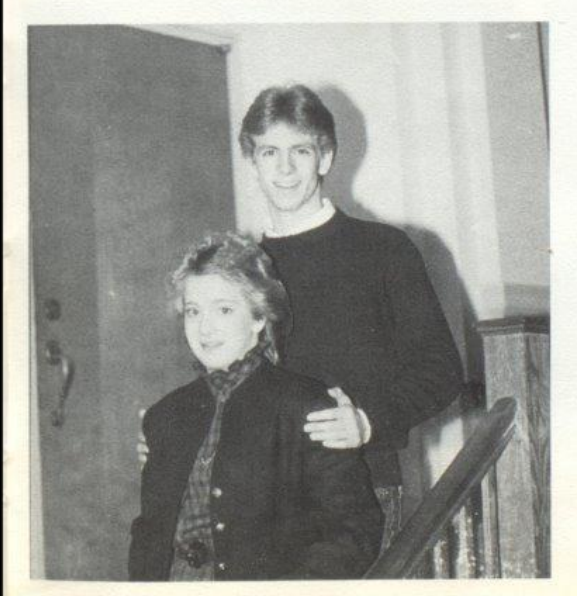

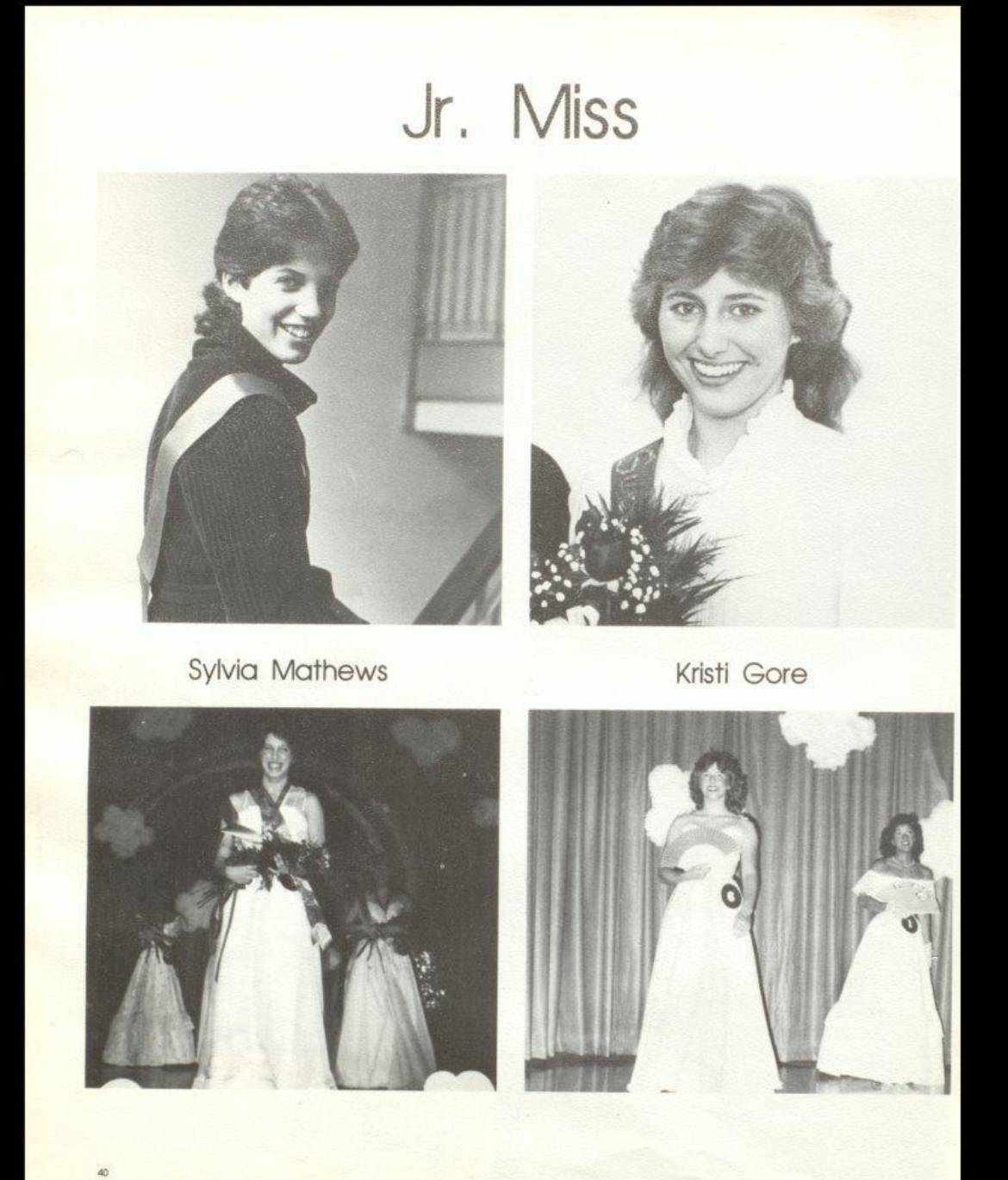

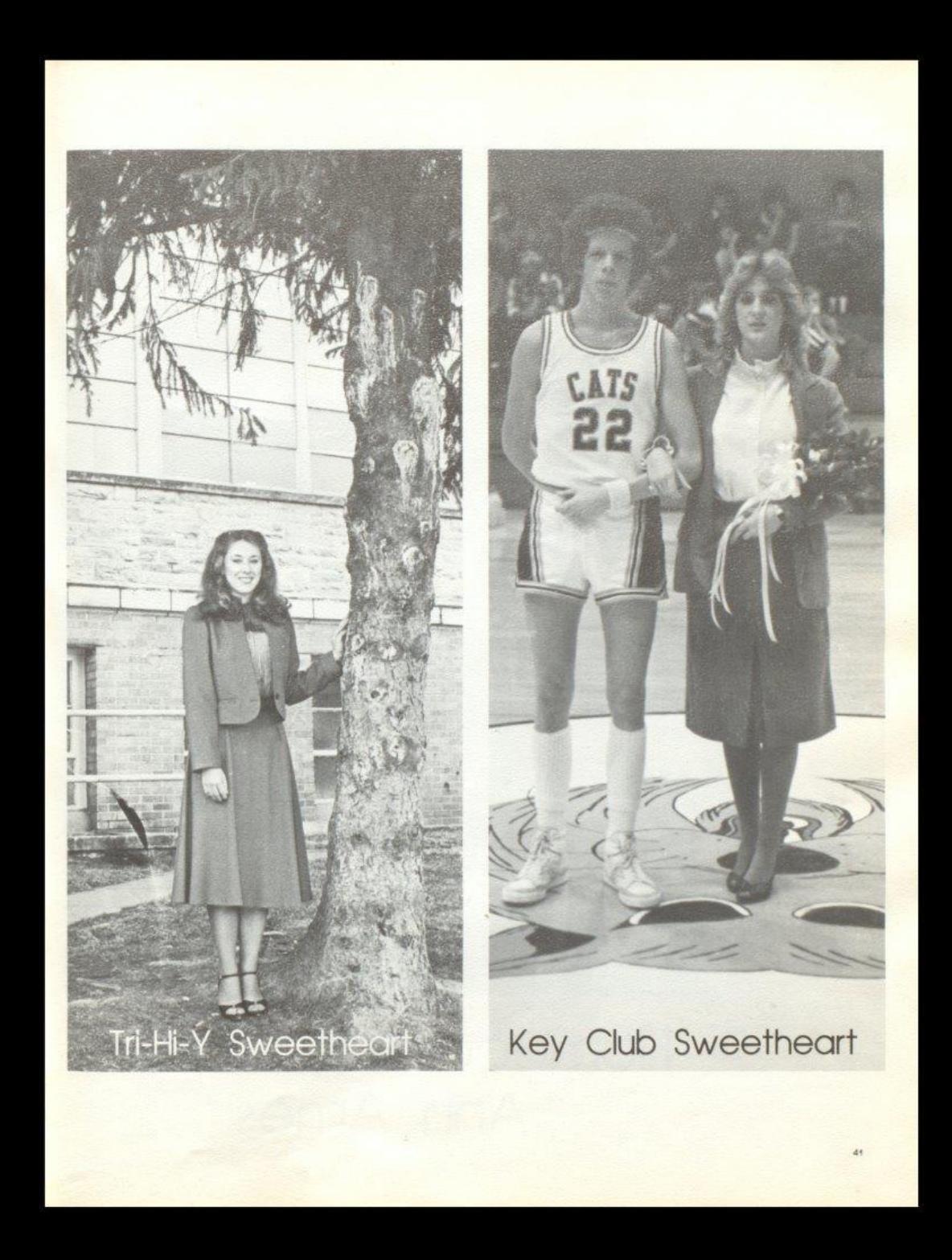

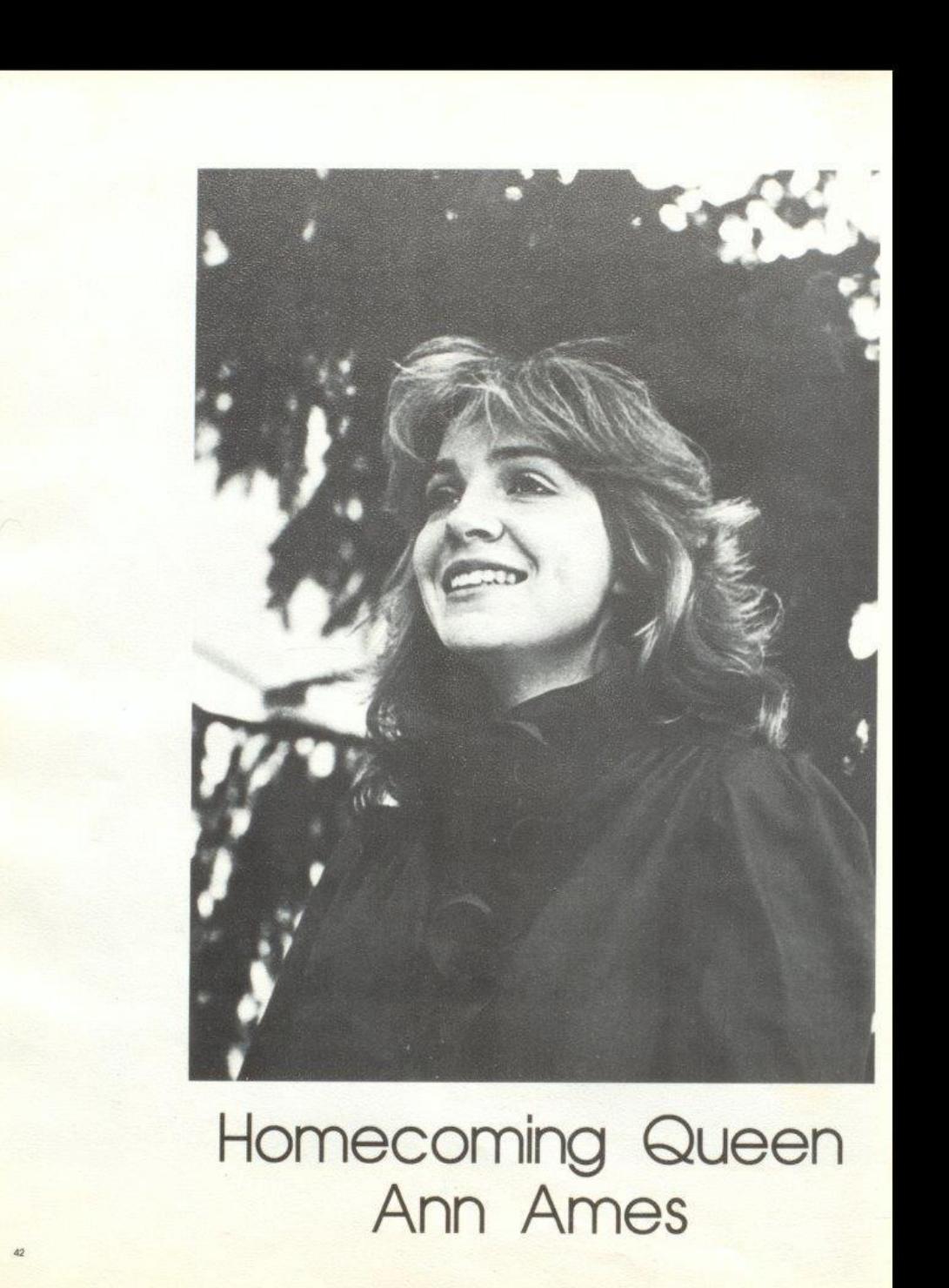

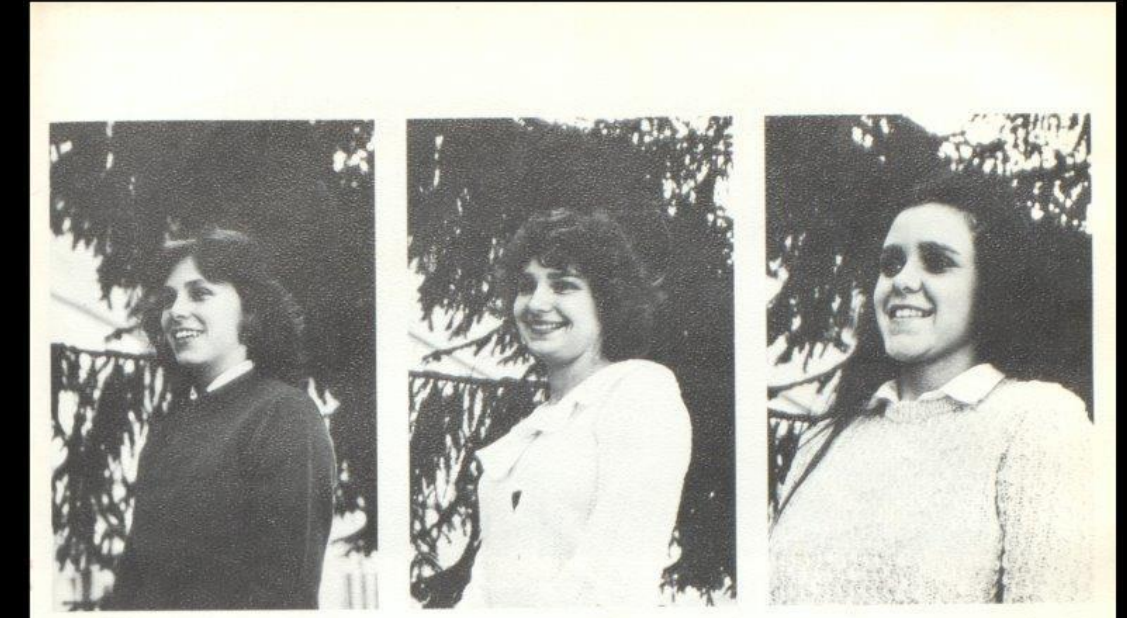

- Sr. Attendant: Becky Cole
- Sr. Attendant: Kathy Keaton

Sr. Attendant: Patricia Mitchell

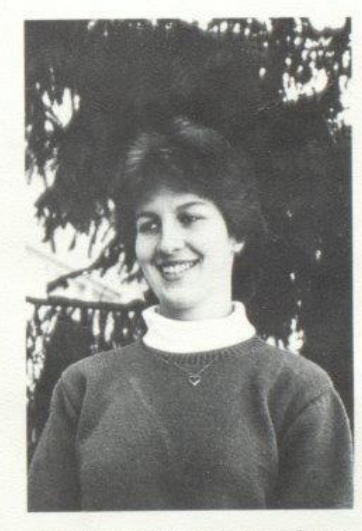

Jr. Attendant: Lee Ann Goins

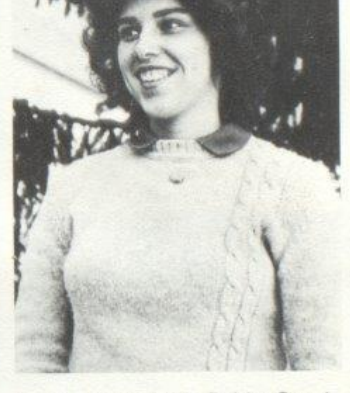

Soph. Attendant: Robin Crook

## Jr. High Homecoming Court

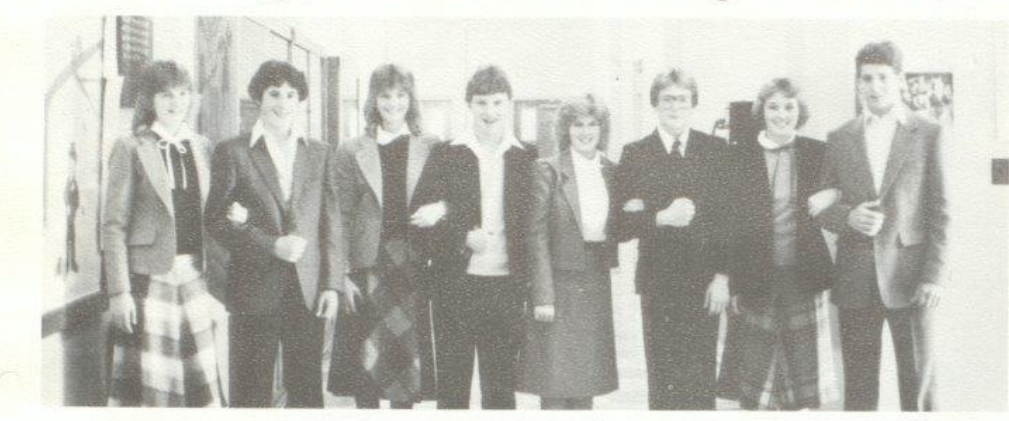

Left to Right: Sherri Bowles, Sandy Bostic, Terri Bowles, Jeff Goff, Shelle Leak, Scott Stennet, Karen Cyrus, Fred Brown.

Bobcat Mascot: Monica Leak

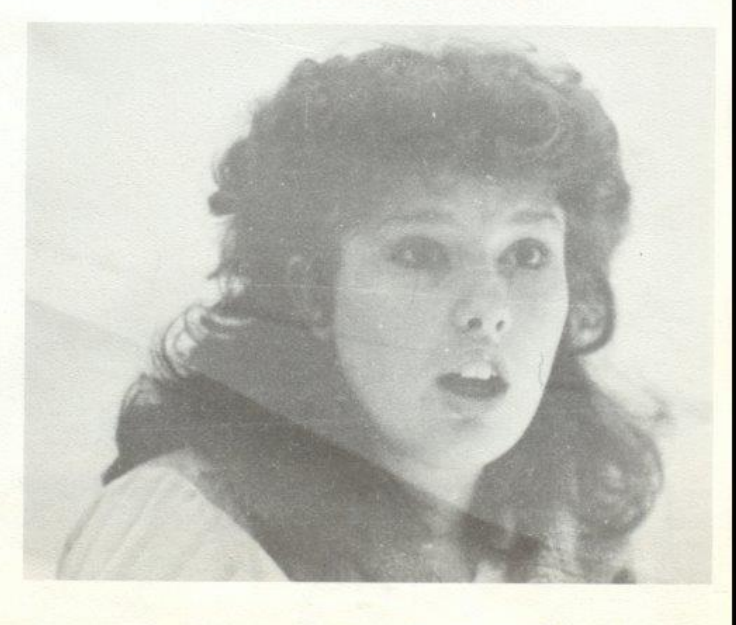

#### Jr. Varsity Cheerleaders

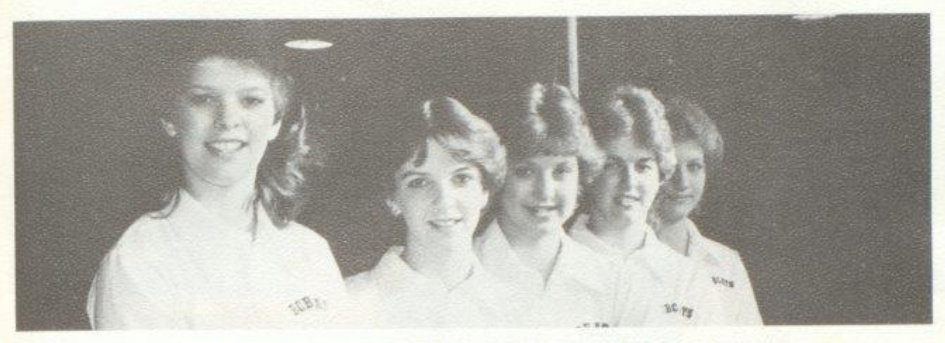

Left to Right: Janna Williams, Tracy Ballard, Kim Lilly, Missy Rhodes, Jennifer Rookstool,

#### Jr. High Cheerleaders

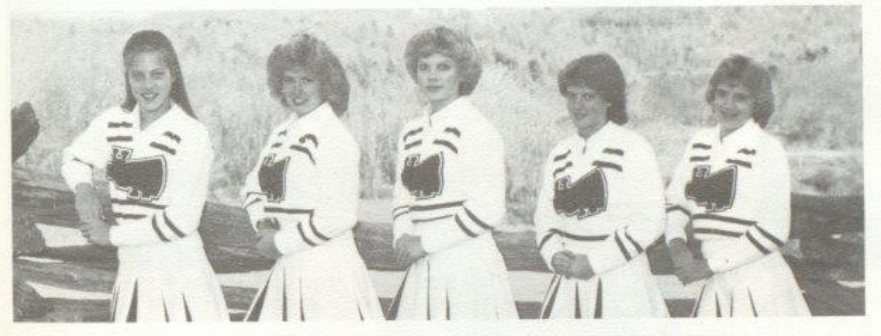

Left to Right: Kristi Lytle, Shellie Leak, Mary Kaye Bennett, Nedra Wykle, Lori Crawford.

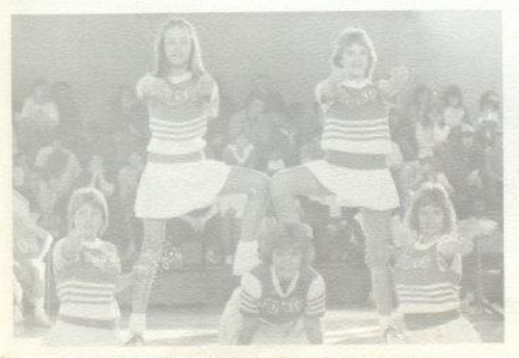

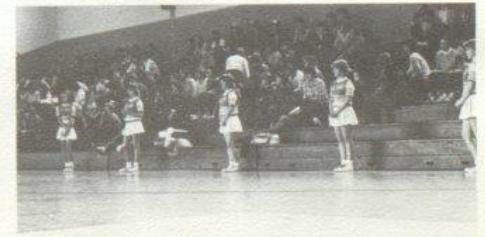

Jr. High Cheerleaders await for the Bobcats.

# Varsity Cheerleaders

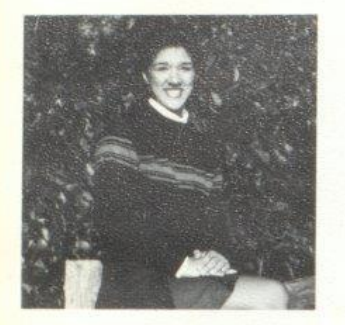

Elisa Camara

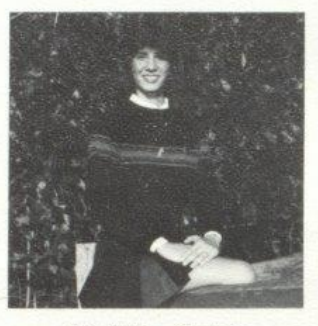

Kim Butler - Captain

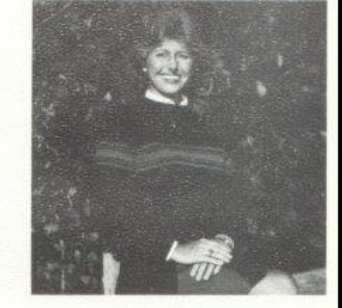

Kristi Gore

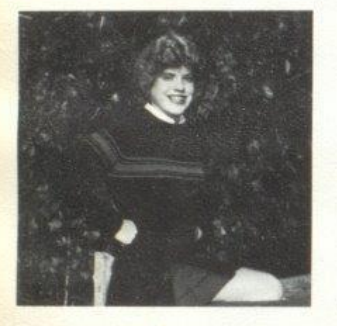

Lisa Harper

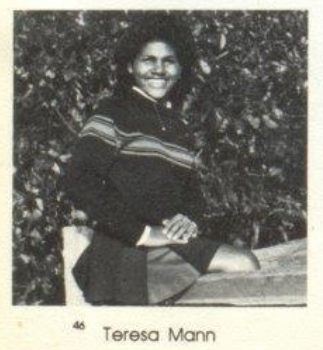

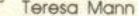

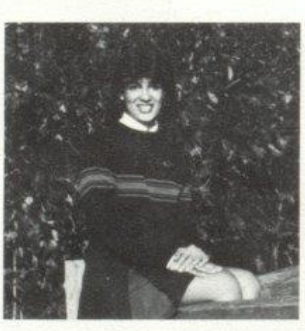

Connie Wood

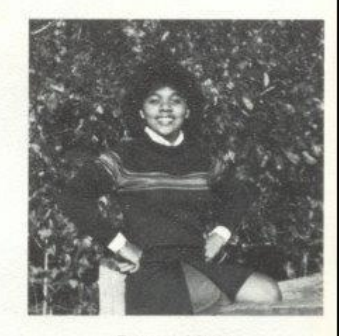

Tracey Mann

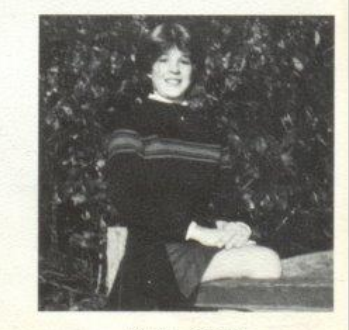

Diane Crook

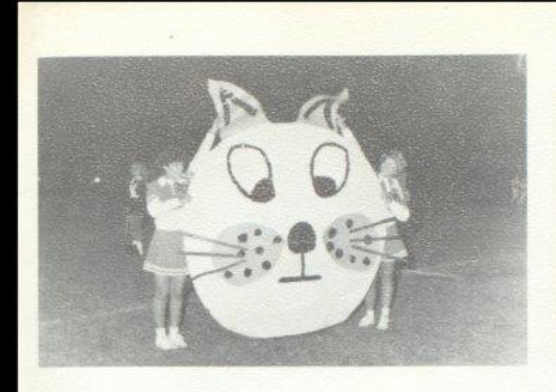

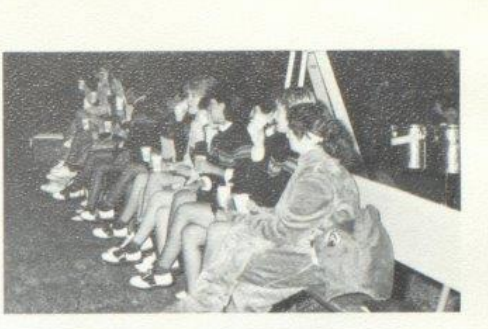

Connie Wood and Kristi Gore holds the Bobcat anxiously while waiting for those 'Cats to burst through and thirst quenching break. anytime!

During halftime, the cheerleaders take a relaxing

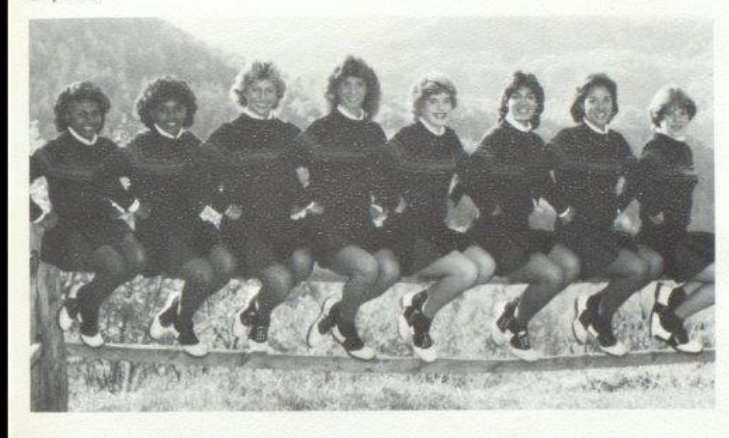

Left to Right: Teresa Mann, Tracey Mann, Kristi Gore, Kim Butler, Lisa Harper, Connie Wood, Elisa Camara, Diane Crook.

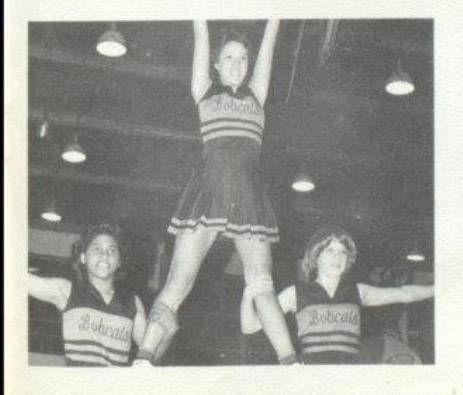

Elisa Camara, Teresa Mann, and Diane Crook reach high heights to cheer the Bobcats on.

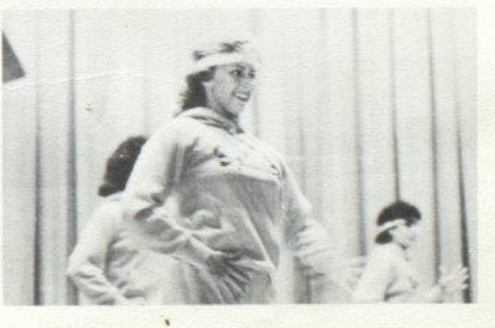

Connie Wood and Kristi Gore dance to show spirit during a pep assembly.

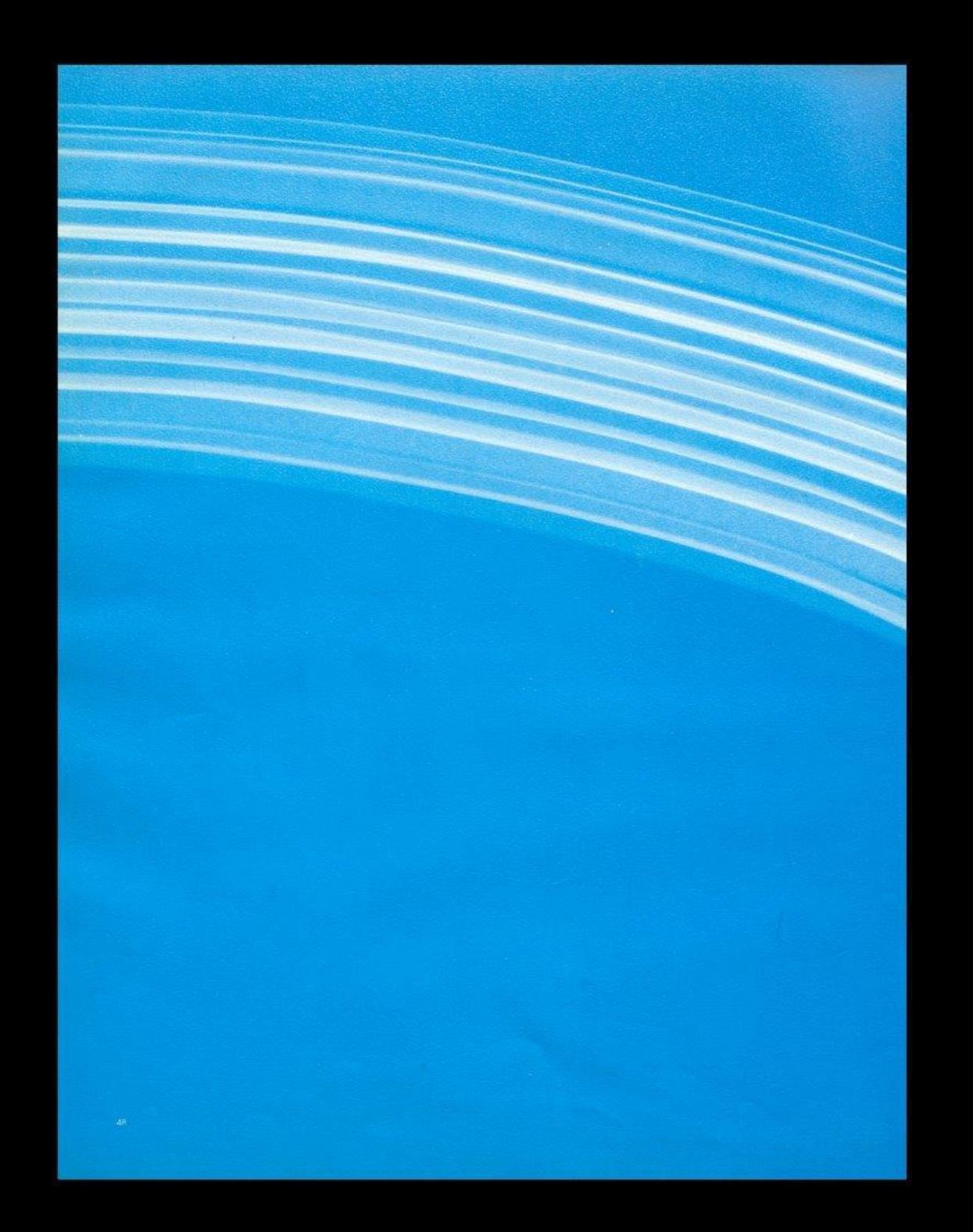

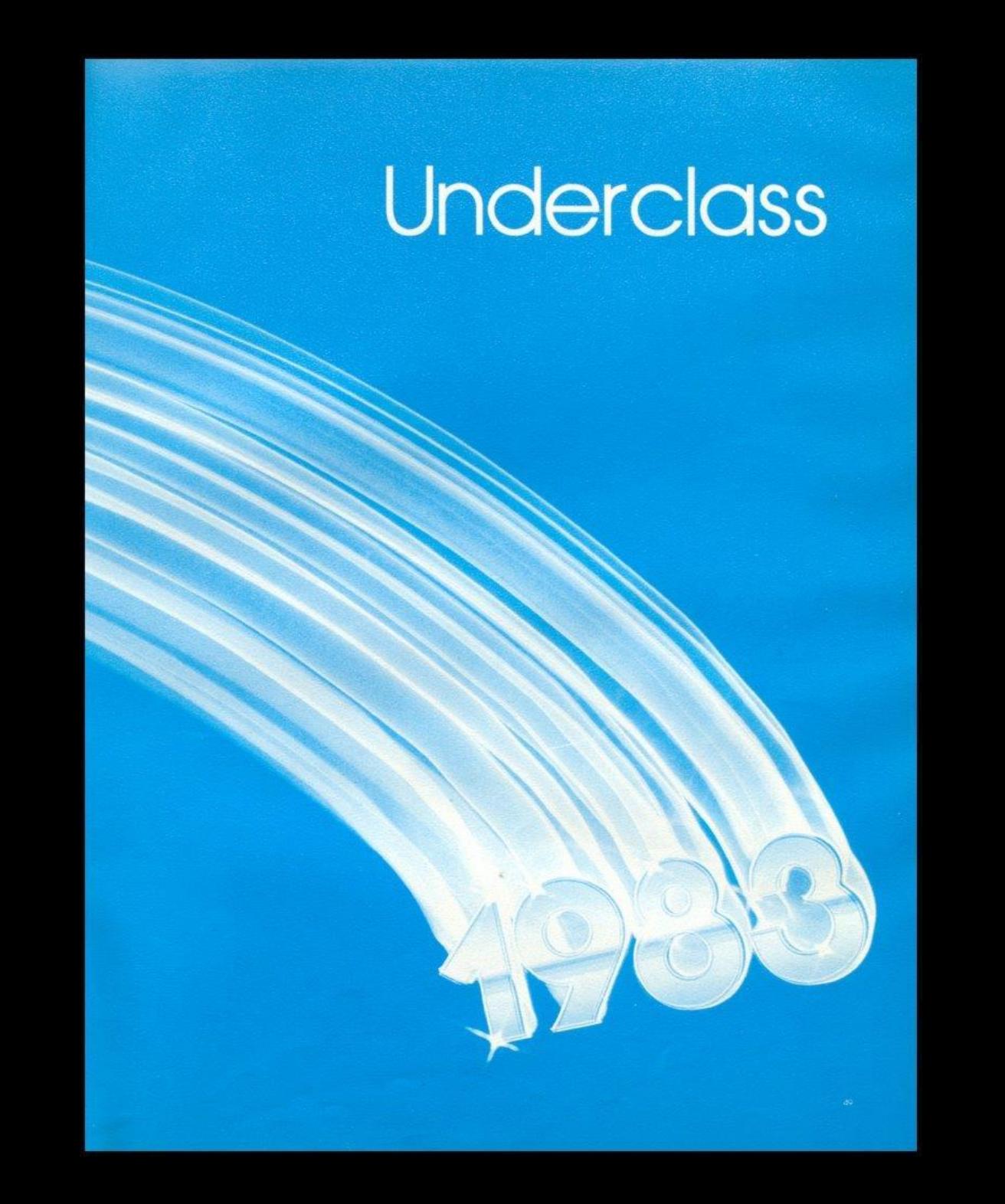

## Seventh Grade

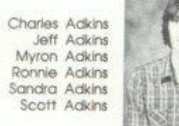

Vickie Adkins Jerry Allen Gary Basham Becky Beaver Jamie Beaver

Jaclyn Bennett

Jeanette Bennett Meridith Bennett Randall Bennett Roberta Bennett Tracy Bennett Georgia Berry

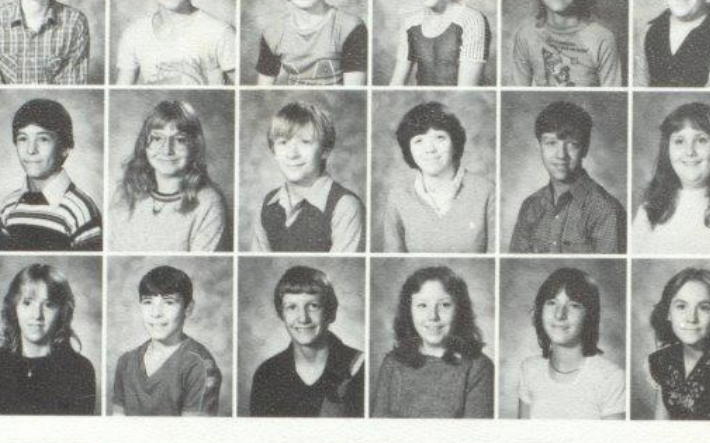

Alice Bragg Loretta Bragg

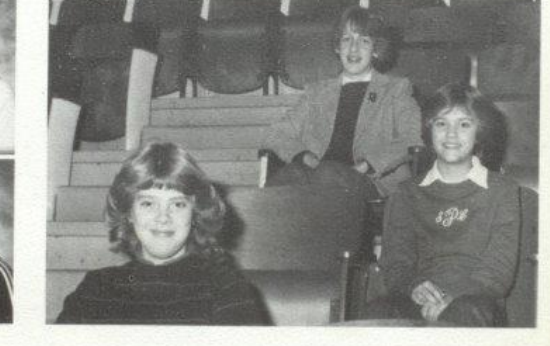

Officers, Front: Kim Honaker- President, middle:<br>Sharon Pack- Vice President, Top: Cathy Goins-Sec-treasurer. Sponsors: Left to right, Mrs. Rudge,<br>Mrs. Jones, Mrs. Williams, and Mr. Foster, Not pictured: Mr. Crowder, Mr. McBride, Mrs. Umberger

Carol Binion Mark Bolling

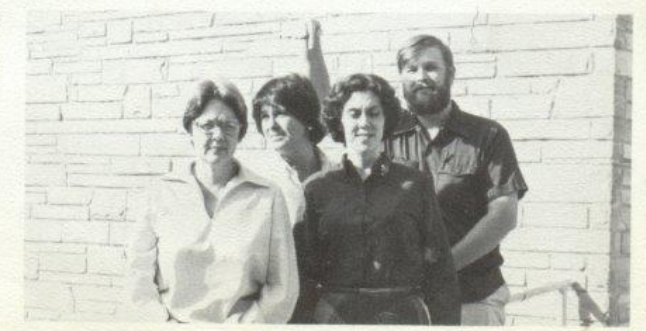

 $50<sub>1</sub>$ 

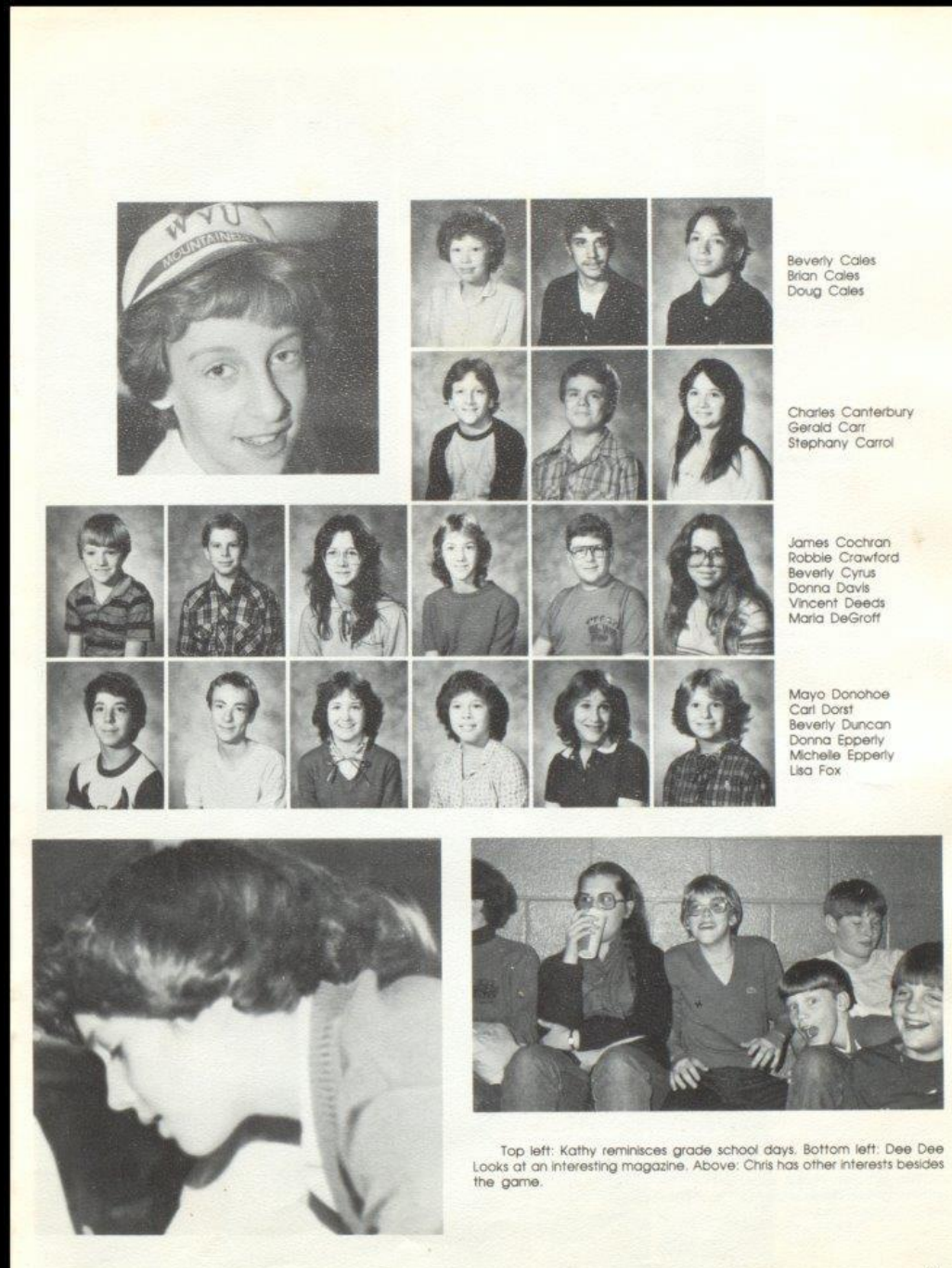

Charles Canterbury<br>Gerald Carr Stephany Carrol

James Cochran<br>Robbie Crawford Beverly Cyrus Donna Davis<br>Vincent Deeds<br>Maria DeGroff

Mayo Donohoe<br>Carl Dorst<br>Beverly Duncan Donna Epperly<br>Michelle Epperly

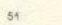

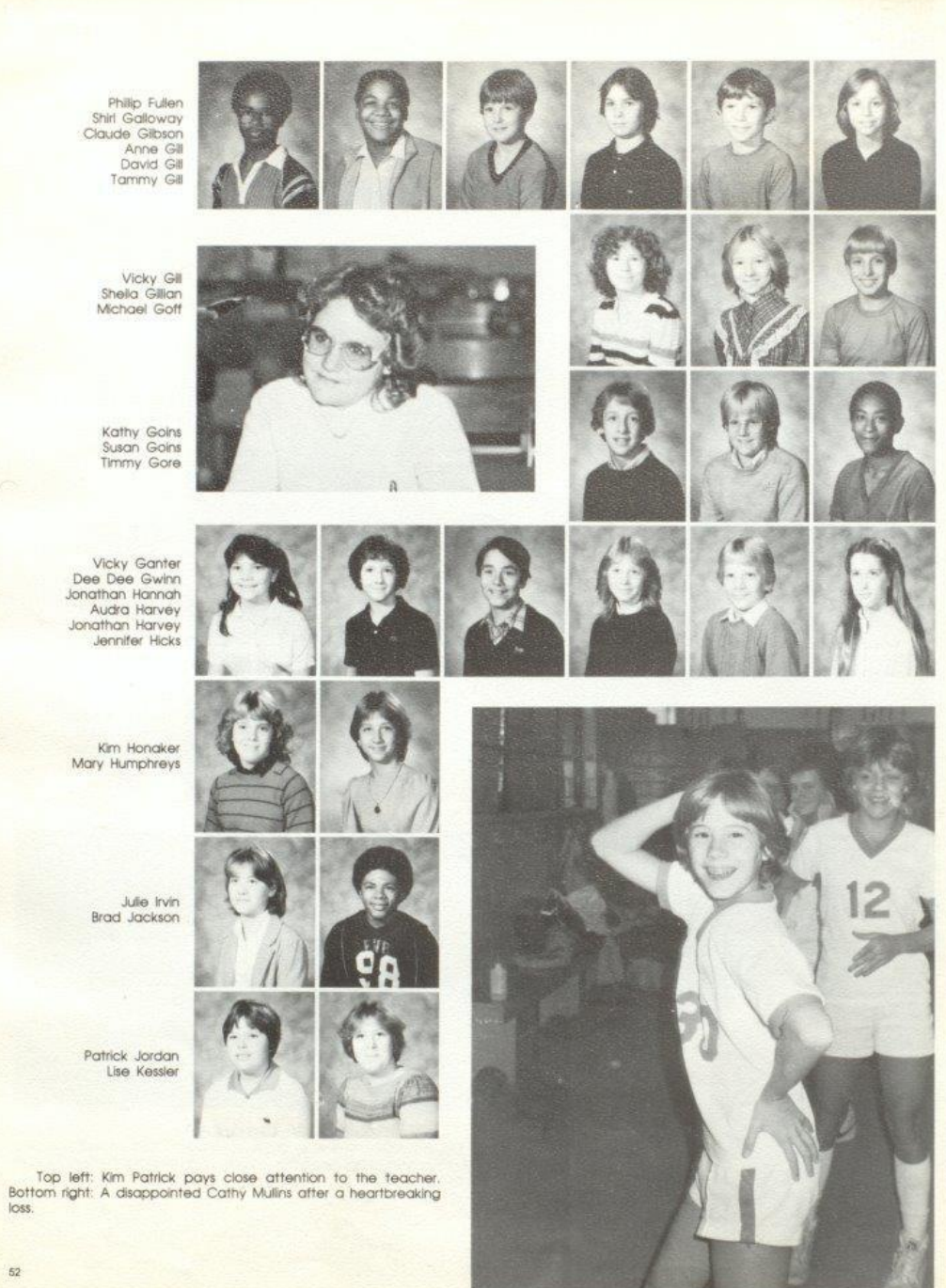

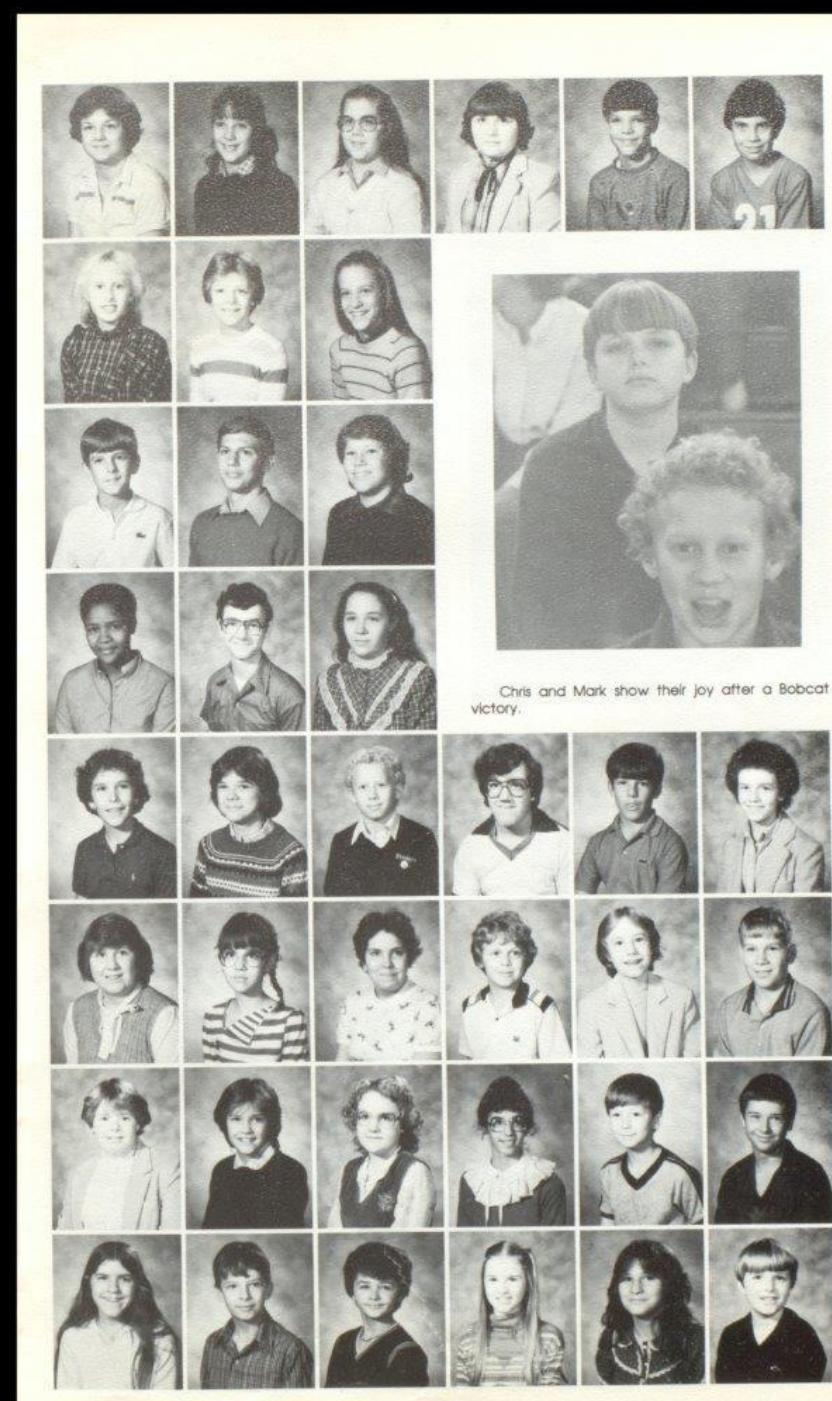

Lisa Lily<br>Michelle Lilly Pamela Lilly Patricia Lilly Randy Lilly Robbie Lilly

Susan Lilly

Sharron Lyons Eric Maddy Robbie Maddy Trish Maddy

Danyel Mann<br>Tommy Mansfield<br>Donna McBride

Liz McNeer **Betty Meadows** Chris Meadows Gary Meadows Jack Meadows Nancy Meadows

Nina Meadows Angela Miller Mary Mitchem **Todd Mounts**<br>Cathy Mullins Kelly Neely

Melissa Neely<br>Sharon Pack Kimberly Patrick<br>Parisa Paymen Steven Petrey Timmy Petrey

Patty Phillips<br>John Pierce Tommy Pitzer Lavonna Ramsey Lisa Ratliff Mark Ratiff

53

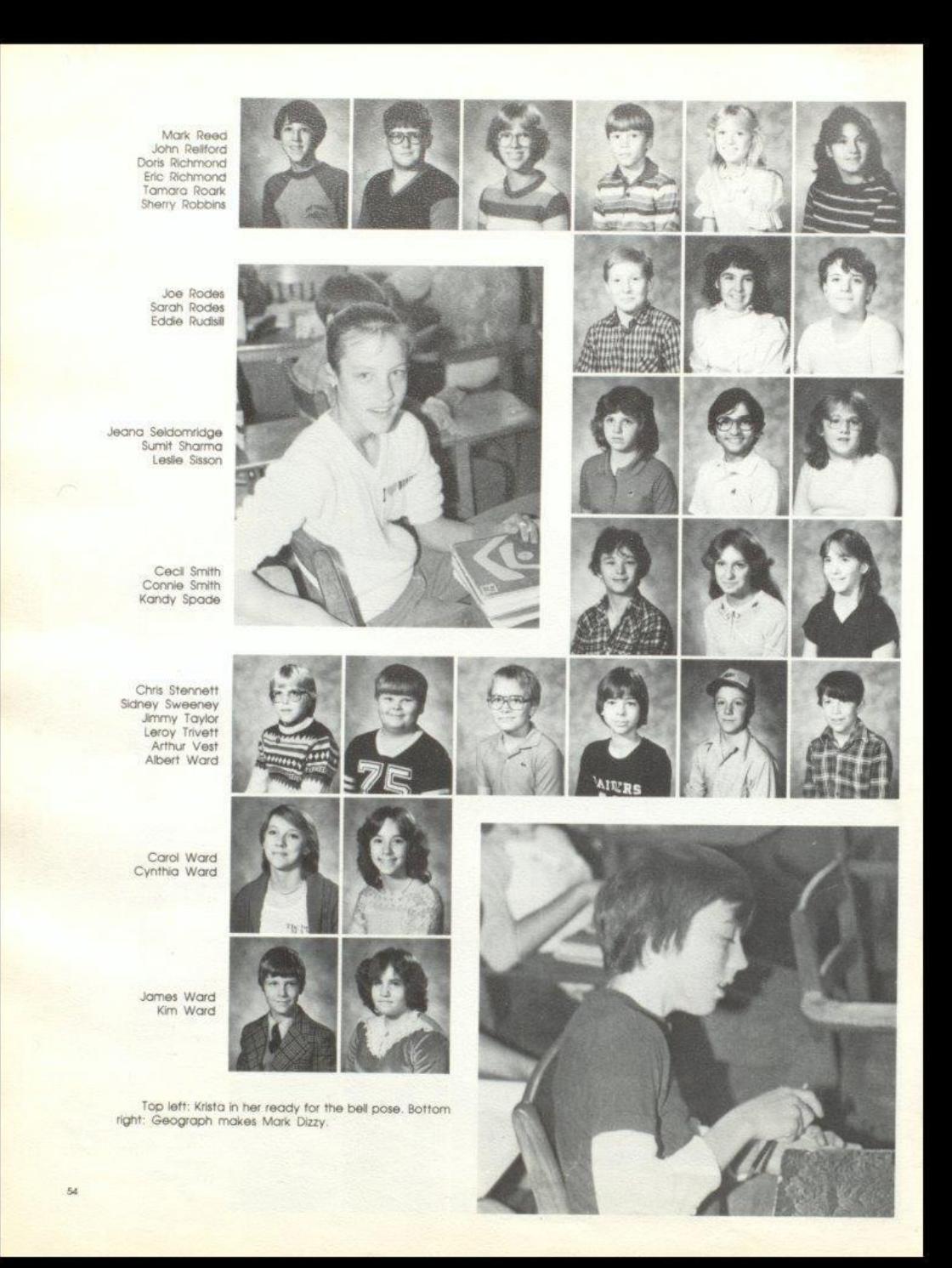

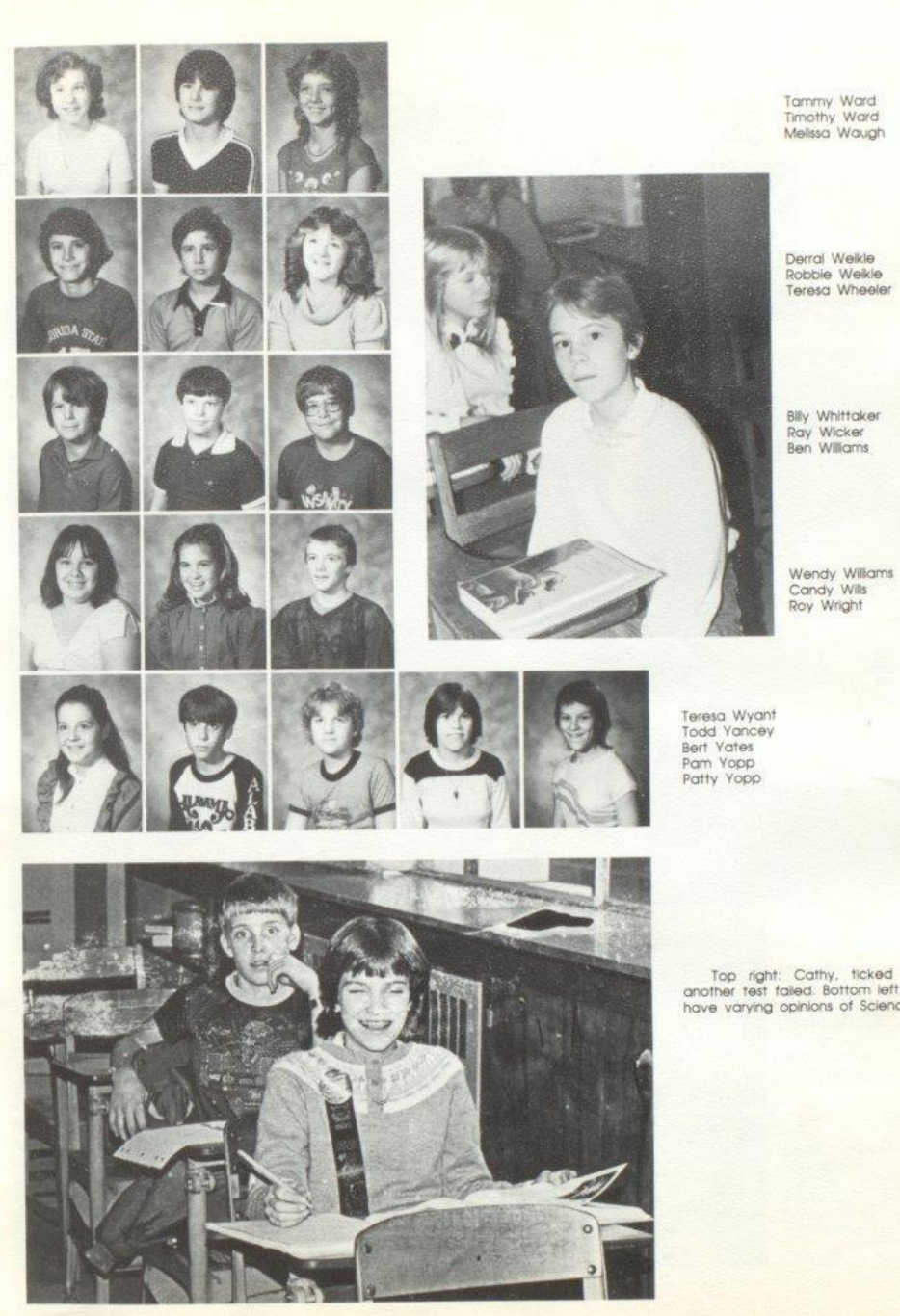

Top right: Cathy, ticked off after<br>another test failed. Bottom left: Students<br>have varying opinions of Science class.

55

# Eighth Grade

Mr. Billy Apostolon<br>Mrs. Debra Cantrell<br>Mr. Don Corda Mrs. Mona Hutchion Mrs. Susanne Keffer Mrs. Betty Whitlock

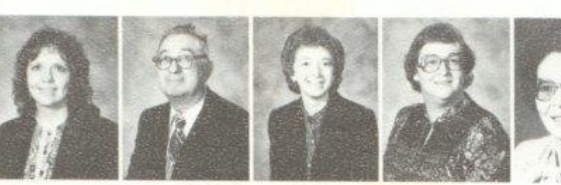

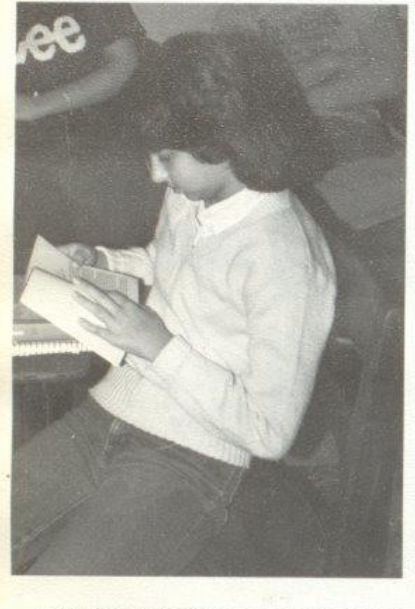

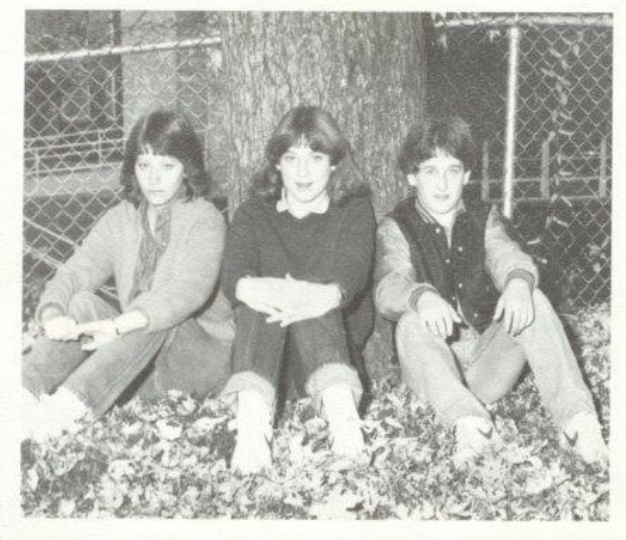

Eighth grade class officers are: Autumn Pivont, President; Amy Keffer,<br>Vice-President; and Stacy Meadows, Secretary-Treasurer.

Jackie Farrell enjoys reading a book during a break in class.

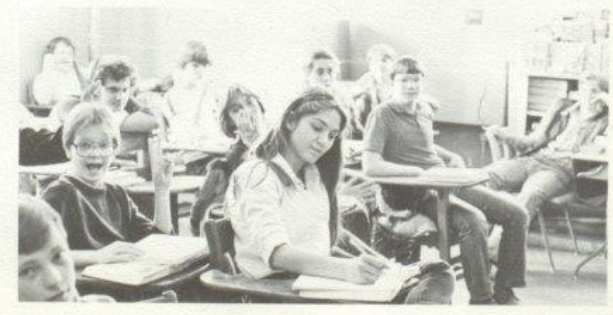

Cindy Ratcliff seems oblivious to the rest of Mrs. Rudge's seventh period class.

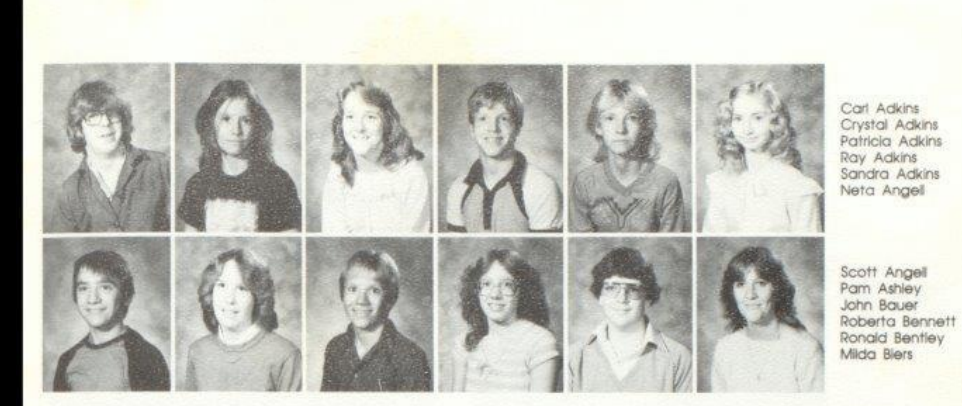

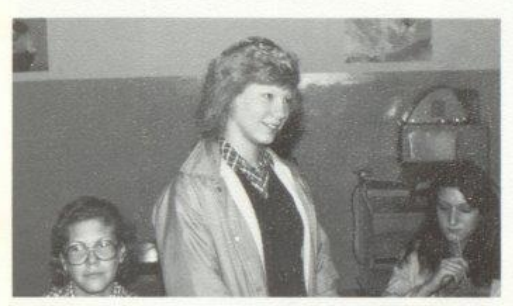

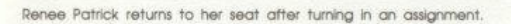

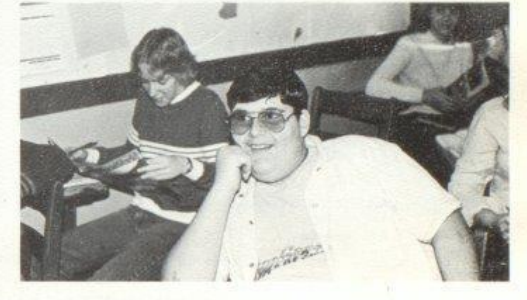

Ernie Carr listens intently to a science lecture.

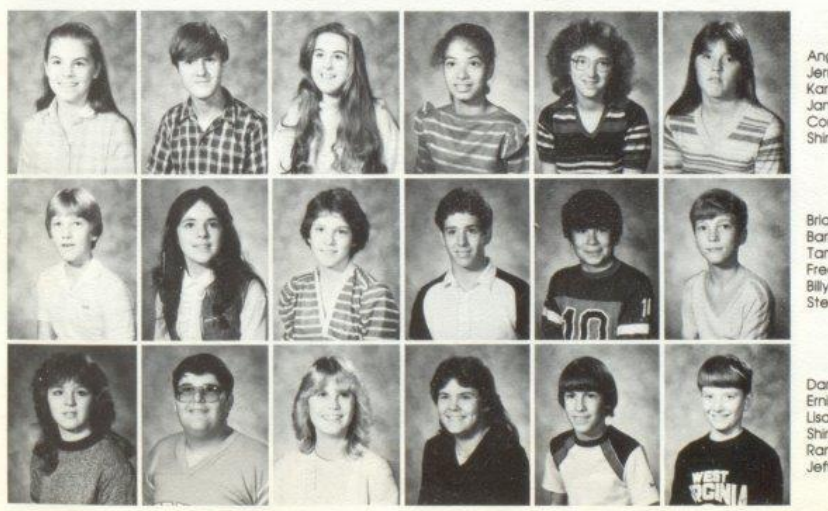

Angela Blankenship<br>Jerry Blankenship Karen Bolen Janima Bond Connie Bonds Shirley Boone

Brian Bowling<br>Barbara Bragg<br>Tammy Braswell<br>Fred Brown **Billy Jack Cales**<br>Steve Cales

Darlene Carr Ernie Carr Lisa Carr Shirley Carr<br>Randy Combs<br>Jeff Cooper

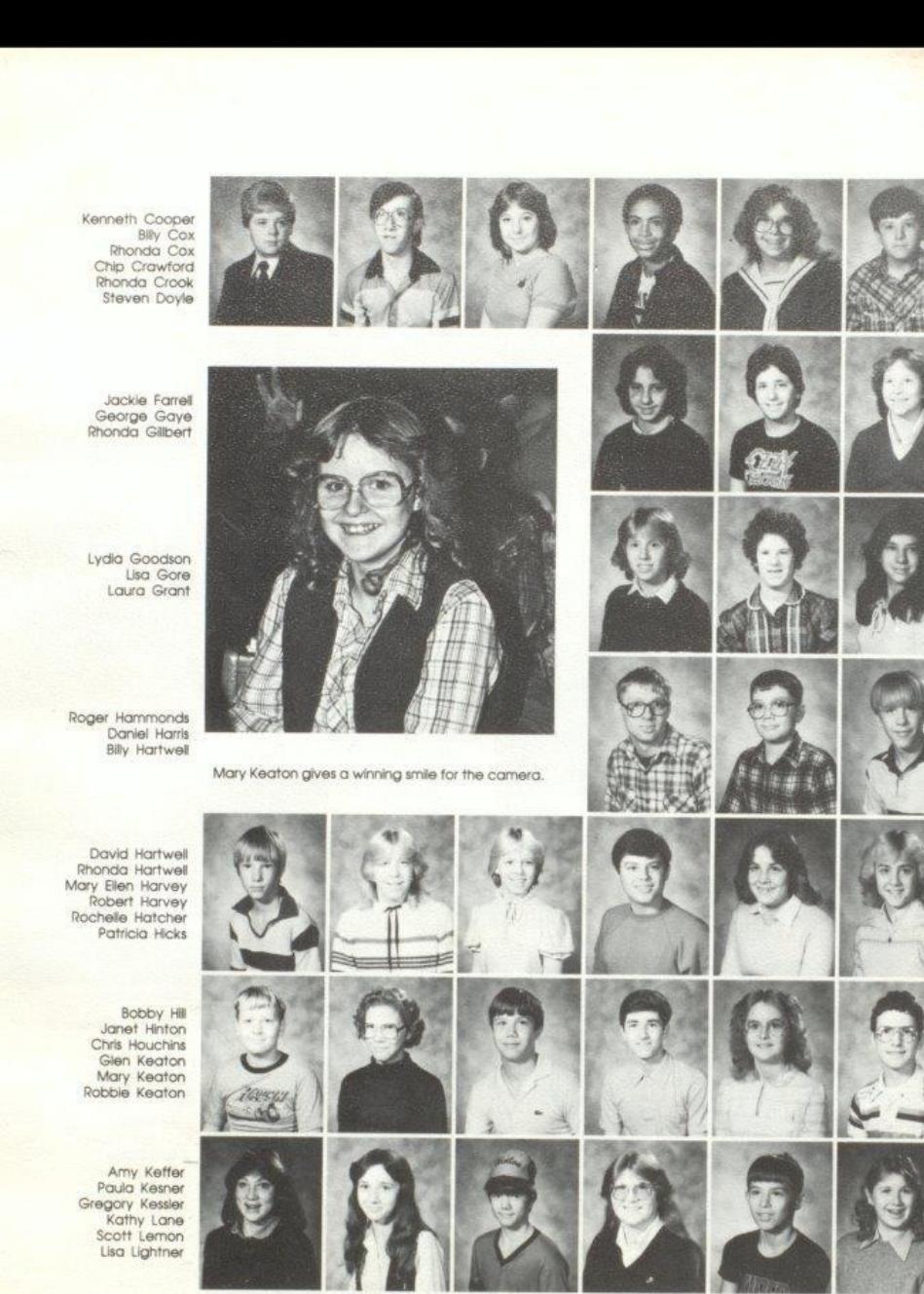

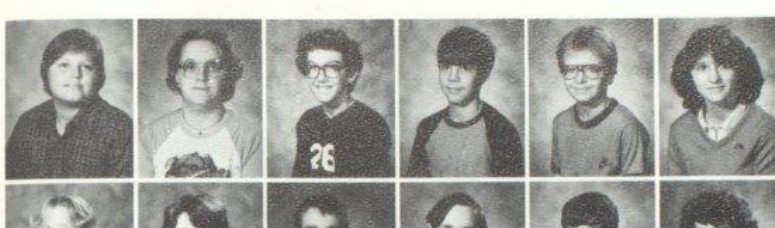

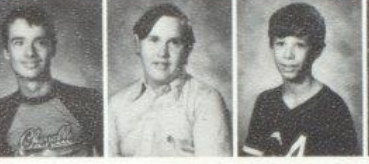

Chris Lilly Debbie Lilly<br>Mark Lilly Robbie Lilly Joey Lively Lisa Lowry

Sunny Lowry<br>Prescilla Massey<br>Damon McBride James McComas Ernest McGraw Frank Meadows

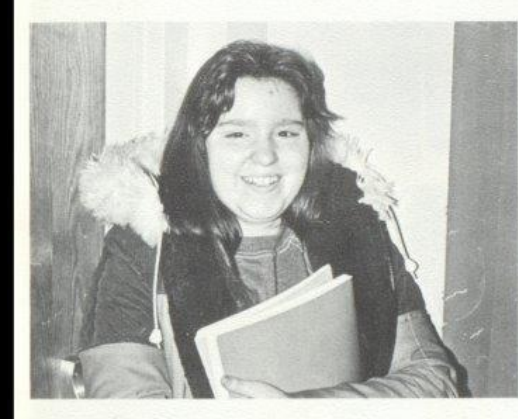

Barbara Webb carries her books to class after lunch.

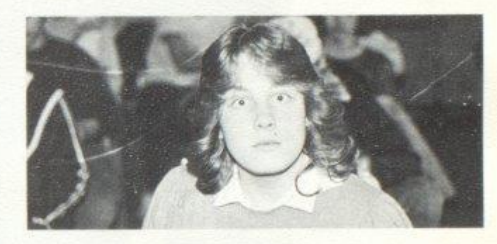

You mean this isn't science class ...??

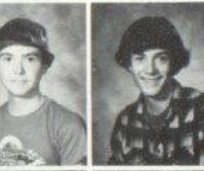

John Meadows Kenny Meadows

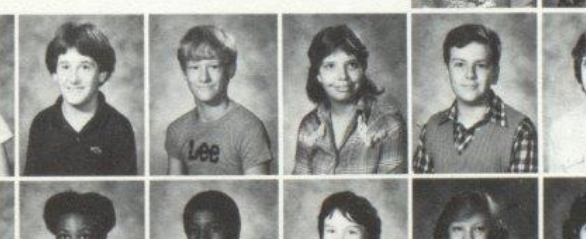

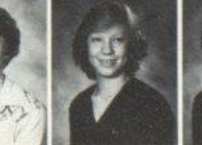

Mike Meadows Stacy Meadows Mark Mills Mildred Mitchem William Moneymaker Jeanette Montgomery

Andra Morgan<br>Yvonne Oliver Greg Pack<br>William Pack Renee Patrick<br>Carolyn Patterson

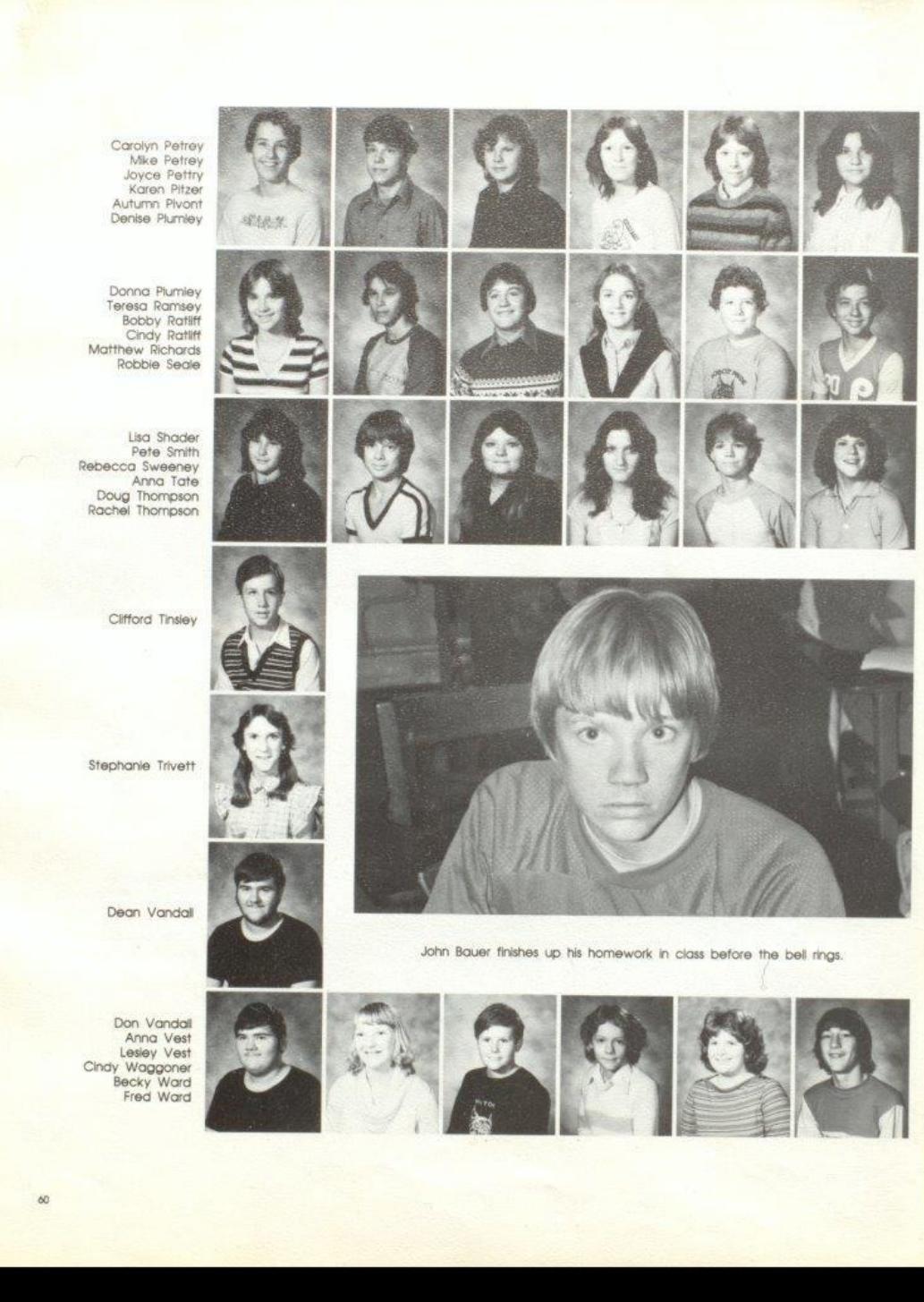

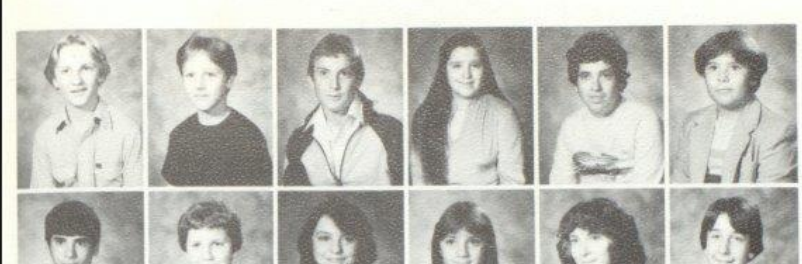

Kreg Ward<br>Mike Ward<br>Timmy Ward<br>Barbara Welkle<br>James Welkle<br>Christy Wheeler

Richard Wicker<br>Michael Williams Rebecca Wils Sandra Wills Sara Wills<br>Junior Withrow

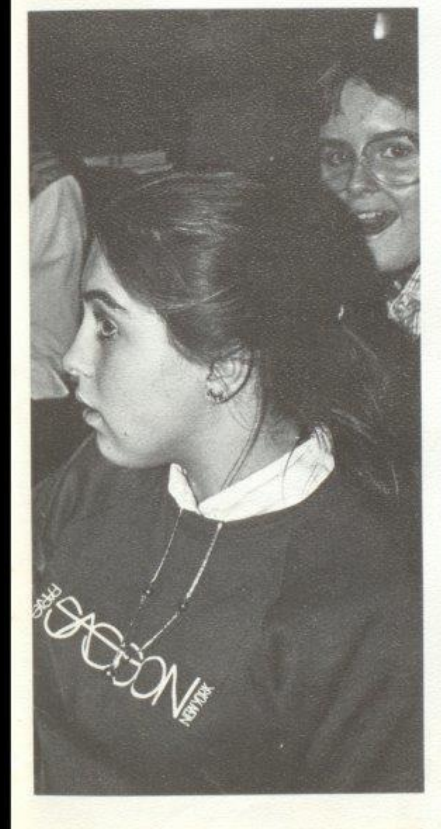

Karen Bolen shows her excitement at the prospect<br>of an English paper.

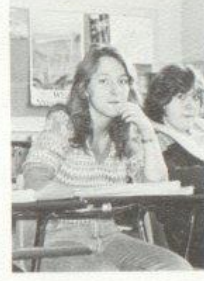

Patricia Adkins thinks Mr.<br>Pack is totally awesome.

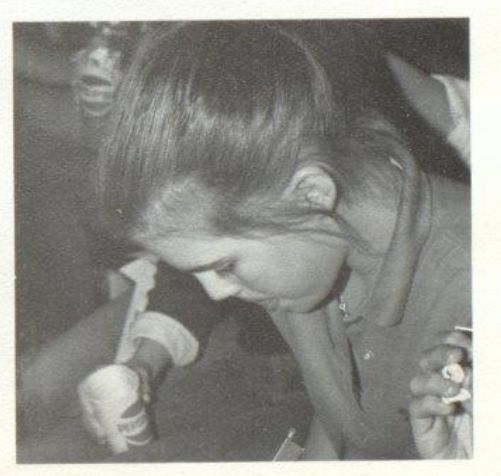

MBCz.

Angle Blankenship concentrates on doing the stats for a junior high ist ballgame.

Darlene Zimmerman

## Freshmen

Sponsors: Left to right; Mr.<br>Eddie Cales, Mr. Tommy Hut-<br>chison, Mrs. Karla Upton, Mr.<br>Steve Pack, and Mr. Roger<br>Persinger

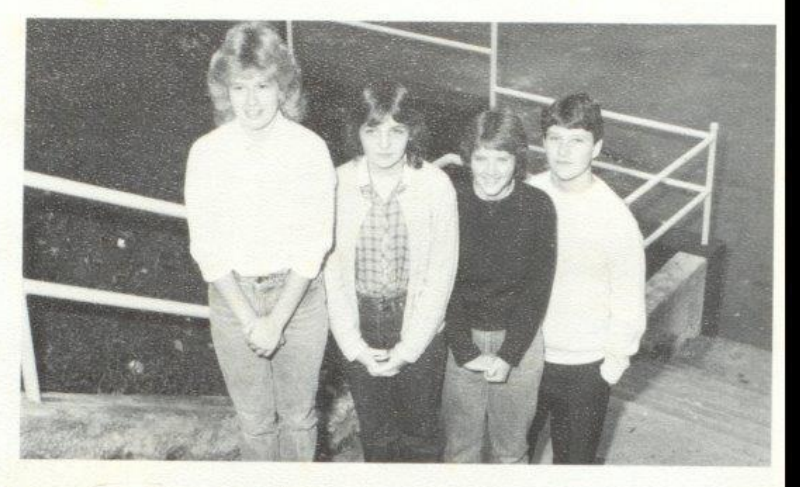

Officers: Left to right; Shellie<br>Leak, President; Kim Davis, Vice<br>President; Nedra Wykle, Secre-<br>tary: Jeff Goff, Treasurer.

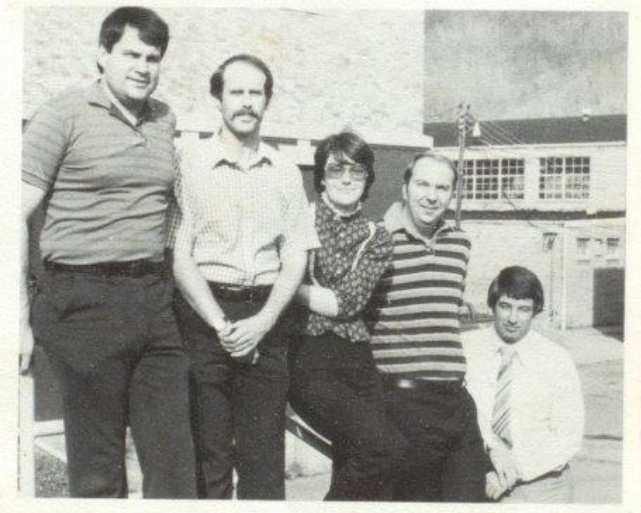

## Almost In Senior High

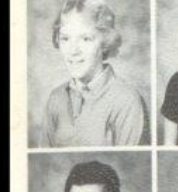

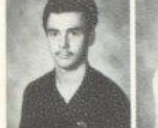

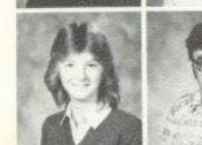

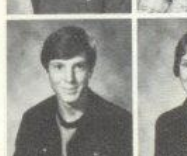

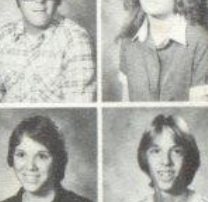

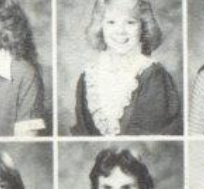

Debra Adkins<br>Melissa Adkins James Allen David Bennett Mary Kay Bennett<br>Michael Bennett

Timmy Belvins<br>Brenda Boone Ray Boone Sandy Bostic Kelly Bower Sherri Bowles

Terri Bowles<br>Kenneth Bragg Angle Bragg<br>Sandra Bragg Sandra Bragg<br>Timmy Bragg

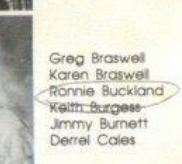

Derrel Carr<br>Lynn Cochran

Deborah Cole Tammy Combs

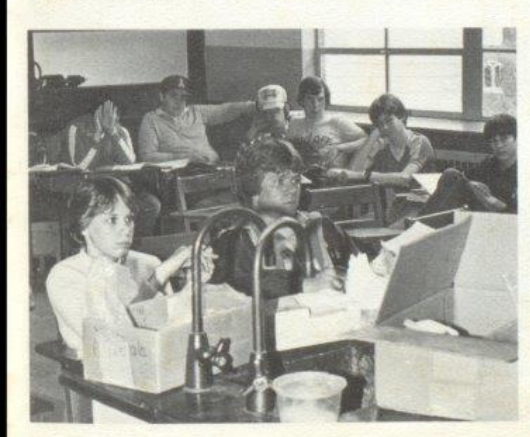

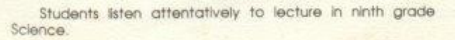

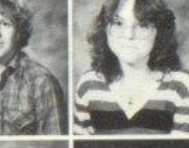

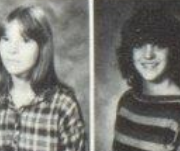

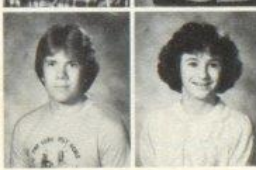

Chris Cooper Marsha Cooper

 $\delta 3$ 

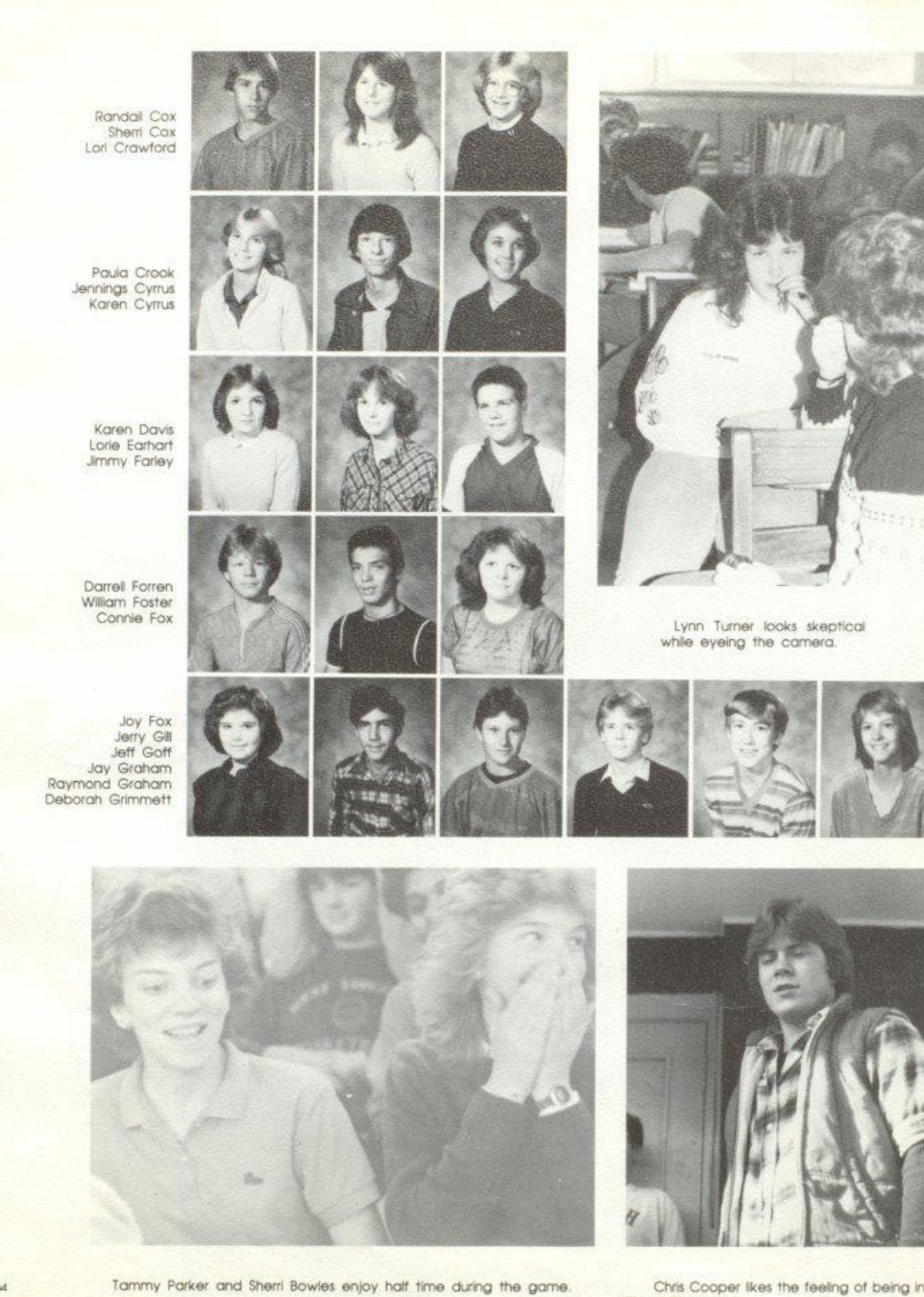

Chris Cooper likes the feeling of being in<br>the ninth grade.

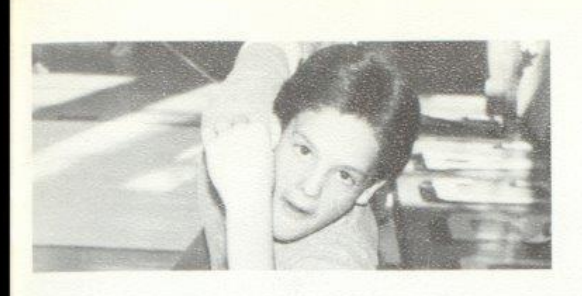

Mike Rudge seems to be posing for a statue in P.E. class.

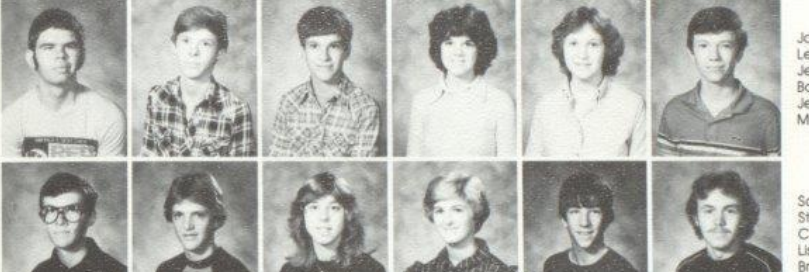

John Hall Lewis Halstead Jerry Hedrick Bonnie Hill Jerri Hogge<br>Michael Houchins

Scott Irwin Stacy Jones Connie Keaton Lisa Keaton **Bruce Ketton** Jeffery Lane

Sherry Lane<br>Ken Lilly<br>Shille Leak Cully Lilly<br>John Lilly Richard Lilly

Leroy Lowery<br>Rusty Mansfield<br>Judy McBride Timmy McBride David McDaniel **Bill** McLean

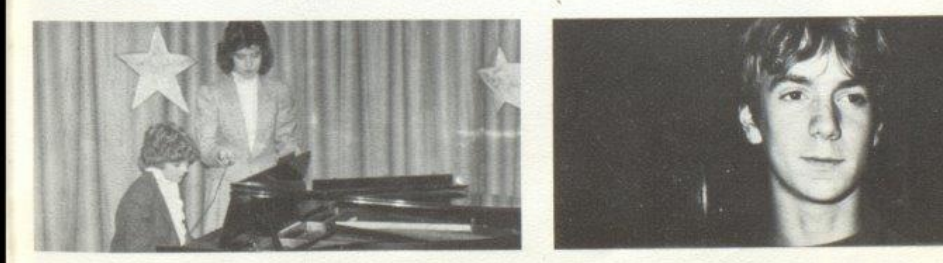

What has caught Davis Ritter's eye?

**BECKLEY** 

Mary Kaye Bennett shows talent by<br>singing and playing the piano.

 $\Delta 5$ 

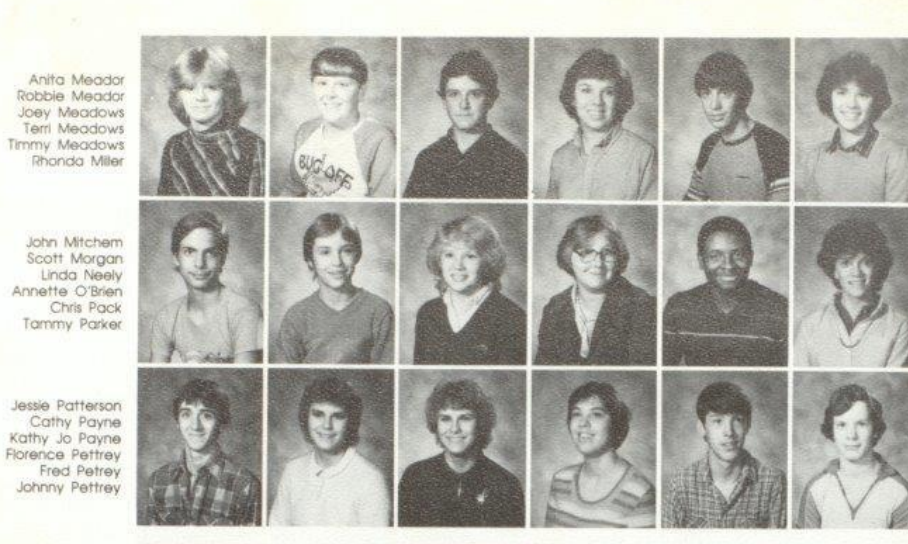

Jessie Patterson Cathy Payne<br>Kathy Jo Payne Florence Pettrey

Scott Stennett hurries to class to avoid tardies.

Karen Cyrus completes her typing assignment on time.

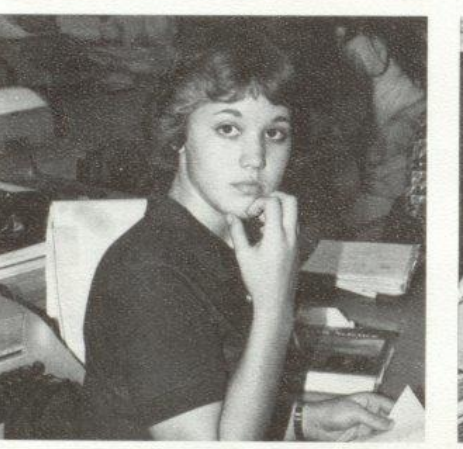

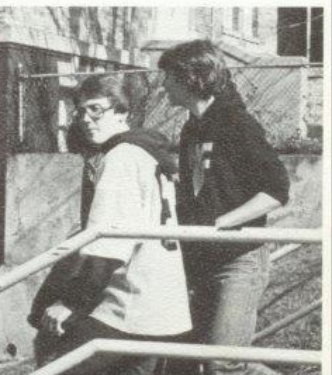

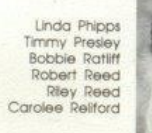

Carla Richmond<br>Linda Richmond Sandra Richmond Alice Rider Davis Ritter Mike Rudge

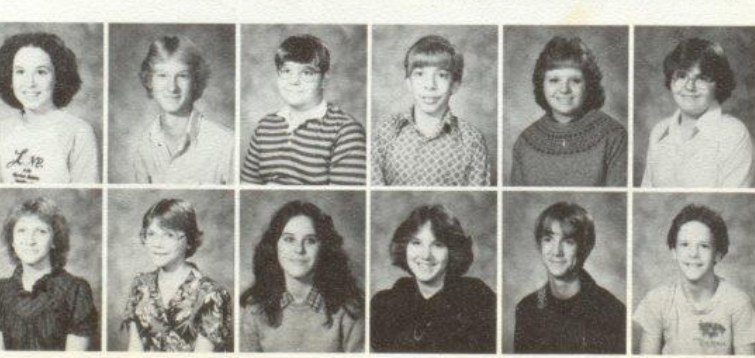

66

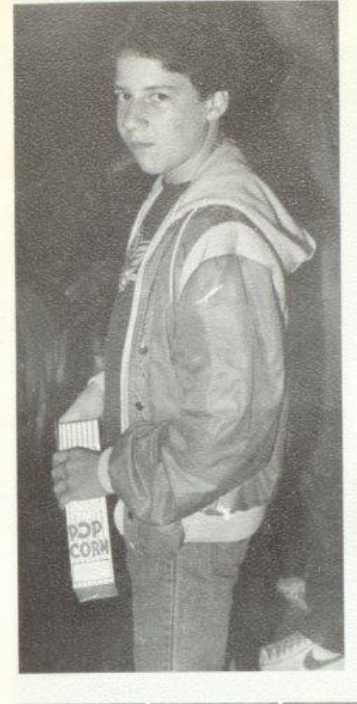

**Processi** 

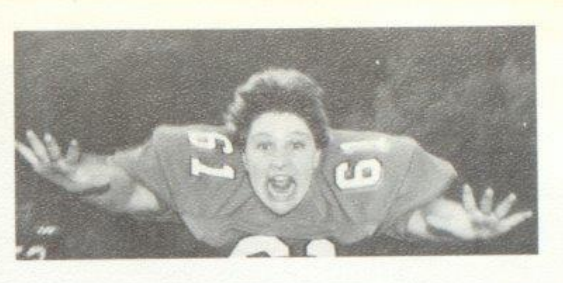

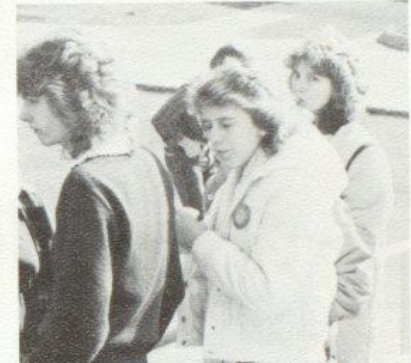

Cubby Willey has a snack while he enjoys the game.

Jeff Goff seems to be trying out for the part of Superman.

The gang gets together at lunch.

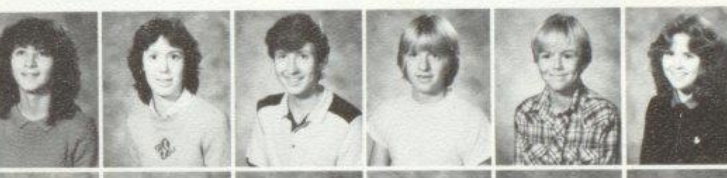

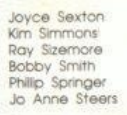

Scott Stennett Jo Sweeney Julie Thompson Ginny Tinsley Stephen Truiz<br>Scott Trainum

Mike Trout Teresa Trout<br>Lynn Trnner Lisa Vest Chris Waggoner<br>Robyn Waggoner

Dwayne Ward<br>Johnny Ward<br>Sherry Ward<br>Tamela Ward Pam Ward Wayne Ward

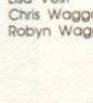

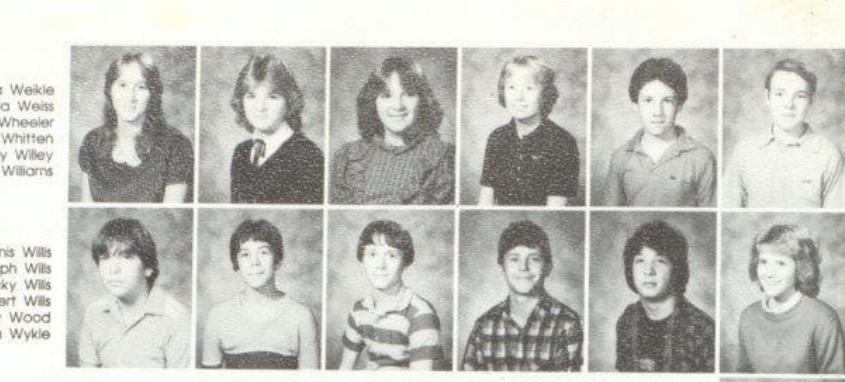

Debra Weikle<br>Carla Weiss<br>Becky Wheeler<br>Vicki Whitten<br>Cubby Willey<br>James Williams

# Dennis Willis<br>Joseph Willis<br>Ricky Willis<br>Robert Willis<br>Jimmy Wood<br>Nedra Wykle

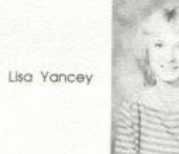

Everyone enjoys ninth grade Science.

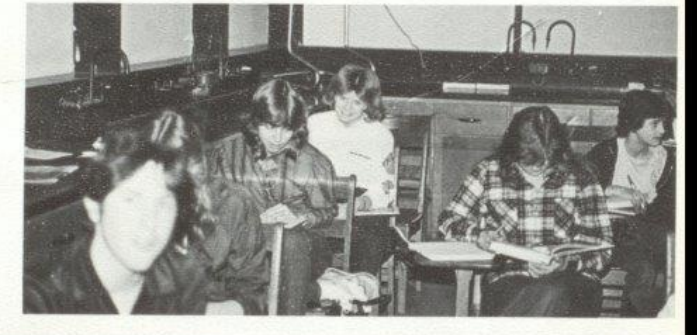

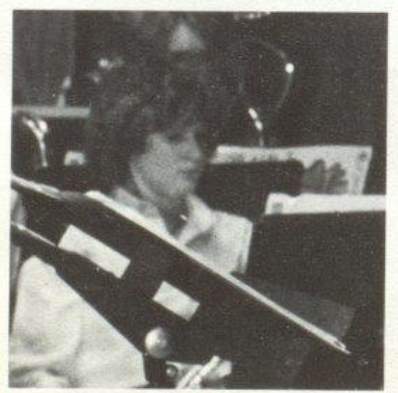

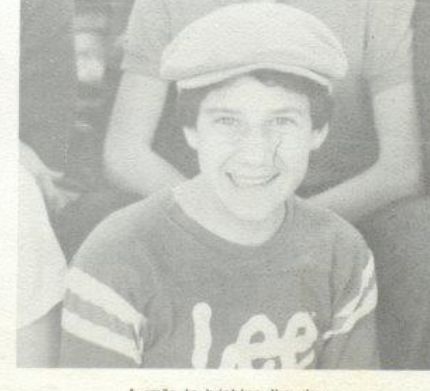

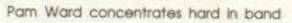

 $\frac{1}{2}$ 

A smile to brighten the day.

# Sophomores

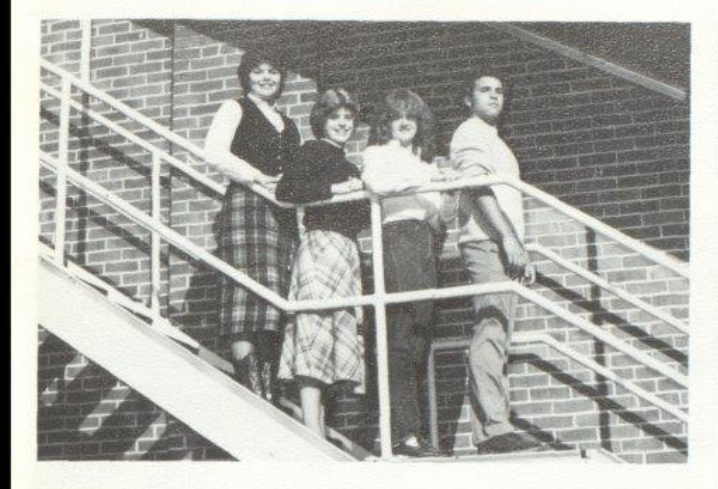

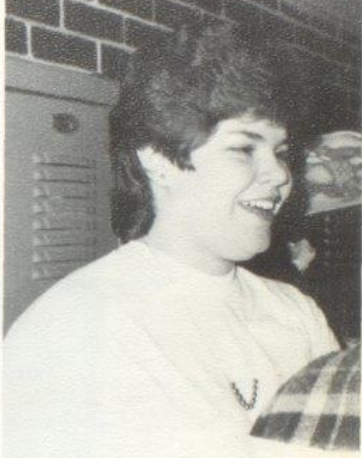

Officers: Kim Rhodes, President; Lisa Harper, Vice President; Christie Lilly, Secretary; Tim Bugg, Treasurer

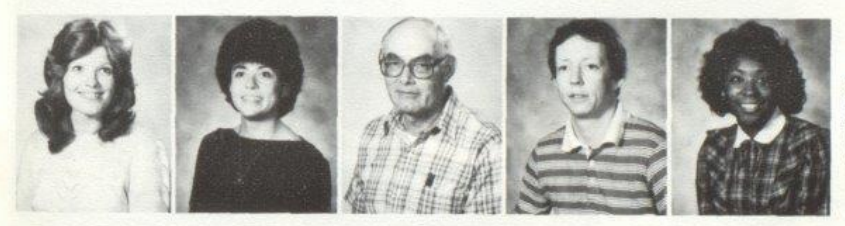

Sharon Farley<br>Jane Meador<br>James Miller Mike Miller Vera Smith

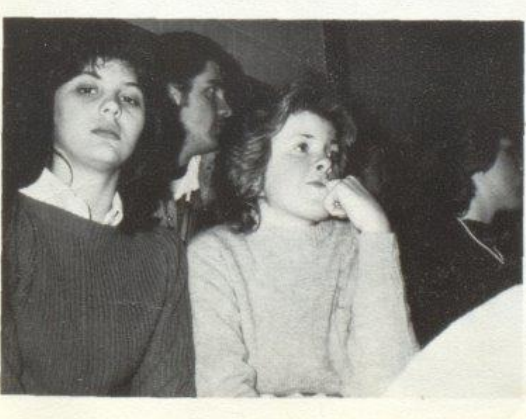

 $69\,$
#### Steppin Up

Arthur Adkins<br>Kathy Adkins<br>Roberta Adkins<br>Sheila Adkins<br>Brian Allen<br>James Allen

Lonnie Allen<br>Stacy Allen<br>Shelle Alvis

Rebecca Anderson<br>Shawn Anderson<br>Billy Apostolon Jr.

Sheila Ayers<br>Tracy Ballard<br>Donald Bennett

Mary Bennett<br>Richard Bennett<br>Roger Bennett

Amy Berry<br>Ernest Bonds Mitch Bowling

Sheila Braswell<br>Peggy Breen<br>Kim Brooks<br>Lisa Brown<br>Joe Brown

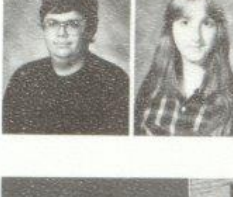

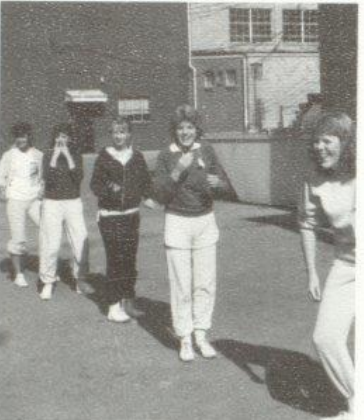

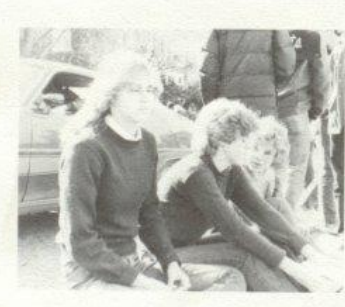

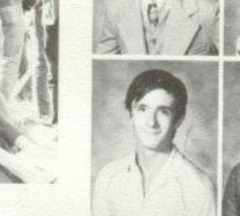

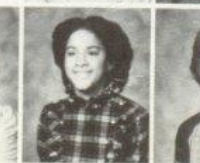

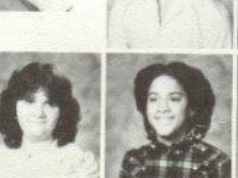

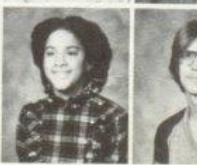

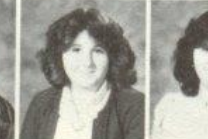

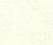

 $70^{\circ}$ 

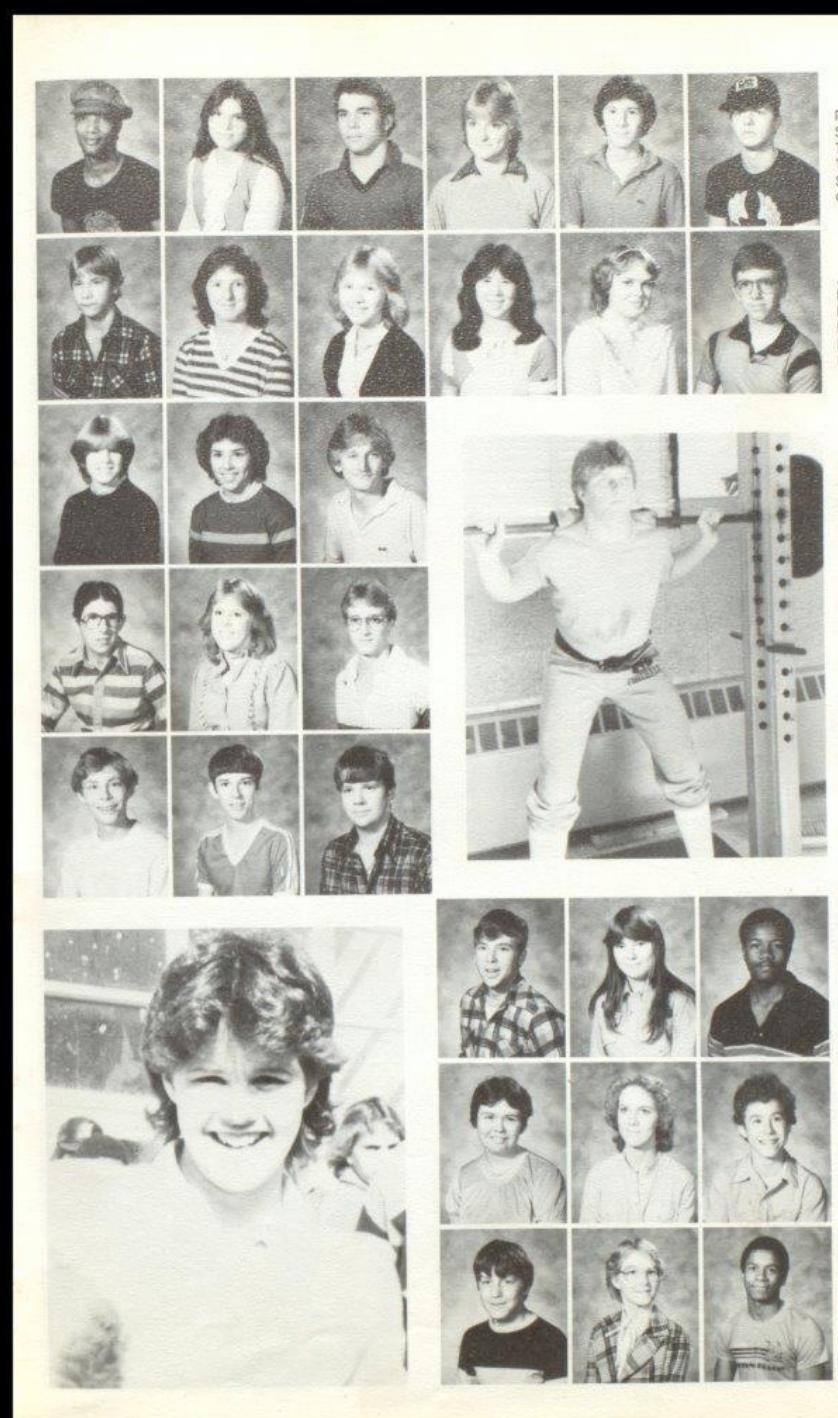

Ricky Brown<br>Stephanie Buckland Timmy Bugg<br>Terenia Burns<br>Scott Butler Criss Cales

James Cales<br>Patricia Carr<br>Beverly Cooper<br>Laura Combs Rebecca Cox<br>Reggie Criddie

Diane Crook<br>Robin Crook Dwayne Currence

David Davis<br>Shirley Davis<br>Tony Davis

Raymond Ewing<br>David Foster<br>Mike Foster

Charles Fox<br>Kathy Fox<br>Robert Fullen

Barbara Gill<br>Barbara Gill Danny Gill

Dwight Gill<br>Reba Godbey Craig Green

 $\gamma_1$ 

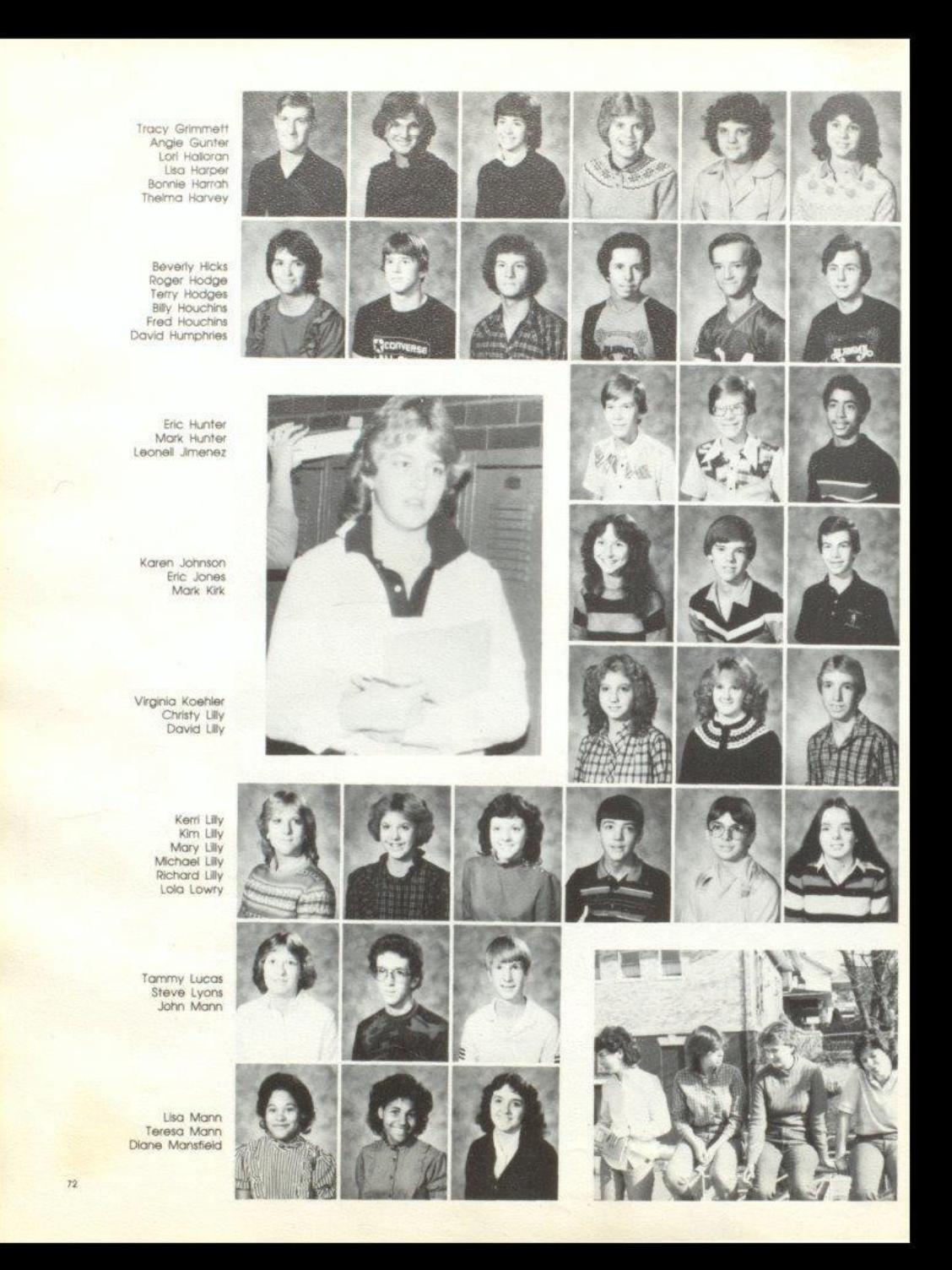

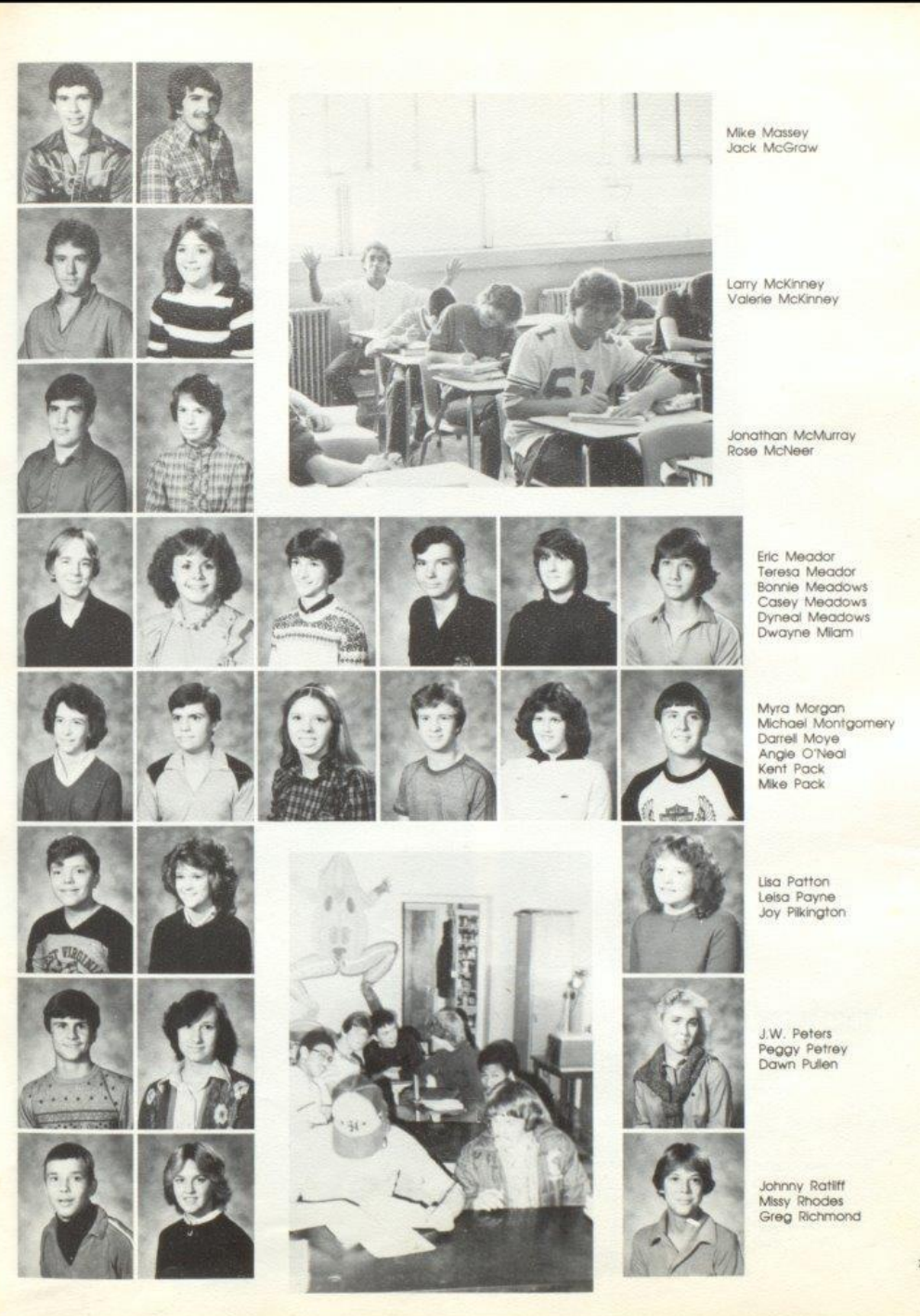

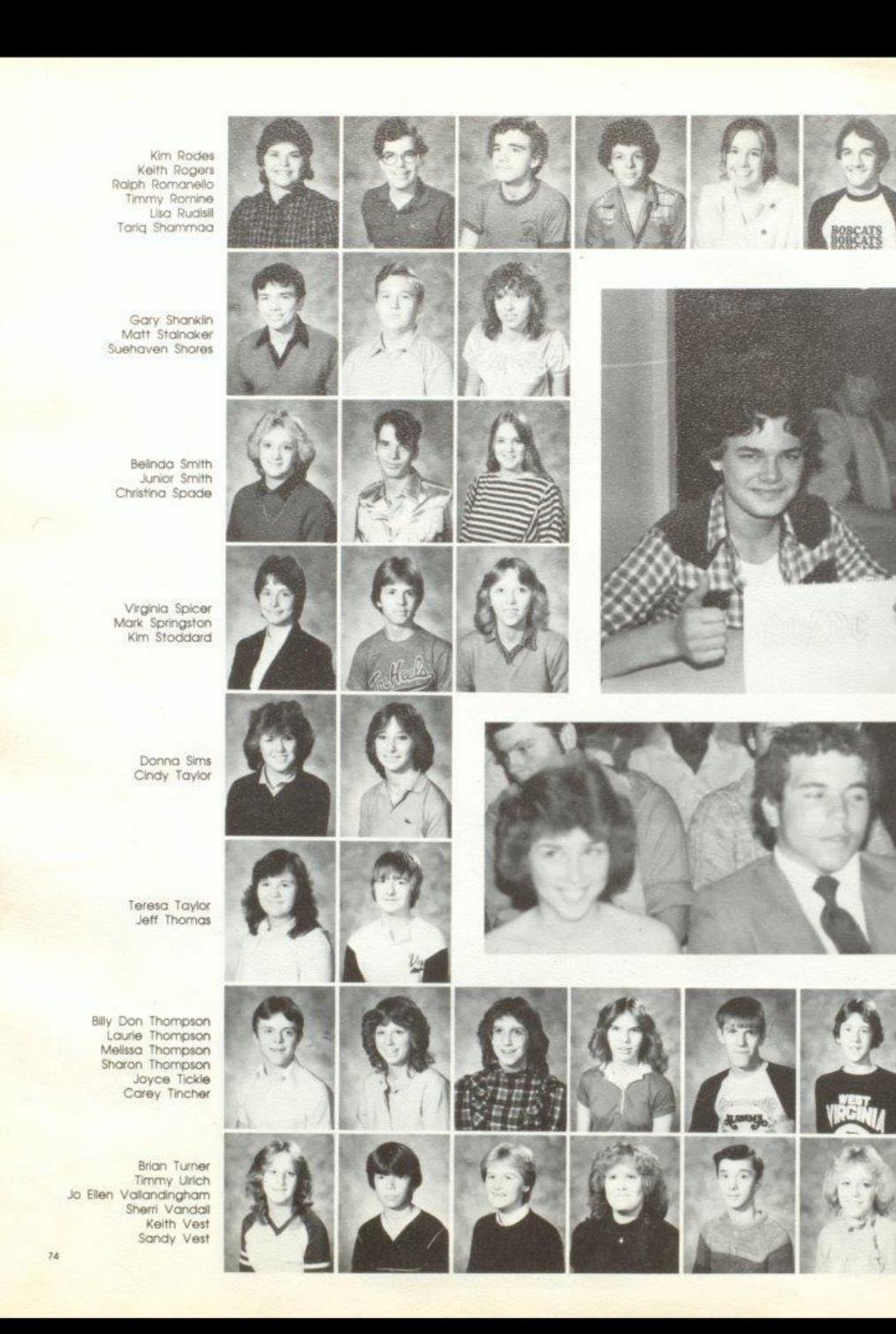

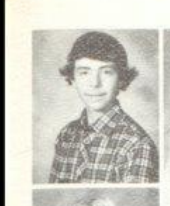

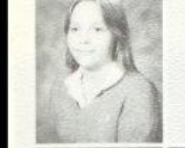

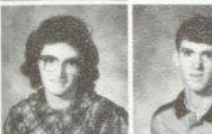

 $\mathbb{Z}$ 

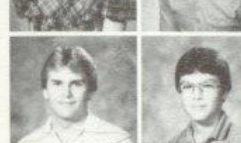

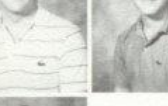

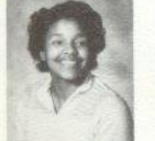

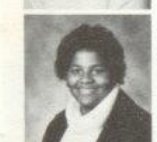

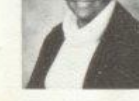

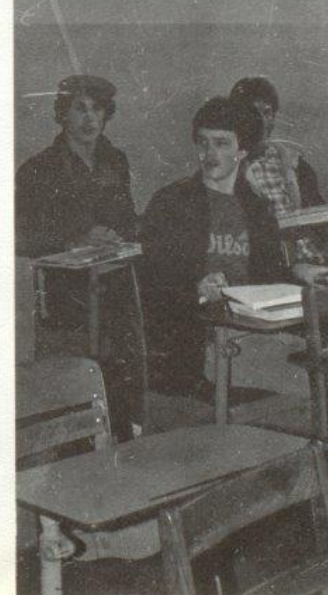

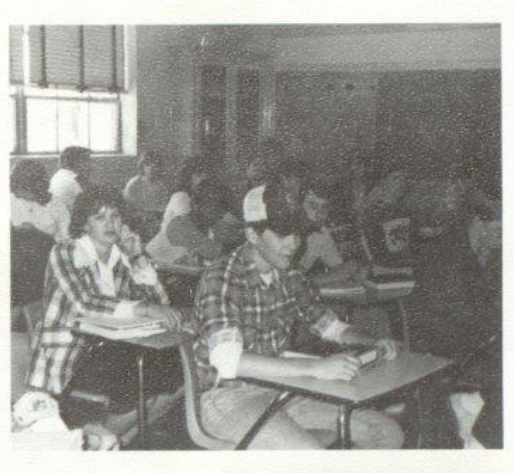

Þа

Lorie Wheeler<br>Sarah Wisemen

Chris Ward<br>Jessie Ward<br>Gary Ward<br>Mark Web<br>Dennis Willis<br>Herbert Willis

Scott Wiseman<br>Billy Wright

Keith Wykle<br>Brenda Wynes

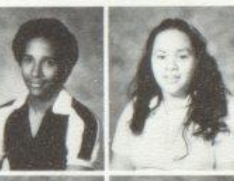

Greg Wynes<br>Katrina Wynes<br>Tabby Wynes

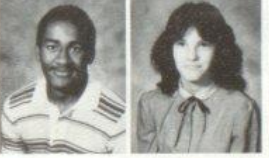

Timmy Wynes<br>Michelle Young<br>Terry Young

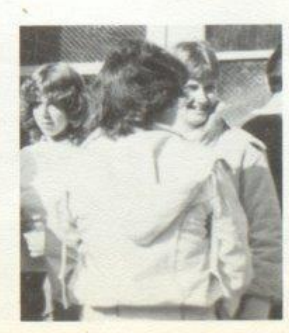

#### Juniors

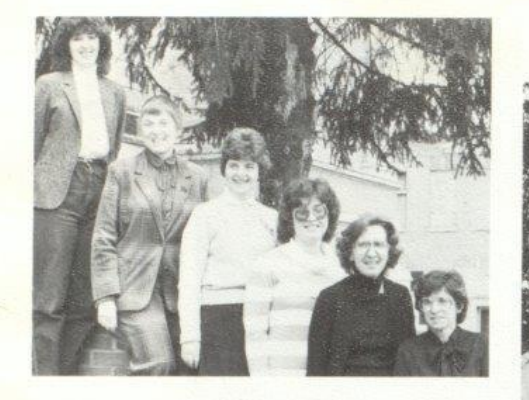

Junior Sponsors: Mrs. Davis, Mrs. Atkins, Mrs. McLean,<br>Mrs. Jewell, Miss Hicks, Mrs. Butler, Not Pictured Mrs. Garten

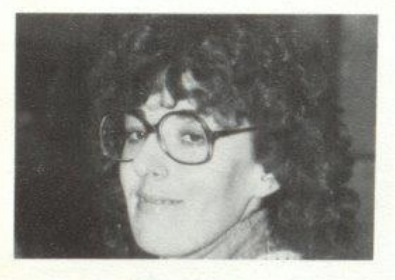

Hows our prom coming along Mrs. Davis?

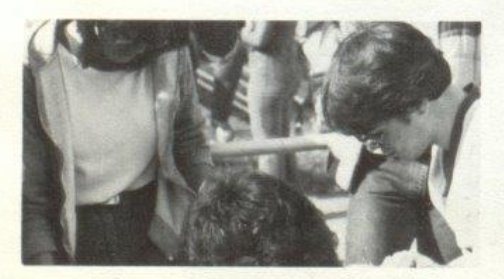

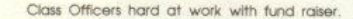

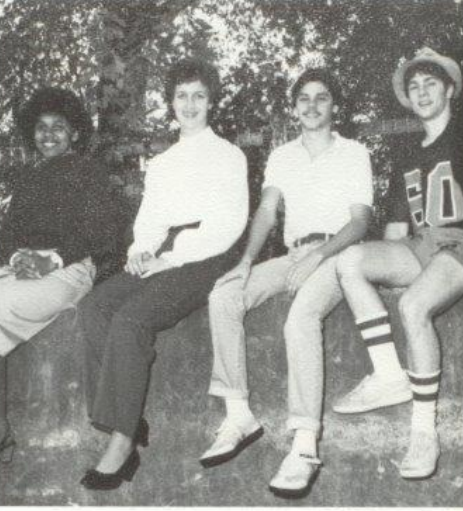

Roy Carter, President - J.P. Reed, Vice President<br>- Lee Ann Goins, Secretary-Tracey Mann, Treasurer

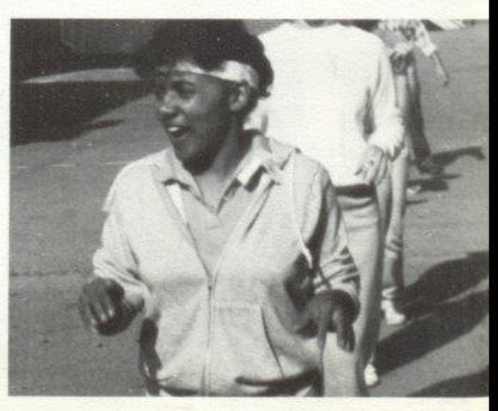

Tracy Keeping step with Tri Hi Y.

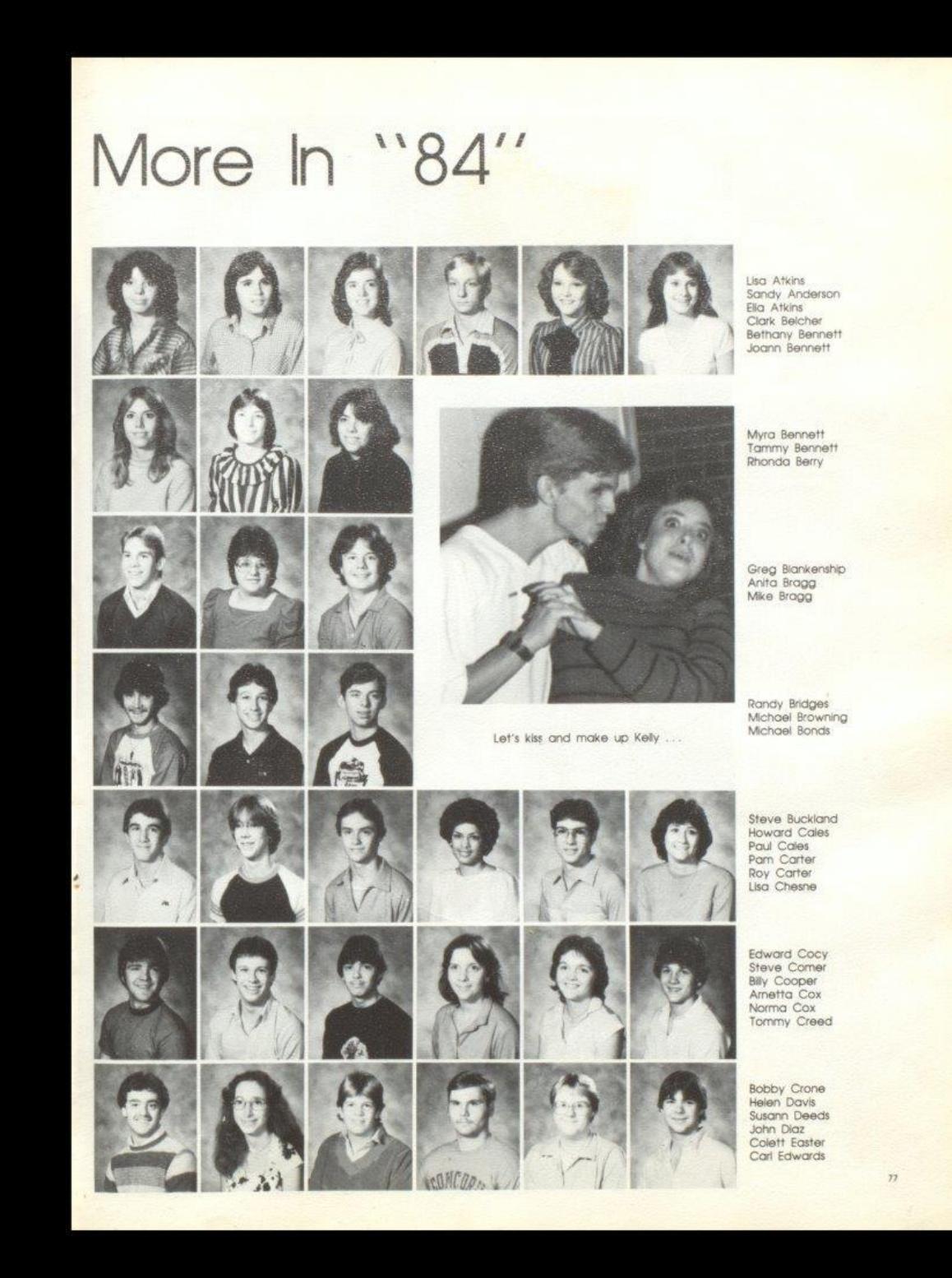

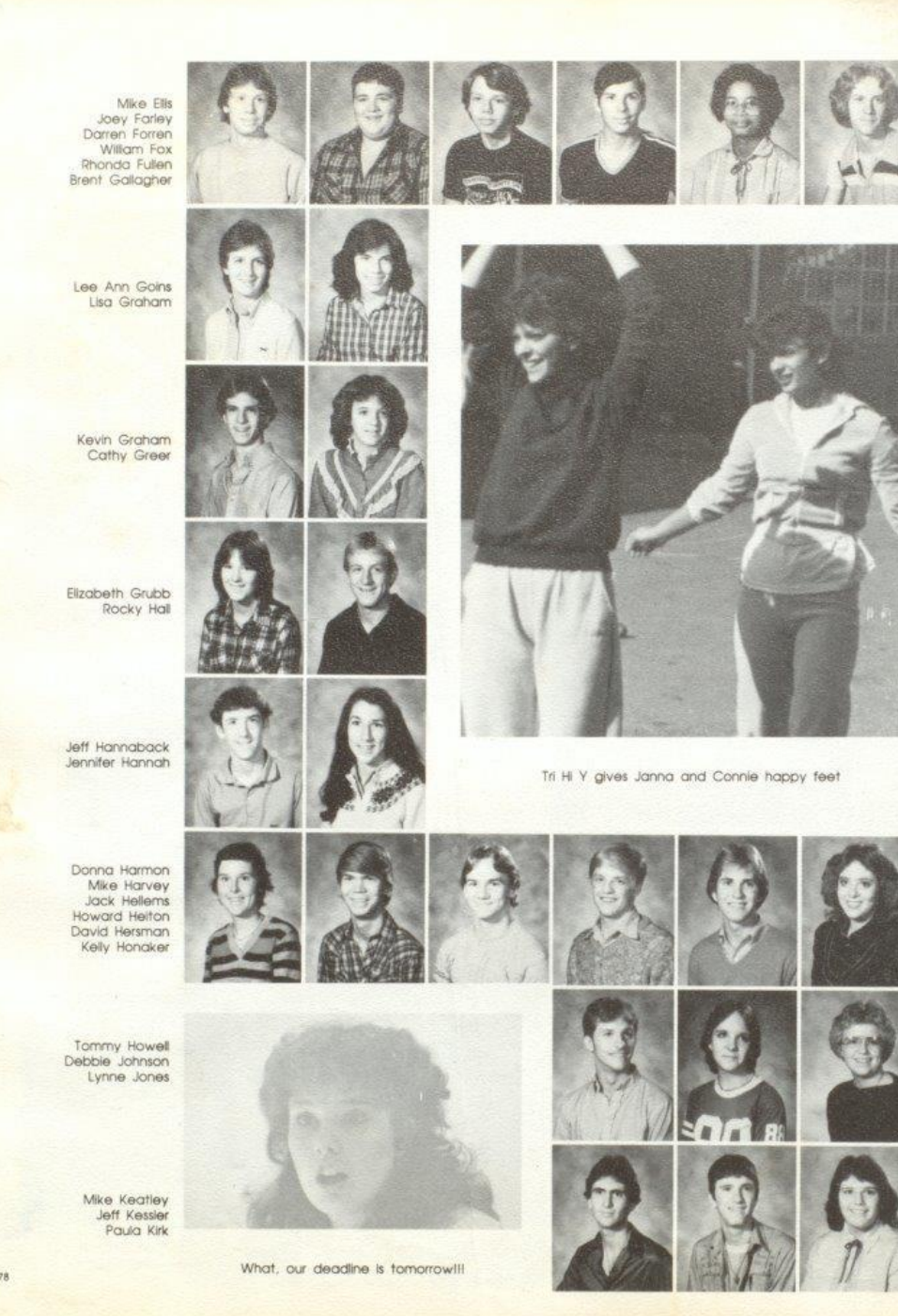

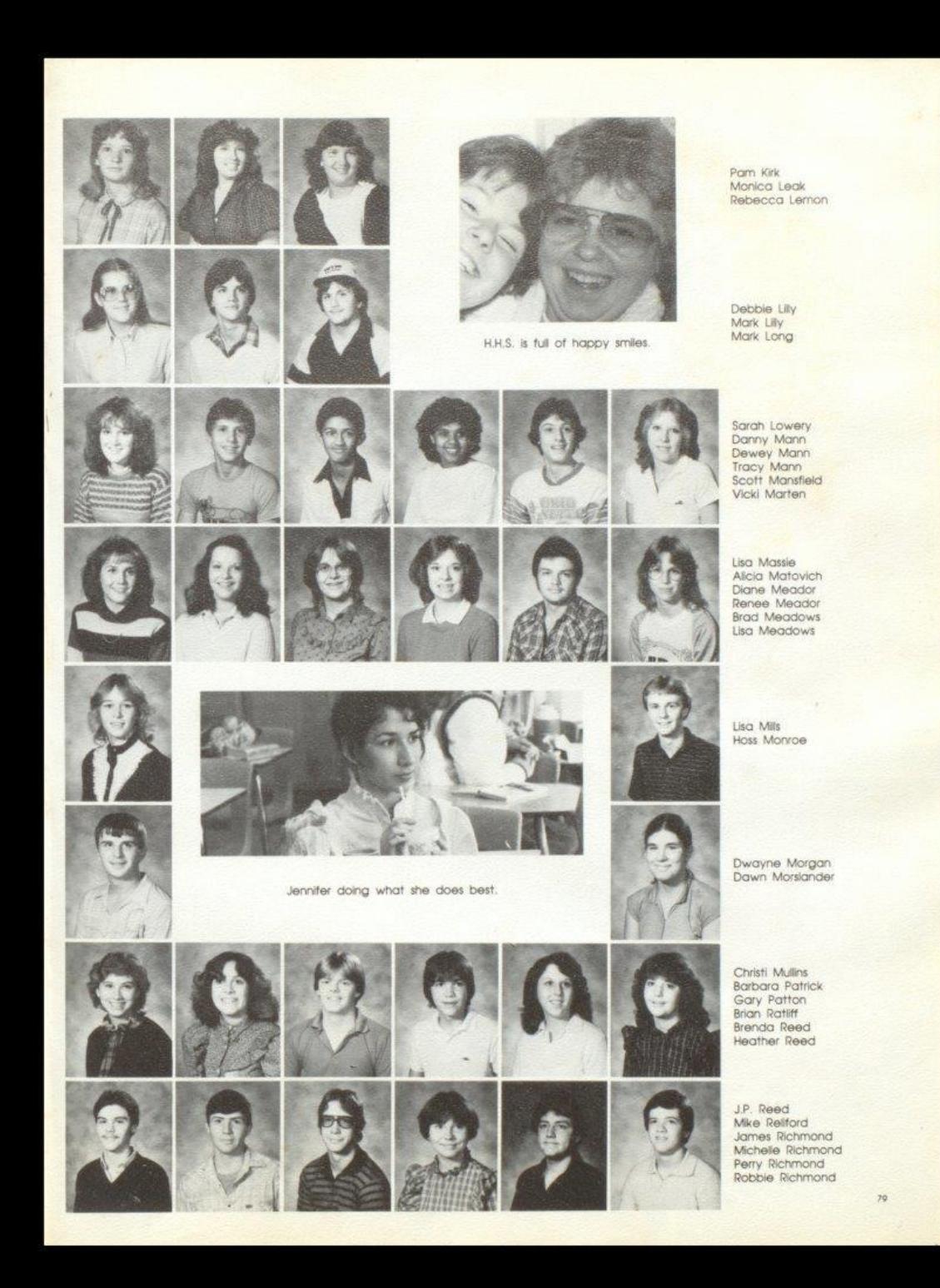

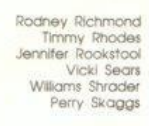

Tommy Skaggs Dale Starks Constance Tallman Regina Taylor Betty Tickle<br>Frank Thompson

> Nancy Thompson Melissa Trainum Donna Trent Lesle Tuner Clyde Ward Donna Ward

> > Lisa Ward Nadine Ward Randy Ward Shella Ward Shella Ward Karen Waugh

Julie Webb Kenneth Webb Marsha West Ginger Whittaker Denean Whitten Jesse Willey

> Janna Williams David Wills Jimmy Wills

Connie Wood Tammy Wood Tracy Wood

Joe Woodrum Parrish Worles Sue Zimmerman

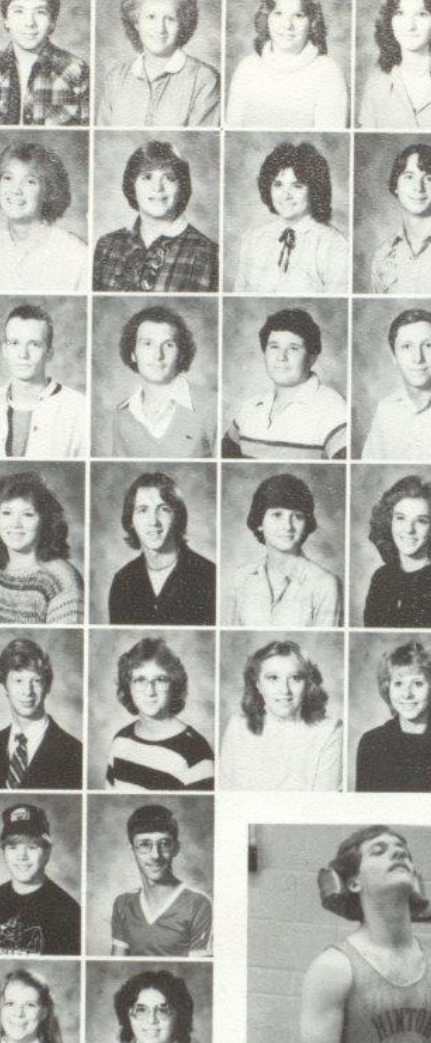

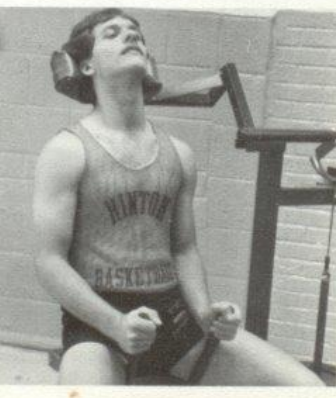

Keeping that body in shape is hard work, isn't Tommyll

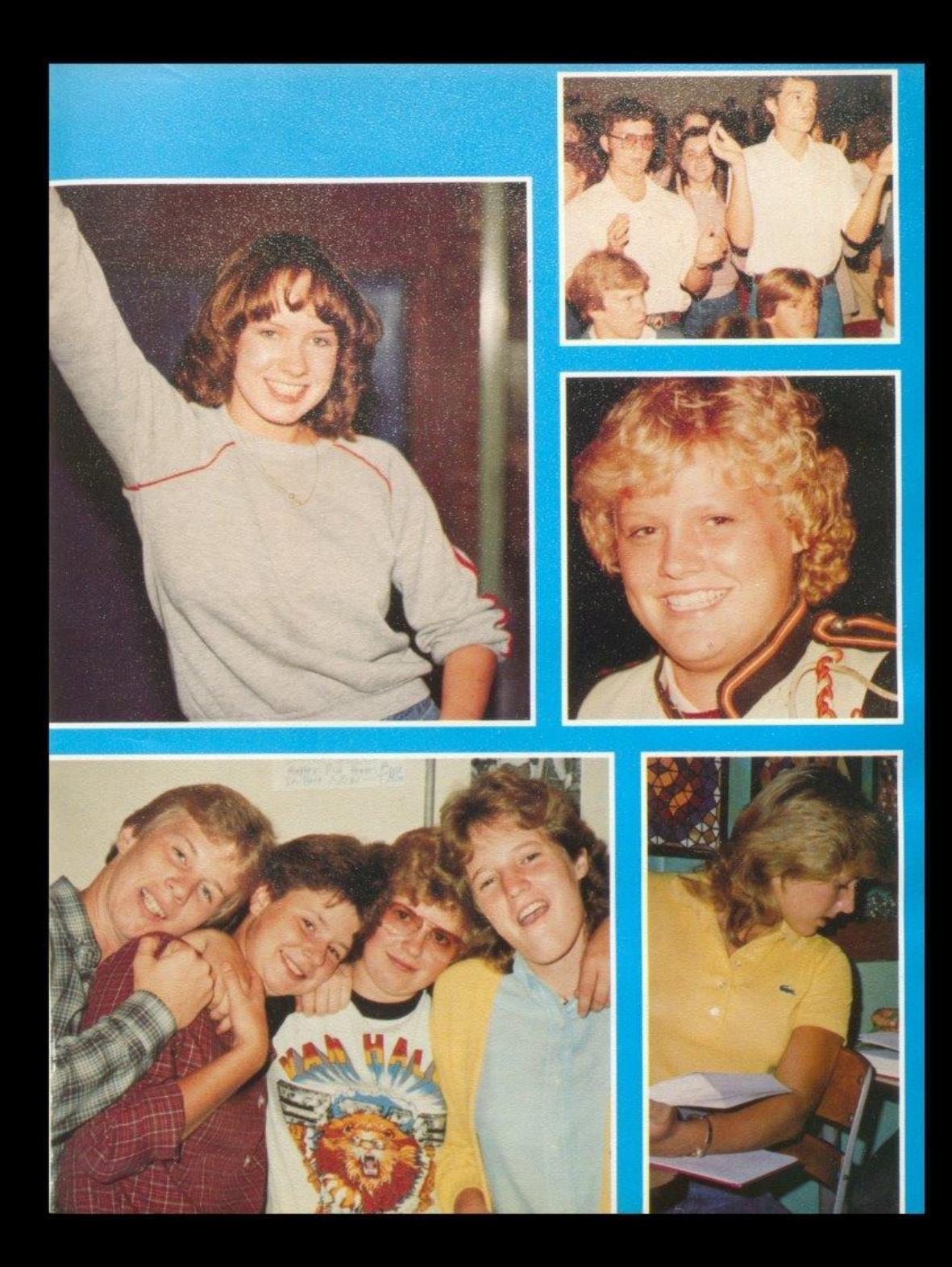

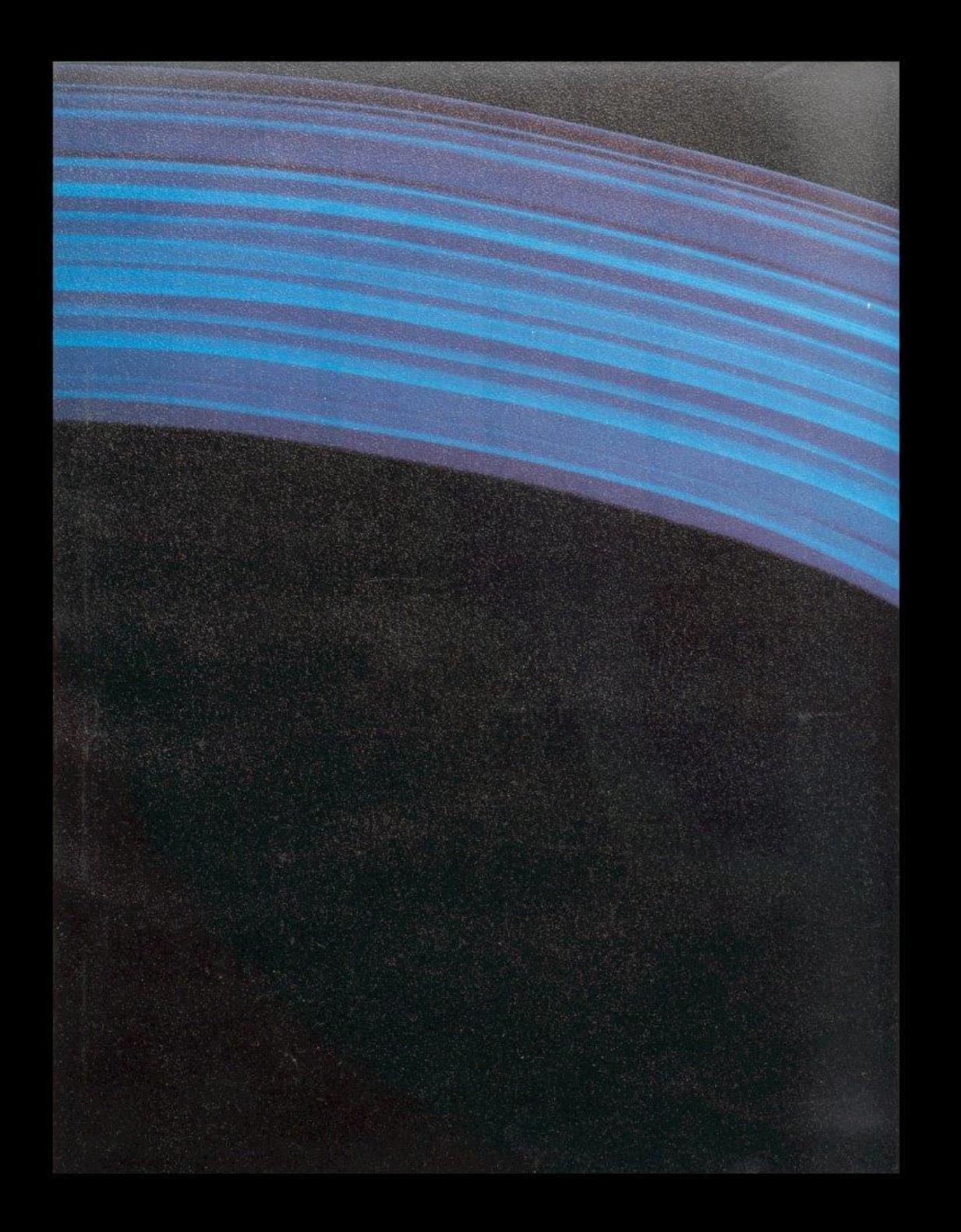

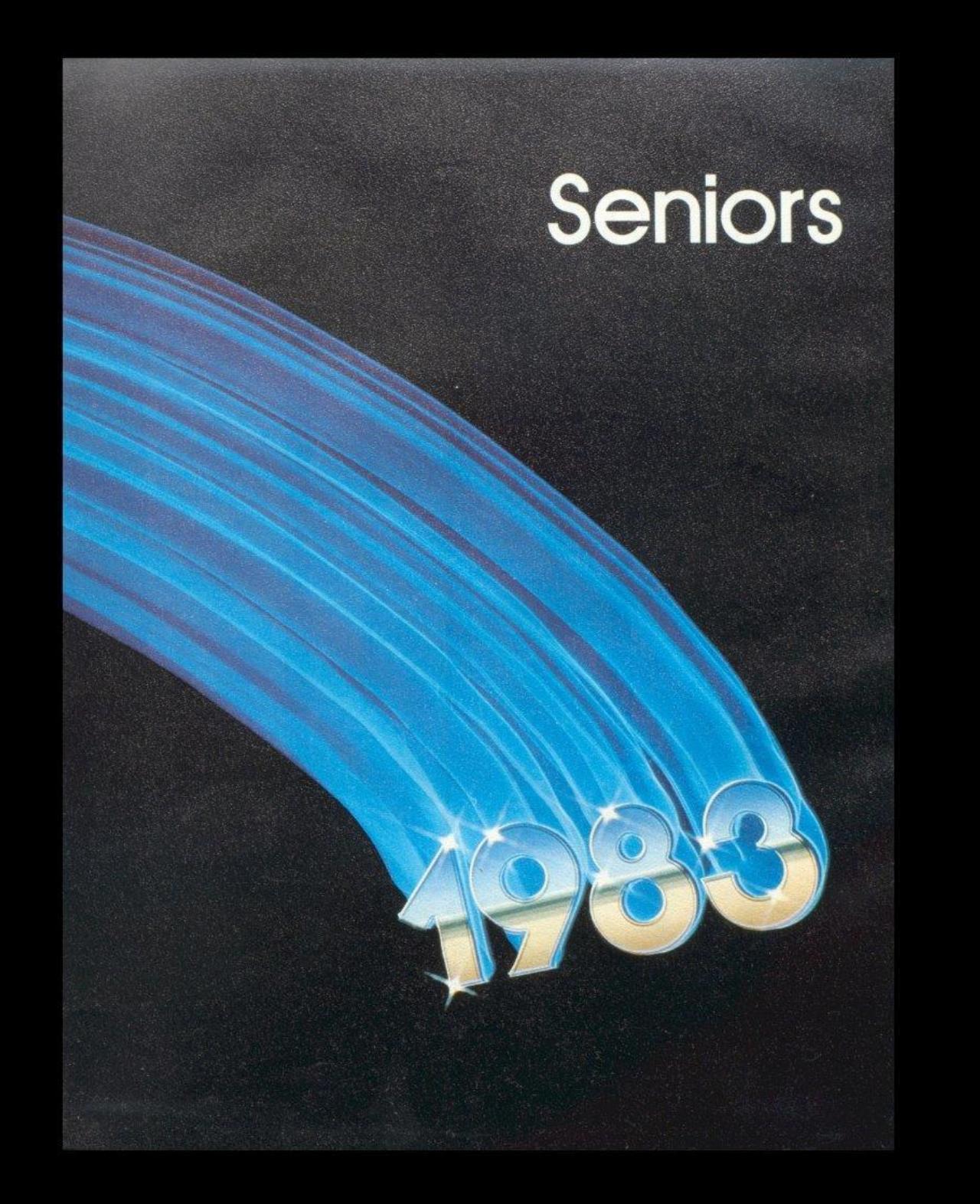

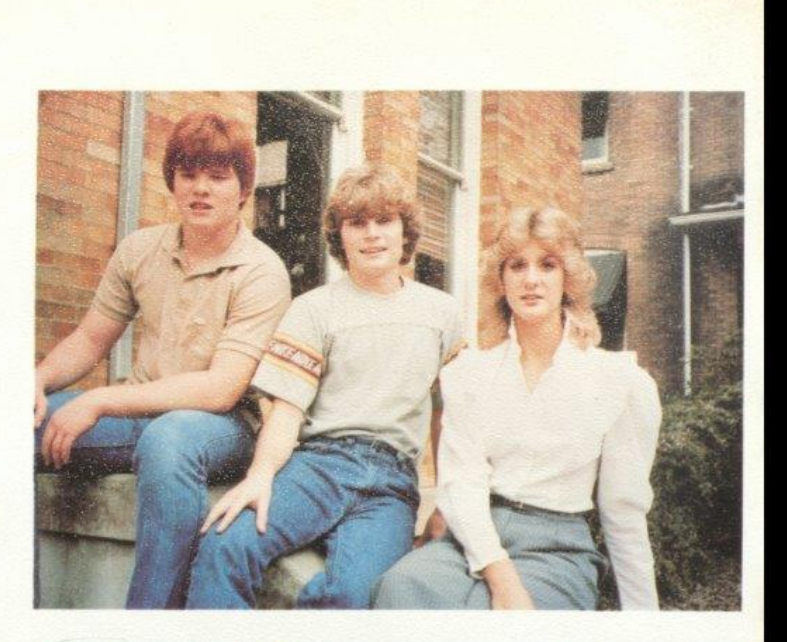

Senior class officers, L to R:<br>Vice President Jeff Crook, Trea-<br>surer Michael Turner, Secretary<br>Dawn Harvey. Not pictured<br>President Tim Plumley.

Class Sponsors: First Row: Mrs.<br>Dick, Mrs. W. Davis, Mrs. L.<br>Meadows, Miss Hannah. Second<br>Row: Mrs. R. Pack, Mr. W. Garten,<br>Mrs. Willy. Not pictured; Mrs.<br>McNeer.

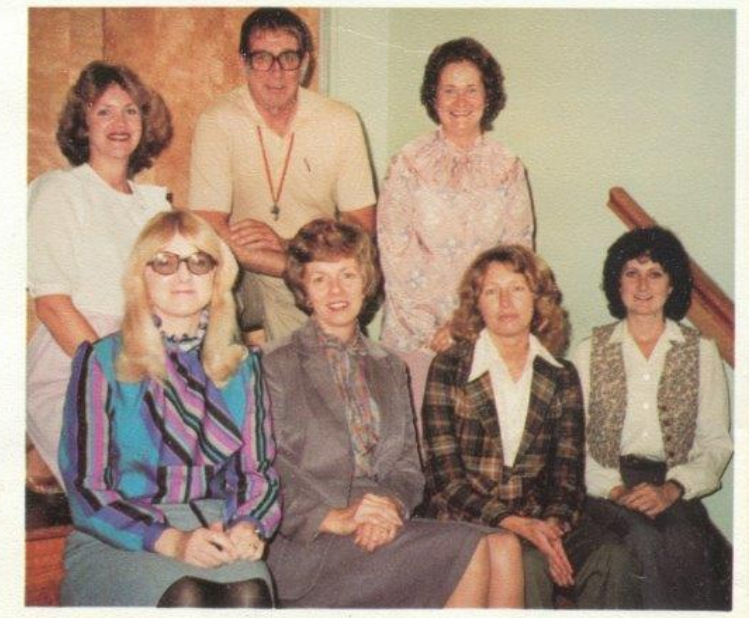

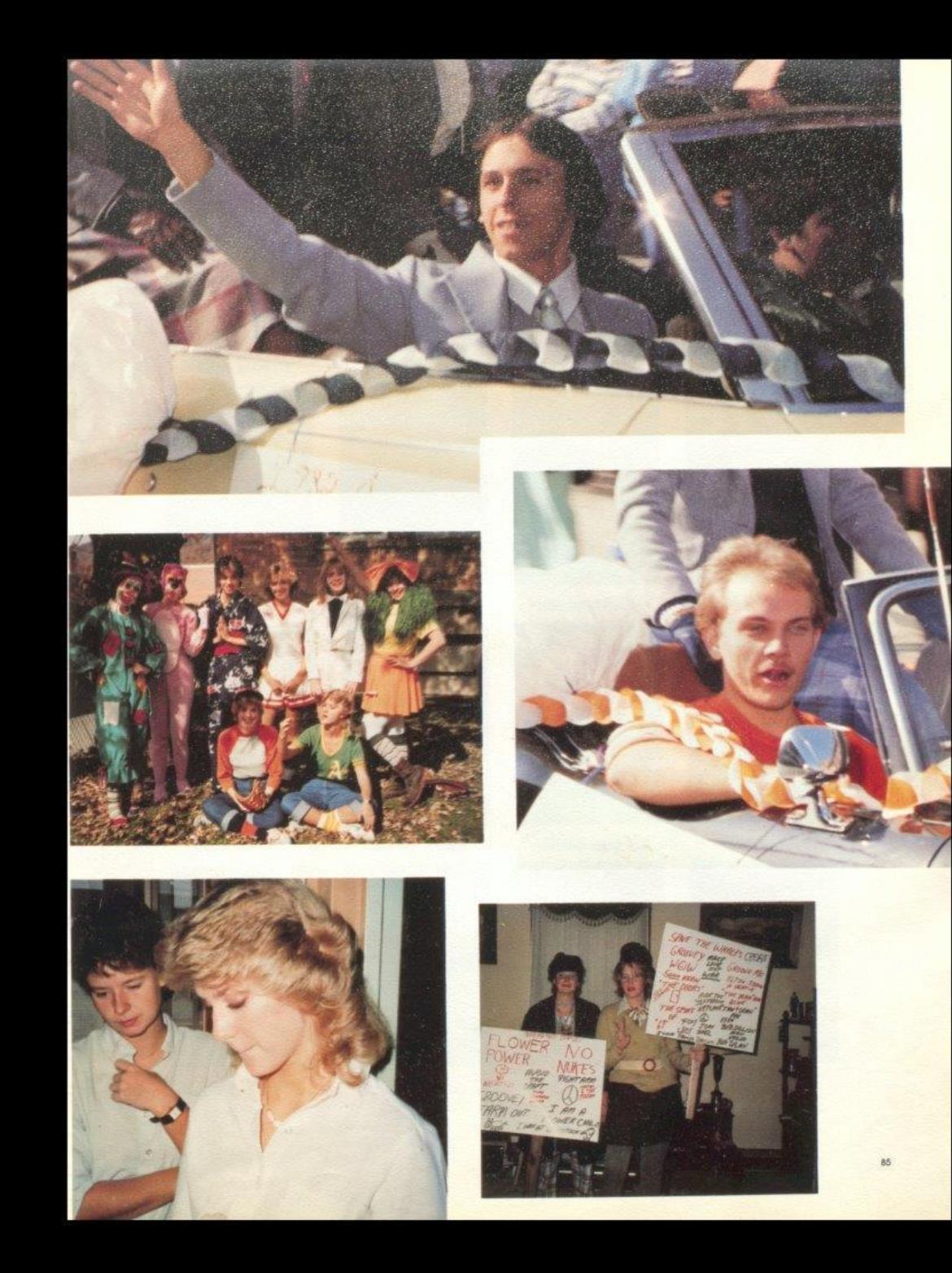

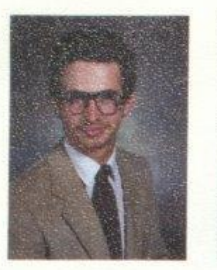

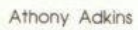

Cathy Adkins

David Adkins

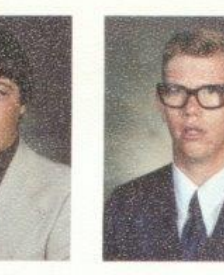

**Edward Adkins** 

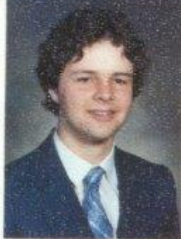

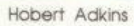

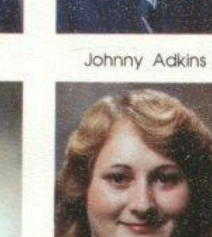

Ann Ames

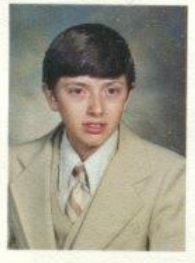

**Randy Berry** 

86

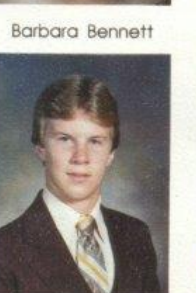

Paul Blume

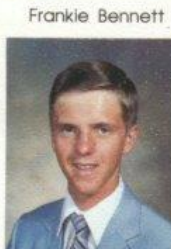

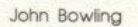

Melanie Bragg

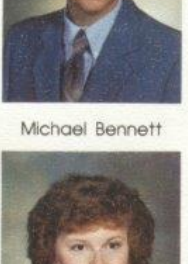

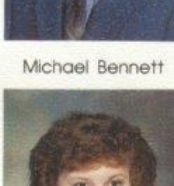

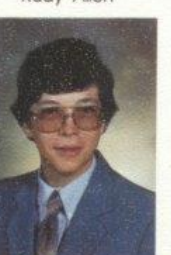

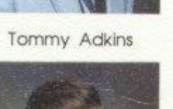

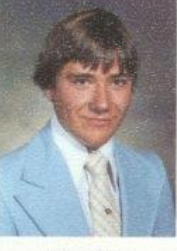

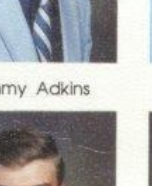

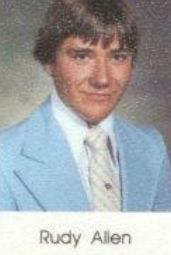

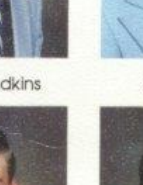

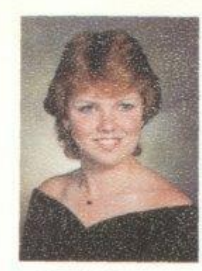

Brenda Braswell

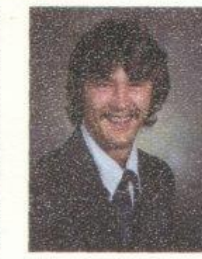

Greg Bridges

Debra Brookman

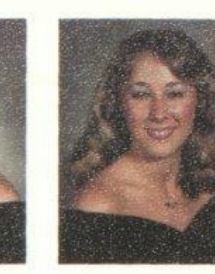

Barbara Brown

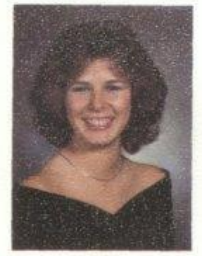

Norma Brown

Mickey Butler

Leah Carr

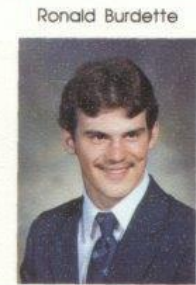

Samuel Cales

Jeff Cody

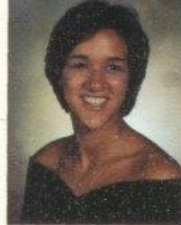

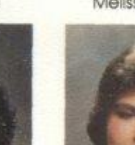

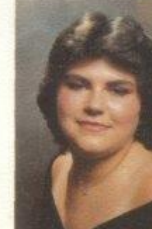

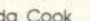

87

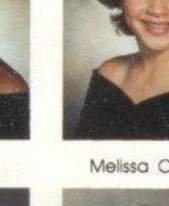

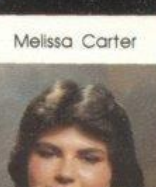

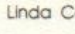

Linda Cook

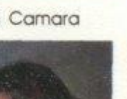

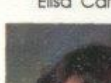

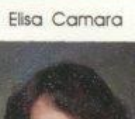

Rebecca Cole

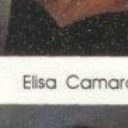

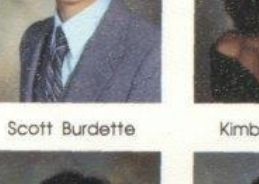

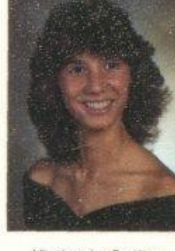

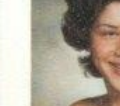

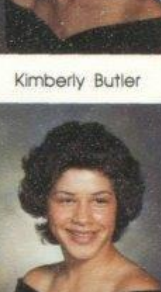

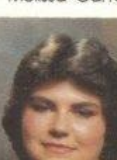

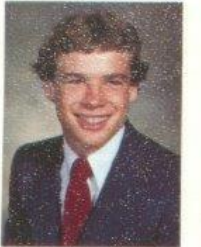

Robert Cook

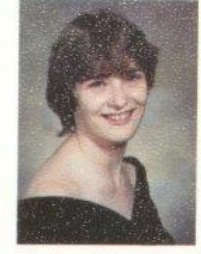

Paula Cooper

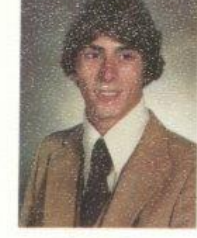

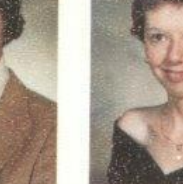

Calvin Cox

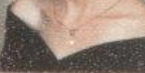

Connie Crook

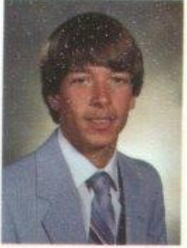

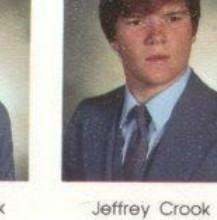

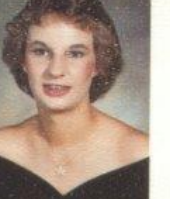

**Elizabeth Deeds** 

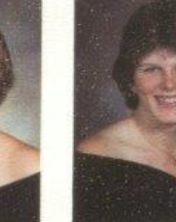

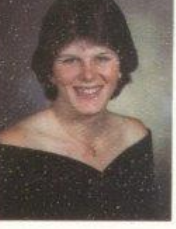

**Tina Depriest** 

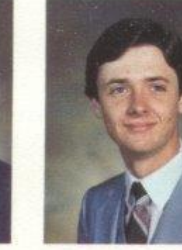

Gregory Farrell

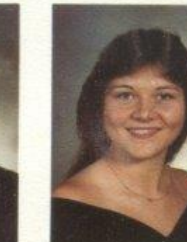

Vicky Furrow

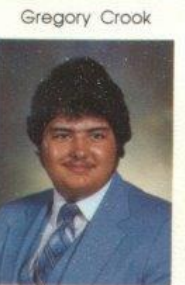

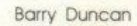

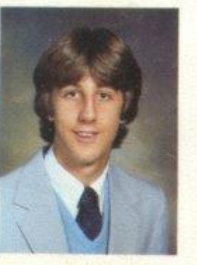

Daniel Fitzpatrick

88

Charles Foster

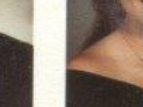

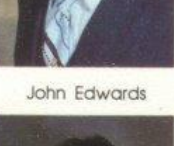

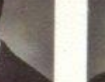

Randall Fix

David Edwards

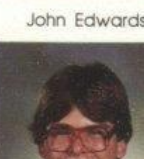

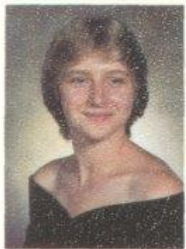

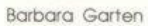

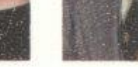

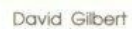

Terri Giles

Timothy Gill

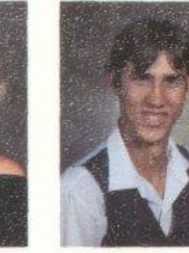

Danny Gill

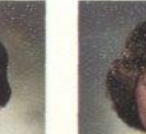

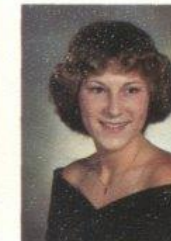

**Beatrice Givens** 

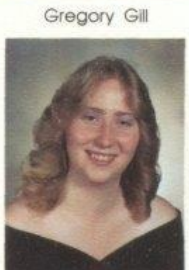

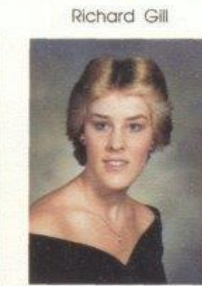

Charles Gore

Freddie Greenlief

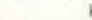

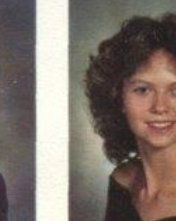

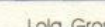

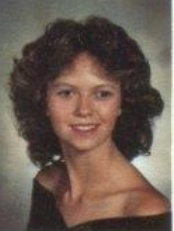

Lola Gross

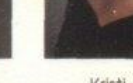

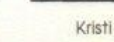

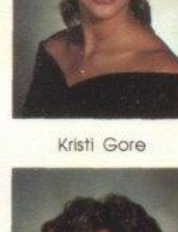

**AQ** 

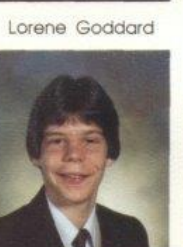

Perry Gore

Sudie Graham

Judy Godfrey

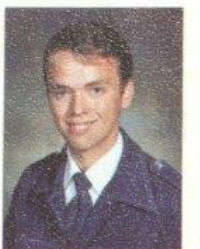

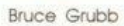

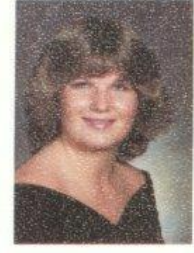

Elizabeth Gunter

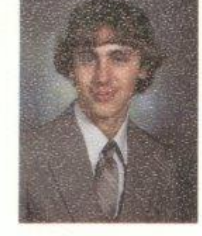

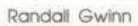

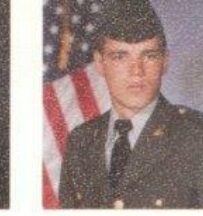

Leroy Halstead

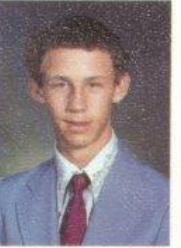

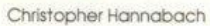

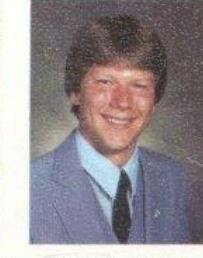

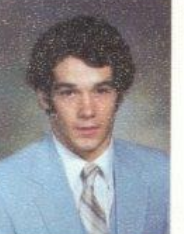

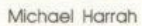

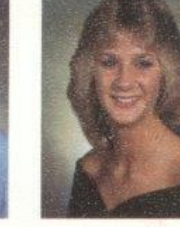

Dawn Harvey

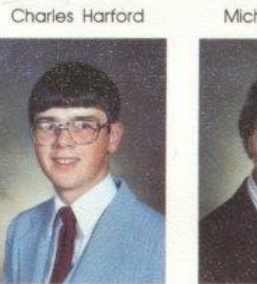

Tommy Harvey

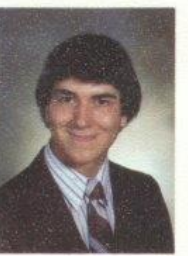

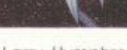

Larry Humphreys

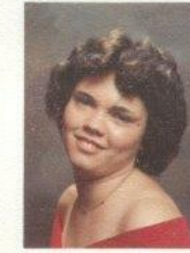

Rhonda Kessler

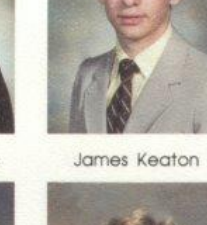

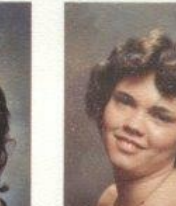

Sandra Keaton

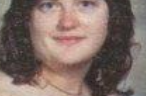

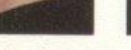

Jimmy Keaton

Kathy Keaton

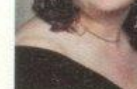

 $90$ 

**Edward Harvey** 

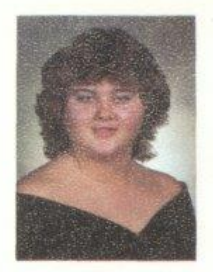

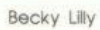

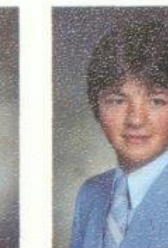

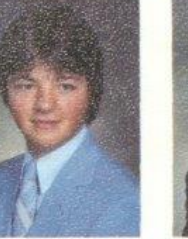

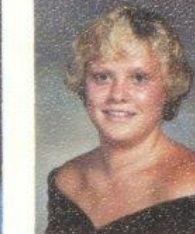

Mary Lyons

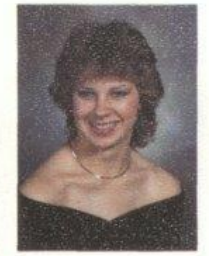

Kathy Lucas

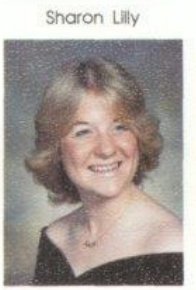

Margaret Lucas

Darrell Mann

William Lowry

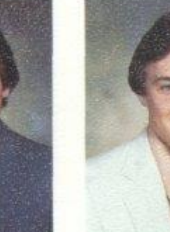

**Ricky McBride** 

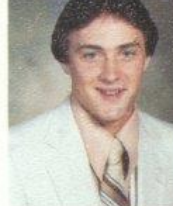

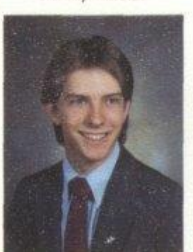

David McLean

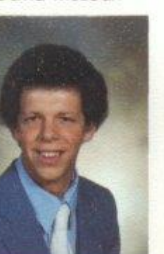

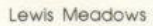

Otis Meadows

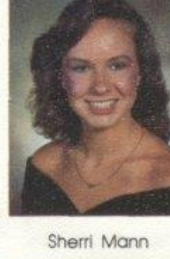

Victoria Mills

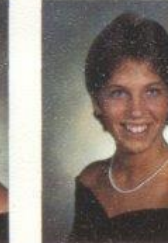

Sylvia Mathews

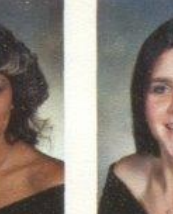

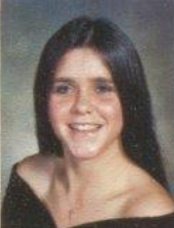

Patricia Mitchell

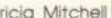

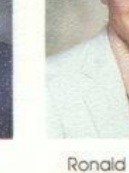

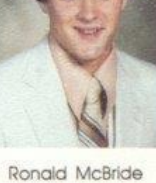

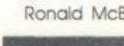

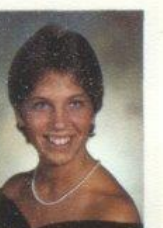

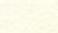

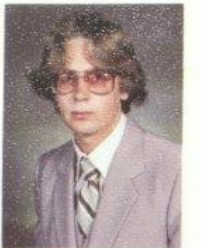

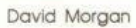

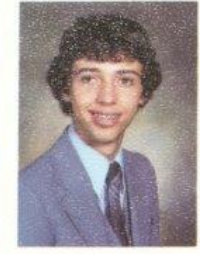

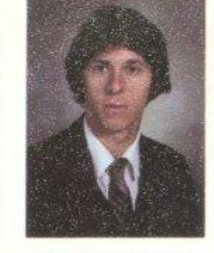

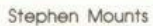

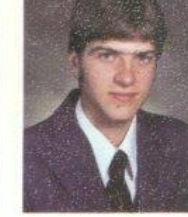

**Benton Moye** 

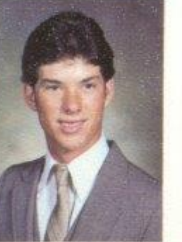

James Neely

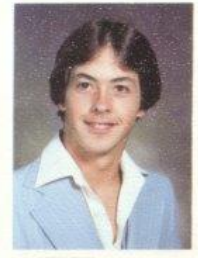

Victor Morgan

Dan Noel

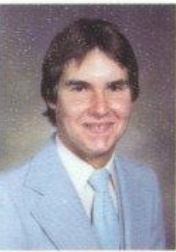

Shawn O'Farrell

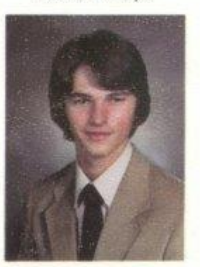

Tommy Oxley

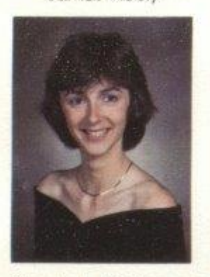

Stephanie Patterson

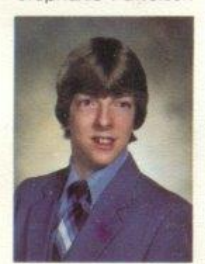

Tommy Plumley

Robert Ratcliff

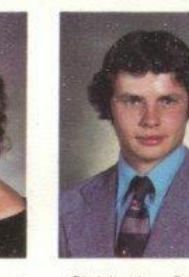

Mildred Patterson

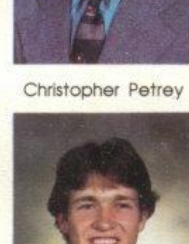

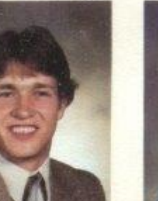

Roger Reed

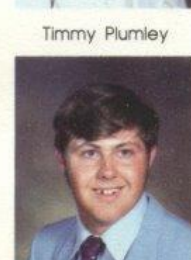

Galen Reliford

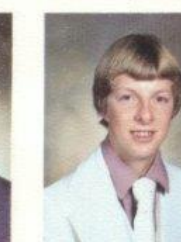

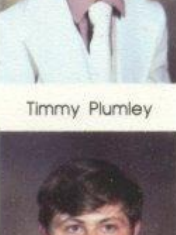

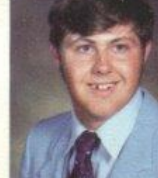

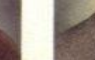

 $\%$ 

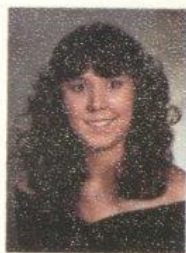

**Beverly Richmond** 

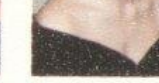

Janet Richmond

Lisanne Richmond

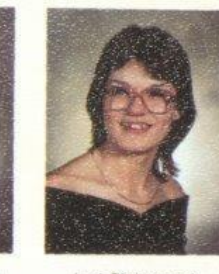

Lori Richmond

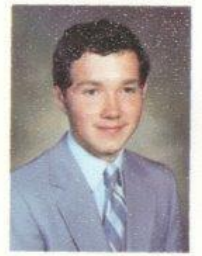

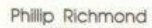

Leslie Ritter

Mark Roberts

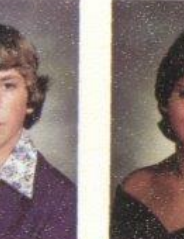

Hannah Shammaa

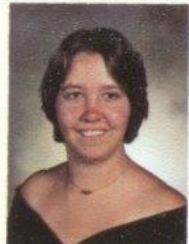

Mark Taylor

Victoria Smith

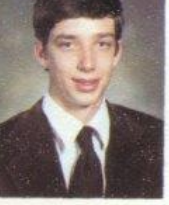

Mathew Steward

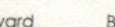

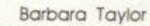

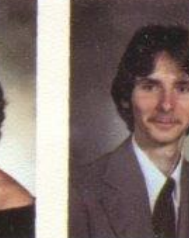

Kurt Ward

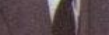

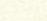

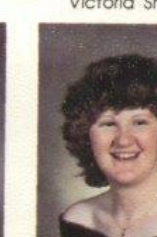

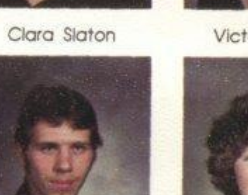

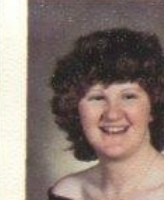

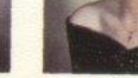

Rhonda Underwood

Karen Ward

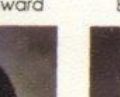

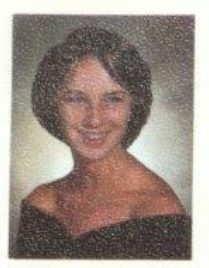

Mary Ward

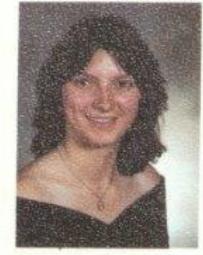

Barbara Williams

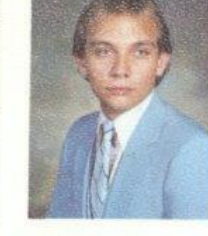

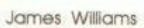

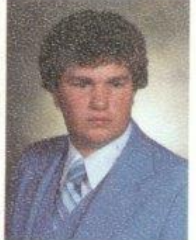

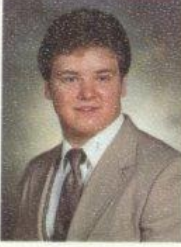

Paul Williams

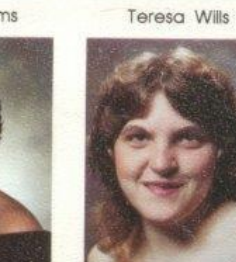

Rebecca Wygal

Anna Yancey

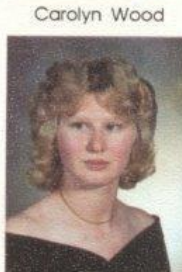

Nerissa Young

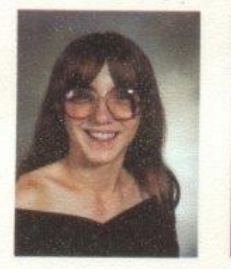

Pamela Young

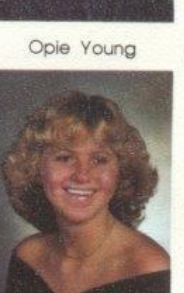

Tonya Zimmerman

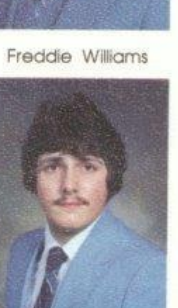

Michael Wood

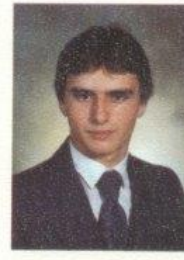

# PAGE

## **MISSING**

# PAGE

## **MISSING**

These have been the best years of our lives.

The friends we've had and the friends we've made are friendships that are bard to break.

The crazy things that we did will never tade away. Orange and black, Friday nights and football games.

Made us proud to bear the Bobcat name.

We've been building a dream and from this dream will come a reality. Something for everyone to see.

So before we go our separate ways, stop to think of the cherished memories that have happened along the way, These are things nobody can take away. These are memories that are here to stay.

What appears to be the end, may really be the beginning.

Kathy Lucas

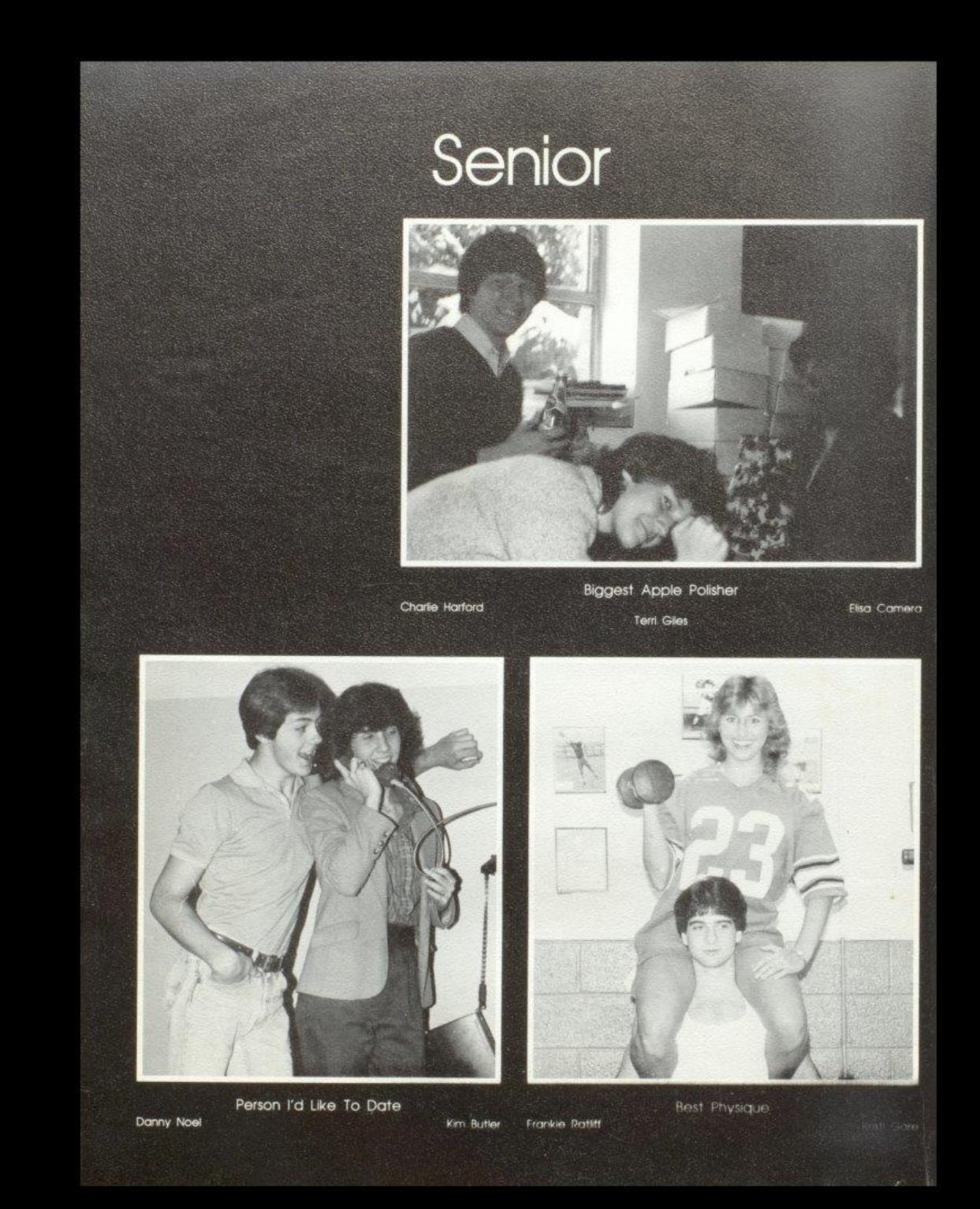

#### Superlatives

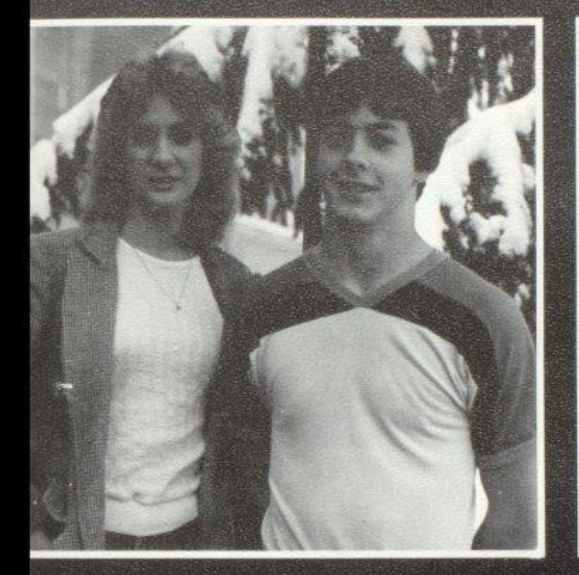

Dawn Harvey

Dan Noel

**Best Looking** 

Dan Noel Janet Richmond

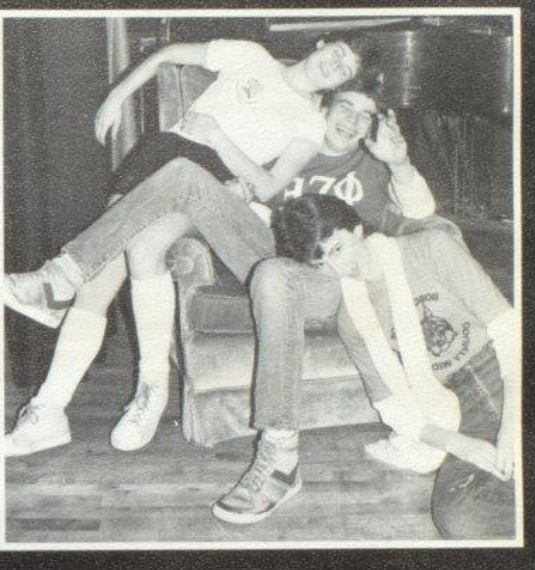

Laziest Robert Cook

Stephanie Patterson

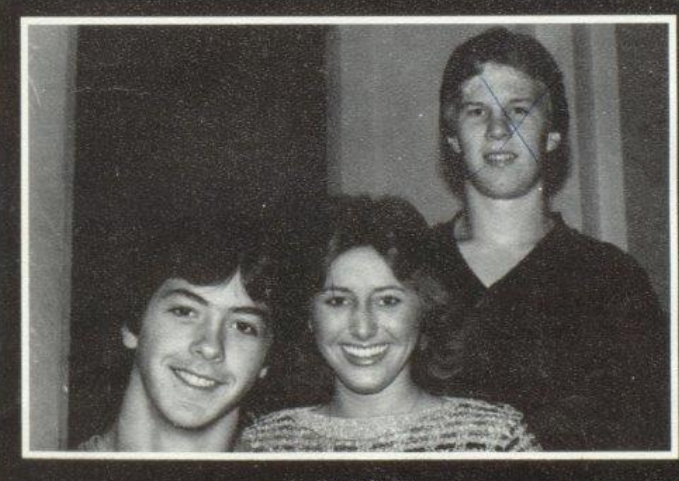

Prettiest Smile Kristi Gore

Paul Blume

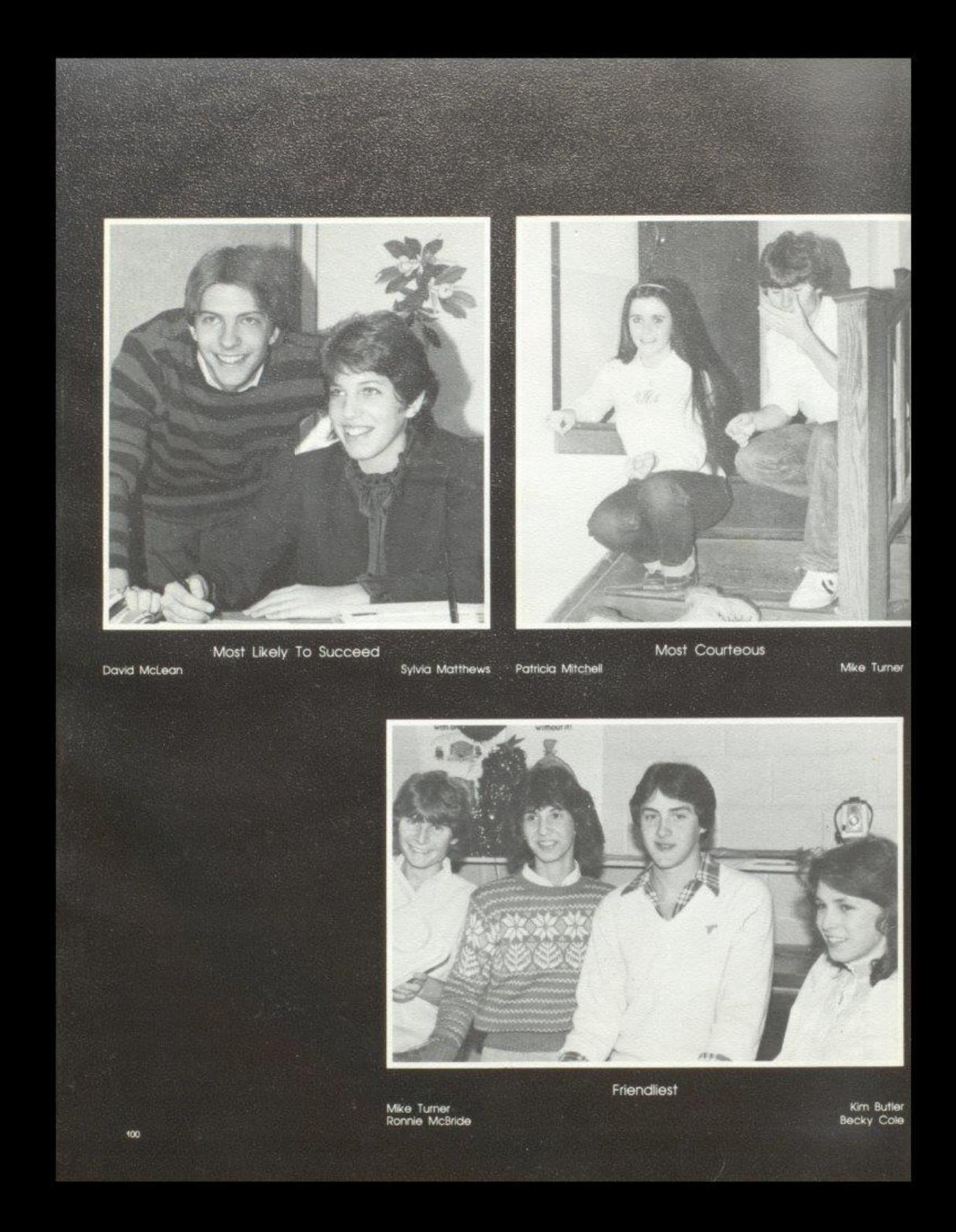

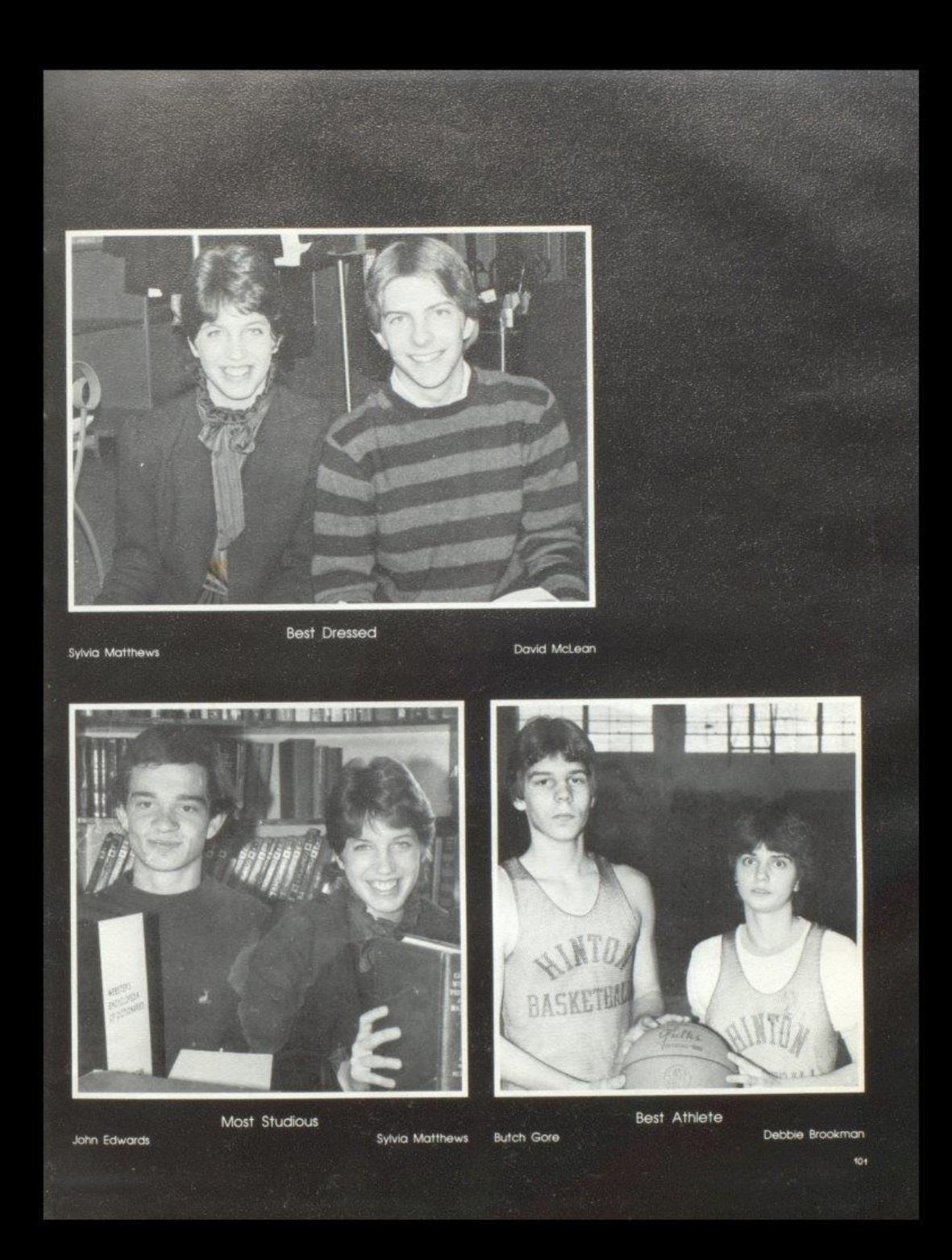

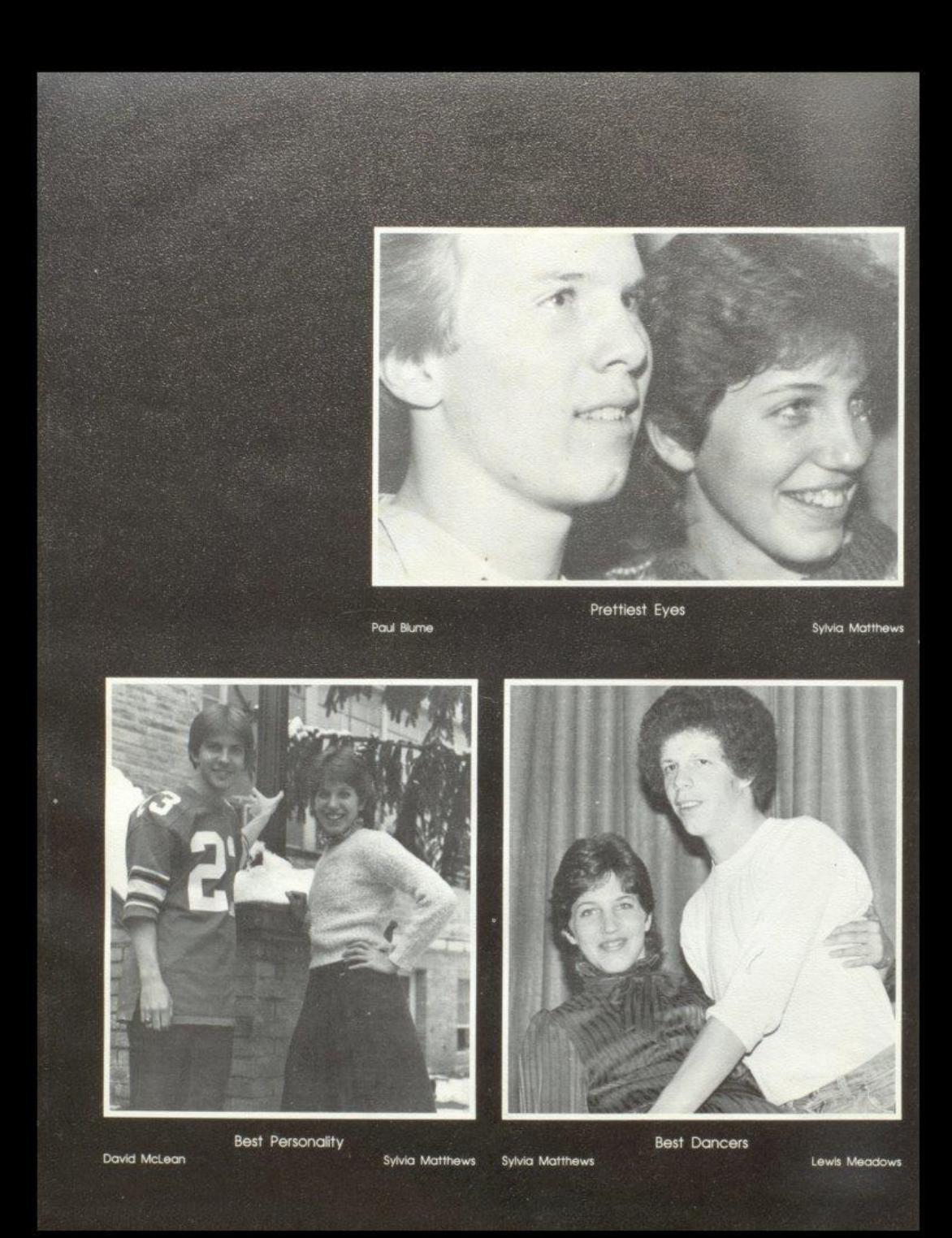

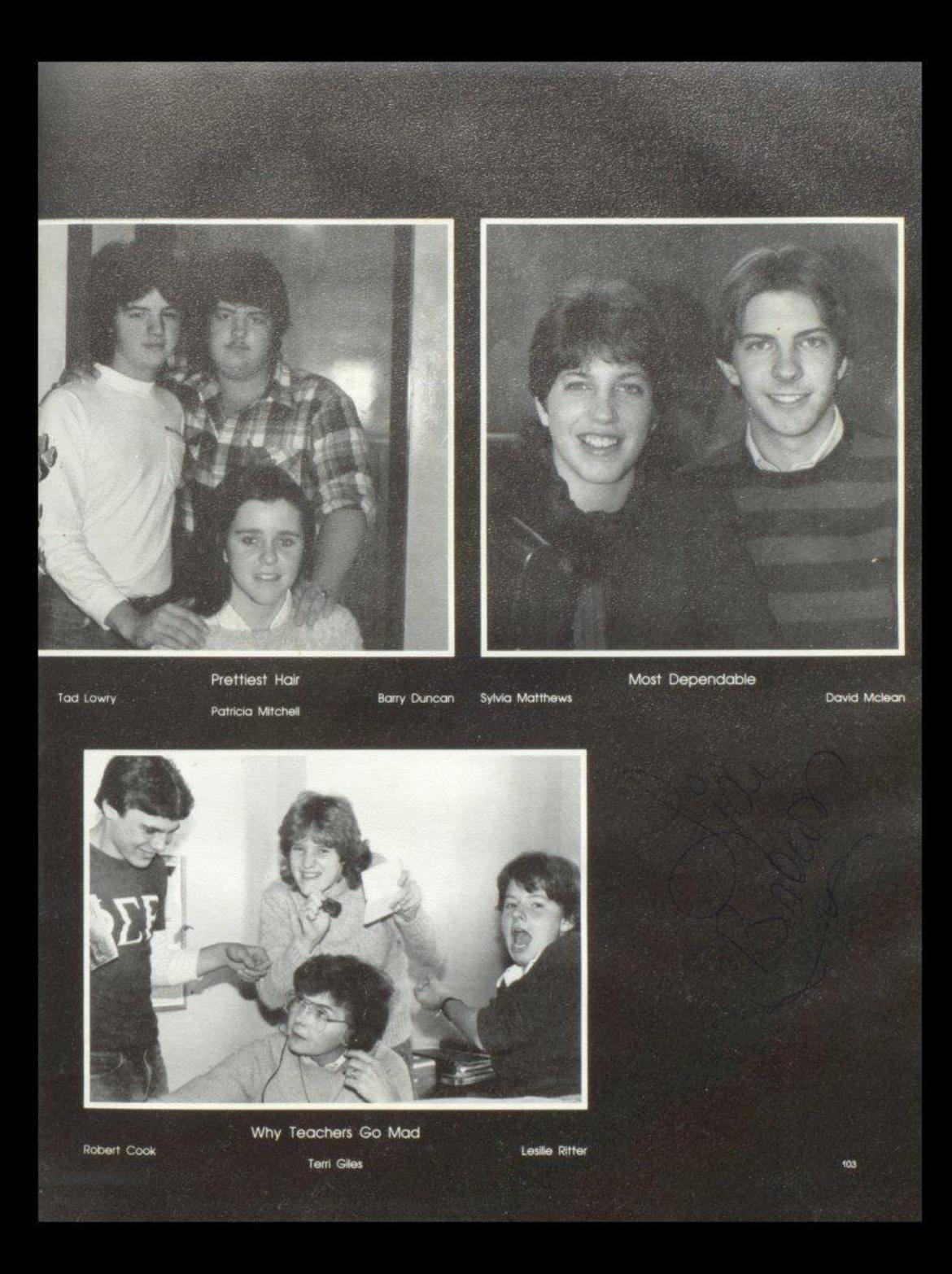

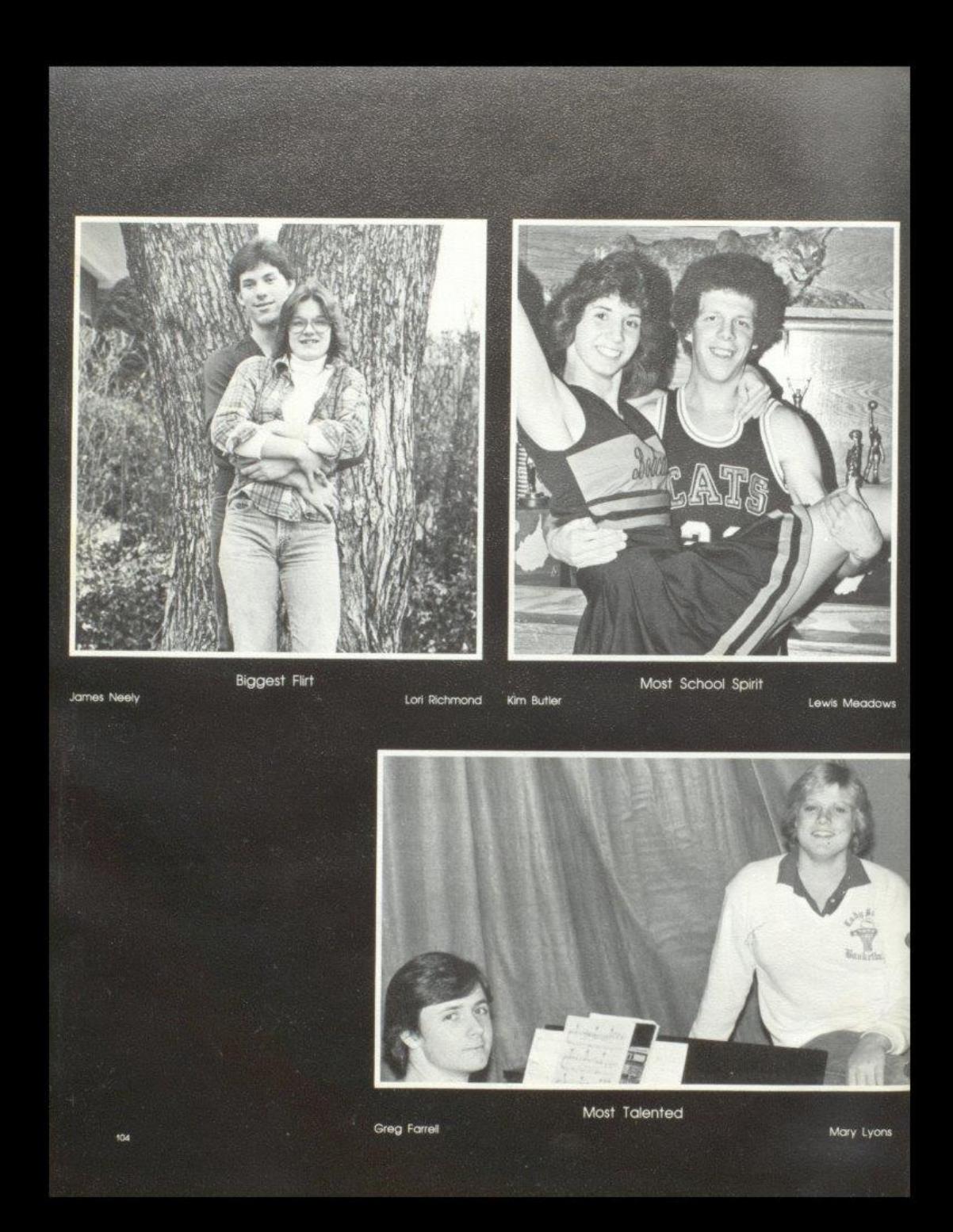

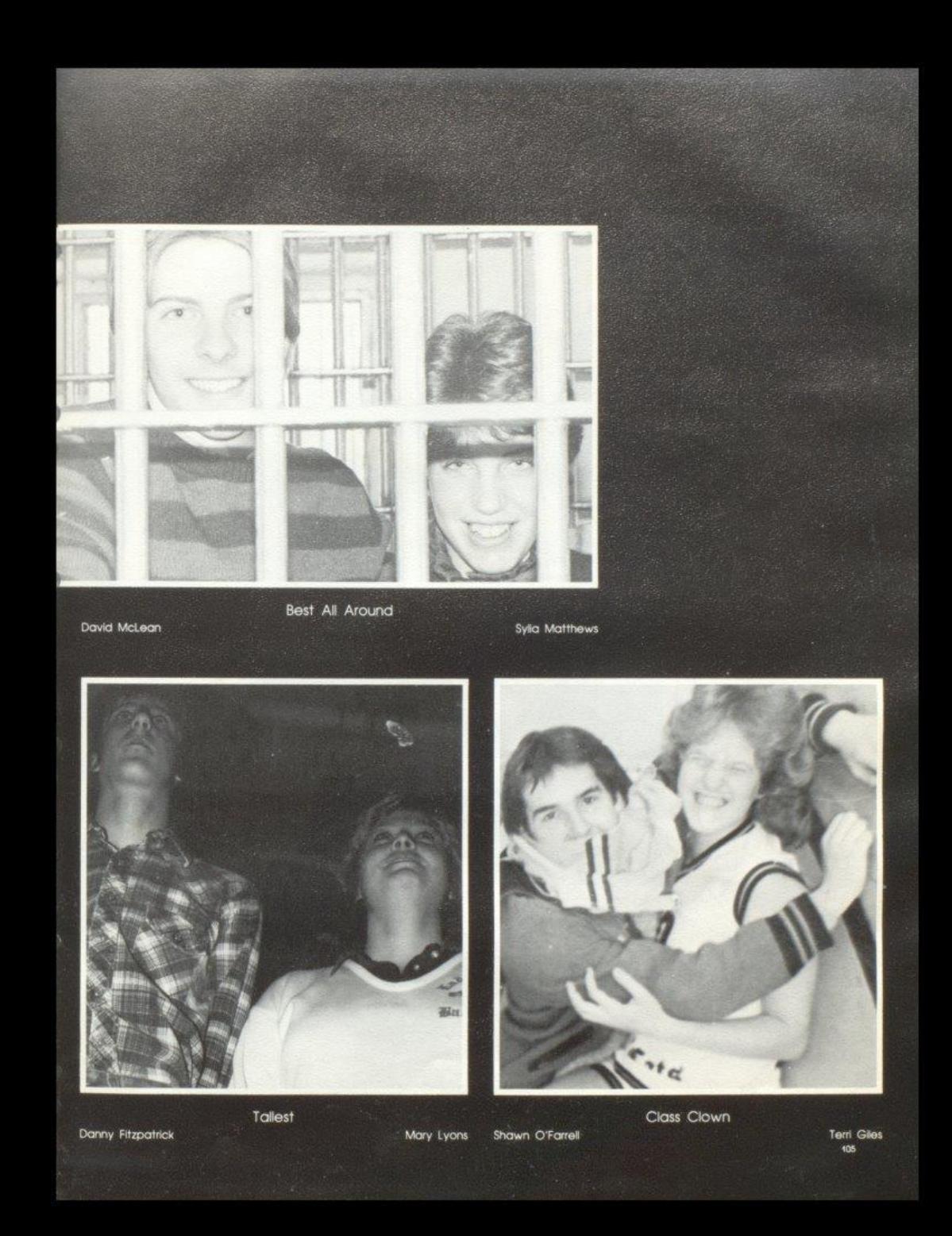
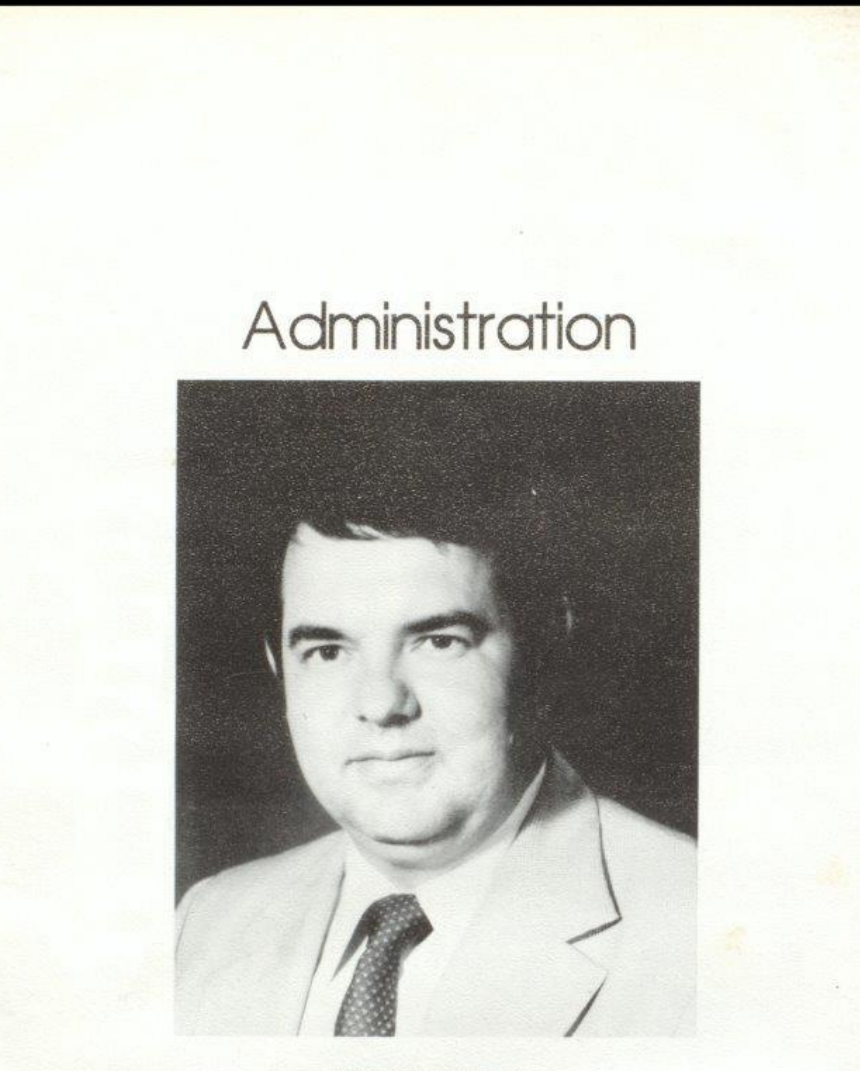

Thomas P. Fitzsimmons<br>Principal

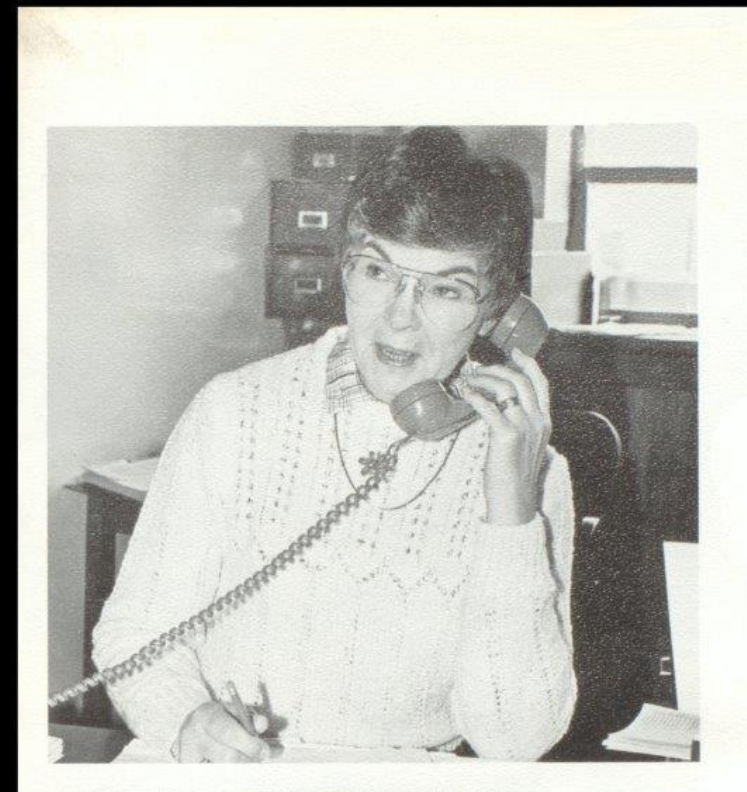

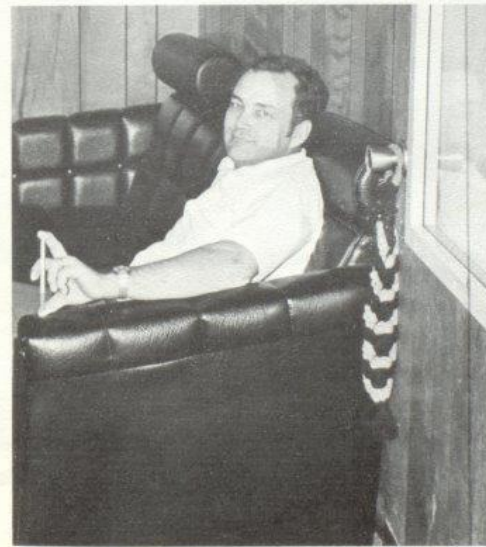

Top Left; Dean of Girls: Mary Lou Reid. Bottom<br>Left: Dean of Boys and Assistant Principal: Billy Ray<br>Honaker.

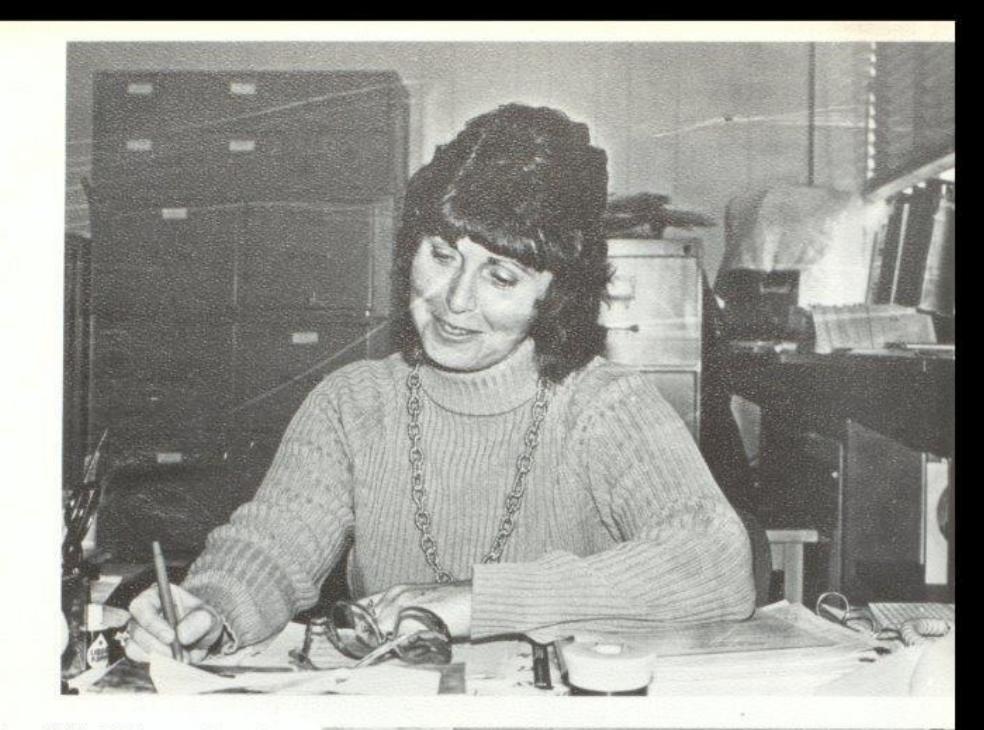

Top Right: Guidance Counselor:<br>Margie Hatcher. Bottom Right:<br>Guidance Counselor: John Curia.

108

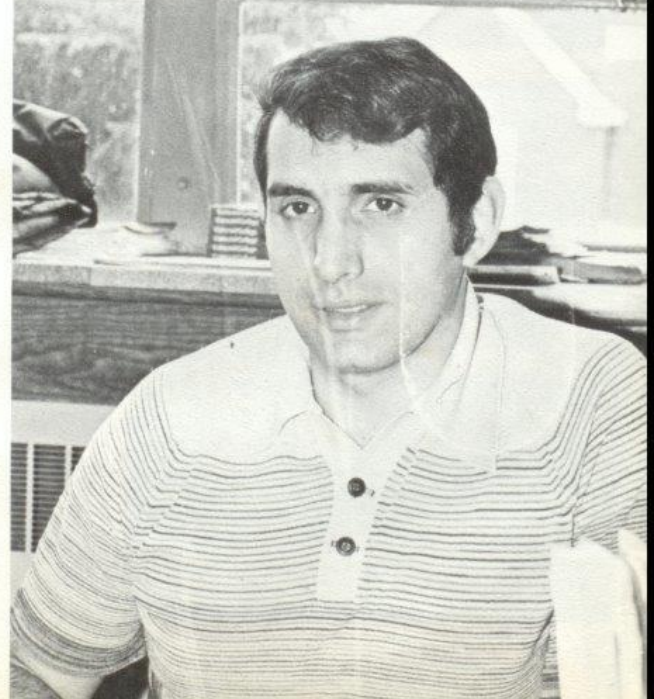

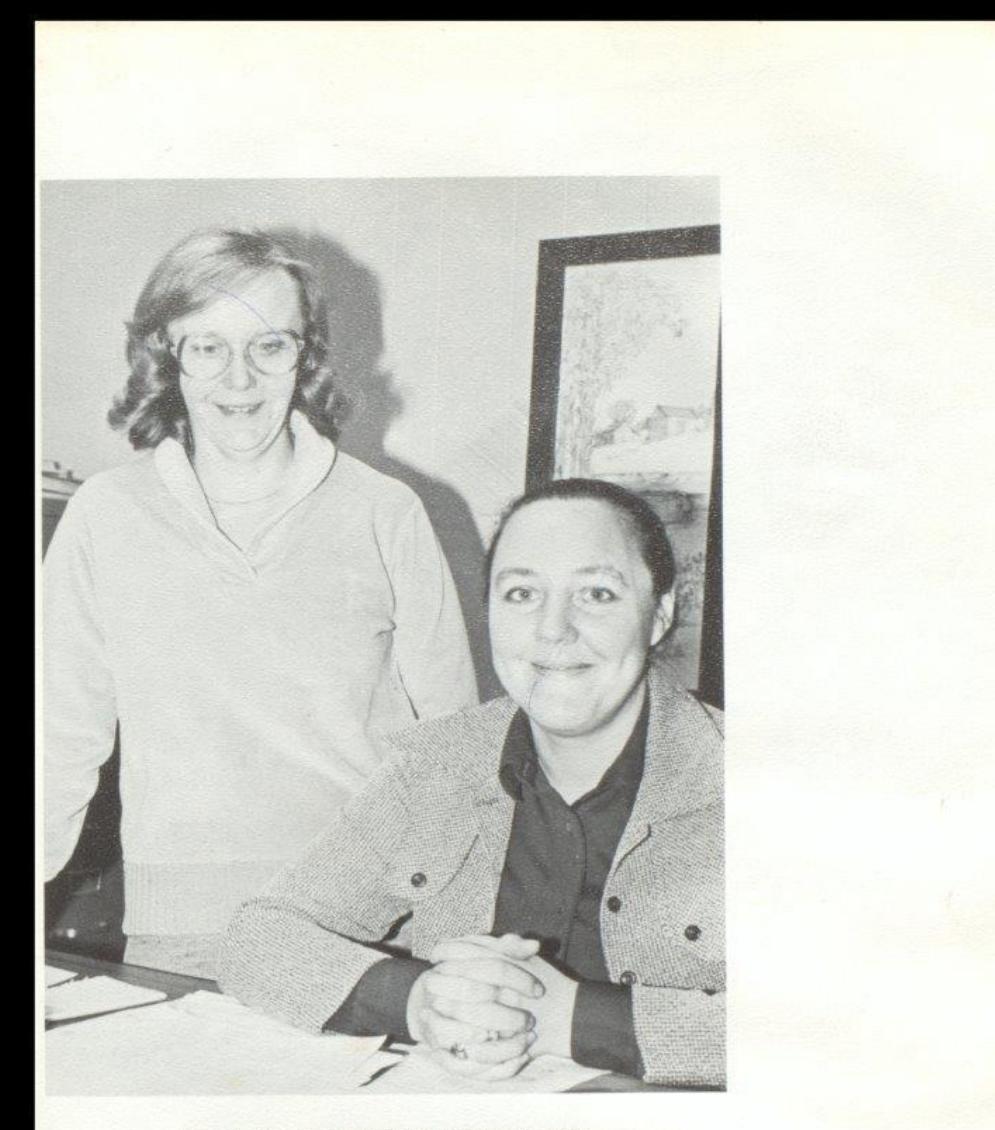

Secretaries: Dreama Gwinn, Margaret Judy.

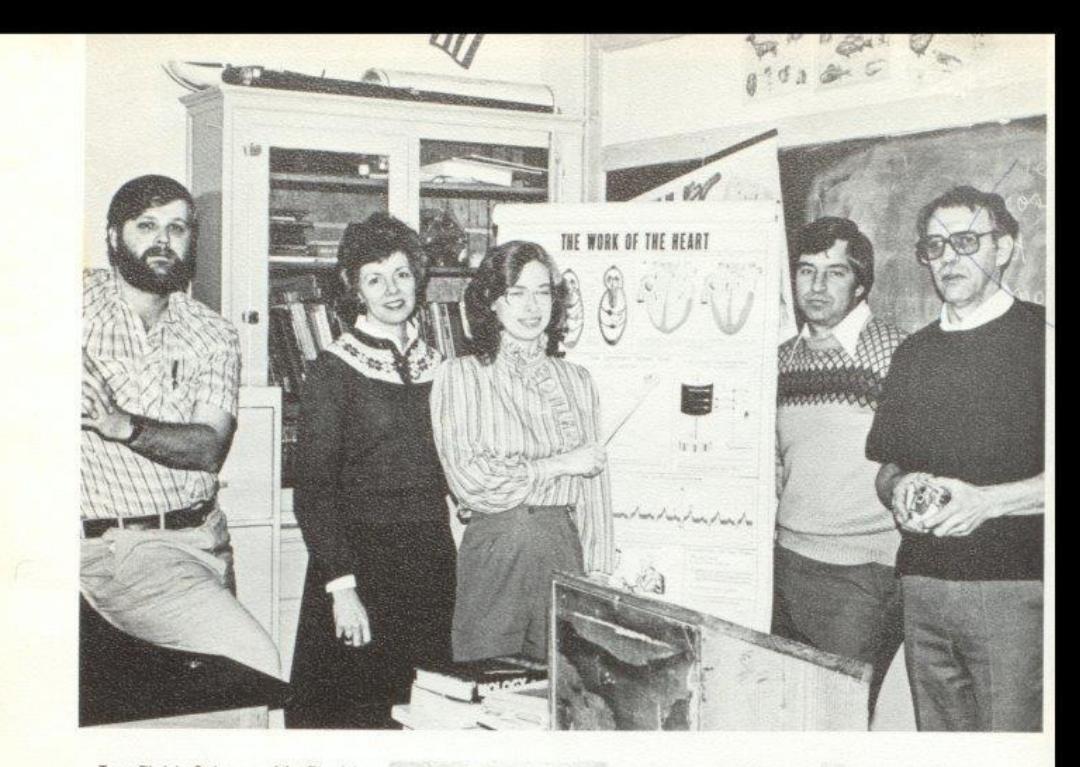

Top Right: Science: Mr. David<br>Foster, Mrs. Wanda Davis, Mrs. Donna Dillon, Mr. Roger Persinger,<br>Mr. Jerry Meadows.

Bottom Right: Mr. Hutchison<br>duscusses his latest play with Mr. Richmond.

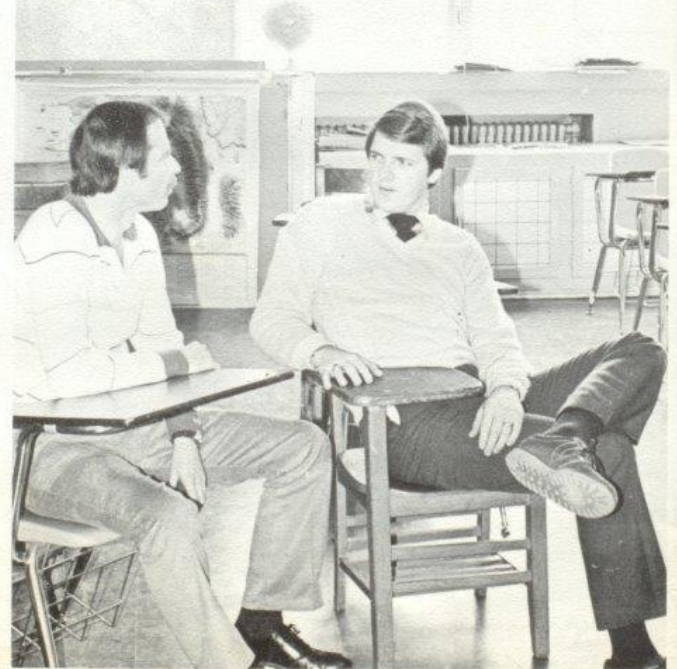

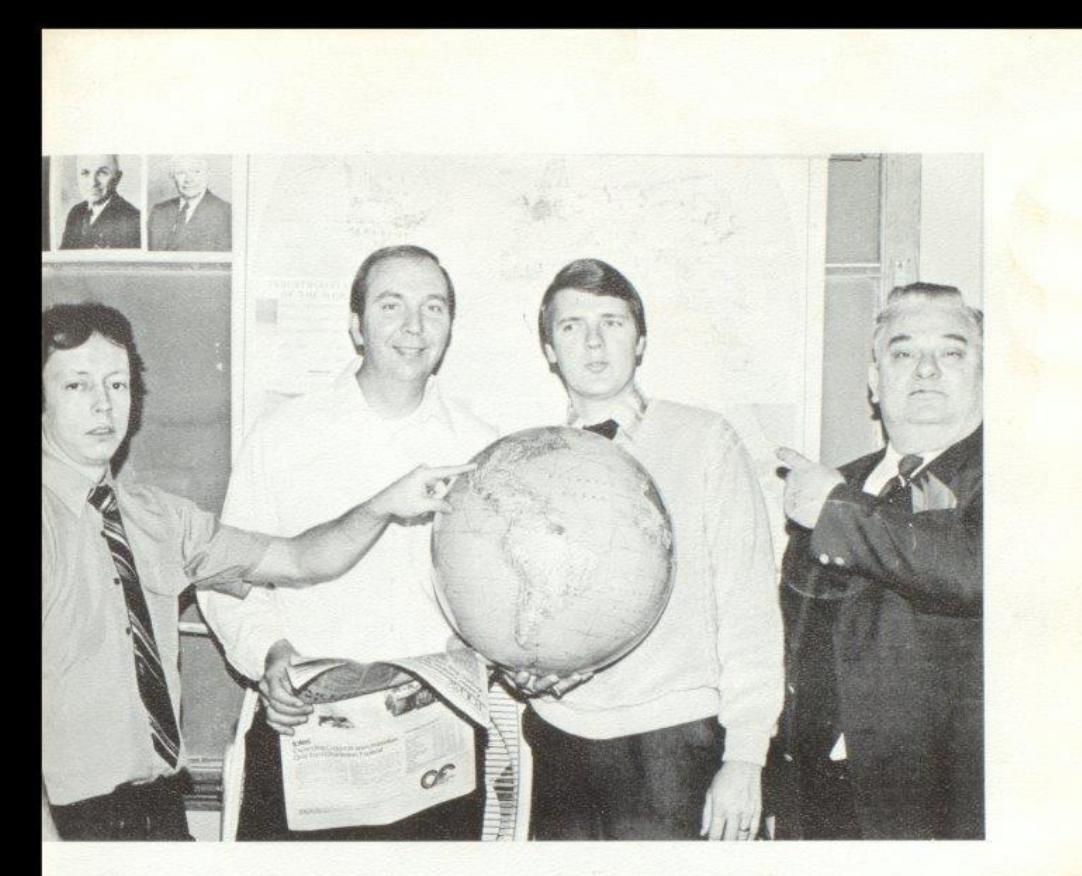

Top Left: Social Studies: Mr. Mike Miller, Mr. Steve Pack,<br>Mr. Julian Richmond, Mr. Billy Apostolon. Not pictured: Mr. Howard Crowder.

Bottom Left: Mrs. Reid makes the final checks on the absence list before sending if out to all<br>teachers.

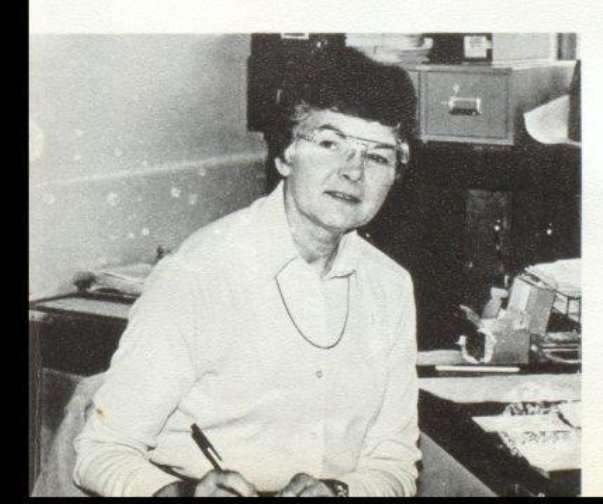

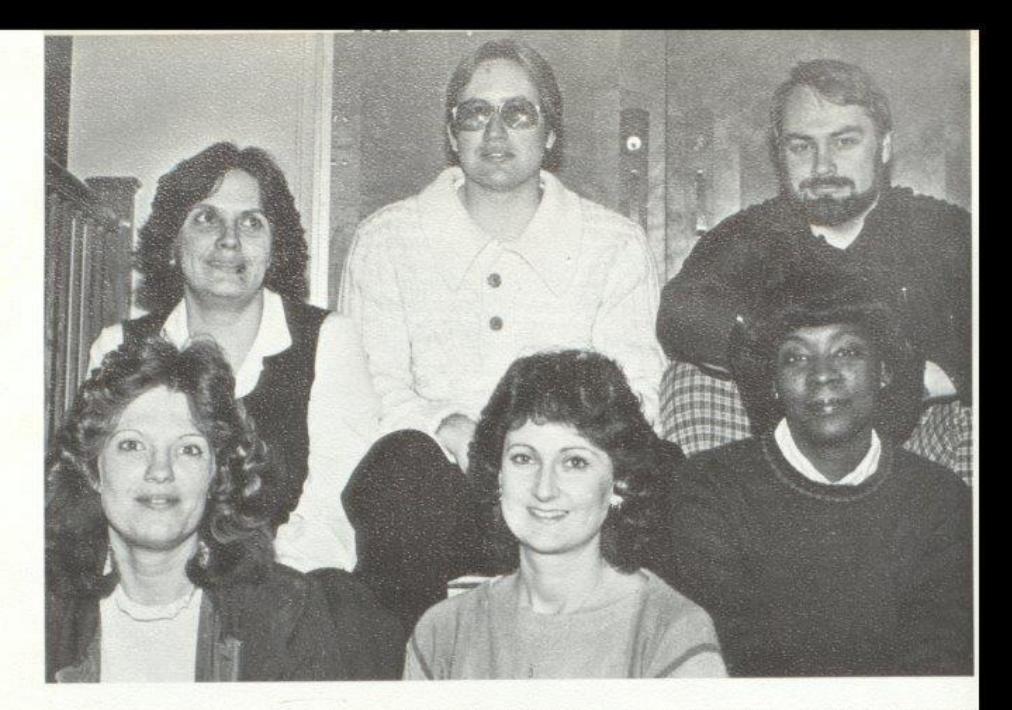

Top Right: 1st. Row:<br>Sharon Farley, Linda Hannah, Vera Smith. 2nd.<br>Row: Betty Jo Williams, Richie Cantrell, Wayne Connors.

Bottom Right: Mr. Eddie Cales explains good nutrition in his 4th period health class.

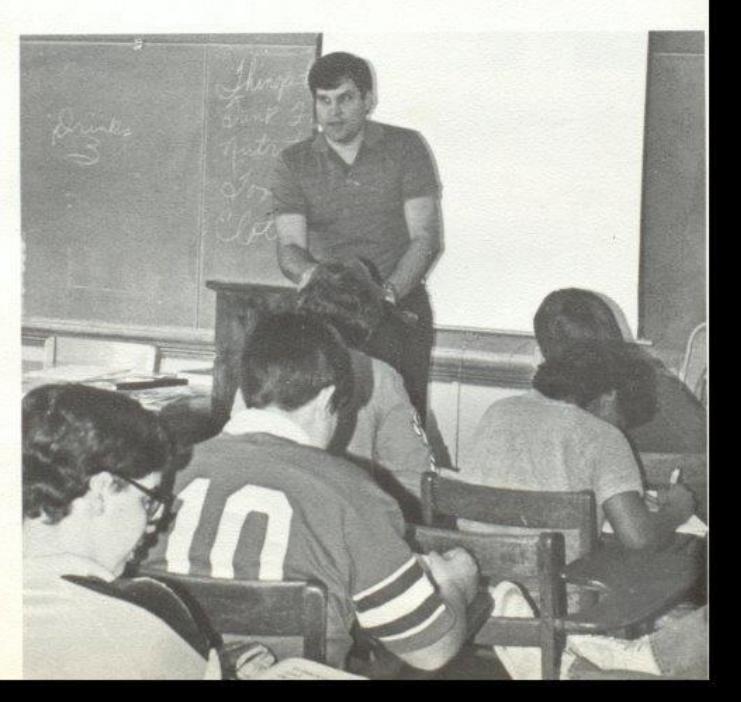

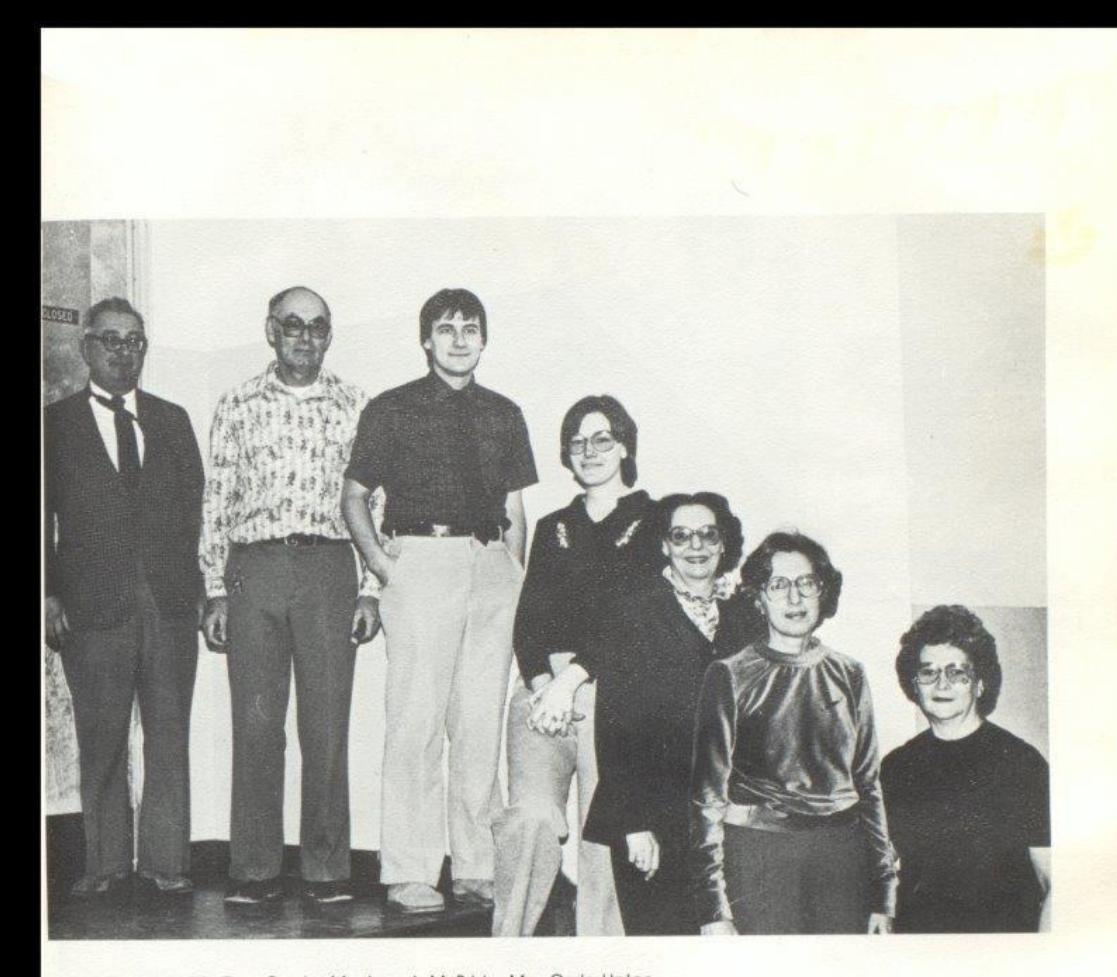

Top Left: Mr. Don Corda, Mr. Joseph McBride, Mrs. Carla Upton, Mrs. Betty Whitlock, Miss Anna Ruth Hicks, Mrs. June Willey. Not pictured in Electives: Mr. Ed Cales, Mr. Pat Henthorn.

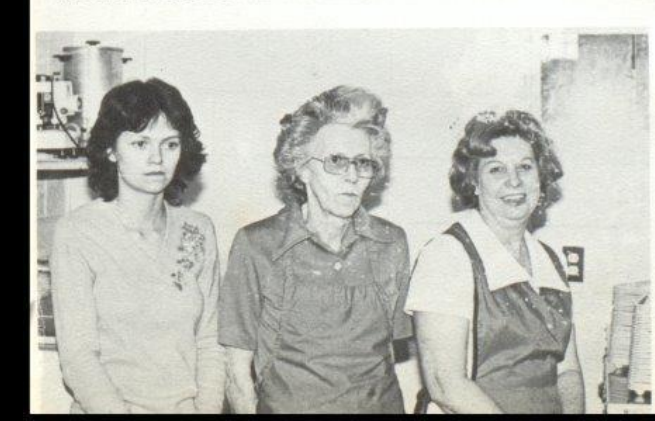

Bottom Left: Cooks: Loia<br>Gross, Mrs. Ward, Mrs. Gill.

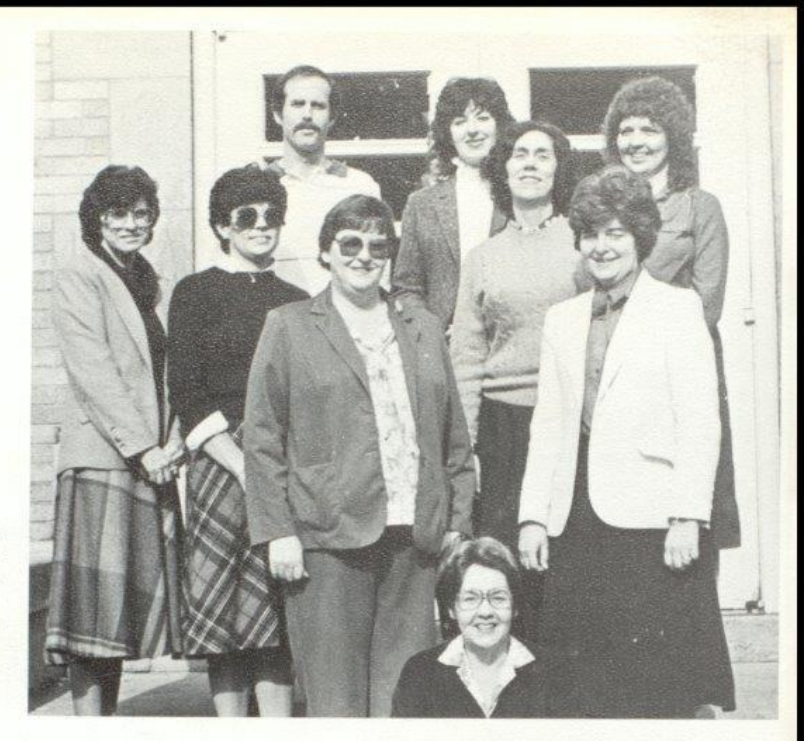

Top Right: English: Sitting,<br>Mrs. Mary Rudge, 2nd row:<br>Mrs. Susie Kefer, Mrs. Marilyn McLean, 3rd Row, Mrs. Barbara Butler, Mrs. Jane Meador, Mrs. Jane Jones,<br>4th Row, Mr. Tom Hutchison, Mrs. Carol Davis, Mrs. Debra Cantrell.

> Bottom Right:<br>Physical Education: Bottom Mrs. Elaine Garten, Mr. **Bill Garten.**

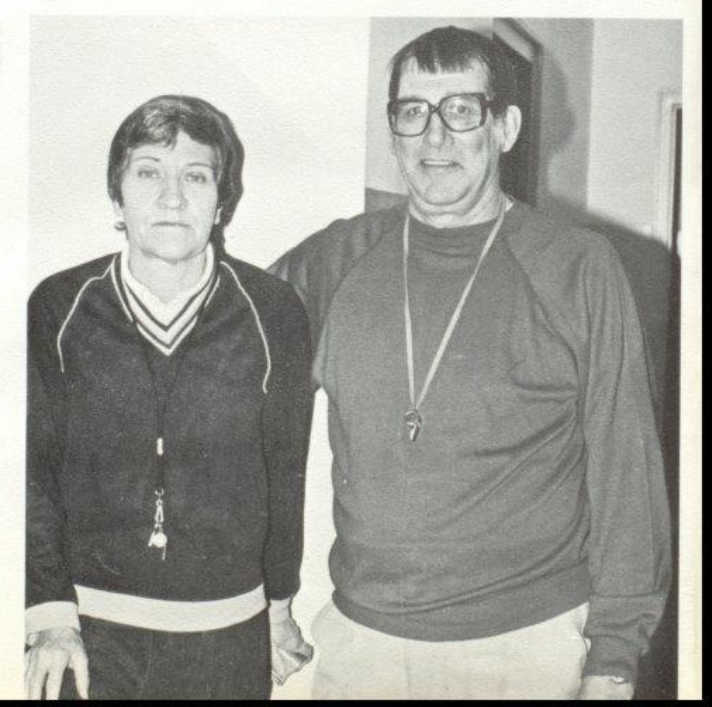

114

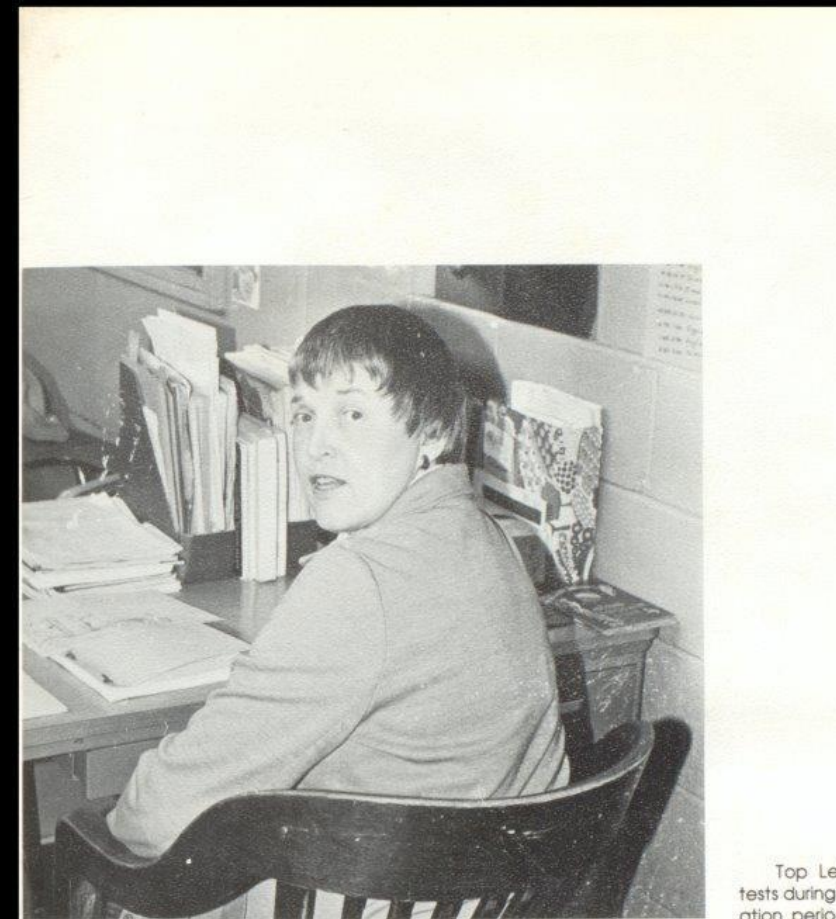

Top Left: Mrs. Atkins grades<br>tests during her 7th. period preparation period.

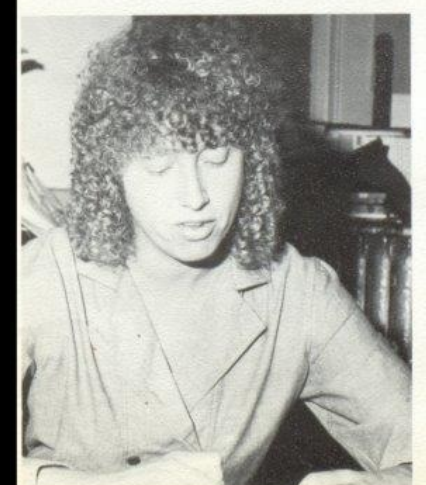

Bottom Left: Mrs. Meadows goes over book<br>reviews to help her decide<br>what to order in the Fall

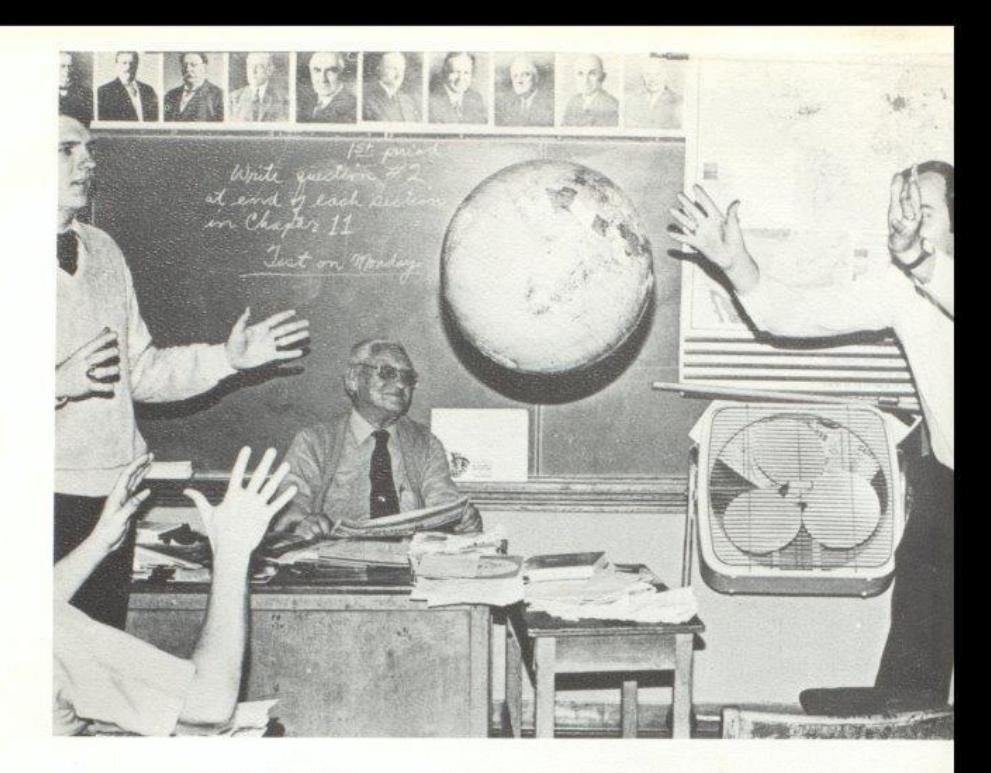

Bottom Right: Mrs.<br>Elaine Garten looks over her 7th. period grades.

Bottom Right: Mr. Steve Pack, Mr. Buzzy Richmond, and Mr.<br>Mike Miller practice their powers of mental levatation and defy<br>gravity during their 4th. period lunch.

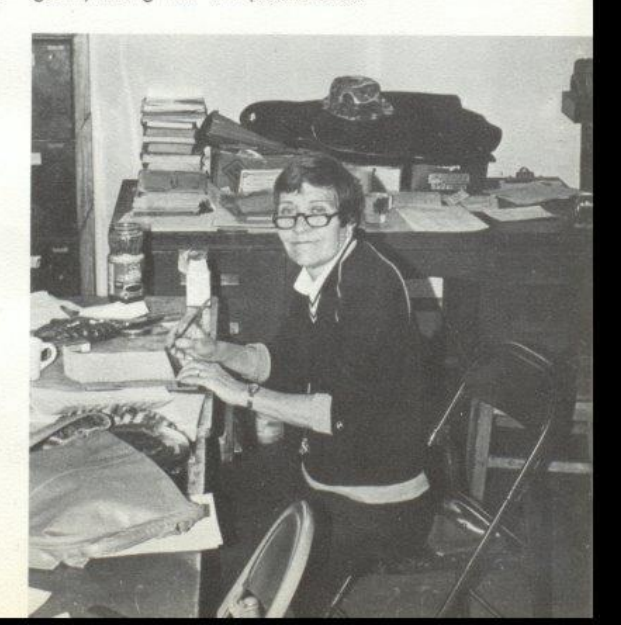

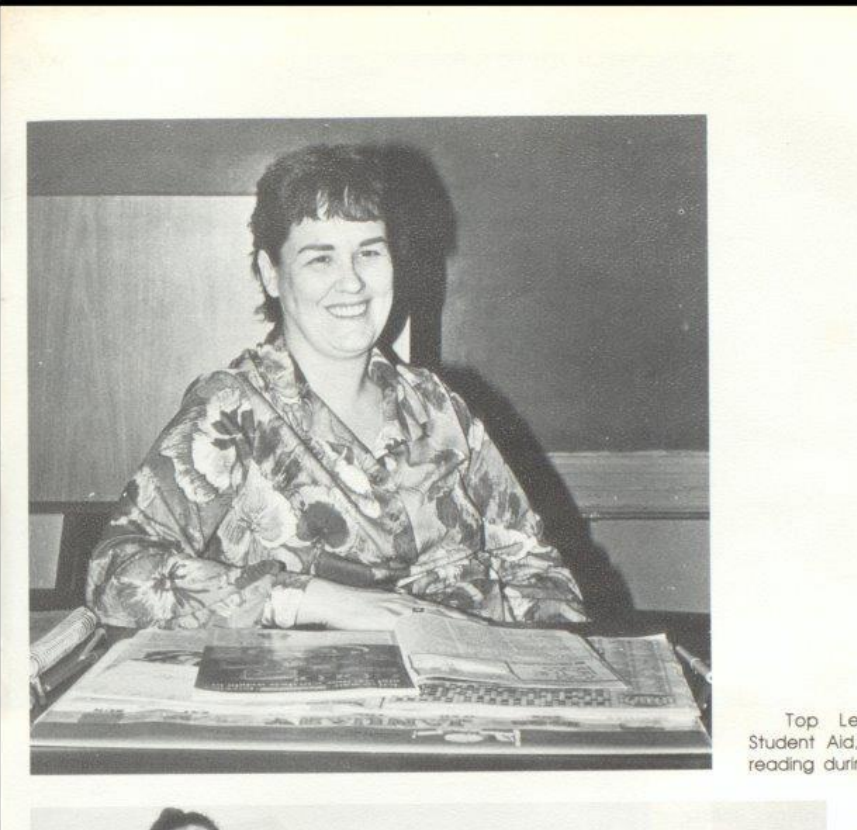

Top Left: Deloris Kessler,<br>Student Aid, catches up on her<br>reading during 5th period.

Bottom Left: Math:<br>Mrs. Garnet Crowder,<br>Mrs. Karen Dick, Mrs. Rita<br>Pack, Mrs. Judy Jewell.

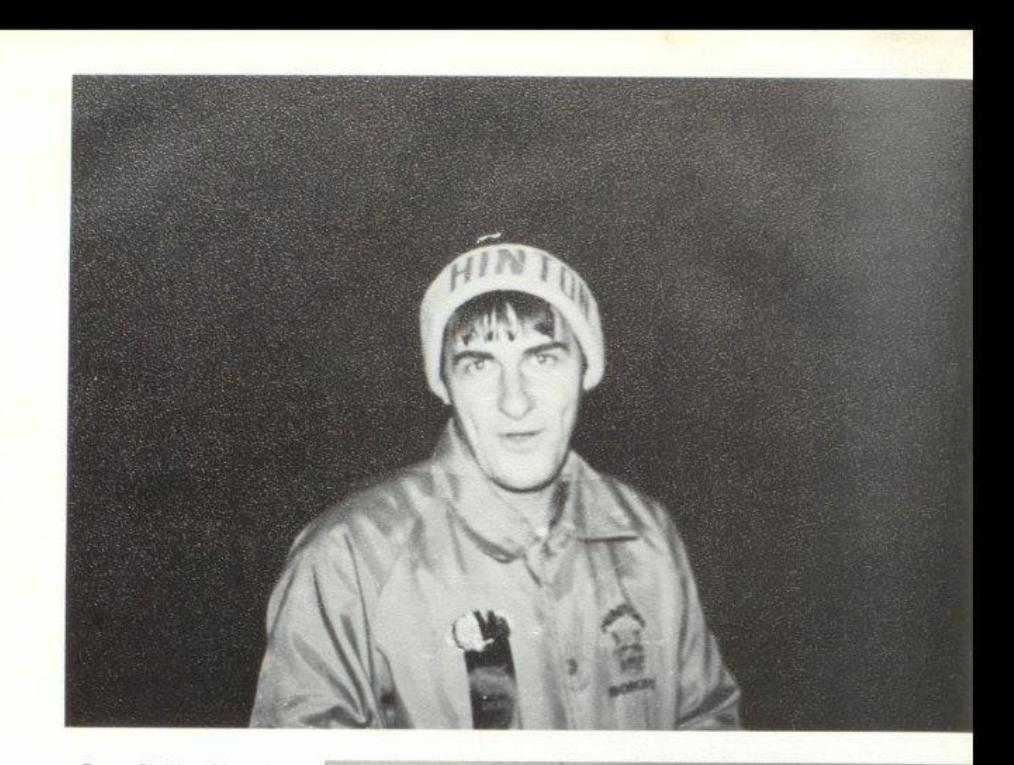

Top Right: Mr. Joe<br>McBride shows his Hinton<br>Bobcat spirit at the Hinton<br>Princeton game. Bottom<br>Right: Mrs. Williams and<br>Mrs. Mesdor discuss the<br>latest English lit. Books that<br>are being considered for<br>next year.

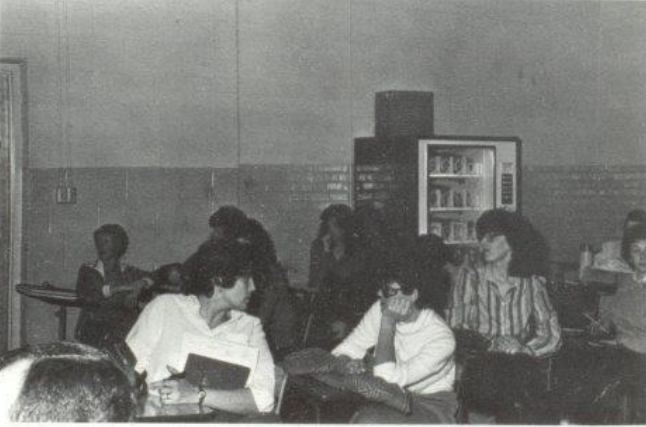

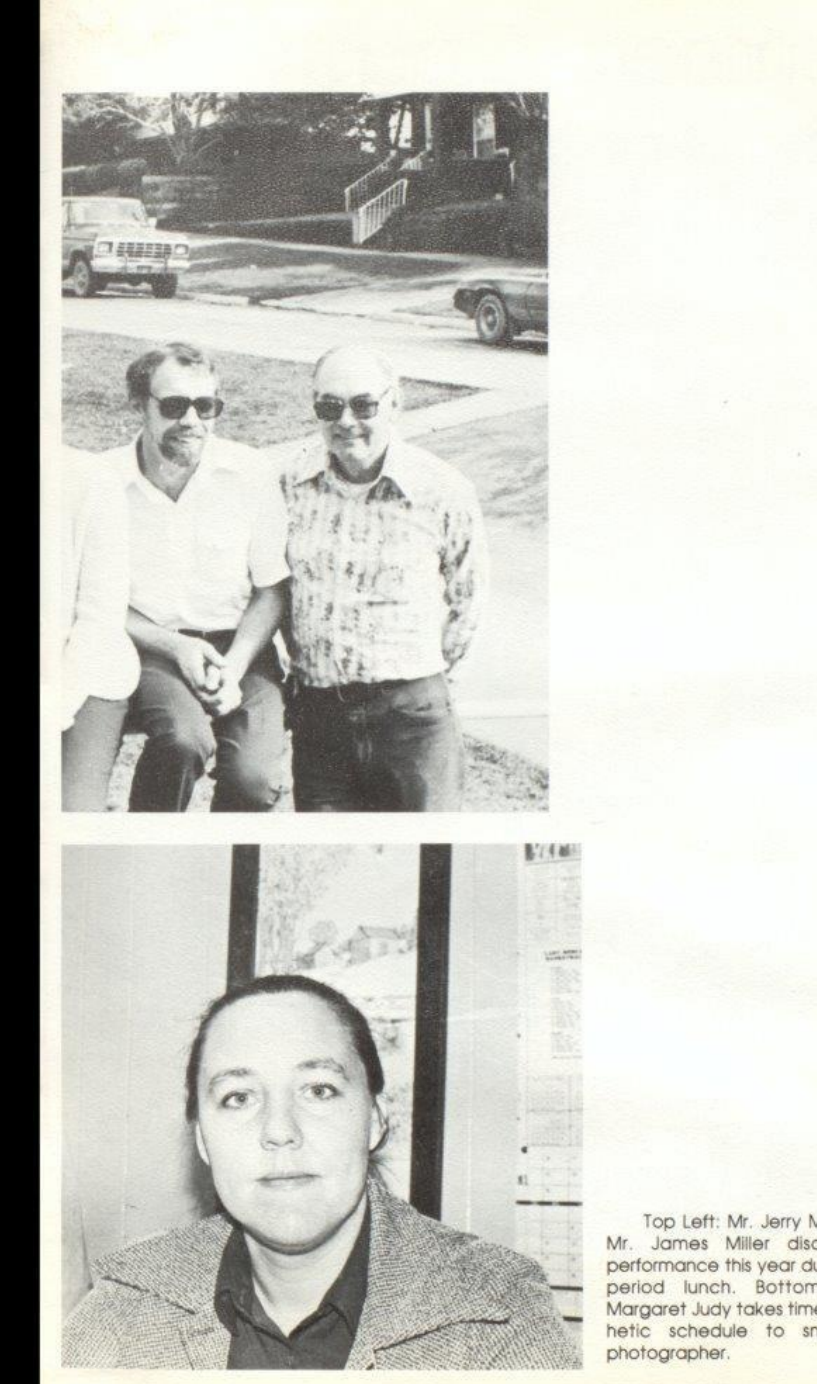

Top Left: Mr. Jerry Meadows and<br>Mr. James Miller discuss student beformance this year during their 5th.<br>performance this year during their 5th.<br>Margaret Judy takes time out from her hetic schedule to smile for the

# **Summers County**

Mr. Warren Cales<br>Mr. Gene Davis Mr. Jim Johnson Mrs. Carolyn Jones Mrs. Maxine Kirk Mrs. Nannie Kirk

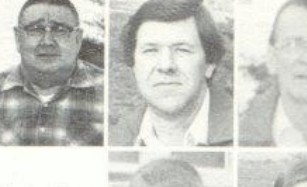

Mr. Jim Lilly Mr. Steve Lilly Mrs. Joyce Meador Mrs. Jesse Smith Mrs. Daris Yates

ō

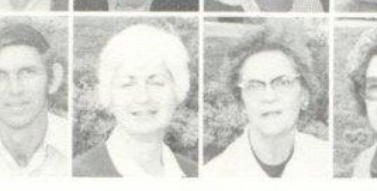

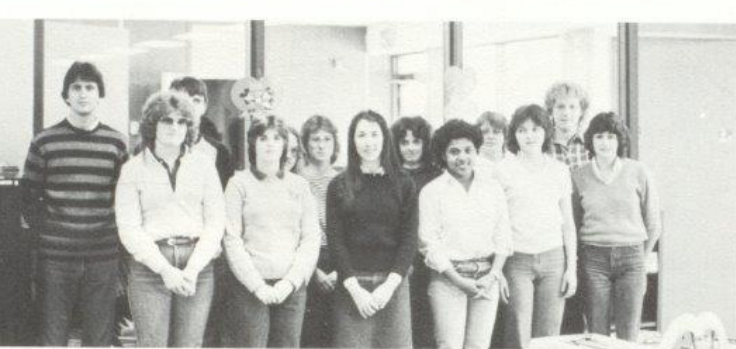

FBLA morning: Row 1: Elisabeth Gunter, Meilssa Trainum, Jennifer Hannah, Tracy Mann, Norma Cox, Lesa Chesne,<br>Row 2: Mike Keattey, Dwayne Morgan, Deirdre Cales, Marsha West, Barbara Patrick, Diane Meador, Jennifer Rockstool.

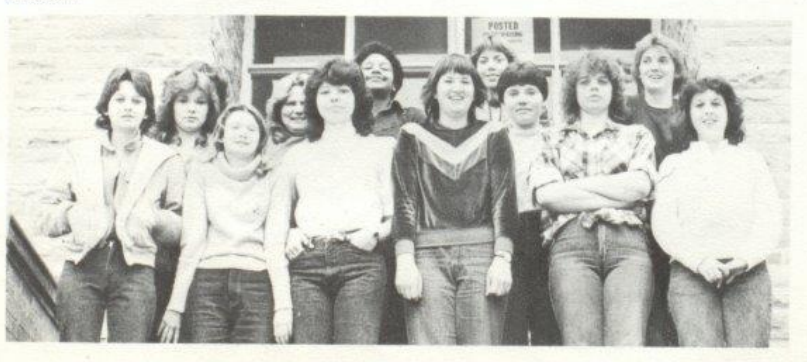

FBLA evening: Row 1: Shella B. Ward, Pam Kirk, Lesa Adkins, Rebecca Adkins, Vicky Smith Brenda Reed; Row 2: Nadine Ward, Lisa Ward, Brenda Wymers, Myra Bennett, Michelle Richmond, Naney Thompson.

# Career Center

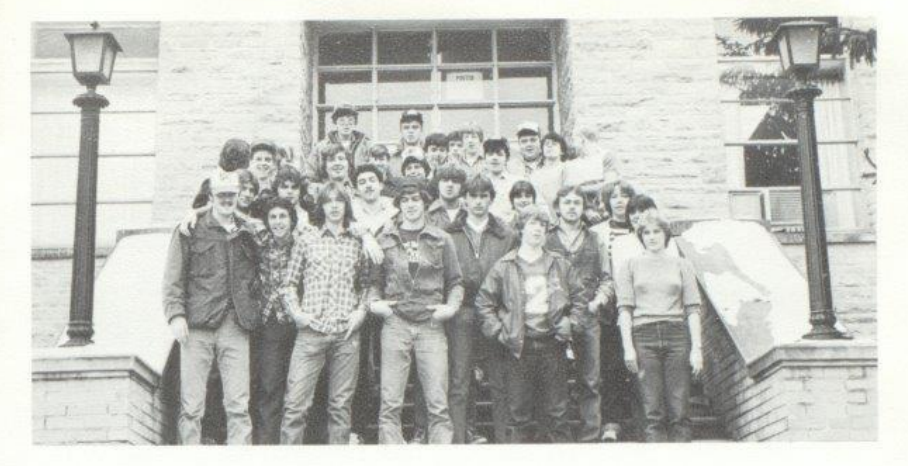

VICA Evening: Row 1; Danny Willey, Steve Mounts, Greg Gill, Richard Gill, Tim Plumley, Barbara Garten; Row 2; Benton<br>Moye, Clark Pettry, Charles Gore, Neal Cody, Ople Young, Ann Cooper, Jeff Lane, Clara Slatton, Karen Ward

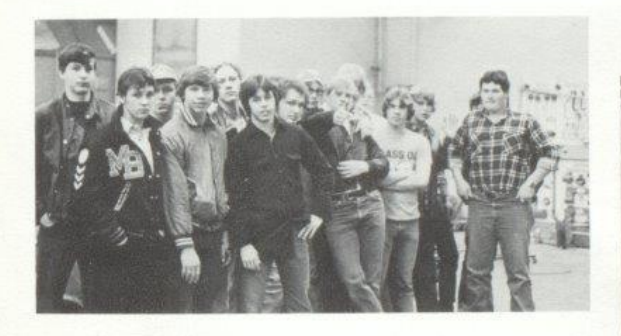

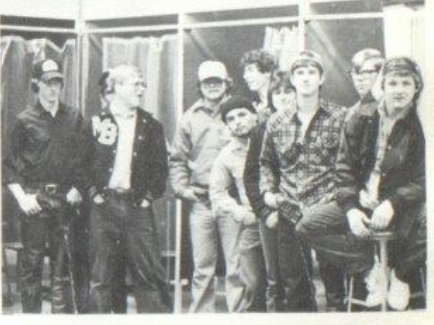

VICA: Members from Hinton include Brent Gallager, Tommy Skaggs, Butch Richmond, Howard Helton, Rocky Hall, Mark Roberts, Dale Starks, Clyde Ward and **Billy Cooper.** 

> VICA: Members from Hinton include Jeff Cody, Jeff Kessler, Ed Atkins and Tommy Creed.

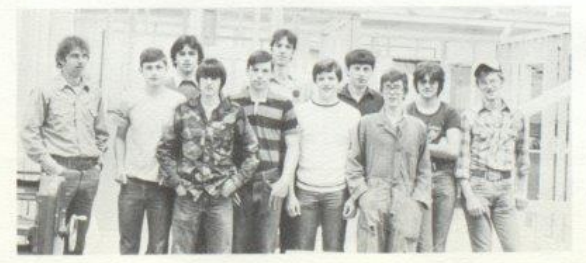

VICA: Members from Hinton Include Johnny Adkins, Wayne Fox, and Robbie Richmond:

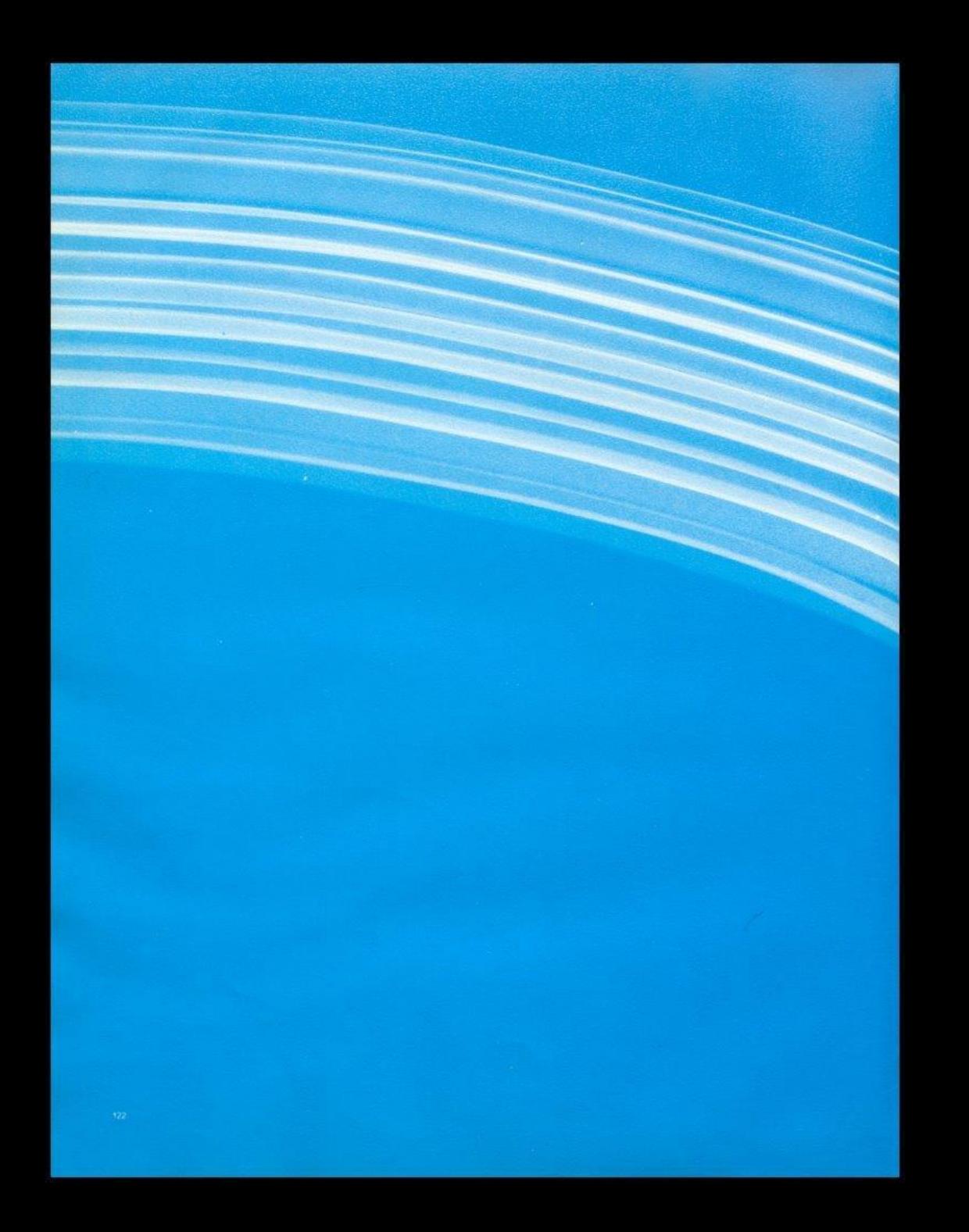

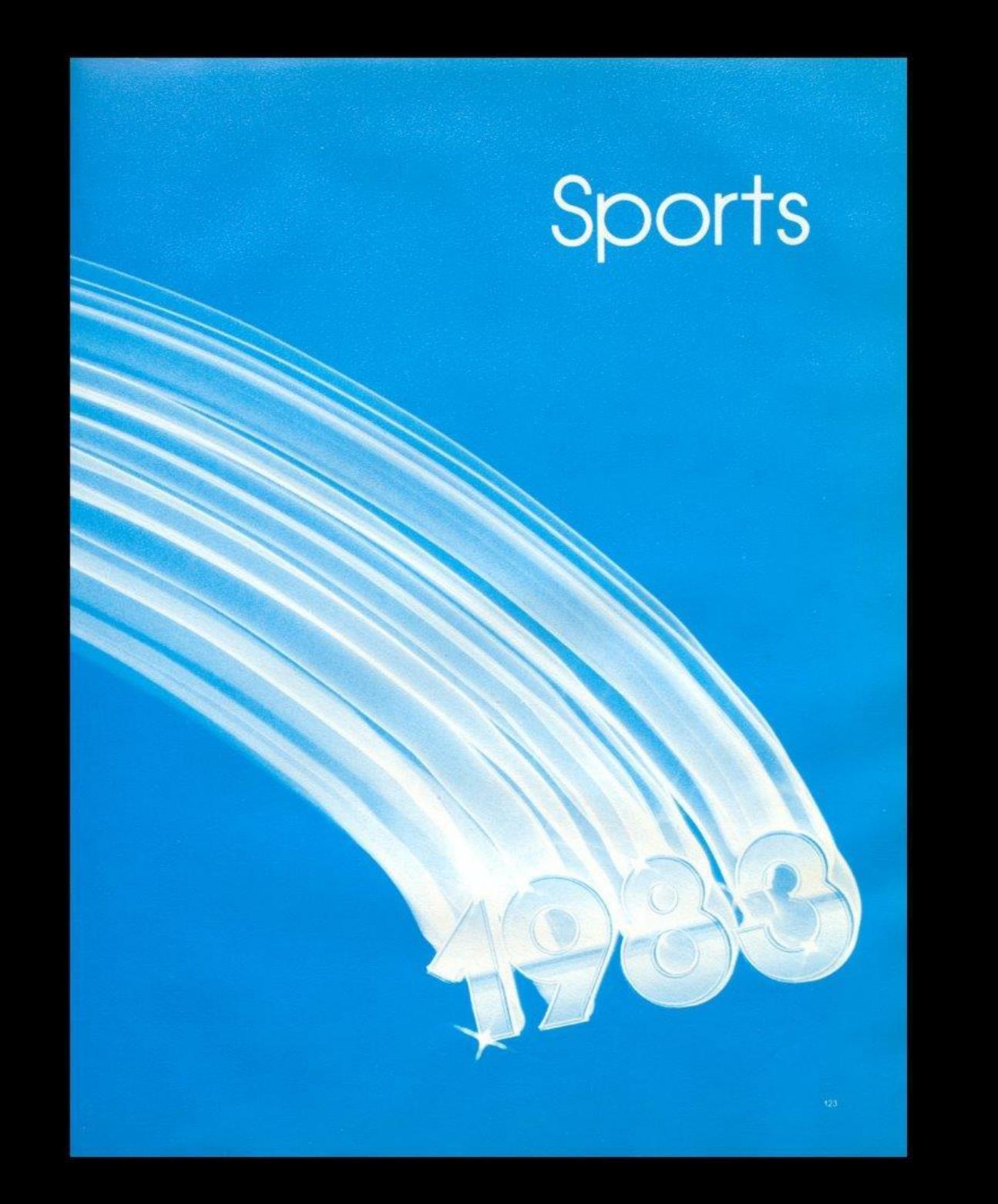

#### Dedication Mr. and Mrs. Garten

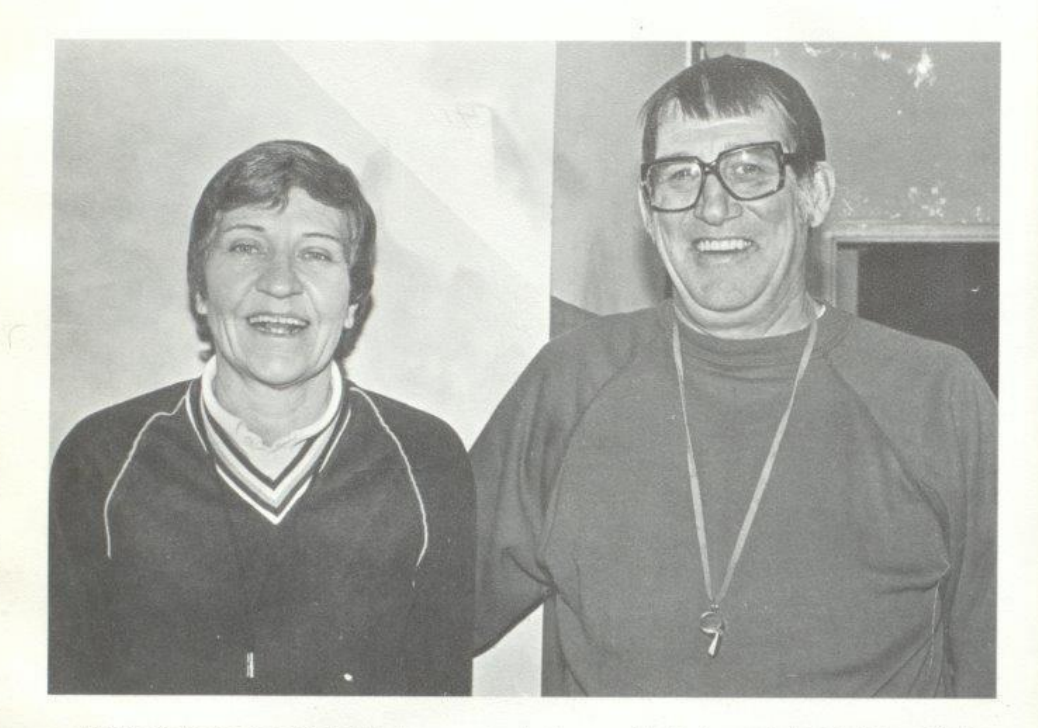

This Sports Section is dedicated to two people who have contributed a great deal to Hinton Athletics. Coaches Bill and Elaine Garten have combined to have many winning seasons for Hinton teams in the past, yet now they are both retired from the coaching profession.

After coming to Hinton in 1949 upon graduating from Concord College, Mrs. Garten started teaching as well as establishing a fine coaching career. In the beginning of her career her Lady Bobcats played college teams such as Concord and Bluefield State. Probably one of her most successful seasons came in 1979 when she took her team to the Regional Finals only to lose to eventual State Champions Northfork in overtime.

Coach Bill Garten ended a brilliant coaching career in 1979. Looking back over the years, Coach Garten pointed out the 1968 AA Championship team as undoubtedly the highlight of his career. At one time or another, Coach Garten was the head coach in all four major sports including football, basketball, baseball, and track. He once led his basketball club to the finals in the Regionals only to lose to Oceana in the championship by one point.

Pointing back to his football teams, Coach Garten also led his team to the State Championship in 1963, yet fell short. Of his 23 years as head coach in football, he had 18 winning seasons, and if present day ranking system were used his teams would have reached the play-offs 13 times. During his career he coached 5 of his young men to High School All-American honors, and 29 to All-State honors. In 1974 he recorded his 100th football victory, and in 1979 finished a spectacular career with a 143-89-2 record.

All of the many athletes who have passed through the instruction of these two fine coaches have developed respect and admiration for them both. They taught the values of both winning and losing and respecting other people. They both continue to teach P.E. at Hinton, but for their past achievement in the field of coaching, our congratulation and thanks are not enough.

#### 1982 Varsity Football 7-3

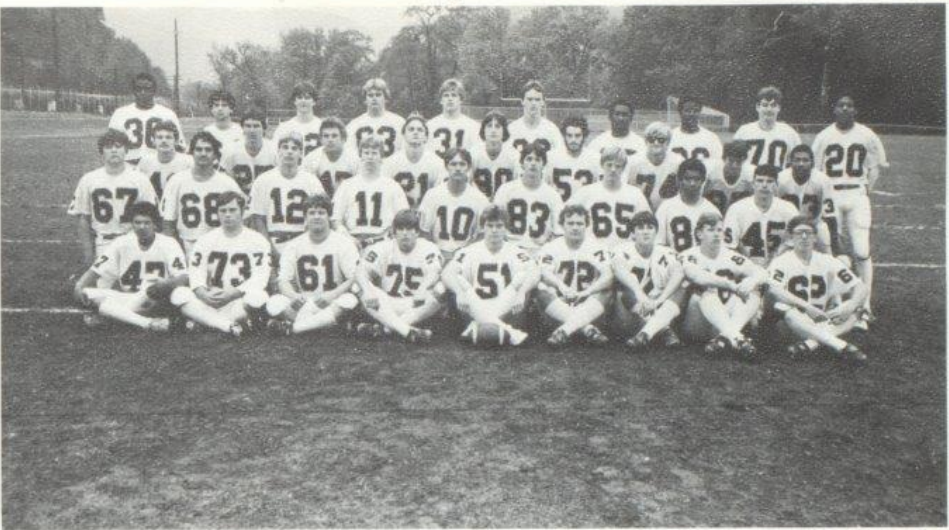

Row 1; Brian Gore, John Diaz, Paul Williams, Roger Hodge, Mitch Bowling, Parrish Worles, Kent Pack, Ed Adkins, Reggie Crittle, Row<br>2; Jeff Crook, Tariq Shammaa, Greg Blankenship, Paul Blume, Tom Howell, Dan Noel, Howard He 2. Sam Cales, Shawn O'Farrell, Tim Bugg, Jack Hellems, Shawn Anderson, Keith Harrah, Dennis Willis, Lonnie Allen, Felix Wynes, Row 4;<br>Tim Harshaw, Frank Ratcliffe, J. W. Peters, Bill Wright, Tony Ward, Paul Cales, Tim Wyne

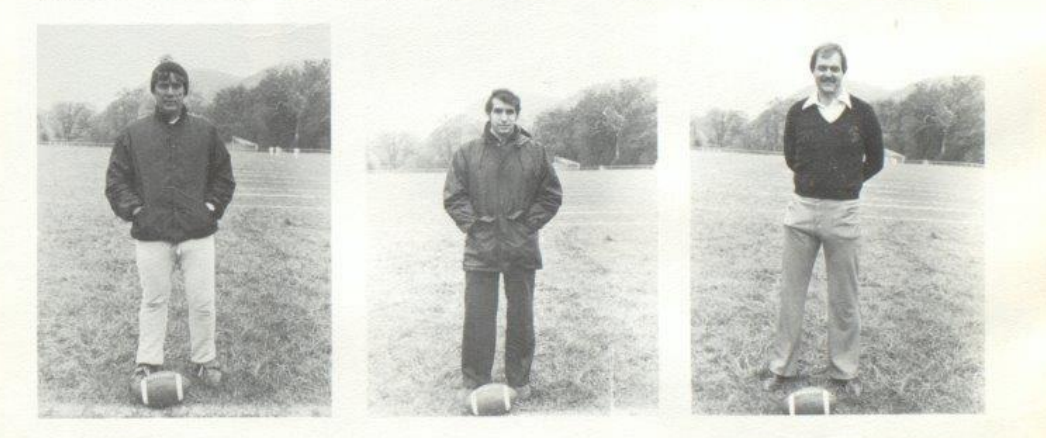

Coach Bill Hughes

Head Coach John Curia

Coach Stan Duncan

## Senior Cats

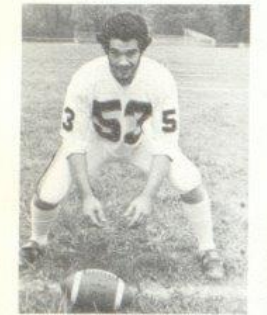

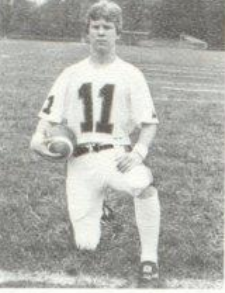

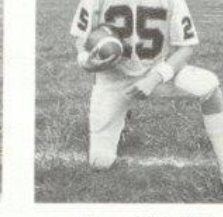

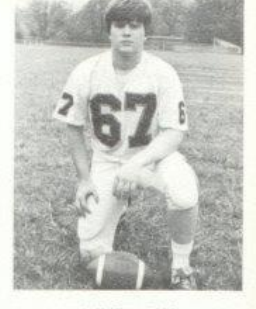

Jeff Crook\*\*\*

Keith Harrah\*\*\*

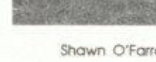

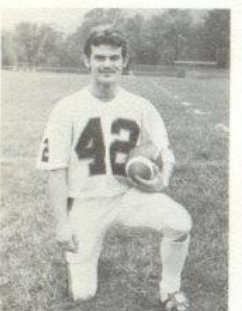

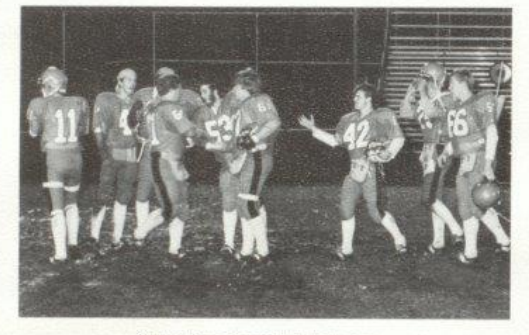

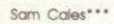

Senior Cats honored at last game.

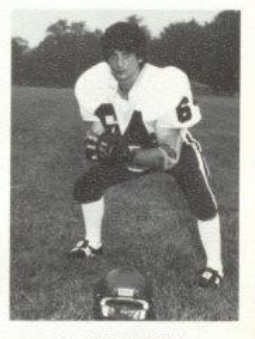

Frank Ratcliffe\*\*\*

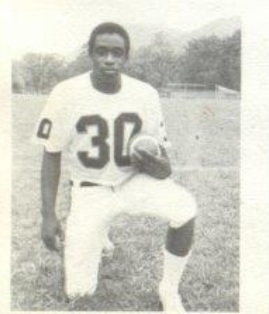

Tim Harshaw\*\*\*

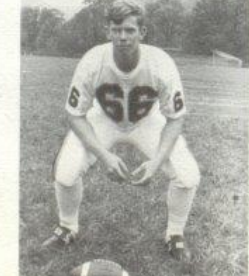

Ed Adkins\*\*

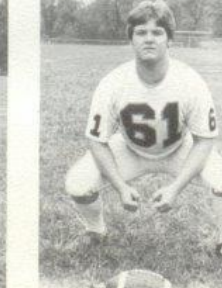

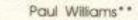

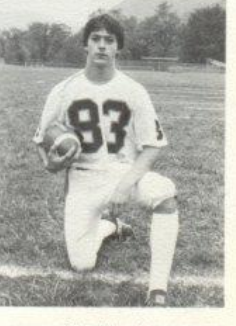

Dan Noel\*\*

Paul Blume\*\*\*

Shawn O'Farrell\*\*\*

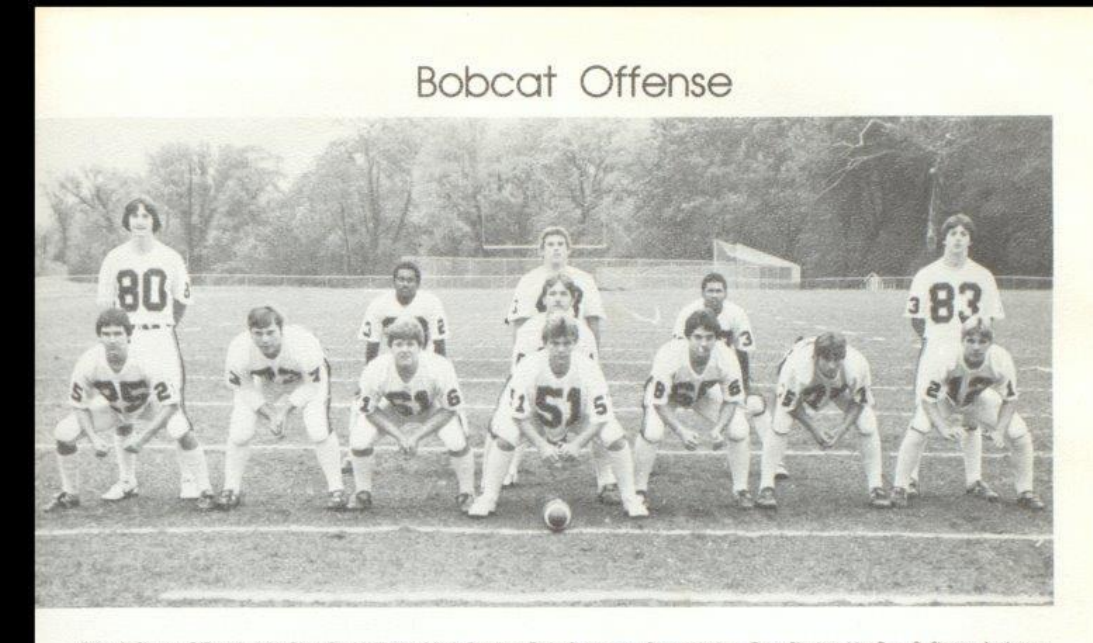

Row 4: Shawn O'Farrell, John Diaz, Paul Williams, Mitch Bowling, Tariq Shammaa, Roger Hodge, Greg Blankenship, Row 2: Shawn Anderson,<br>Timmy Wynes, Tom Howell, Tim Bugg, Felix Wynes, Dan Noel.

#### **Bobcat Defense**

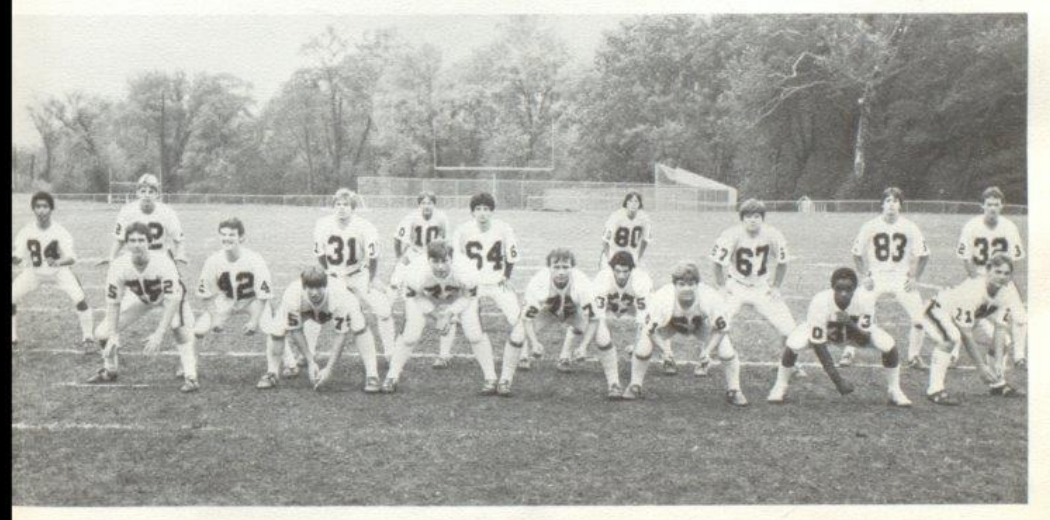

Row 1: Shawn O'Farrell, Roger Hodge, John Diaz, Parrish Worles, Paul Williams, Tim Harshaw, Jack Hellems, Row 2: Leonel Jimenez, Sam Cales,<br>Tony Ward, Frank Ratcliffe, Kelth Harrah, Jeff Crook, Dan Noel, Paul Cales, Row 3:

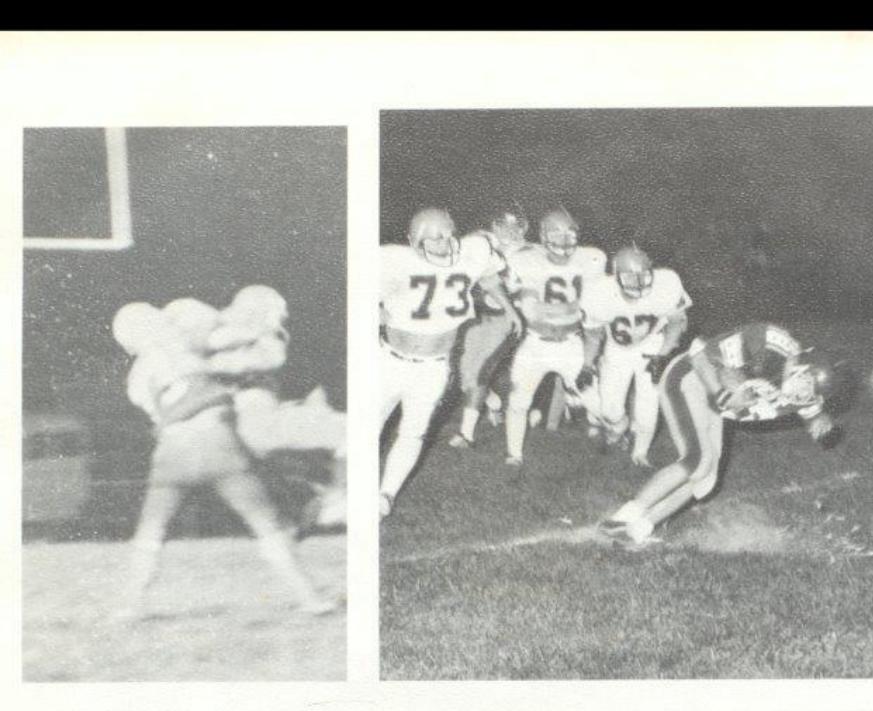

The Hinton Bobcats started the season with high hopes of going to the 1982 AA Playoffs. However, the season opener dampened the spirits as the Cats dropped a close game 17-13 to Giles Co. The Bobcats dropped two more in the course of the year, to Princeton and Gbr. West. The three teams that the Cats surrendered to were all heavily ranked and reached the playoffs in their division.

The season was highlighted by a victory over Big Creek, the first ever the Bobcats have chalked up on the Owls. It was also a season for underclassmen, Felix Wynes waltzed his way to over 1,000 yards, Shawn Anderson sparkled with touchdown grabs from Tom Howell, and Tim "Lightning" Bugg came on as fullback to bull his way through opposing defenses. Junior Tom Howell rushed for close to 1,000 yards, and threw for over 400, Junior Jack Hellems helped hold down the defense at his monster position as he led the team in defensive points.

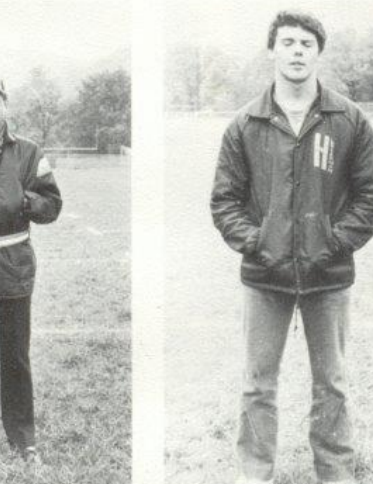

Top Left: Big John Diaz gives his usual hearty welcome to an opposing quarterback. Top Right: Jack Hellems takes Cavaller back head on. Bottom Left: Trainer Ron Stennett. Bottom Right: Quarterback Coach John O'Neal.

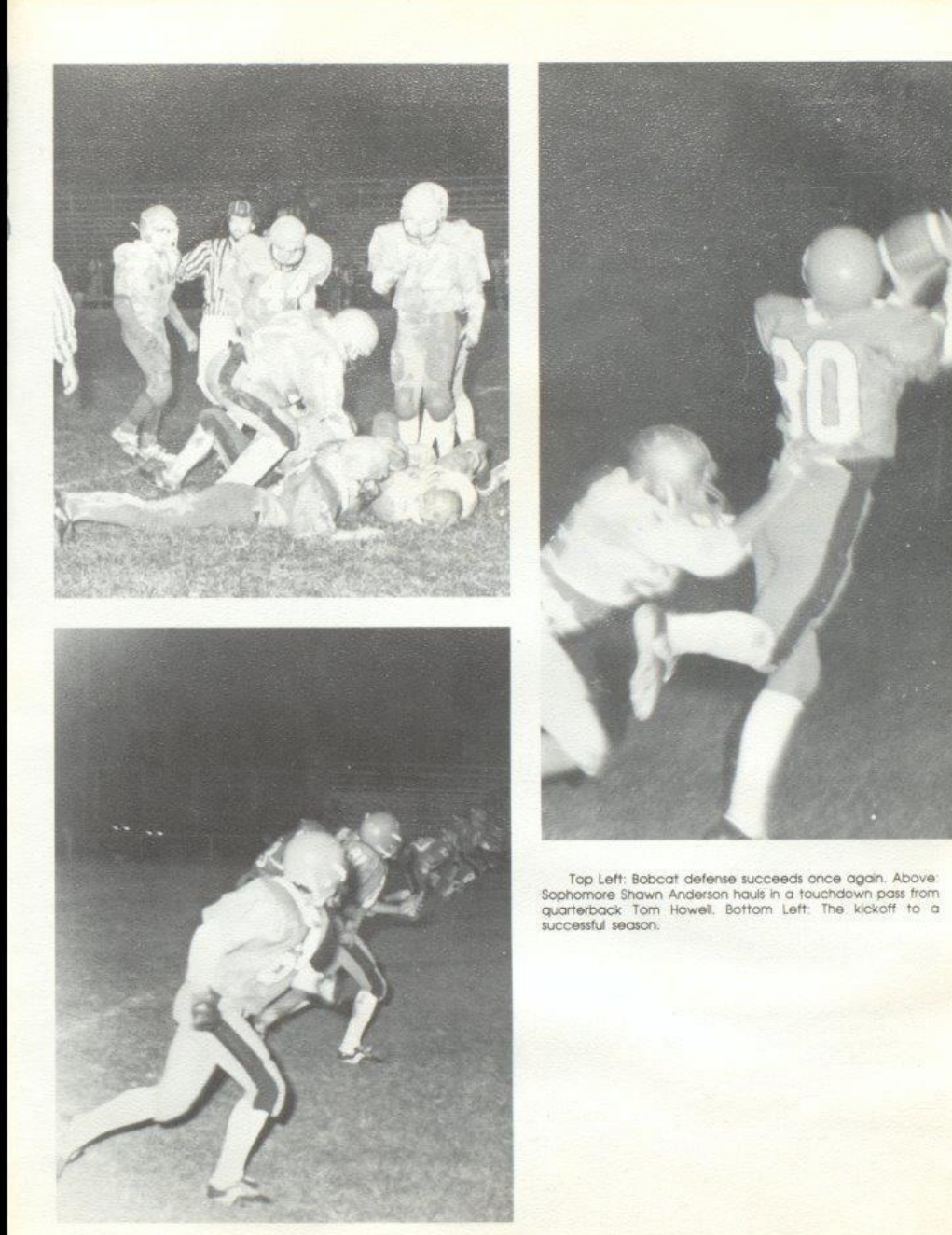

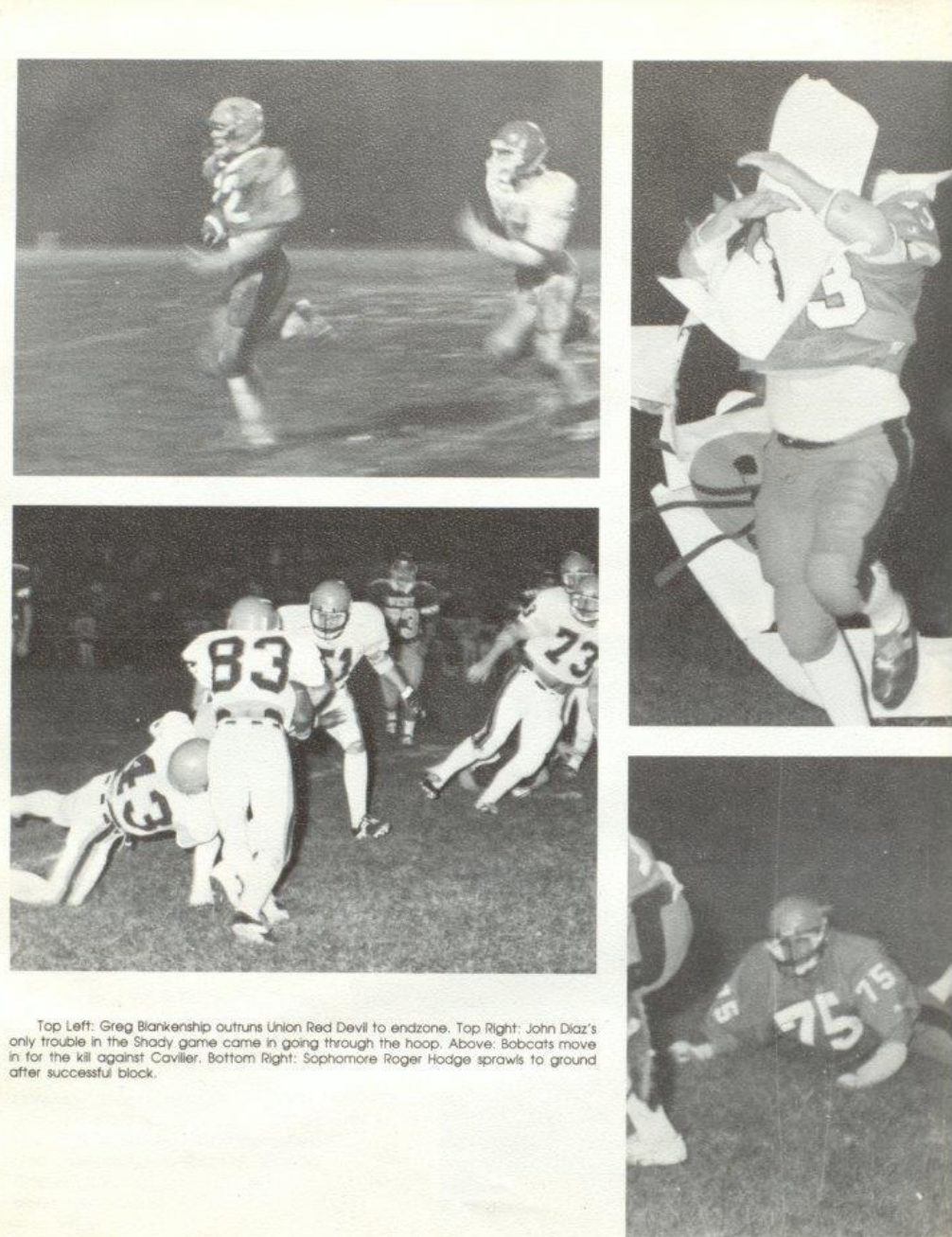

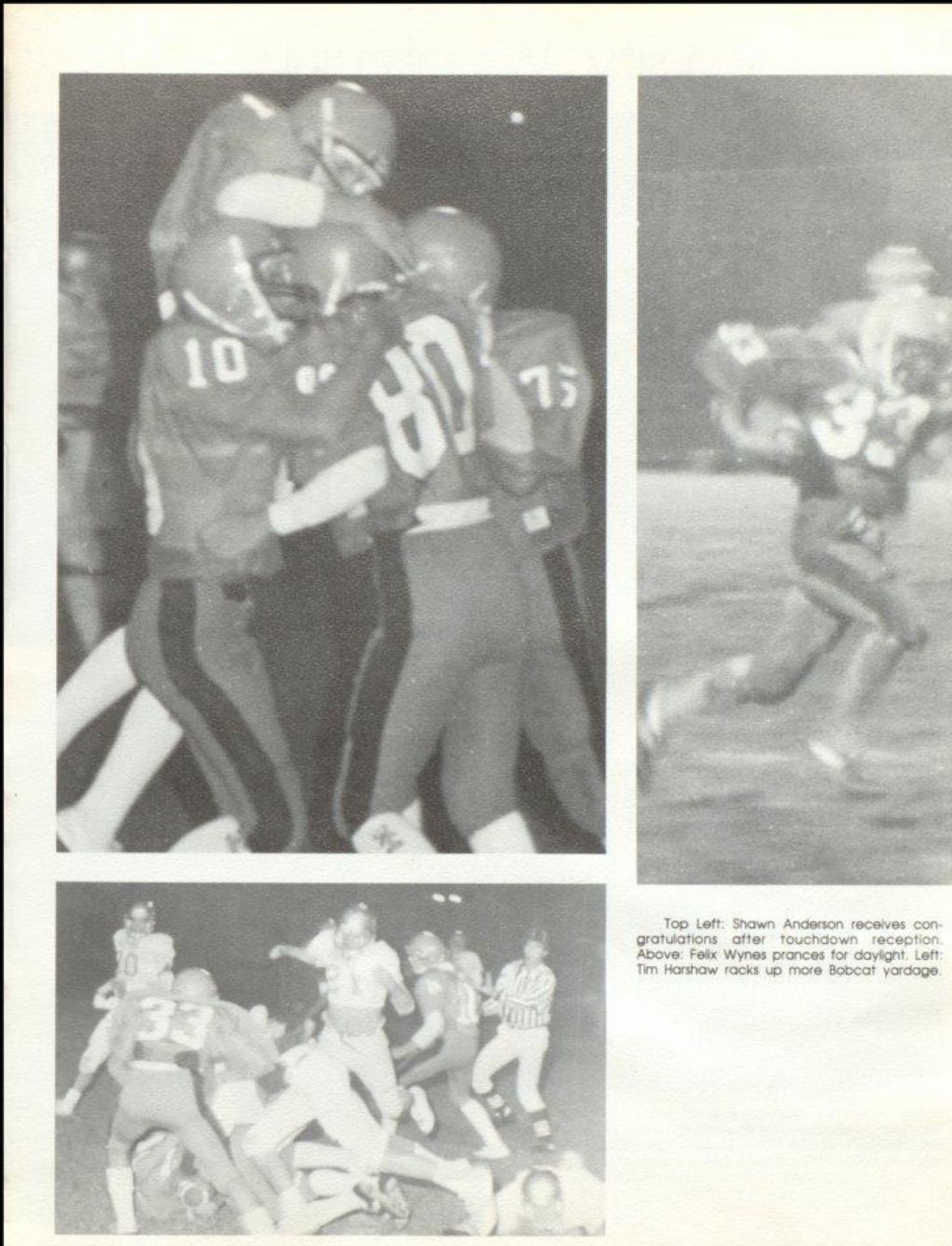

#### Varsity Weightclub

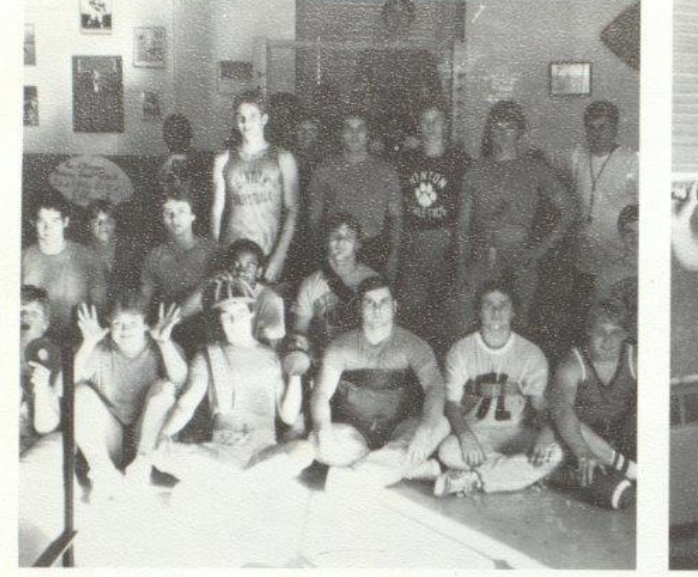

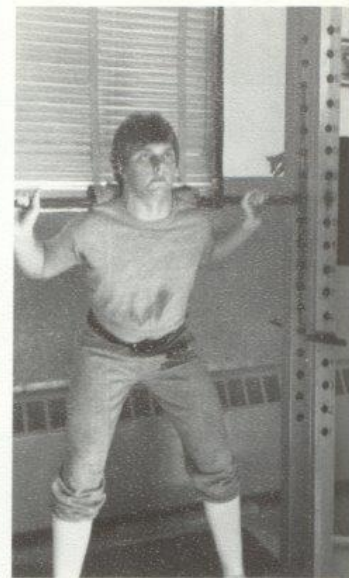

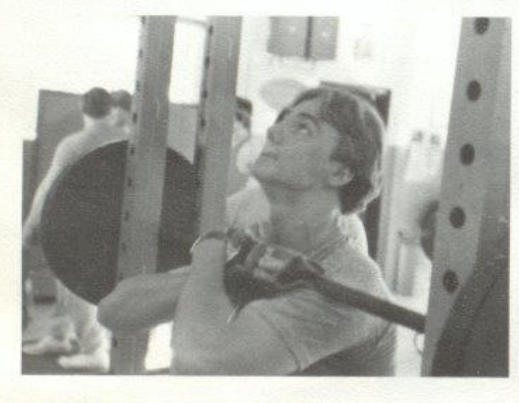

Top Left: Row 1: Jeft Crook, Paul Williams, Shawn O'Farrell, John Diaz, Parrish Worles, Darrell Cales, Row 2: Keith Harran, Gary Patton, Paul Cleis, Trn Wynes, Jack Hellerns, Sam Cales, Row 3: Greg Blankenship, Crain Tim B Hellems uses good form for front squats. Right: Roger "Happy" Hodge works on upper body with curl bar.

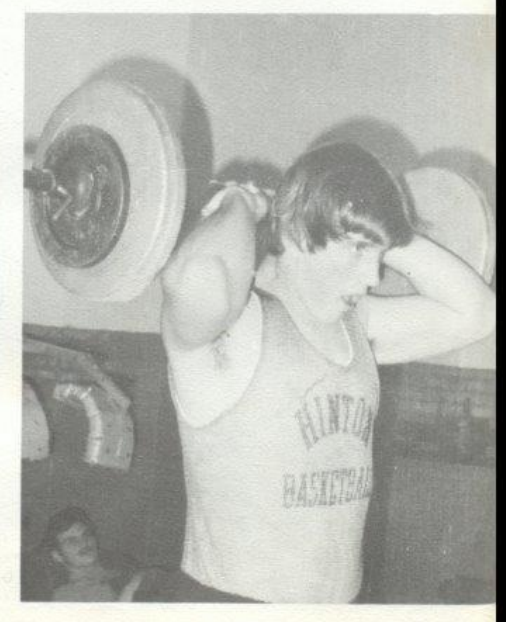

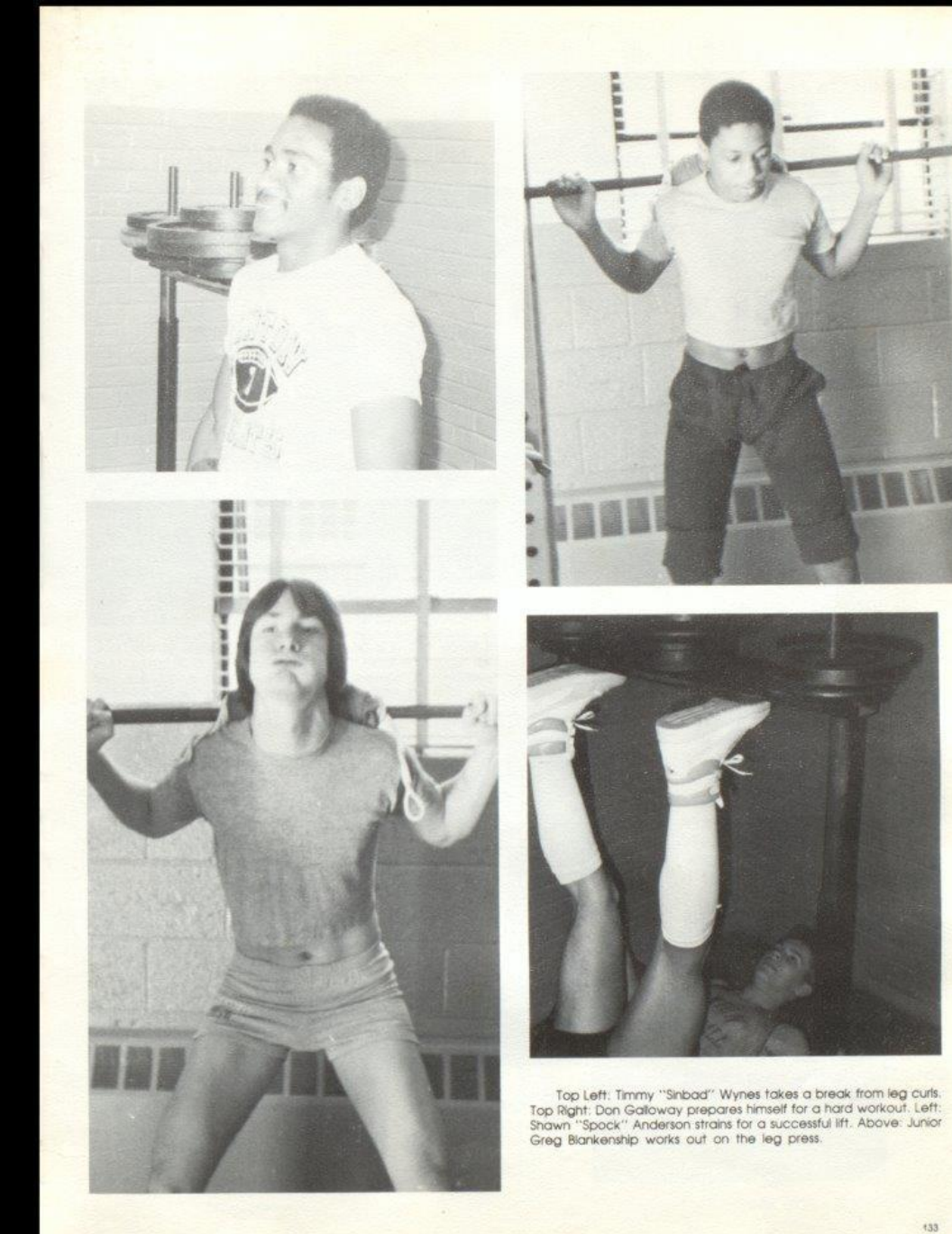

#### 1982 Jr. High Football

Jr. High Oppents Aiderson Indians Peterstown Pirates Glenwood Wildcats **Gap Mills Gators** Stoco Indians Shady Tigers Fairview Falcons **Talcott Pirates** 

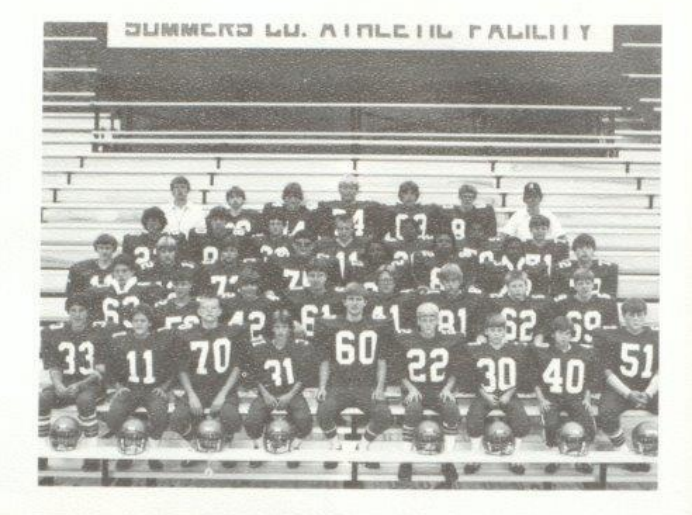

Row 1: Sandy Bostic, Mike Ridge, James Allen, Leroy Lowry, Robbie Maddy, Mark Mills, Eric Richmond, Craig Petry, Robbie Meador. Row 2: Fred Brown, Robbie Lilly, Tim Bragg, Jeff Goff, Scott Stennett, Randy Cox, Joe Rodes, Raymond Adkins, Row 3: Quit, Brian Bowling, Chris Lilly, Ernie Carr, Lafayette Banks, Tony Fullen, Chris Pack, Quit. Row 4: Mark Lilly, Greg Braswell, Quit, Kevin Wright, Greg Pack, Brad Jackson, Jeff Cooper. Row 5: Coach Richmond, Doug Cales, Stacy Jones, Derrell Cales, Dwayne Ward, Doug Trail, Coach Miller.

Coaches Buzzy Richmond and Mike Miller produced a fine season with their Jr. High Bobkittens.

Quarterback Scott Stennett and running back Sandy Bostic helped lead the fine offensive attack for the young Cats. Bostic was enabled to rip through opposing defenses with the help of a strong offensive line anchored by big Derrell Cales. Stennett was limited to few passes throughout the season, yet the running of Bostic and fellow teammates Chris Pack and Stacy Jones struck up a powerful attack.

The defense was held solid by Dwayne Ward and Ernie "Killer" Carr. The defense was a big factor in many games as they held strong in many crucial situations.

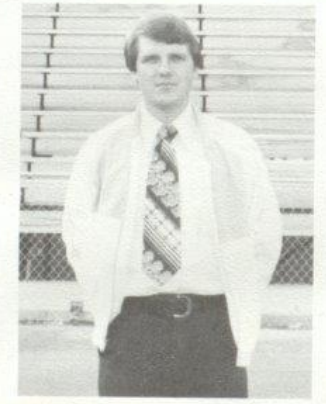

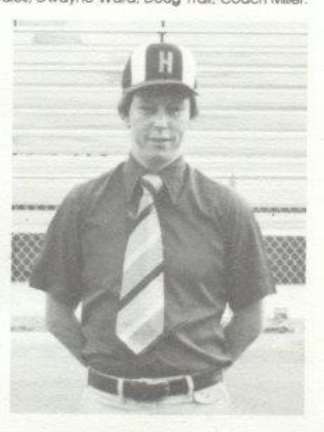

Coach Julian "Buzzy" Richmond

Coach Mike Miller

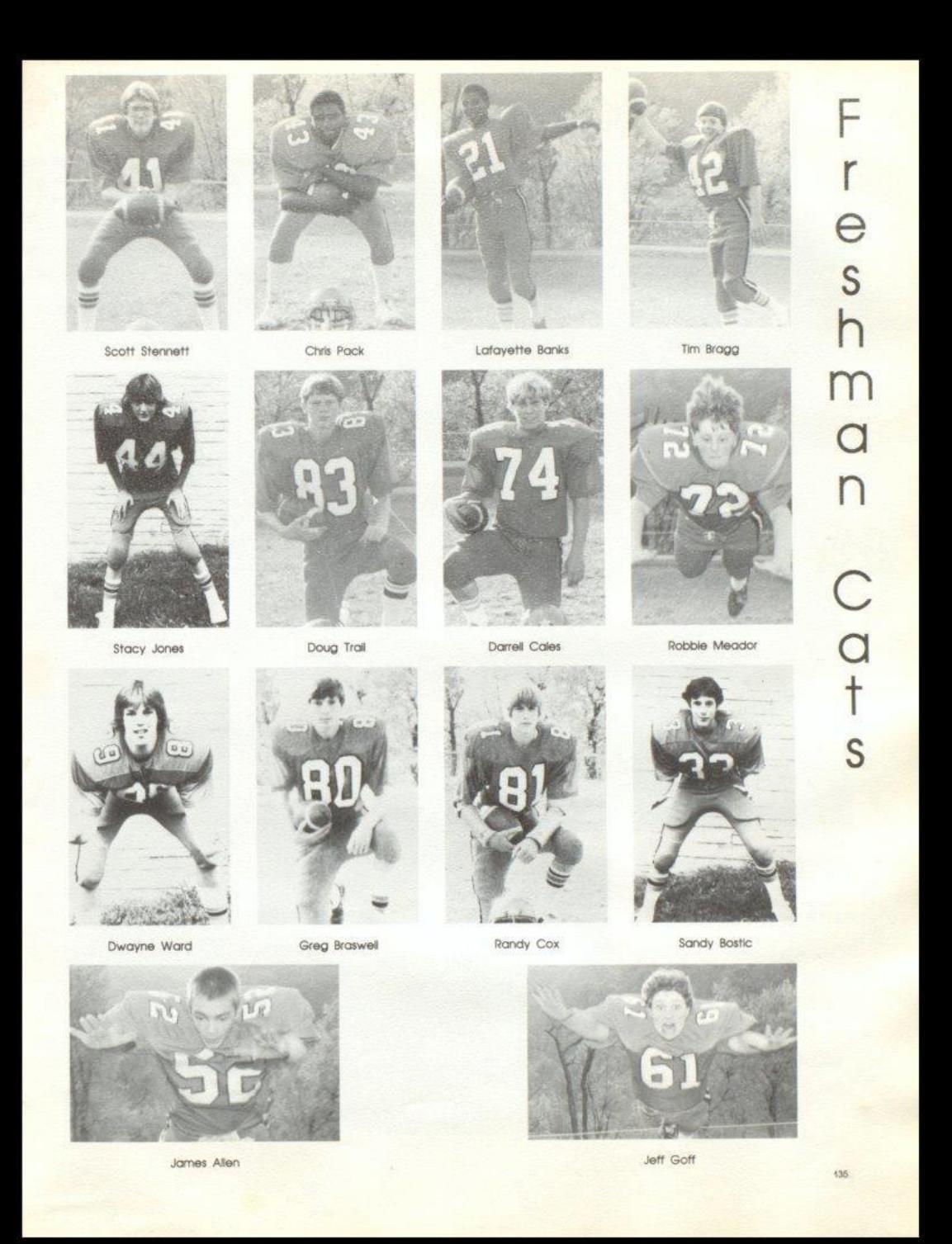

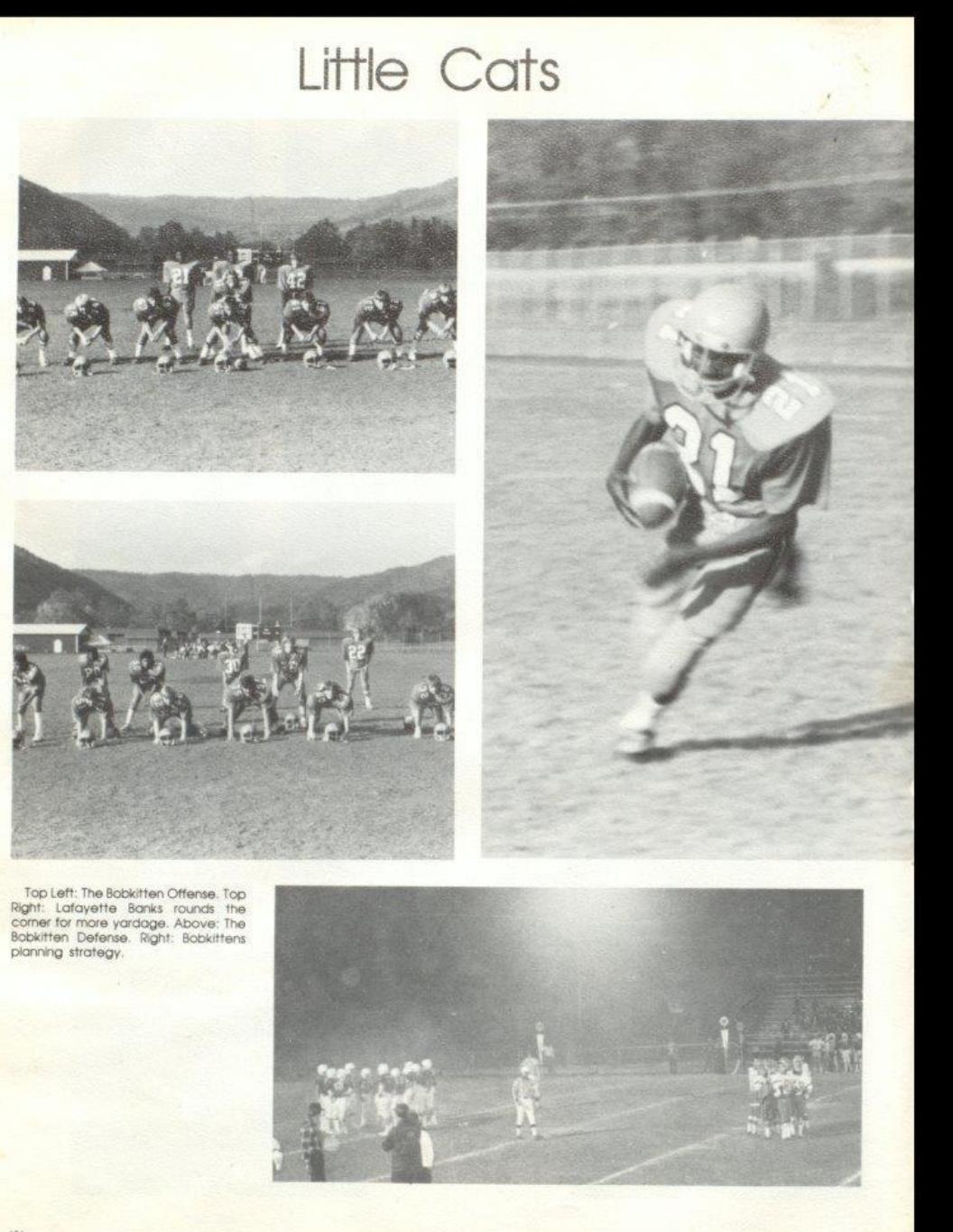

### **Busting Heads**

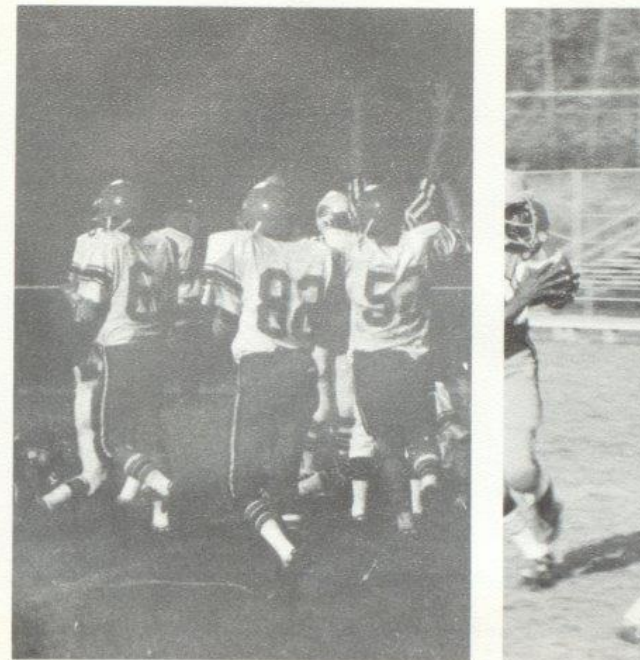

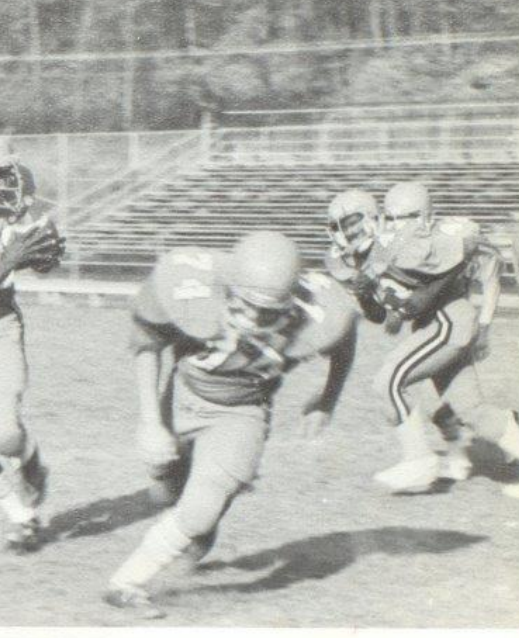

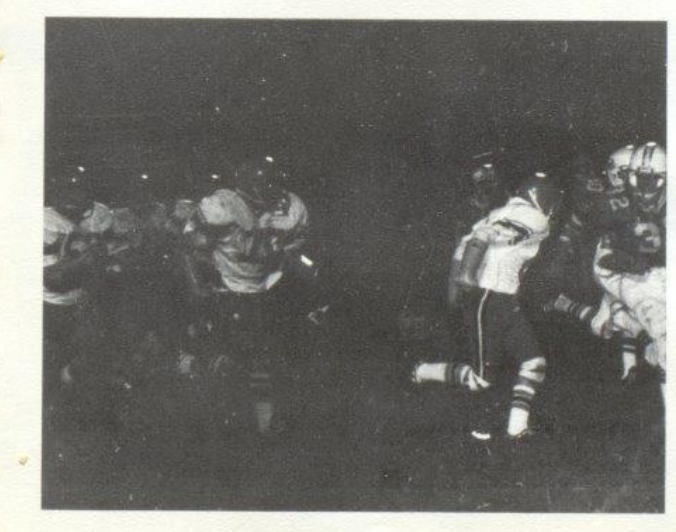

Top Left: The signal for a Bobcat<br>touchdown. Top Right: Banks takes a pitch<br>from Scott Stennett. Left: Offensive line<br>gets down field to throw blocks for back.

### Lady Cats Win BIG

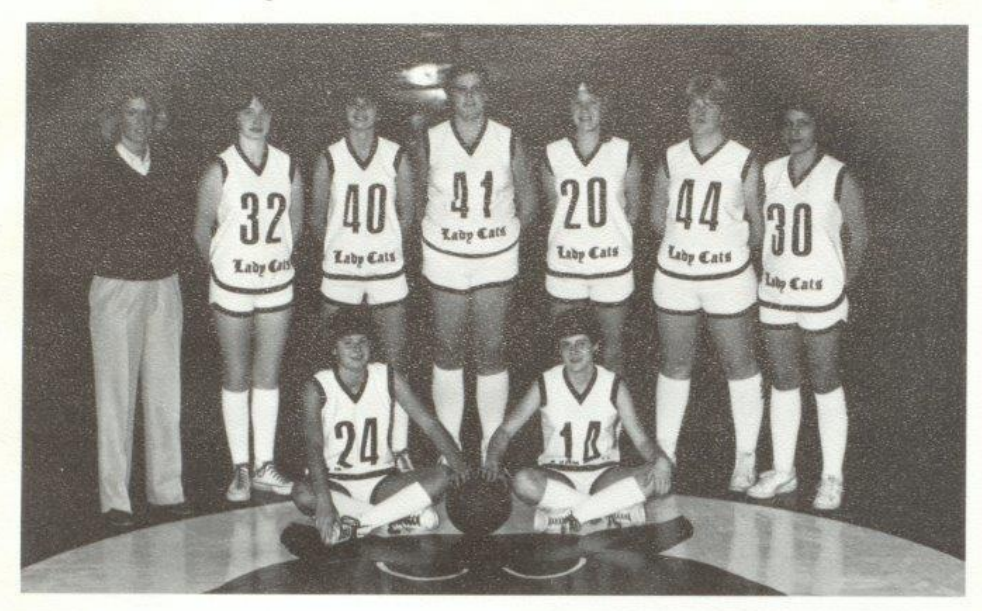

Lady Cats; sitting: Leslie Ritter, Janet Richmond, standing: Coach Henthorn, Leeann Spicer, Debbie Brookman, Mary Lyons, Terri Giles, Susann Deeds, Melissa Carter.

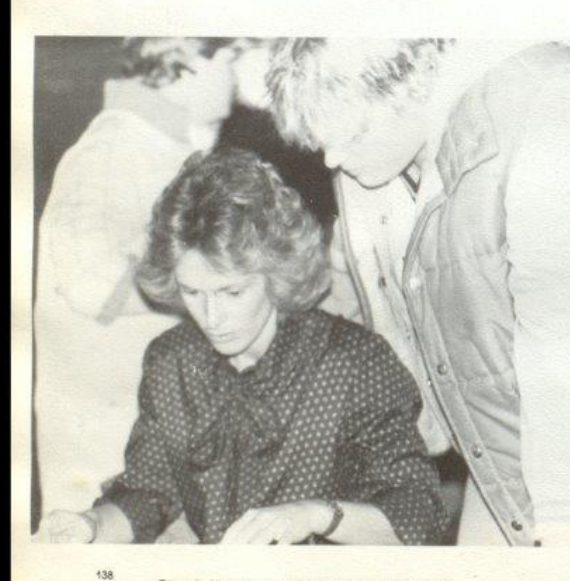

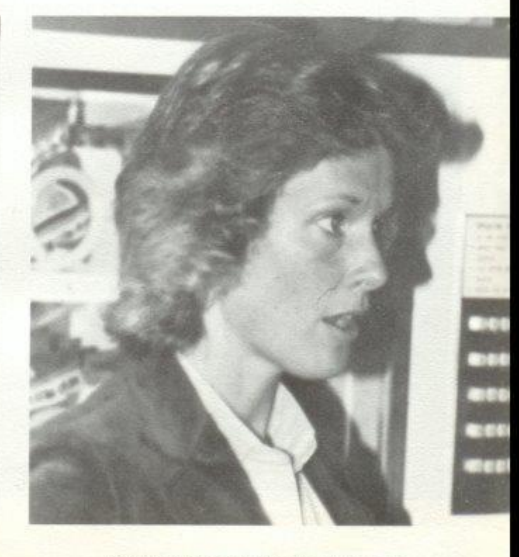

Coach Henthorn reviews game with Mary.

Coach Henthorn discusses team's success.

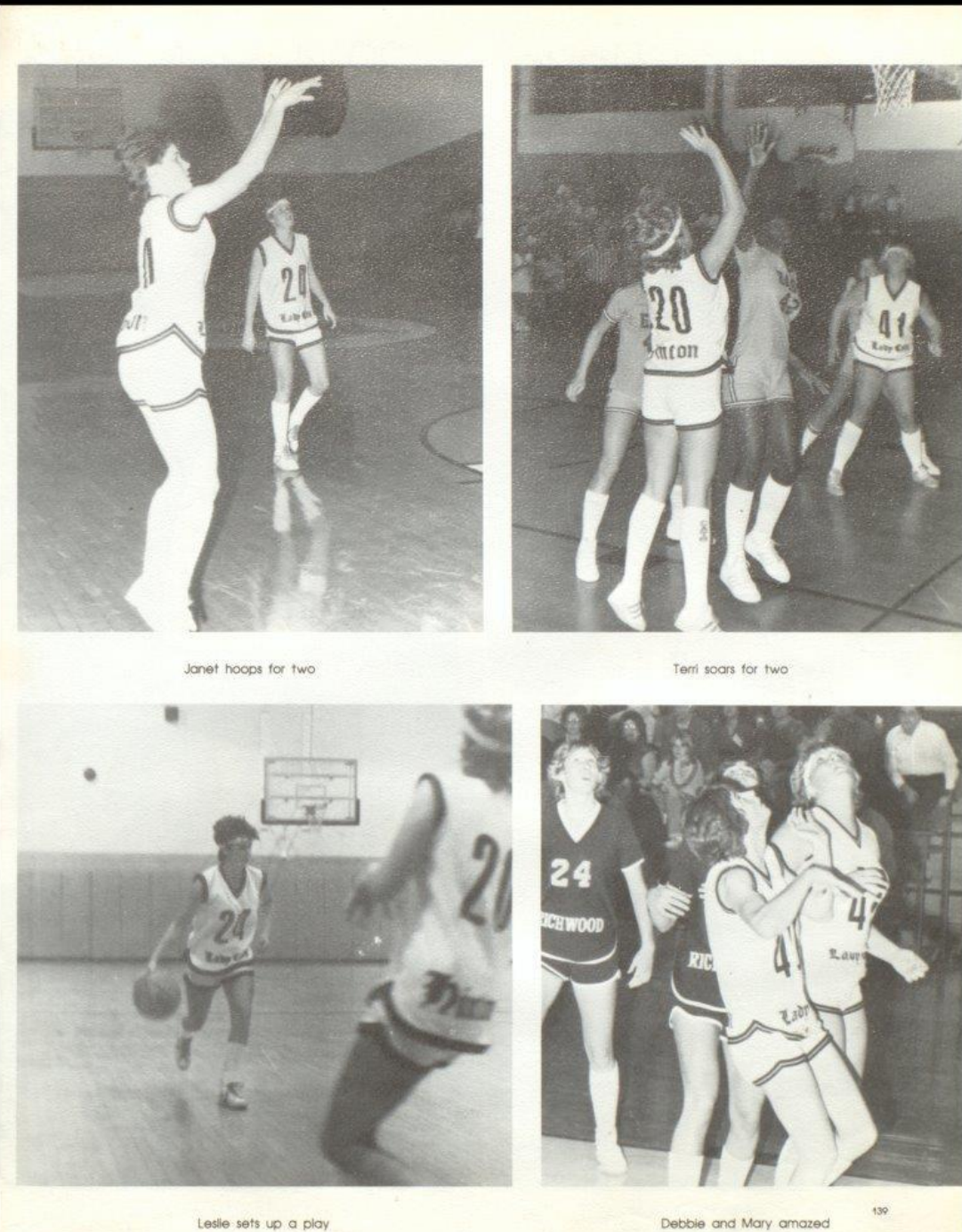

Debbie and Mary amazed

#### Lady Cats Have A 20-4 Season

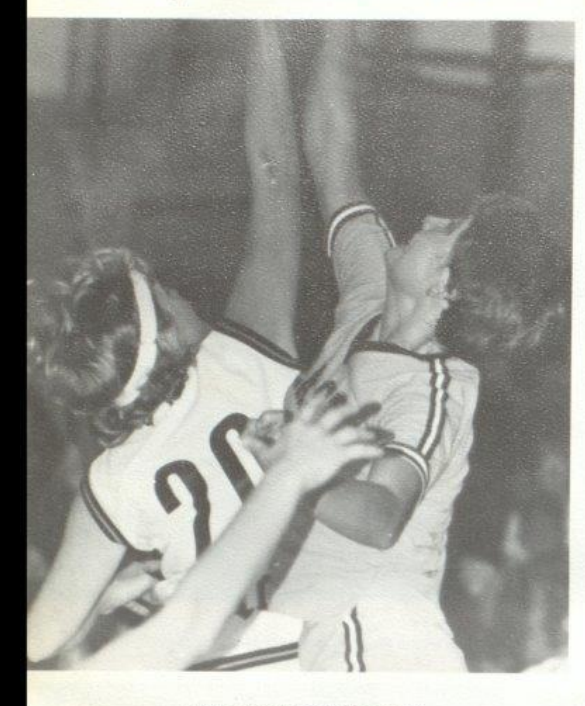

Terri outreaches opponent.

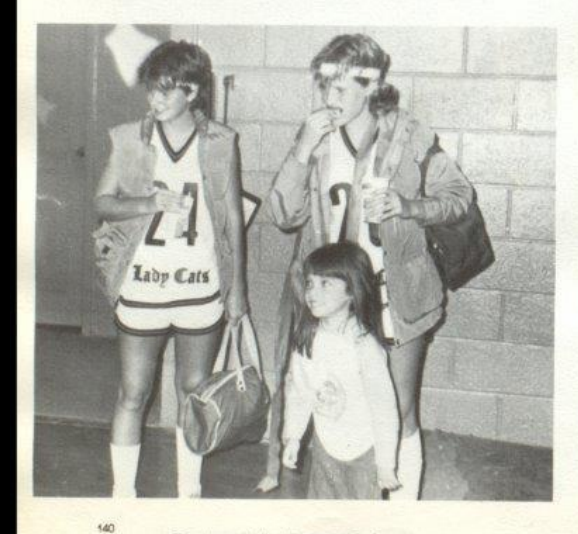

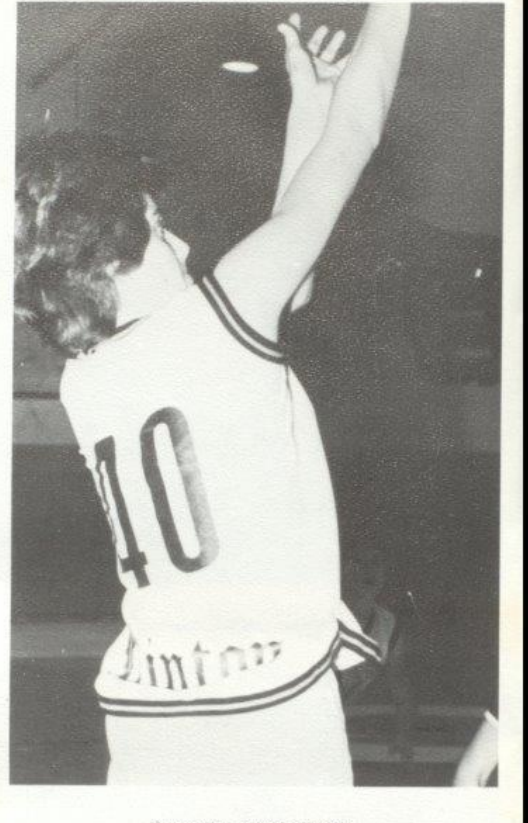

Super Fly strikes again!

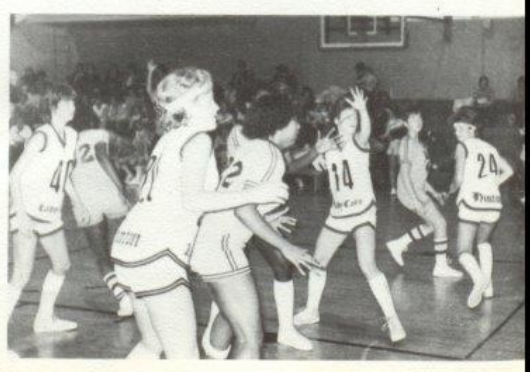

Terri and Leslie meet fans.

Team pressure by the Bobcats.

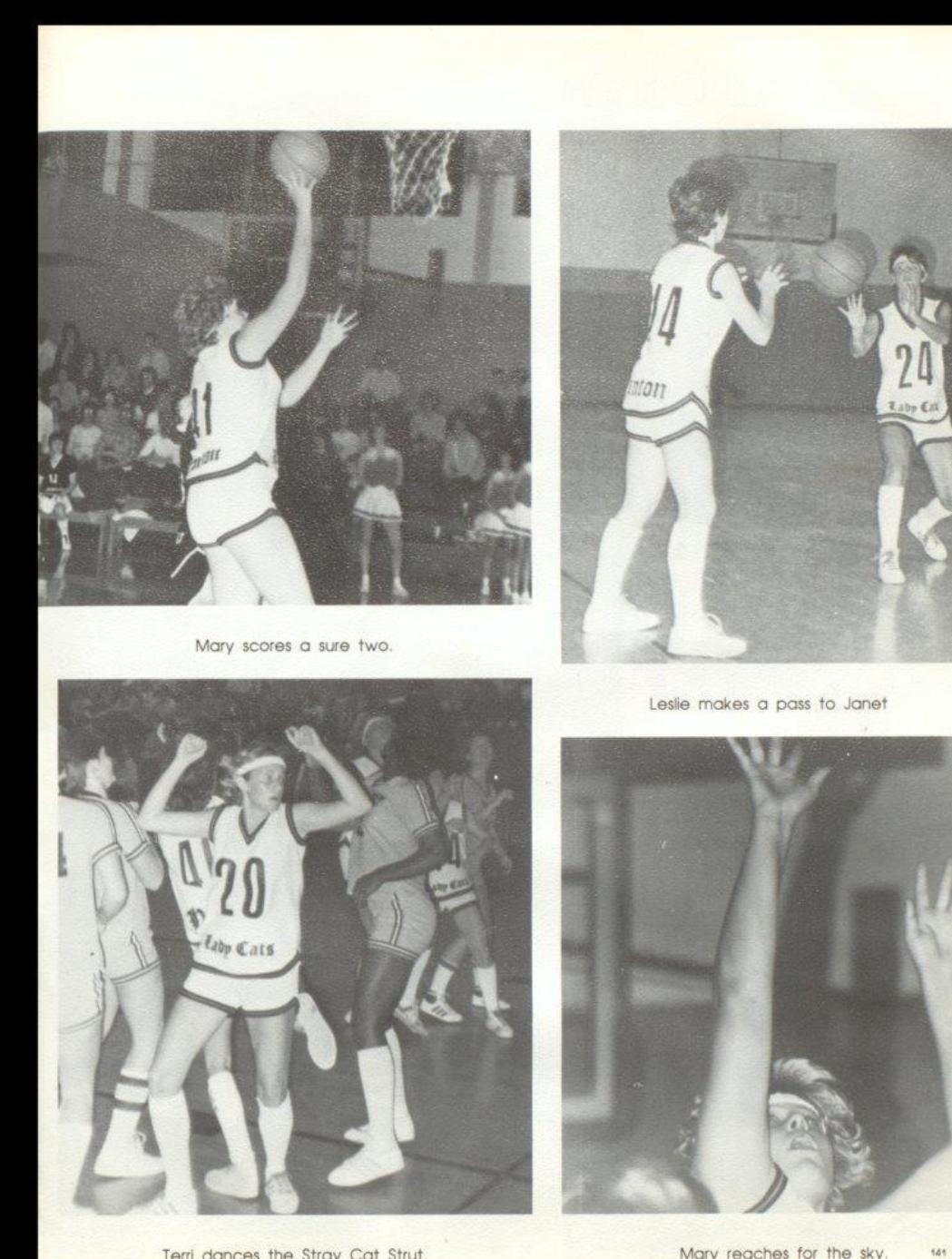

Terri dances the Stray Cat Strut.

Mary reaches for the sky.
#### The Legend Continues

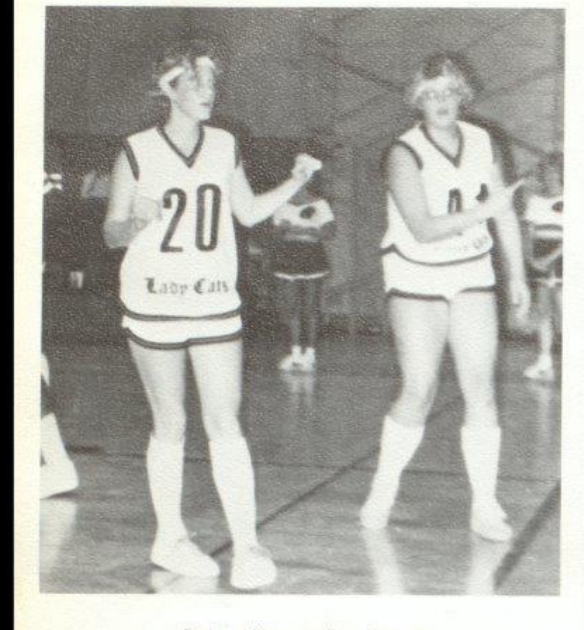

Terri and Mary question referee.

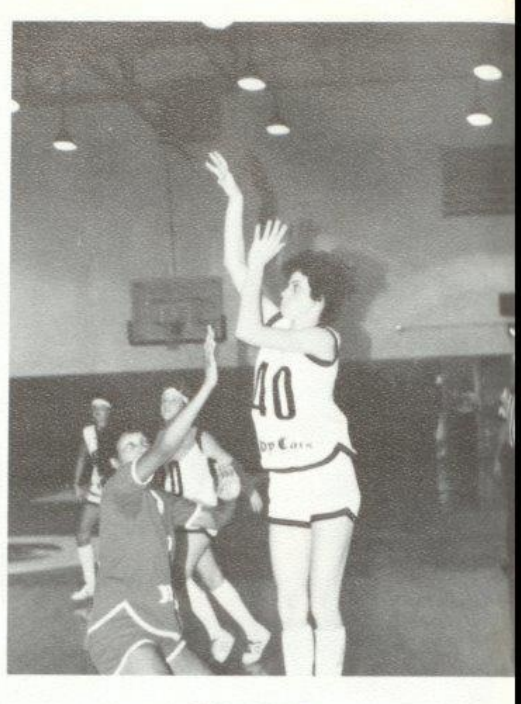

Debbie lets loose.

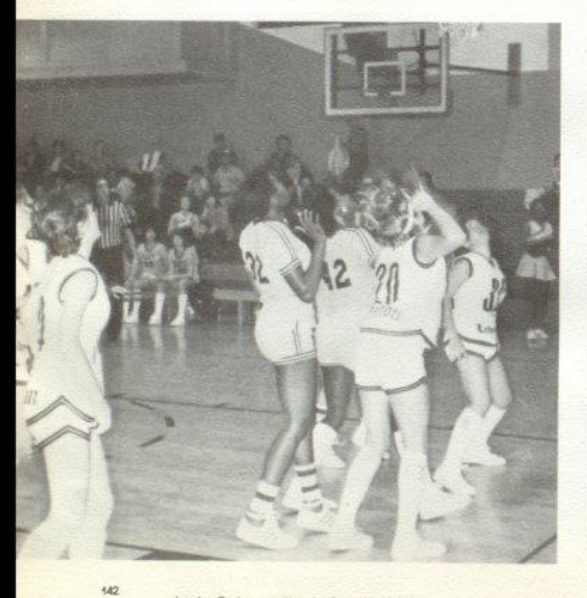

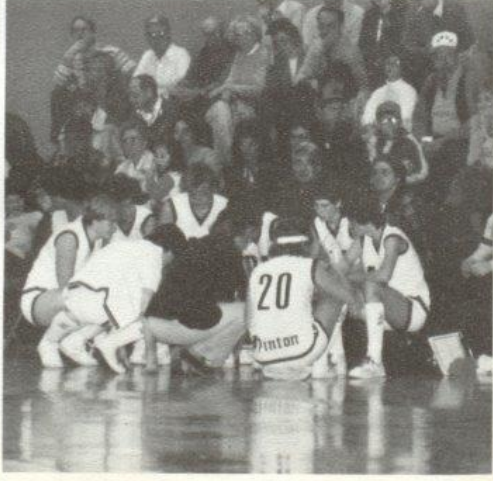

Lady Cats moving in for rebound.

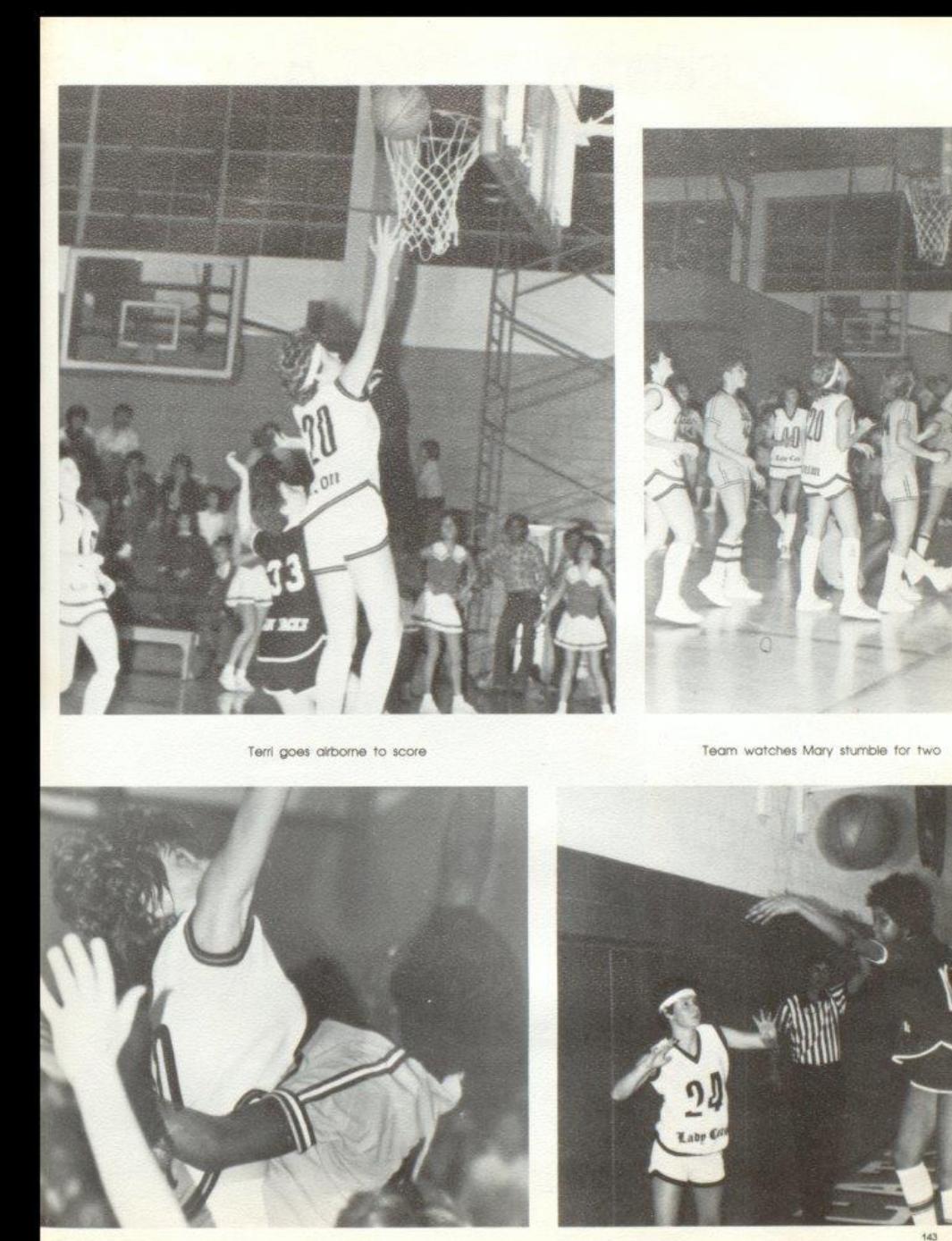

Debbie overpowers East

Leslie hexes Northfork player.

#### Basketball '82 '83

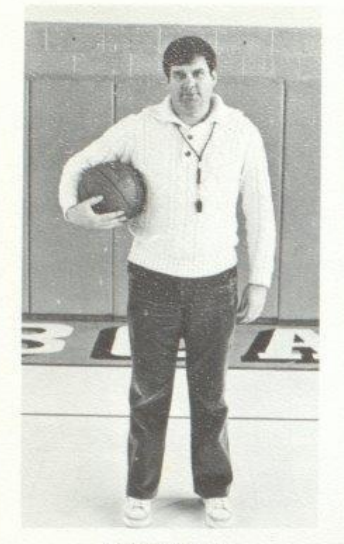

Coach Ed Cales

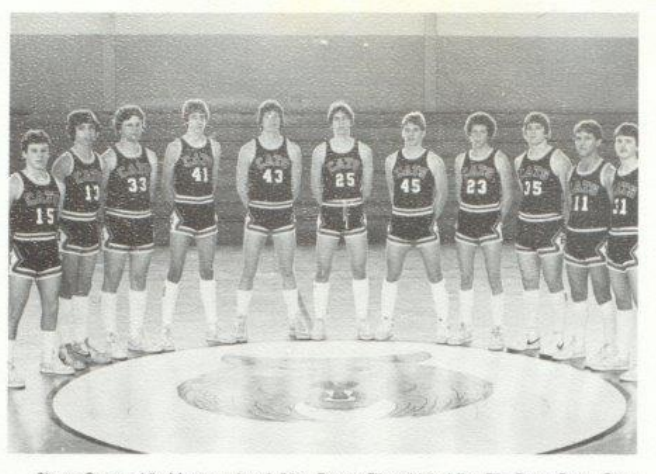

Steve Comer, Vic Morgan, Jay Adkins, Danny Fitzpatrick, Mike Ells, Perry Gore, Greg<br>Blankenship, Lewis Meadows, Roger Hodge, Tom Howell, Mark Springston.

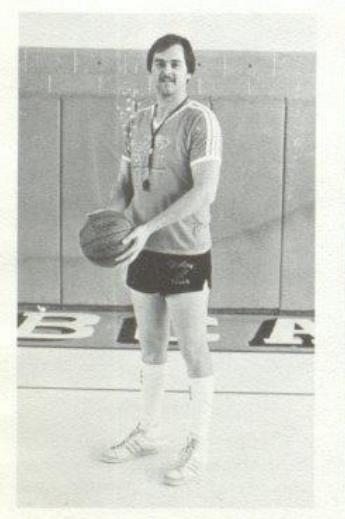

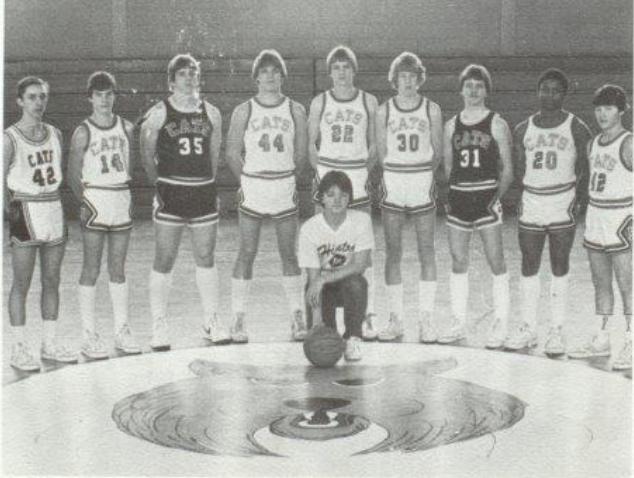

Keith Vest, Mark Kirk, Roger Hodge, Dwayne Ward, Bill McLean, Eric Williams, Mark<br>Springston, Craig Green, Keith Wykie, Mgr. Tad Lowry,

Coach Stan Duncan

#### Senior Cats

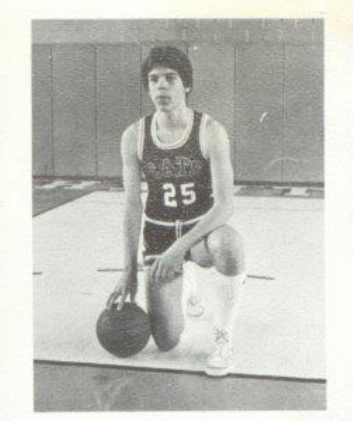

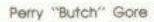

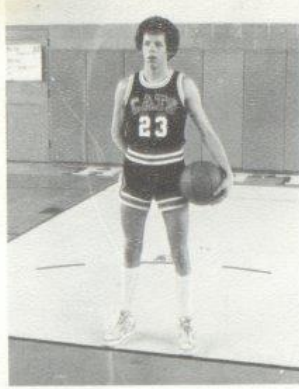

Lewis Meadows

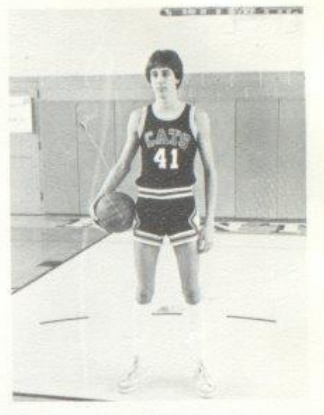

Danny Fitzpatrick

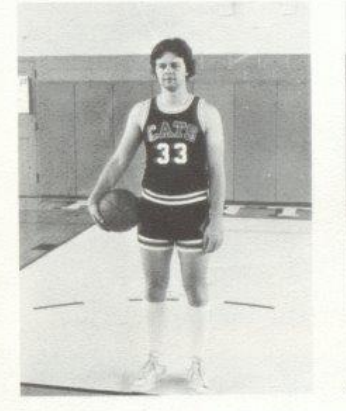

**Jay Adkins** 

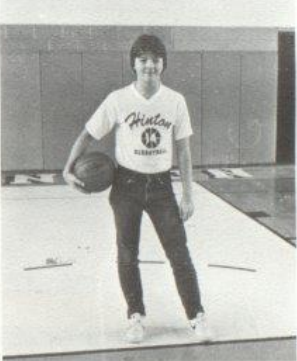

Tad Lowry

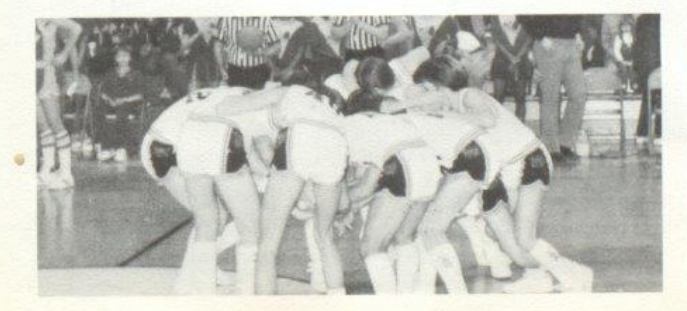

Cats have mid-court huddle before game.

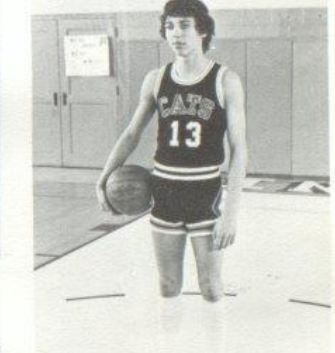

Vic Morgan

#### We Be Hoopin'

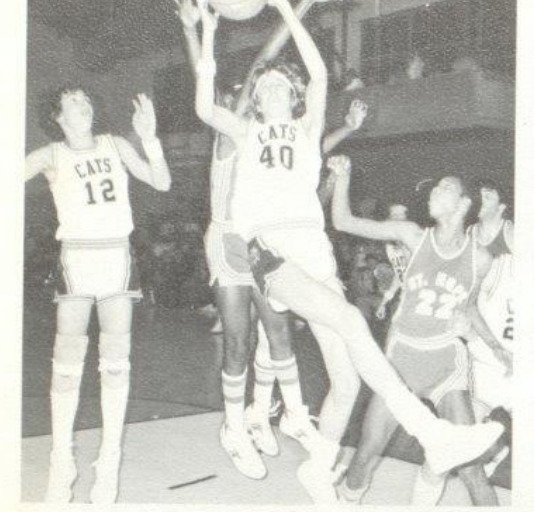

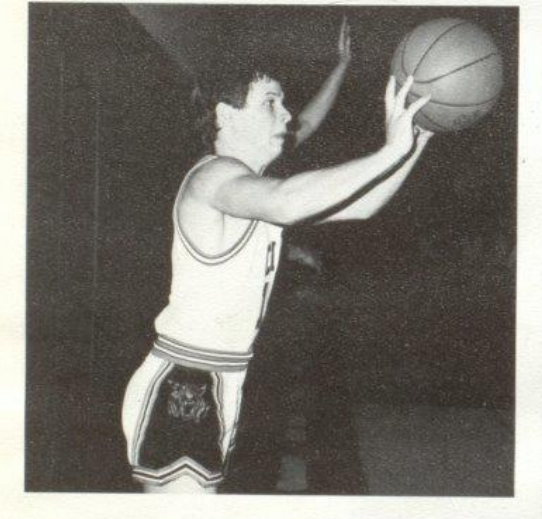

Top Left: Fitzpatrick fights for rebound, Top Right: Tom "Fuzz"<br>Howell breaks for easy layup. Above: Comer looks worried. Right:<br>Blankenship can't decide if he should shoot.

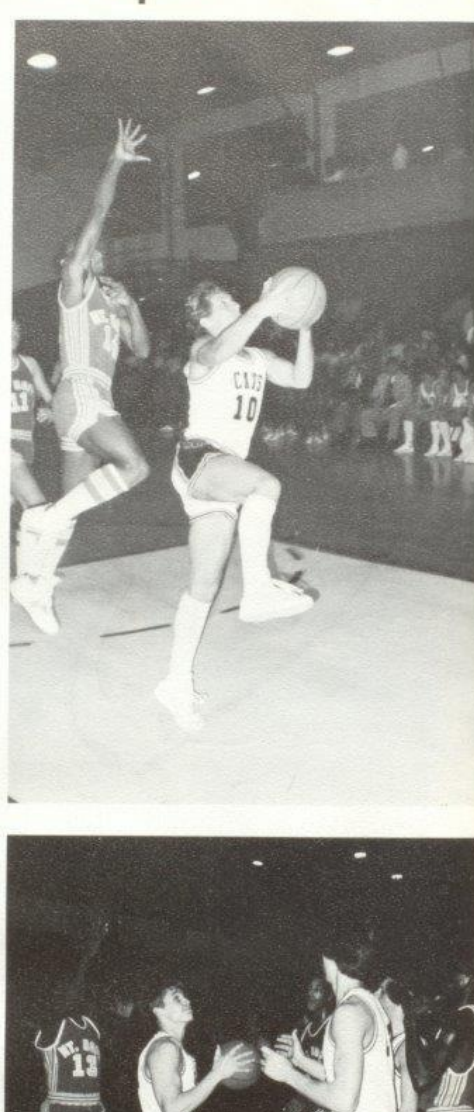

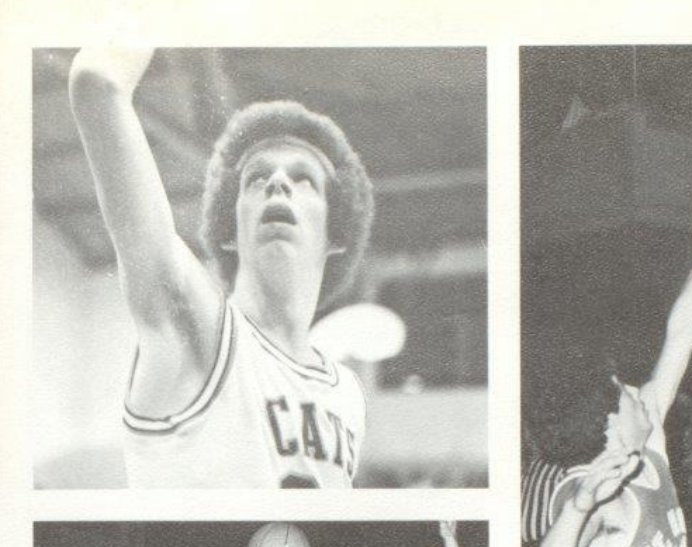

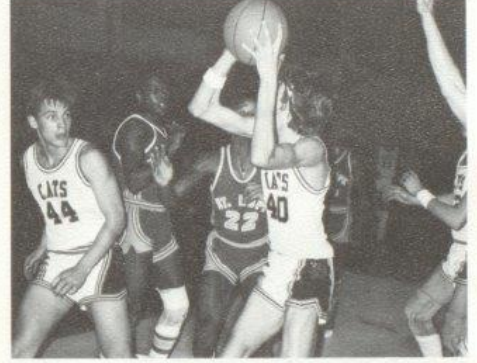

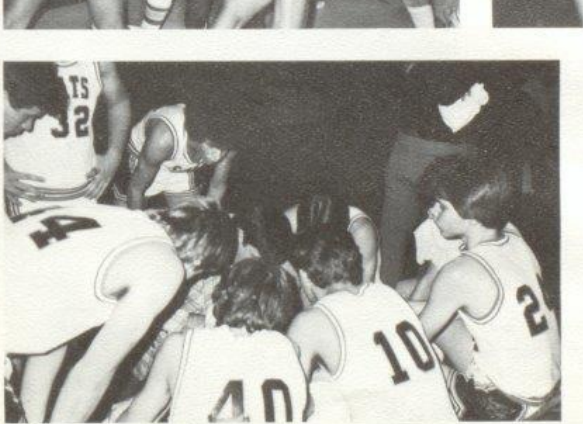

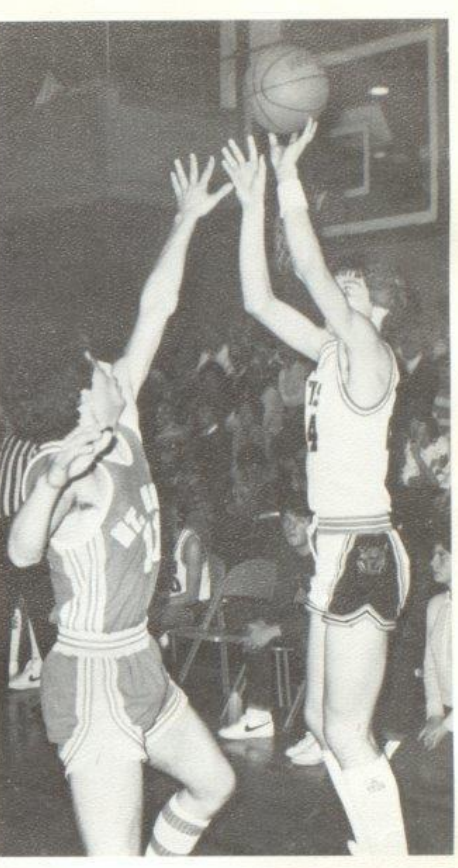

Top Left: Lewis Meadows checks into<br>the ballgame. Above: Gore puts one in the<br>eye of Mf. Hope defender. Middle left: Fitz<br>looks for open shot. Left: Cales and his Cats<br>plan explosive strategy.

#### Cats Off To

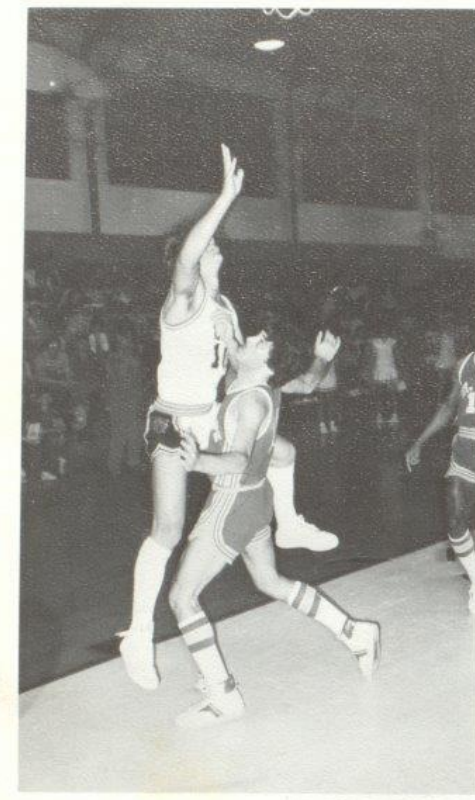

Fuzz Howell uses body language to get to bucket. Top Right:<br>Morgan scrapping for rebound, Right: Lewis Meadows hoops from<br>way down town.

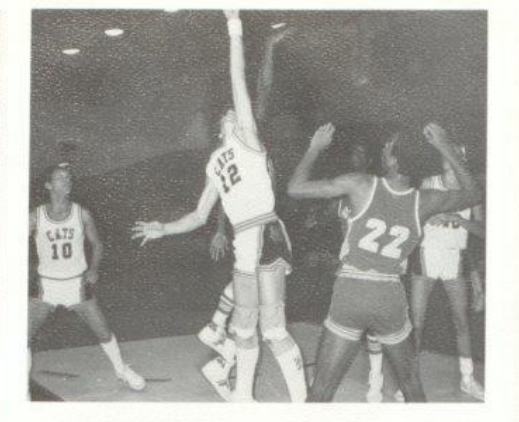

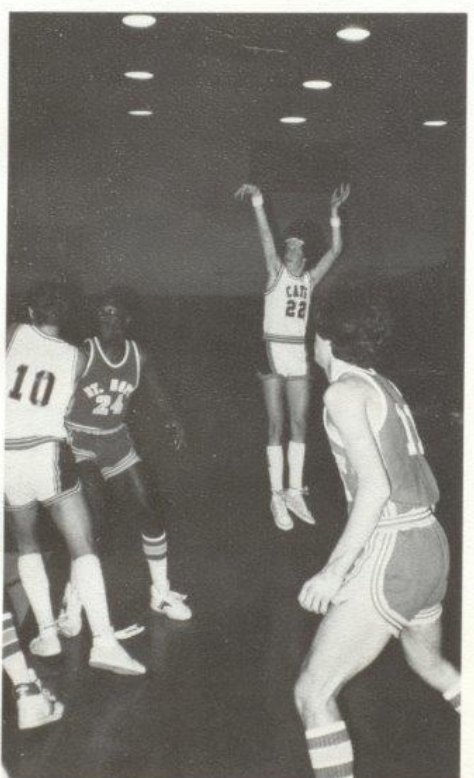

#### Super Start

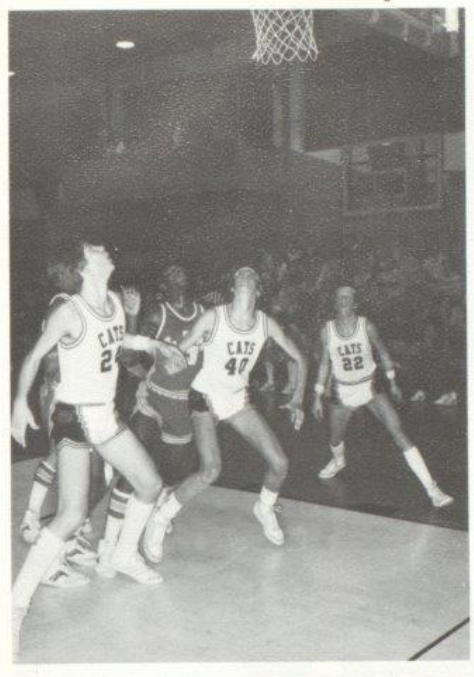

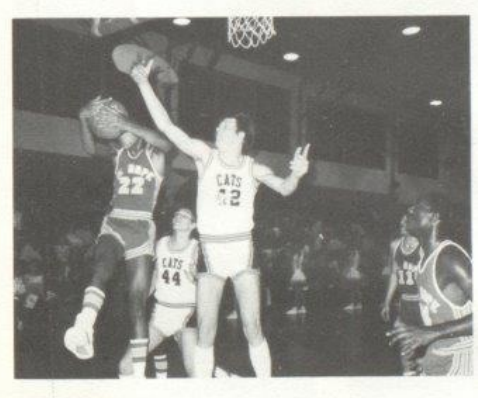

Top Left: Cats position themselves for rebound. Top Right: Gore seems to be puzzled by the balls flight. Above: Ellis makes life miserable for opposing Mustang.

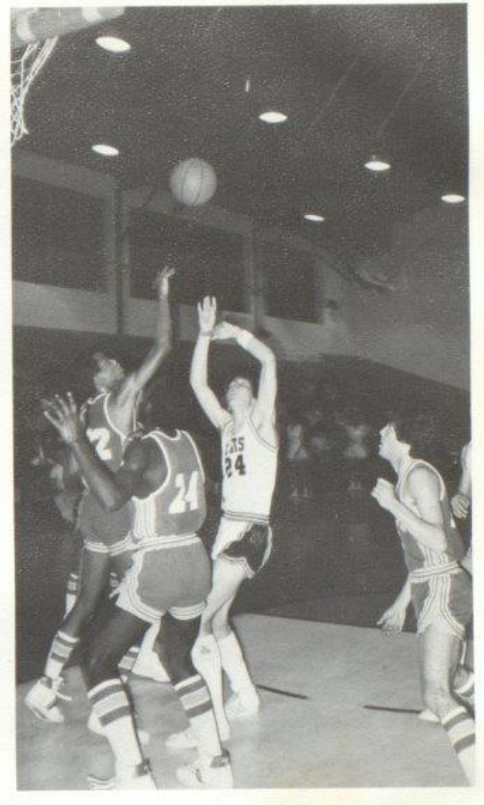

The Hinton Bobcats started out the season on a super start, yet slumped slightly during the middle of the season.

The Cats were powered by veteran Butch Gore who led all scorers until mid-way through the season. Gore suffered the second of two serious ankle injuries. He was held out at the beginning of the season because of an ankle injury as well. Danny Fitzpatrick also sparked his way in the scorebook, as the Senior dominated the offensive and defensive boards. Tom "Fuzz" Howell also tranced opposing defenses with his expert ball handling and shooting abilities. Lewis Meadows and Victor Morgan also made their names known to Hinton fans as well. Sophomore Roger "Happy" Hodge, who was having an outstanding season with the J. V. squad, was brought up to the varsity club and did a superb job. The Bobcats were instructed by Coach Ed Cales and Stan Duncan.

 $480$ 

#### The Year For

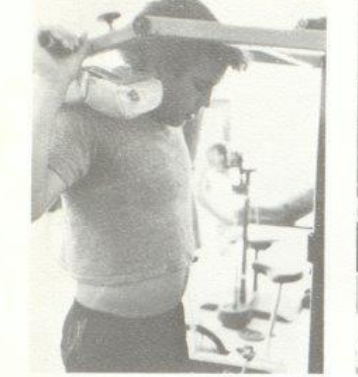

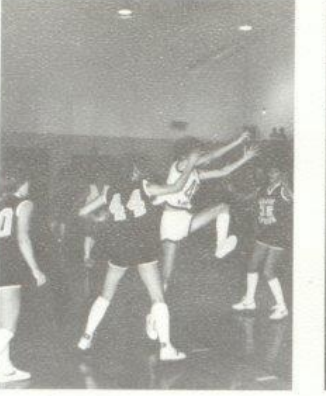

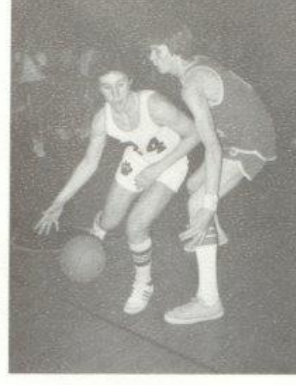

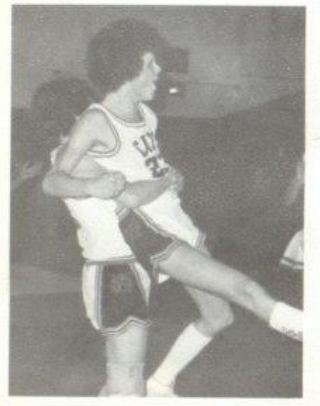

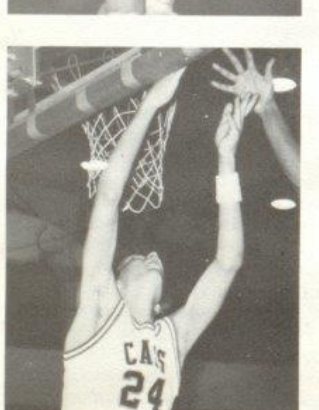

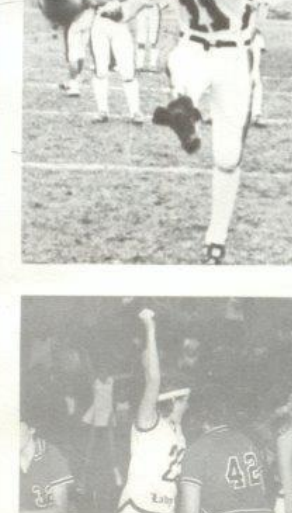

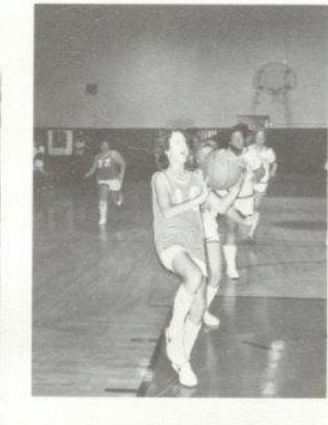

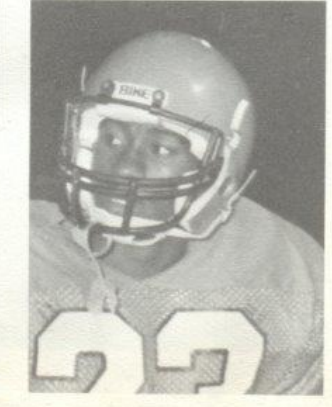

#### **Bobcat Sports**

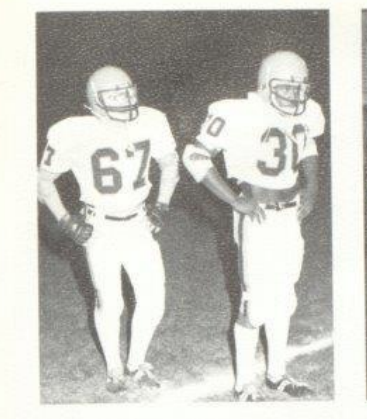

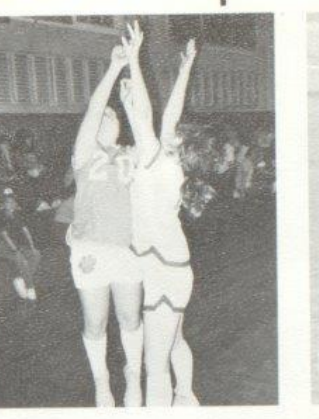

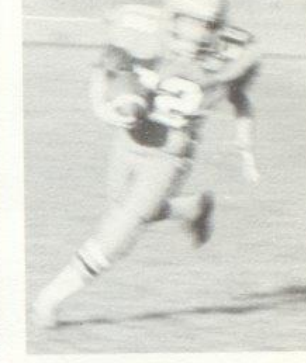

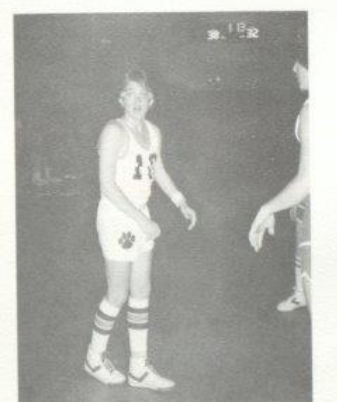

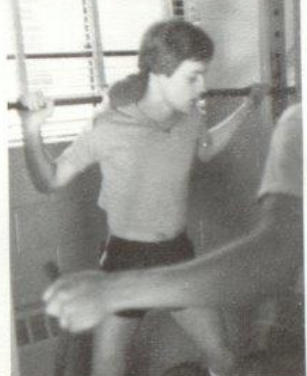

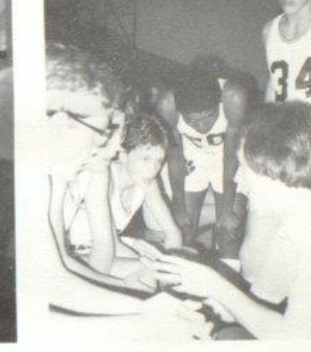

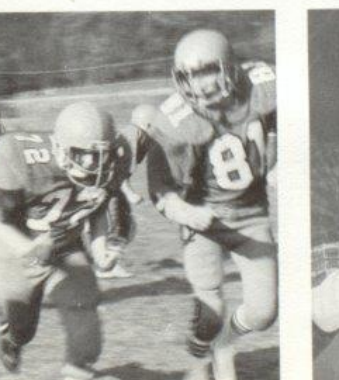

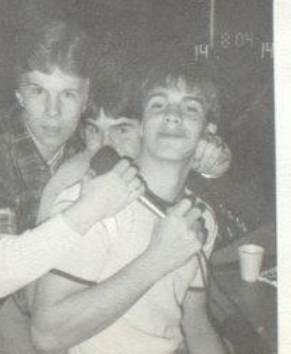

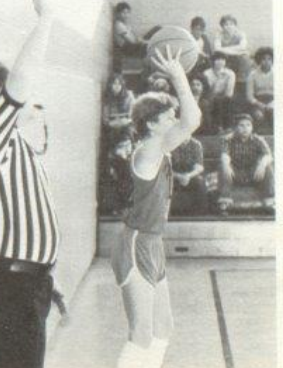

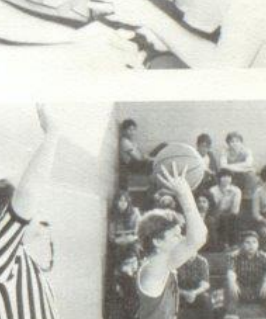

#### Jr. High Lady Cats Have a Fresh Start

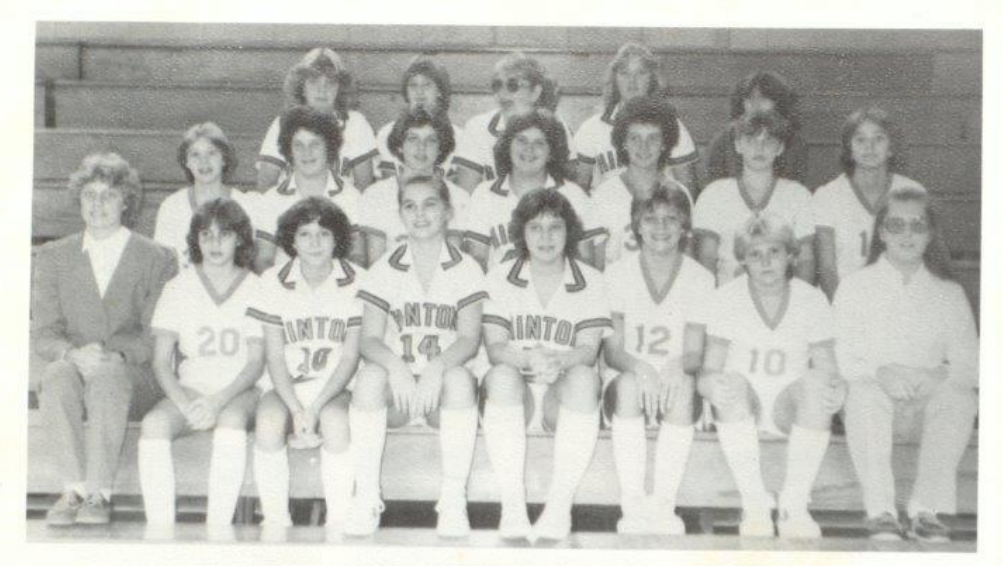

Row 1: Coach Katht Boone, Jackie Farrell, Dee Gwinn, Angle Blankenship, Dinky Hoag<mark>, Sharon Lyons, Susan</mark> Goins, Pam Lilly, Row<br>2: Cathy Mullins: Lisa Gore, Tammy Braswell, Beckt Ward, Nancy Meadows, Teresa Seldomridge, Pa

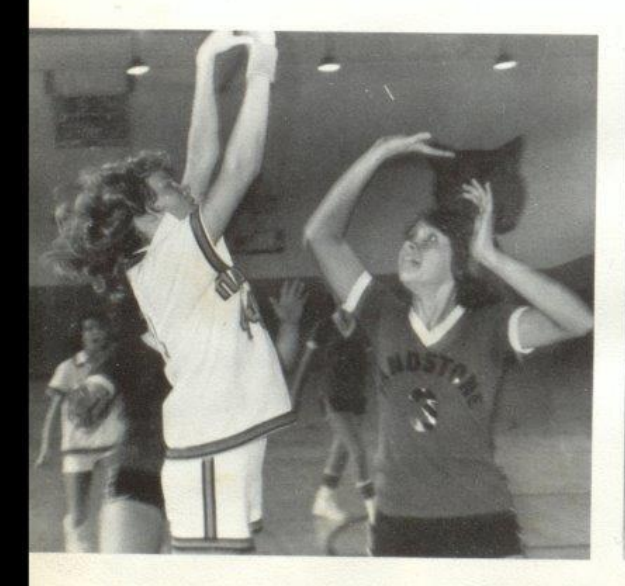

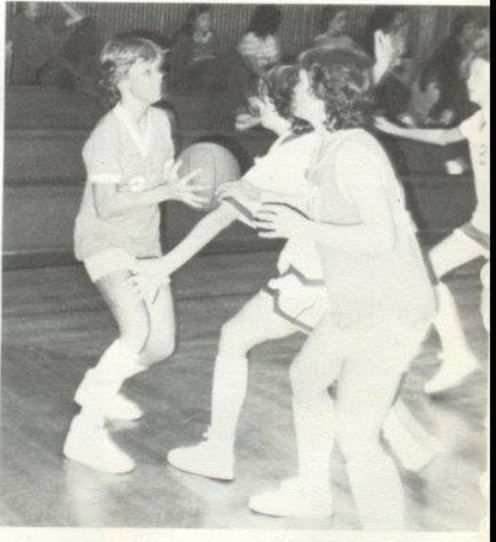

152

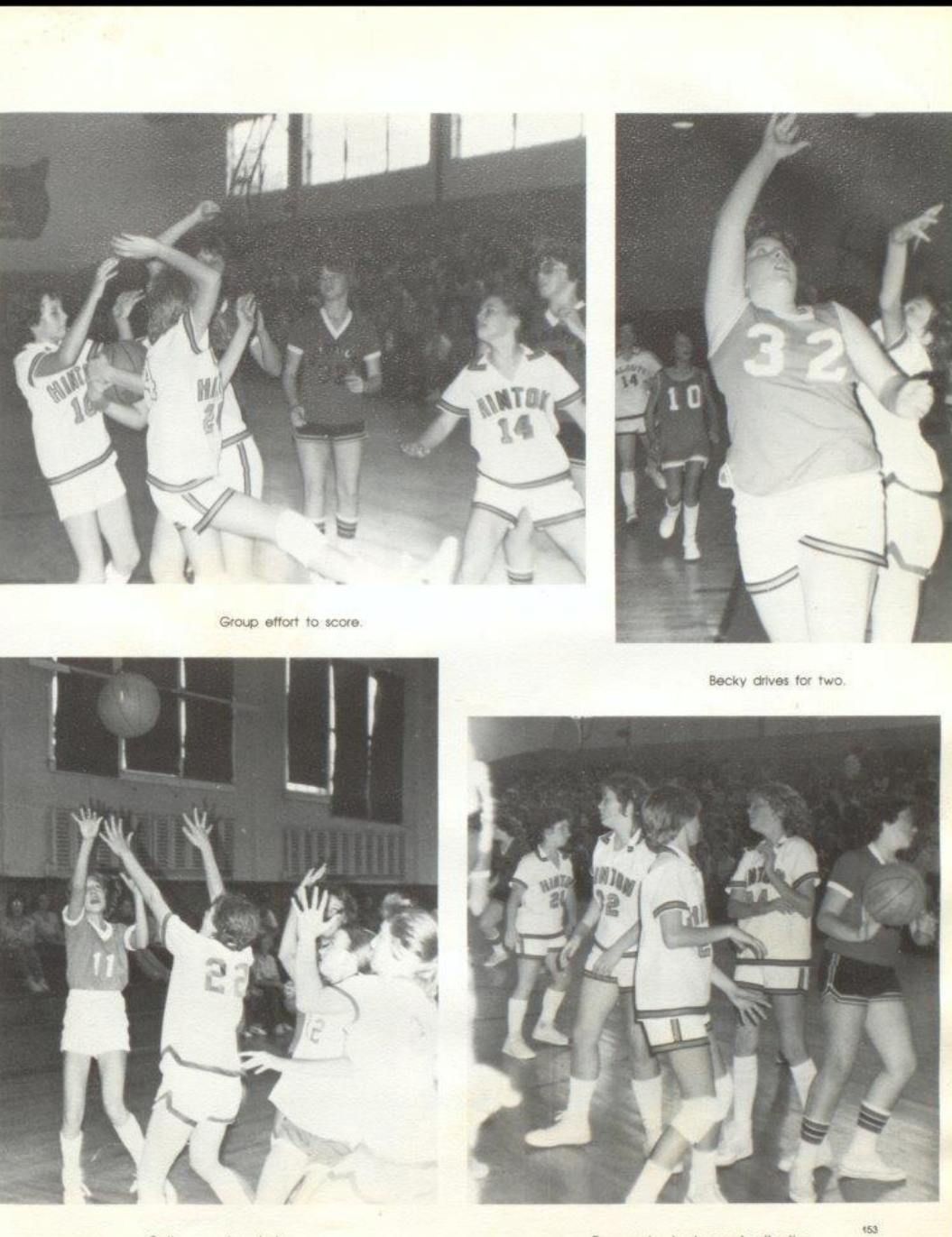

Cathy eyes her shot.

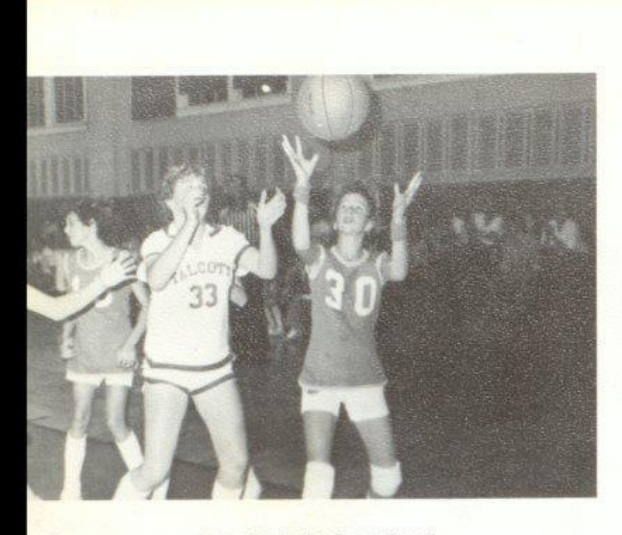

Mary Jane hoping for a rebound.

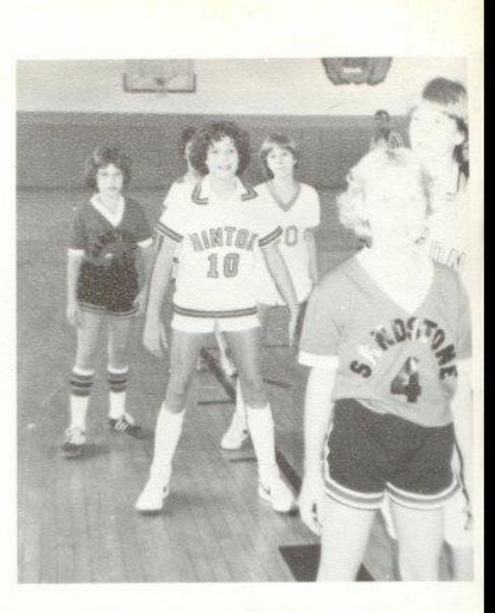

Mixed emotions spark the Bobcats.

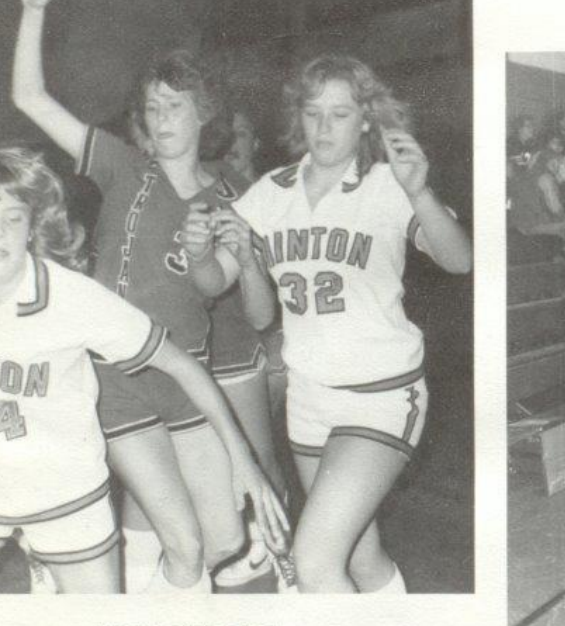

Kim gets a helping hand.

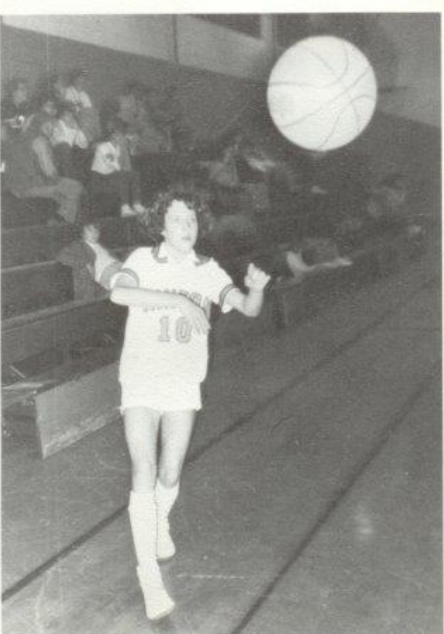

Dee Dee makes crucial pass.

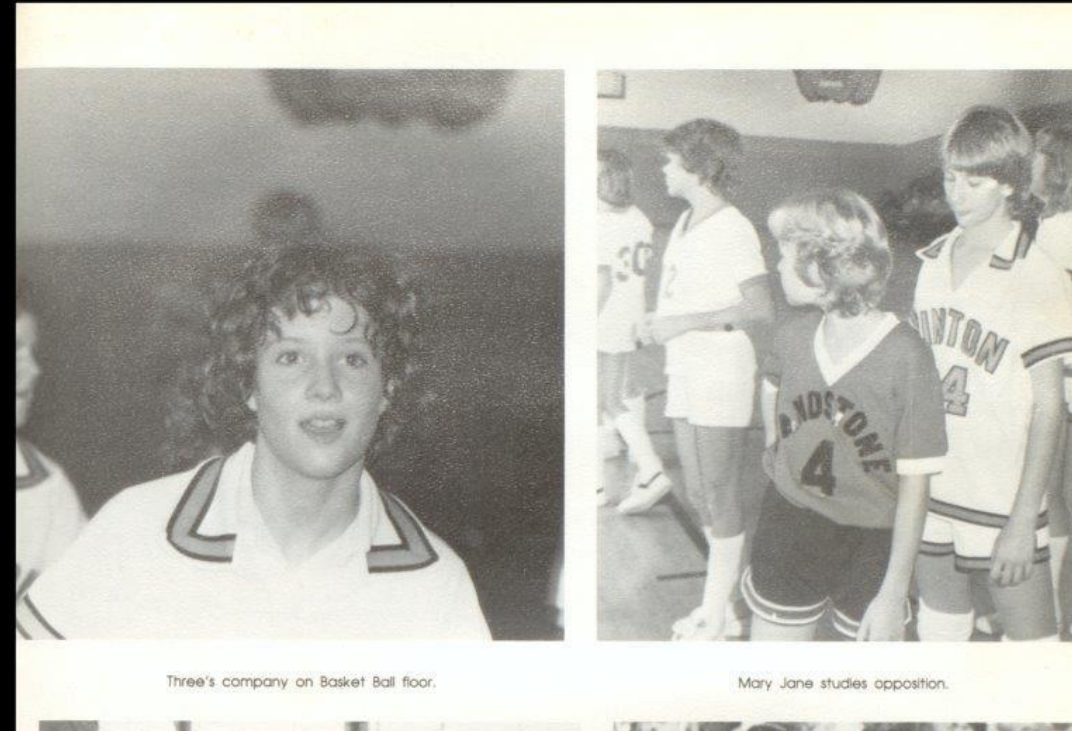

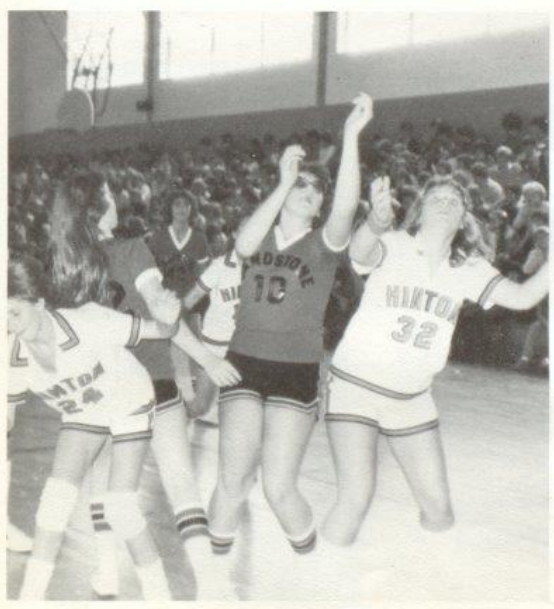

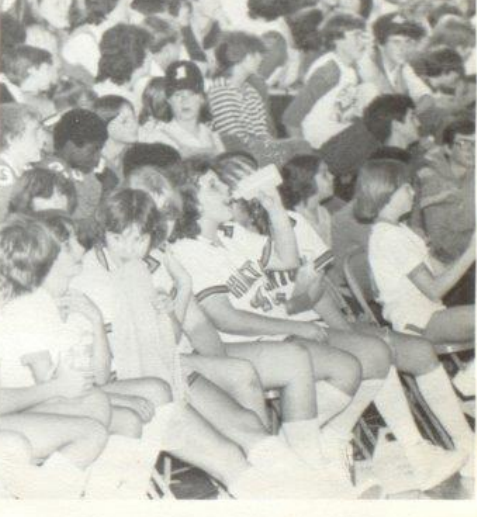

Bench intently watches the game.

Mary Jane blows Sandstone away.

#### Jr. High Basketball

**Bobkitten Opponents** Alderson Indians Gap Mills Gators Shady Spring Tigers Greenville Tigers Peterstown Pirates Sandstone Hornets Glenwood Wildcats Meadow Bridge Wildcats Athens Trojans **Talcott Pirates Bluegrass Tournament** 

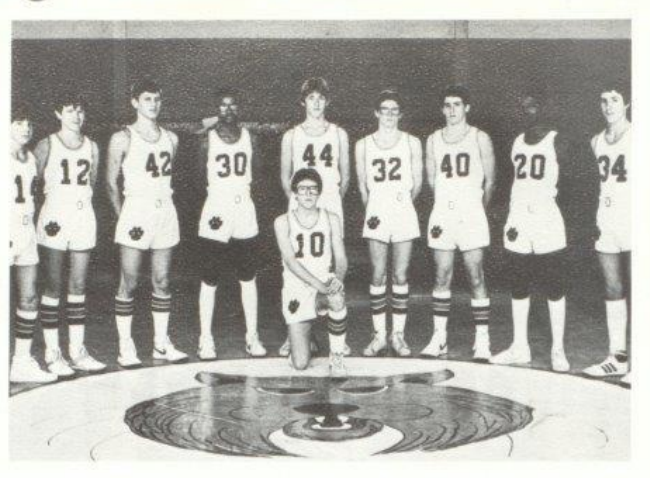

Tim Bragg, Mike Houchins, Robbie Maddy, Tony Fullen, Randy Cox, Doug Trall, Fred Brown, Latayette Banks, Sandy Bostic, Kneeling: Scott Stennett.

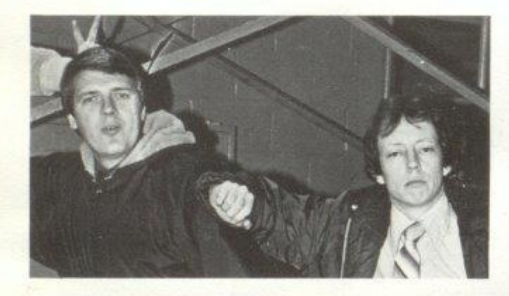

Coaches Buzzy Richmond and Mike Miller

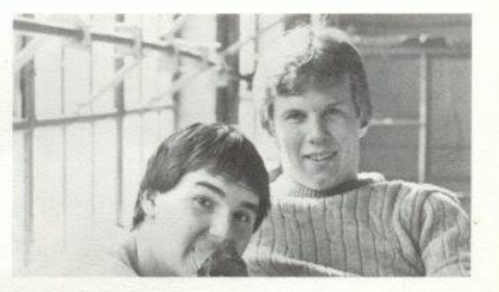

Statisticians Shawn O'Farrell, Paul Blume.

#### A Dismal Season

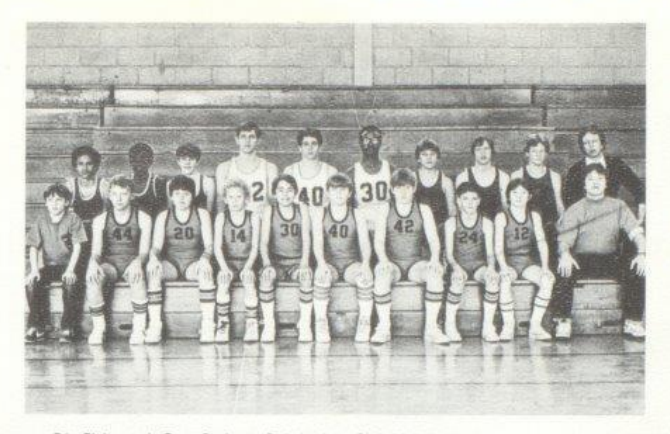

Eric Richmond, Gary Basham, Pat Jordon, Chris Meadows, Jon Hannah, Mark Ratiff, Joe Rodes, Randy Lilly, David Gill, Buzz Ratiff. Row 2: Chip Crawford, Greg Pack, Robbie Lilly, Robbie Maddy, Fred Brown, Tony Fullen, Brian Bowling, Raymond Adkins, Mark Mills, Mike Miller.

As far as the 1982-83 Jr. High Basketball season is concerned, most would just as soon consider it forgotten. However, Coaches Miller and Richmond can certainly look back on the season as an experience, not a pleasant one but definitely an experience.

It is the worst season Mike Miller has ever been associated with at Hinton, only winning one regular season game. He lost three, count them, three would be starters before the season even got underway.

What they lacked in mere talent, the Bobkittens made up for In hustle. Sandy Bostic led the attack with the help of point guards Mike Rudge and Scott Stennett. Randy Cox and Doug Trail chipped in along with a good bench showing from Tim Bragg. They also received a big hand from underclassmen Rob Maddy and Fred Brown, show- good promise for the future. On the under side, the 7th and 8th grades made a very respectable showing throughout the season.

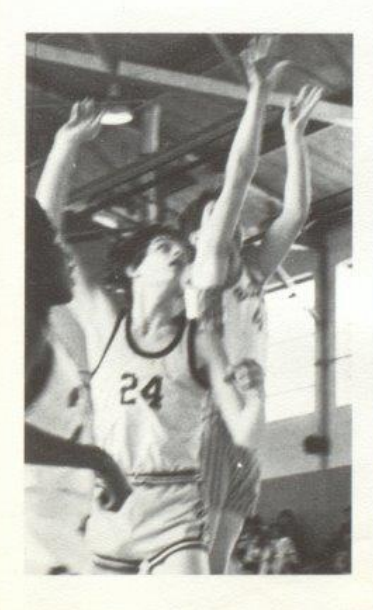

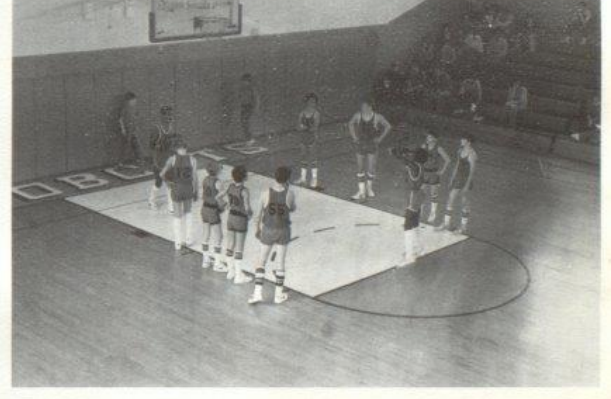

Left: Fred Brown shoots over Alderson defender. Above: Greg Pack warms up on foul line with teammates.

452

#### Making the Best

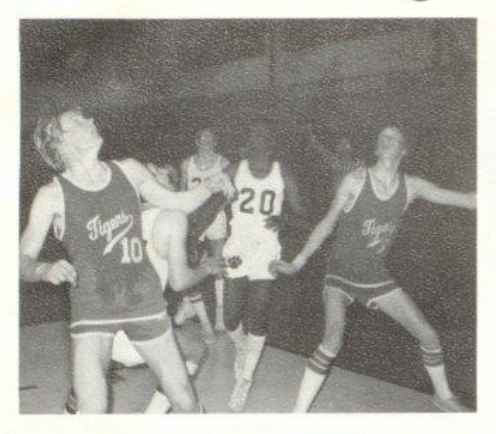

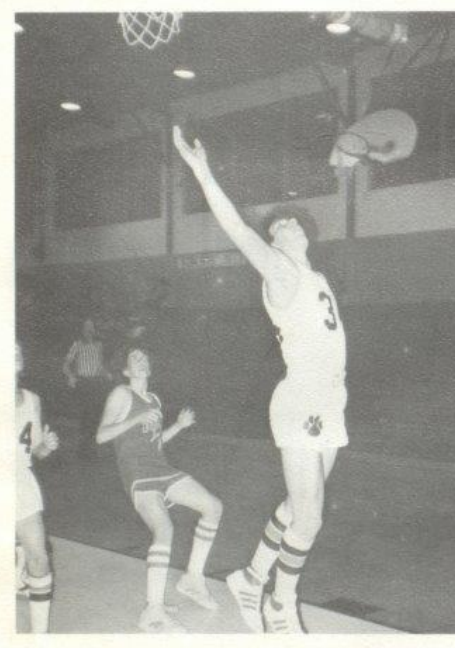

Sandy Bostic and Lafayette Banks fight for position under the bucket. Top Right: Scott Stennett breaks away from chasing opponents. Above: Sandy Bostic soars for an easy Bobcat layup.<br>Right: The young Cats get psyched up.

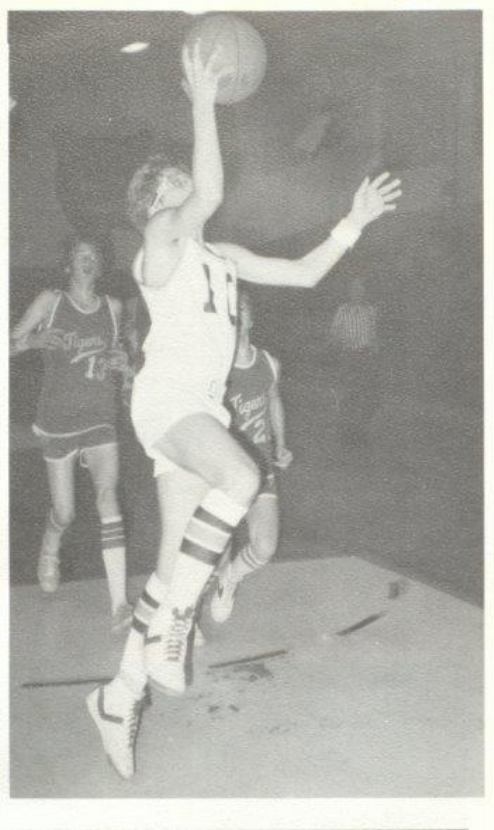

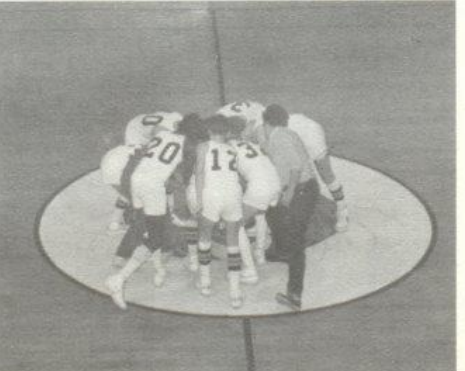

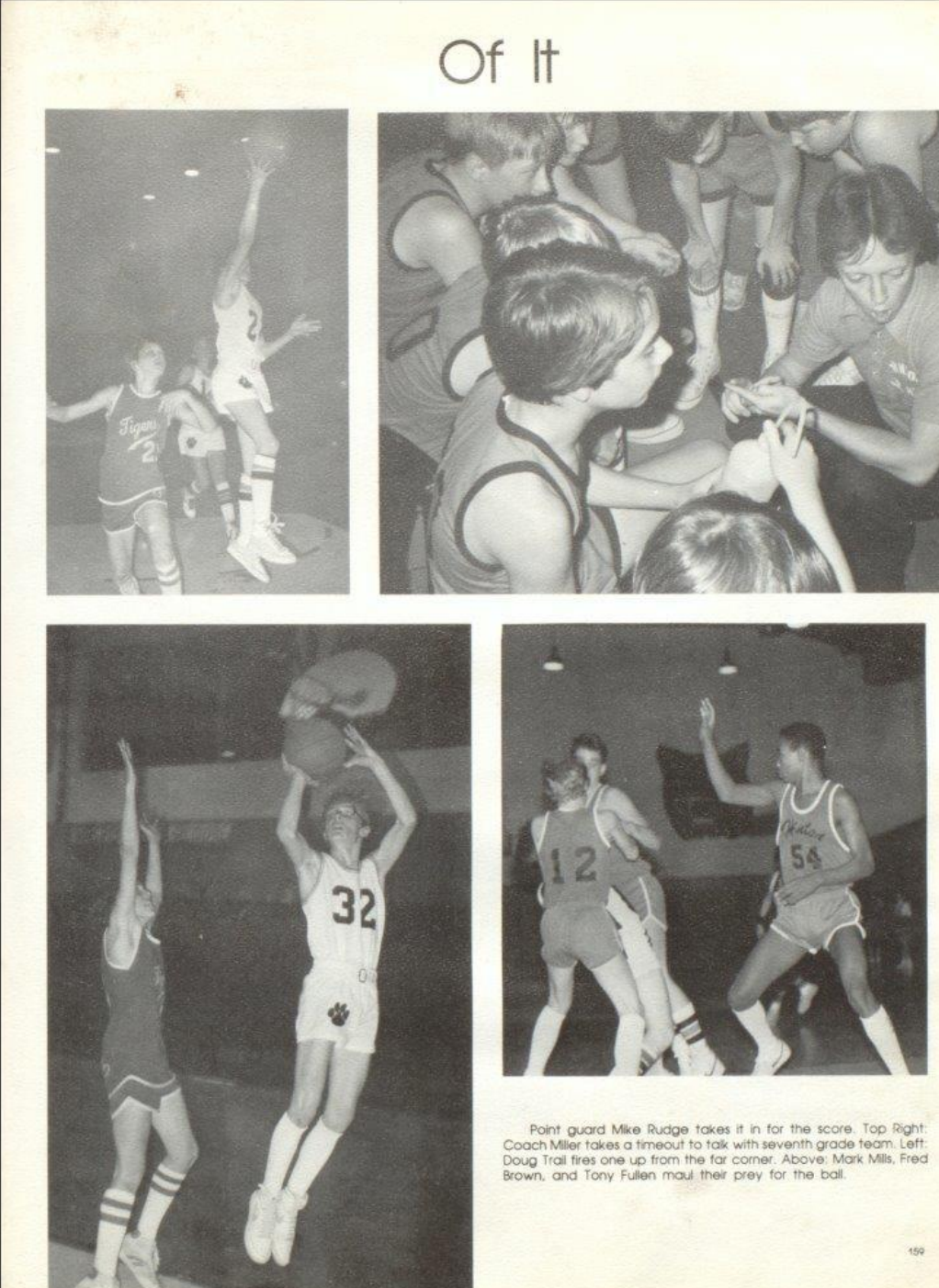

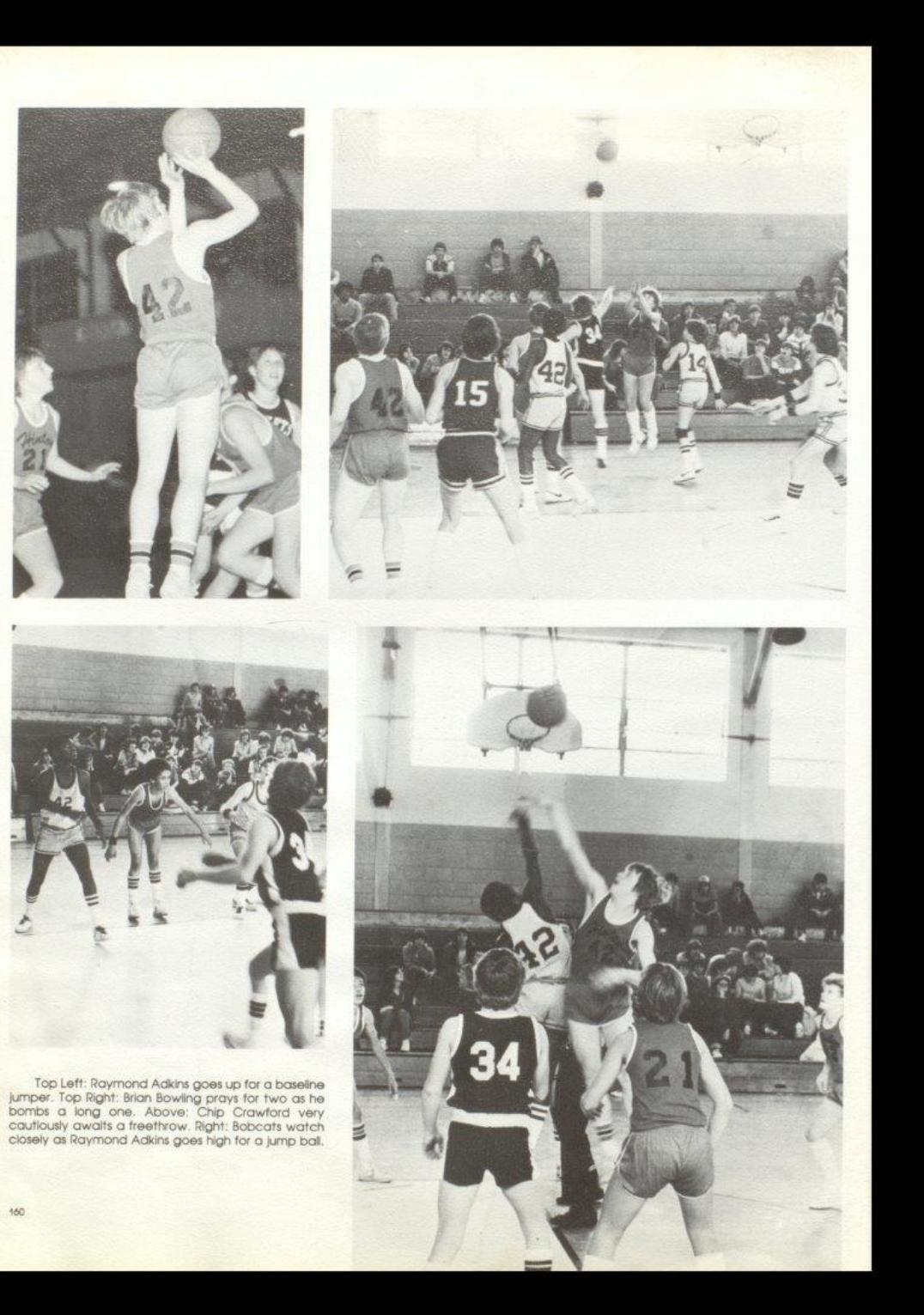

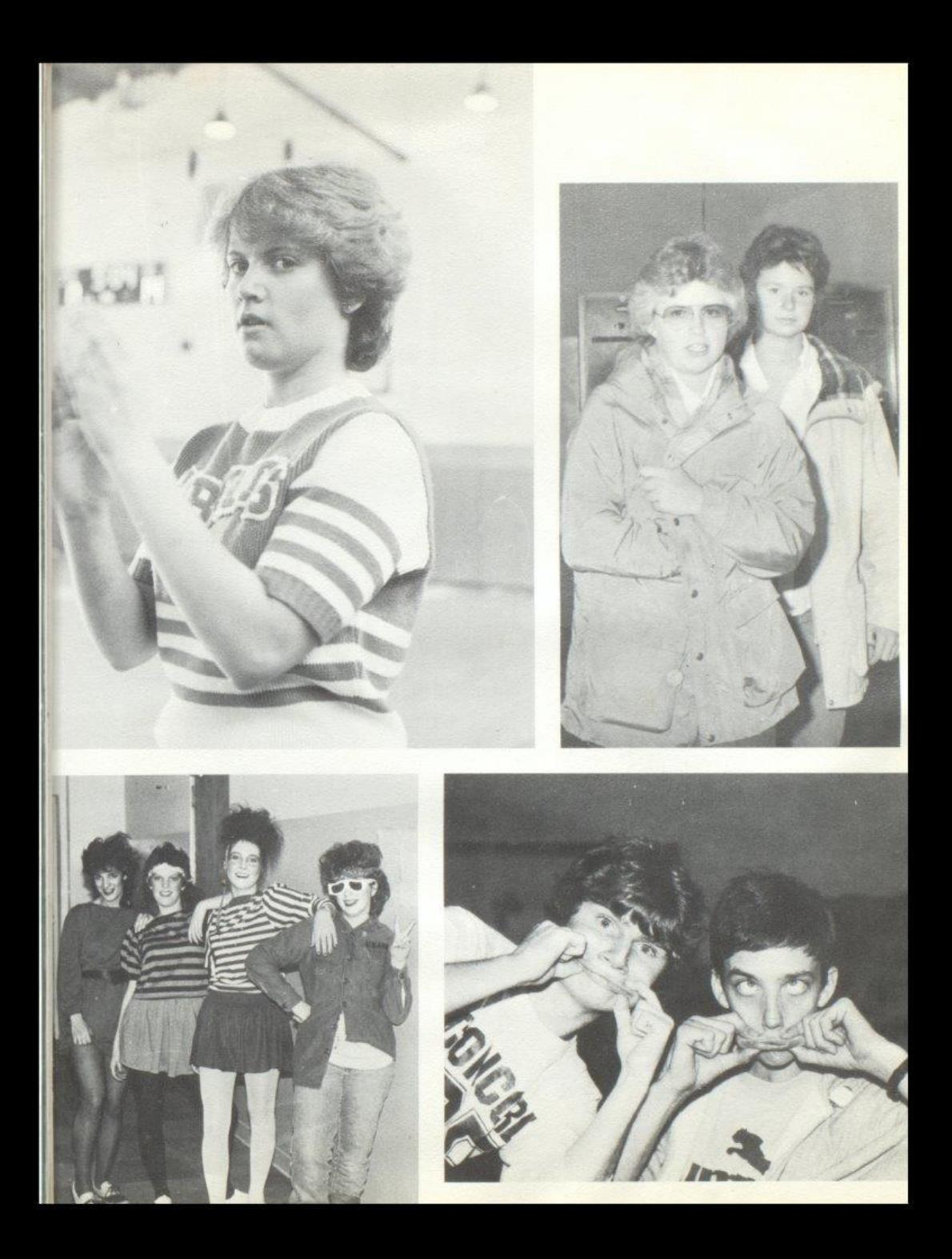
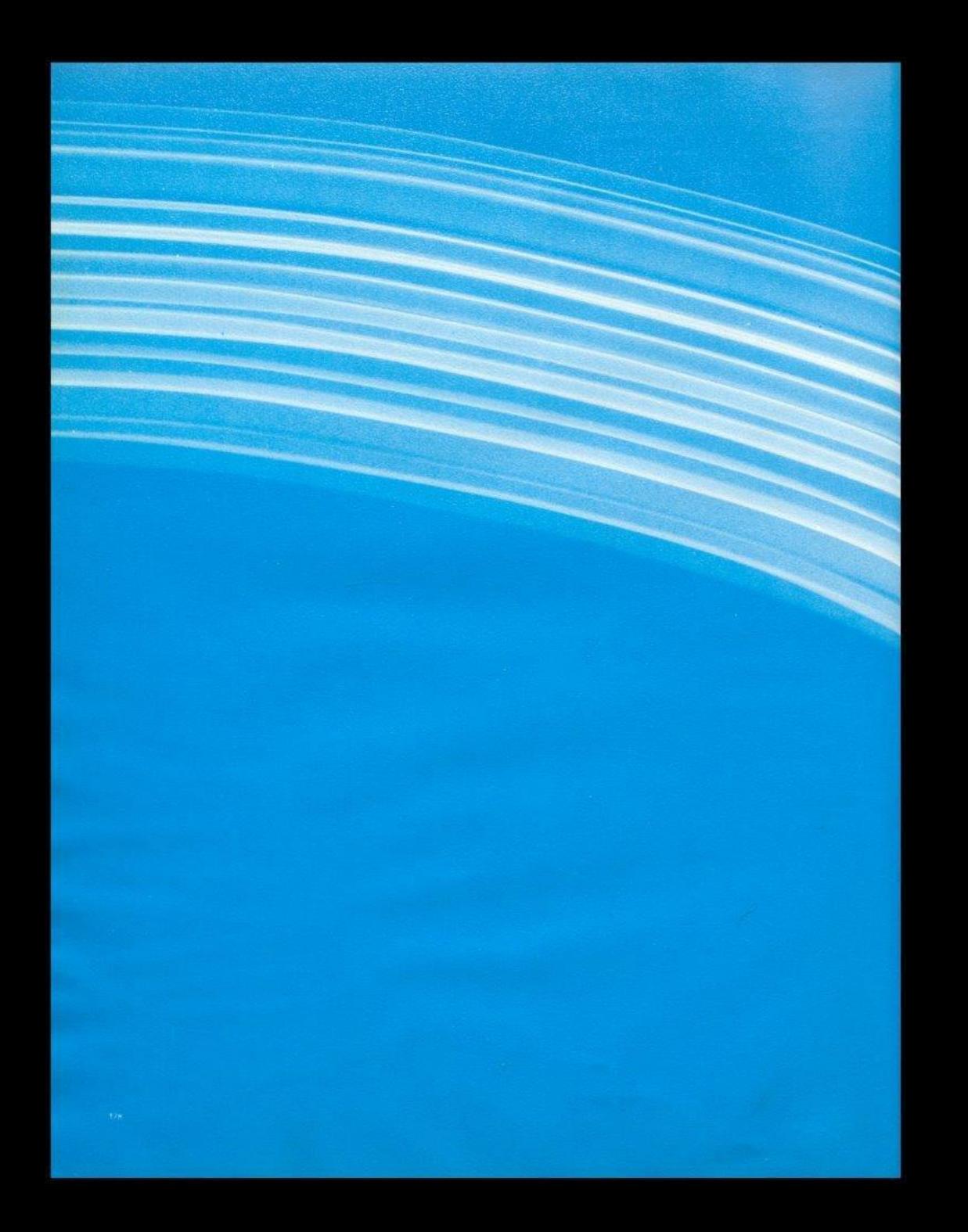

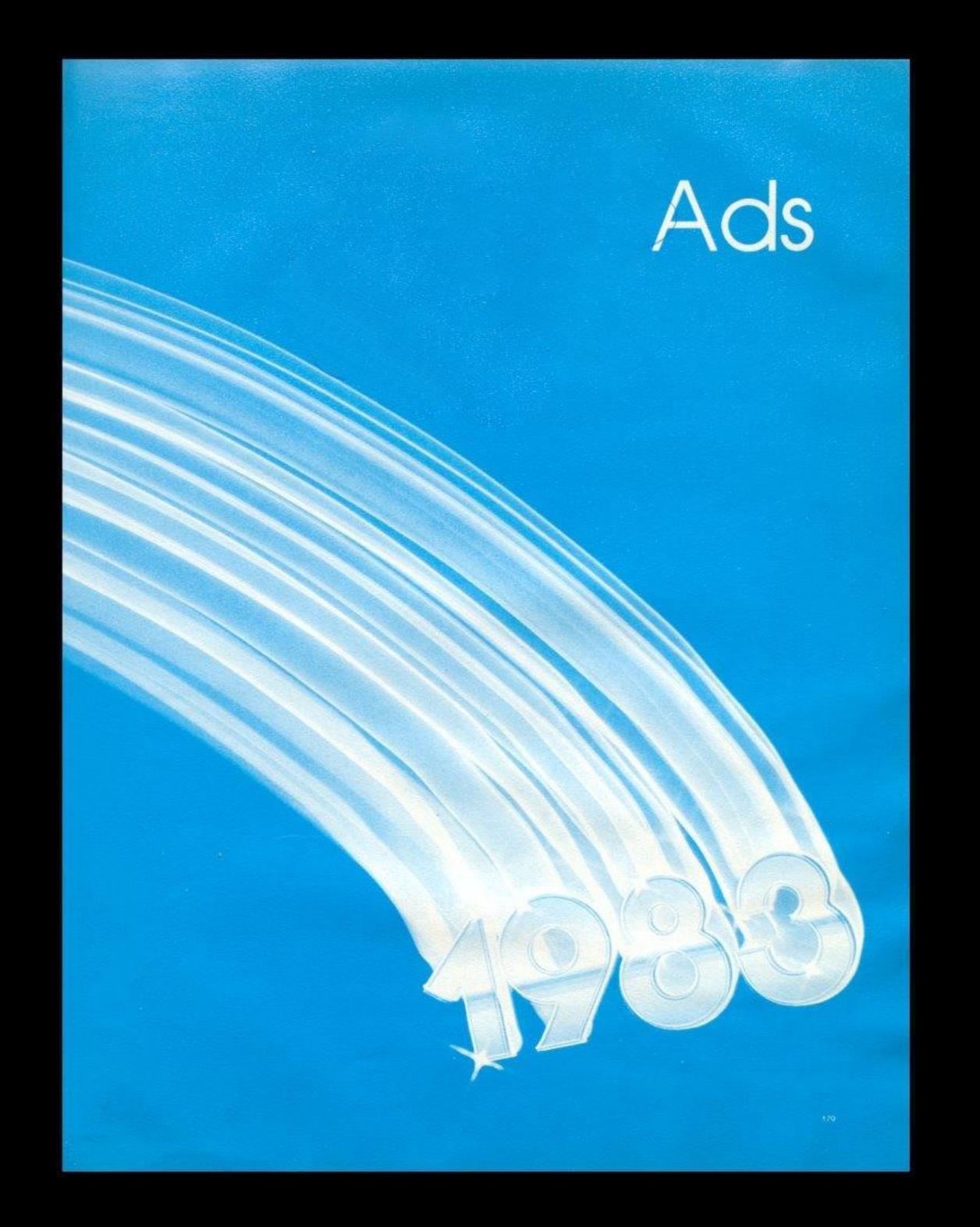

#### **Blume Equipment,**

serving the agricultural needs in this area for the past 20 years. Owned and operated by James Blume.

> Congratulations and best wishes to the graduating class of 1983

MAY GOD BLESS YOU

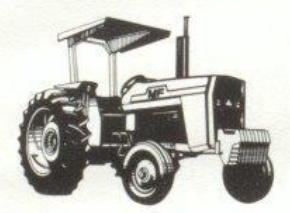

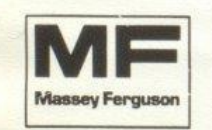

**Blume Equipment Company** 12 miles East of Hinton Rt 12 Forest Hill, WV 24935

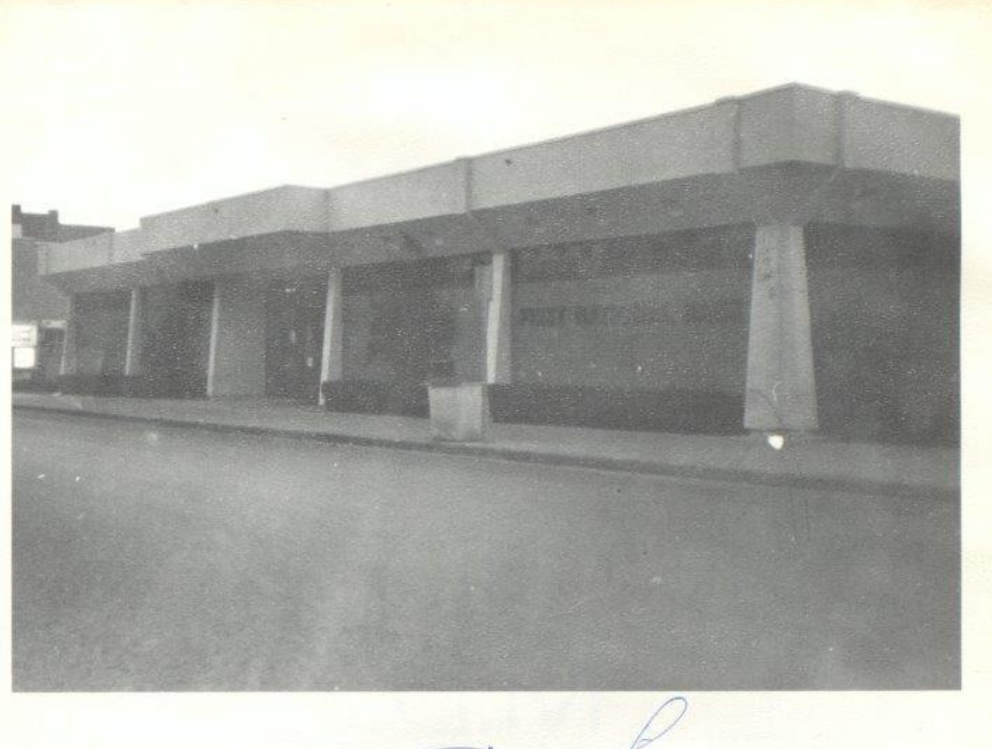

FIRST National Bank

#### "WHERE FRIENDLINESS IS A TRADITION" **CONGRATULATIONS** TO THE CLASS OF '83

466-2311

MEMBER FDIC

**AR4** 

# COMPLIMENTS OF

# E.L. Jiminez, M.D.

**AND STAFF** 

# It's A Matter Of Pride

Takes Pride In Producing America's Finest Class Rings, Yearbooks, Announcements, Diplomas, Caps and Gowns, Awards, And School Jackets

For Top Quality Service Contact **JACK REAGAN** 

5325 Glow Drive Charleston, W.V. Phone 776-7770 Serving West Virginia Colleges, Universities, And High Schools

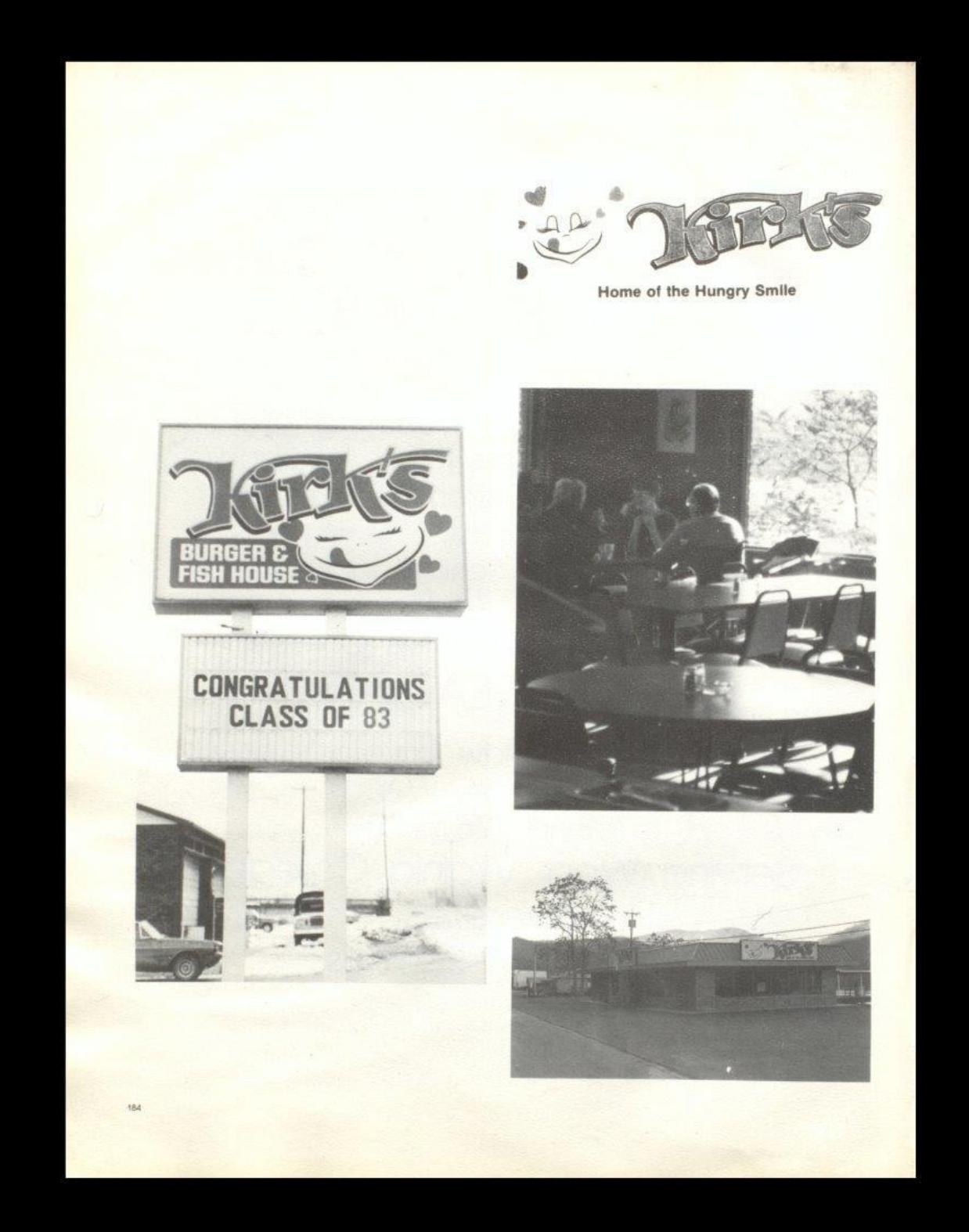

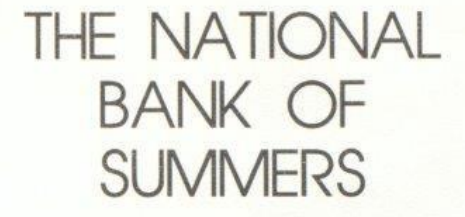

123 TEMPLE STREET **HINTON, WV 24951 BEST OF LUCK** TO THE CLASS OF "83"

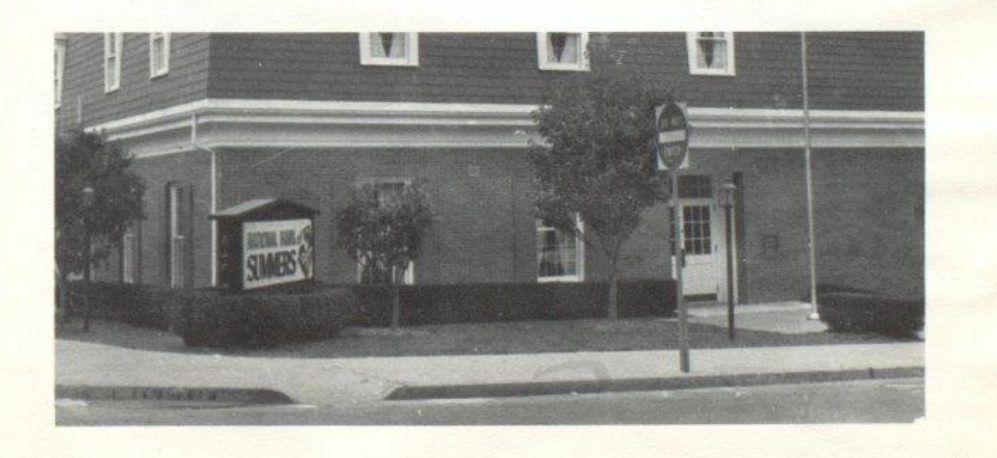

### C.P. SHARMA M.D. INC.

#### **AND**

## FANTASY PHYSIQUE

#### Big Four Drug Store, Inc.

HALLMARK CARDS AND GIFTS **RUSSELL STOVER CANDIES FAMOUS NAME COSMETICS** 

> "Your Good Neighbor Pharmacy"

> > John Angotti Glen Livesay John Mark Ellison

> > > PHONE: 466-2323

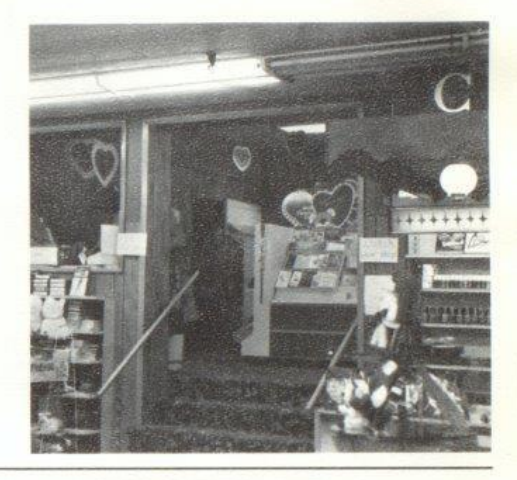

Linda Ball Sandra Ball Joyce Bennett **Betty Blake** Mike Boland Diane Bowers. Cathy Bowles Sandra Ellard Carolyn Fitzsimmons Marcia Green Nancy Gwinn

Angus Harvey Lynn Harvey Pam Humphreys Susie Jones **Brenda McCoy** Kathy Mann Mary Jane Mann **Brenda Martin** Jo Martin Mary Ann Meador Mary Jane Meadows

Sharon Milburn Cheryl Morgan J.R. O'Bryan Valeria O'Neal Darlene Parker **Beverly Schill** Dale Sears Rae Smith Ida Stennett **Betty Trainum Bonnie Williams** 

tiki

#### **WE CARE** REGISTERED NURSES OF SUMMERS COUNTY HOSPITAL

#### COMPLIMENTS OF SUMMERS COUNTY SHERIFF'S DEPARTMENT

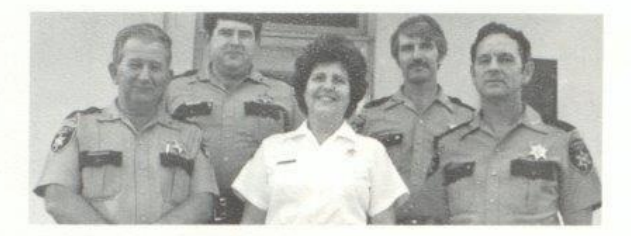

BEST WISHES TO THE CLASS OF '83

Briers, Inc.

YOUR FURNITURE CENTER

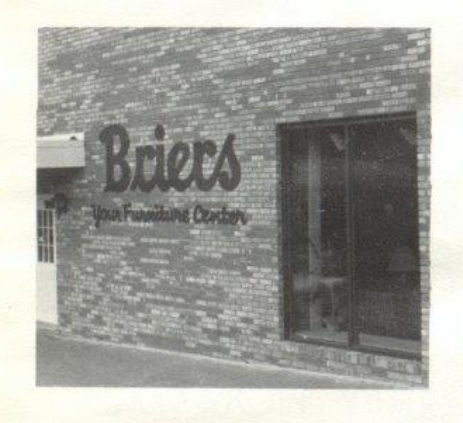

212 2nd Avenue Hinton, WV 25951

Phone: 466-0691

**COMPLIMENTS OF DAIRY QUEEN AND SANDMAN MOTEL** Hinton, WV 25951

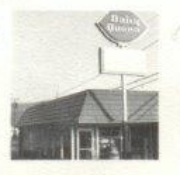

188

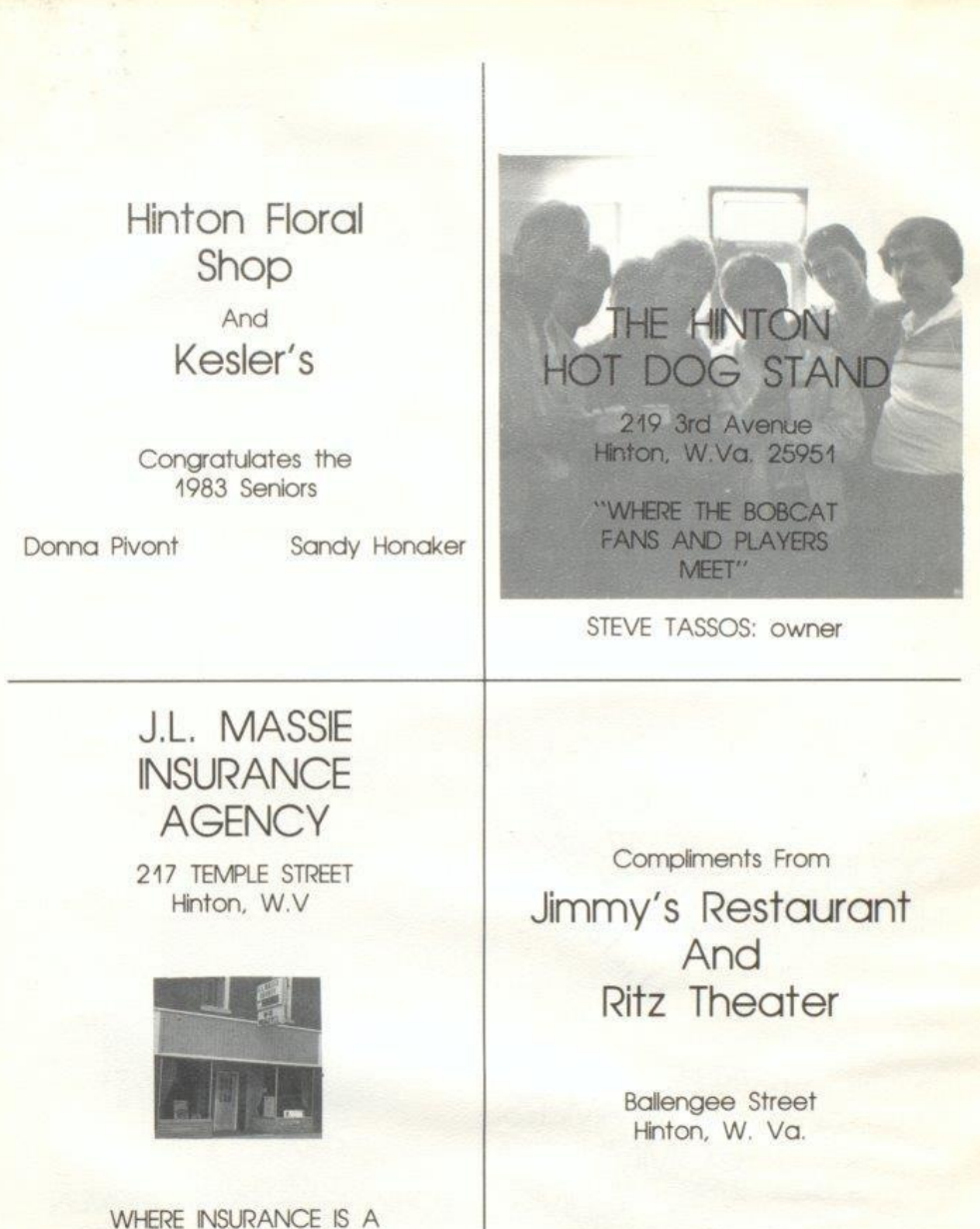

PROFESSION NOT A SIDELINE

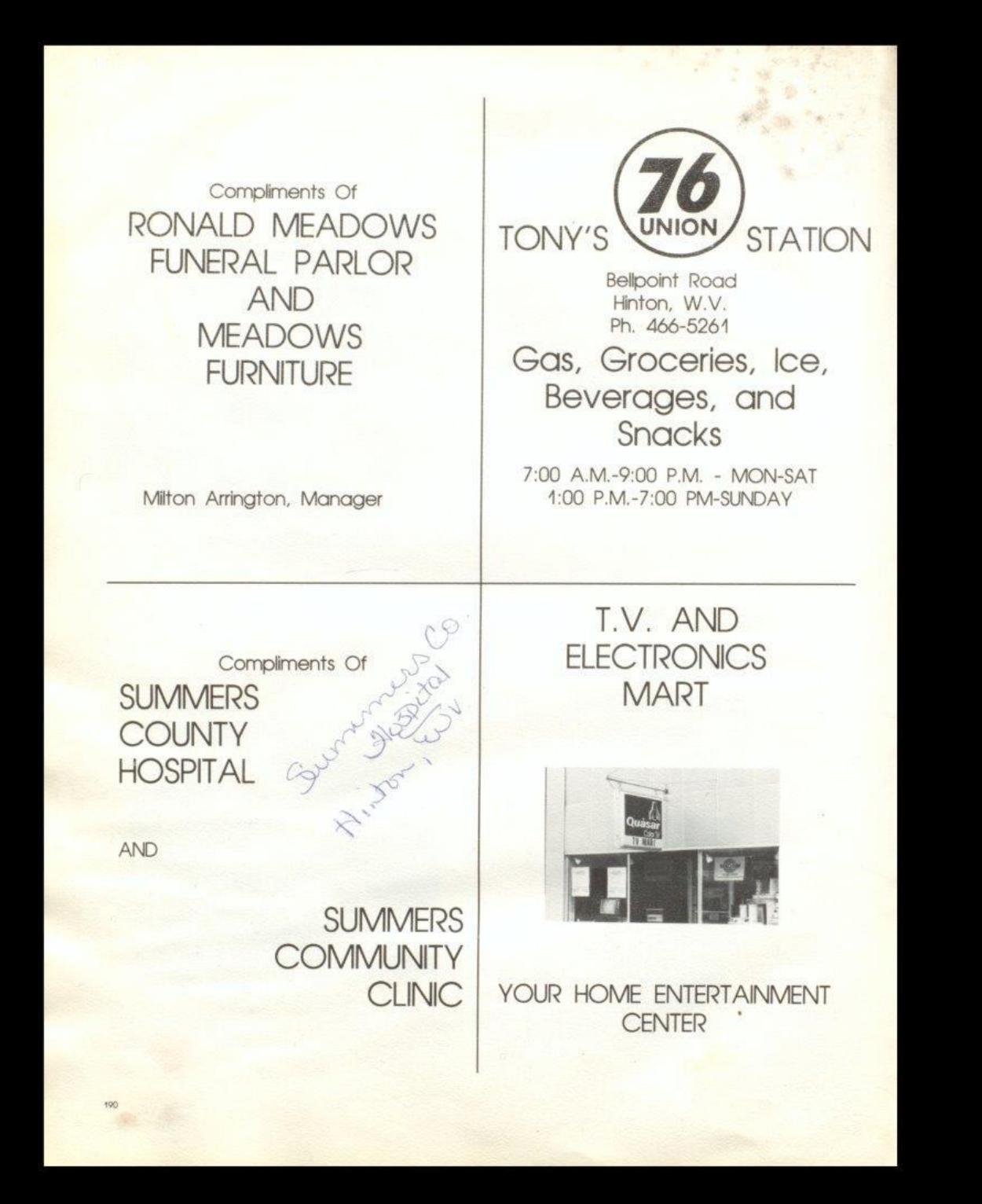

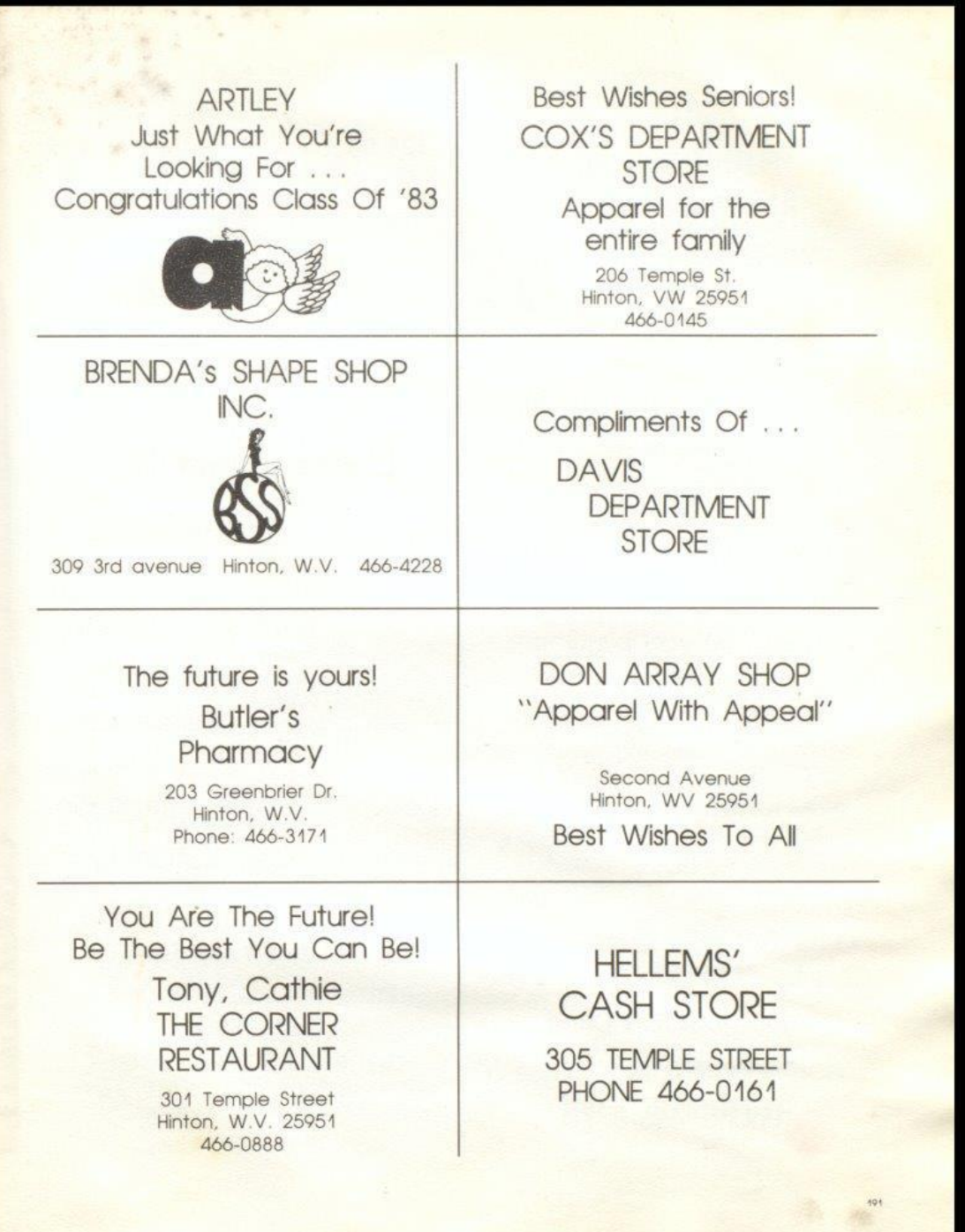

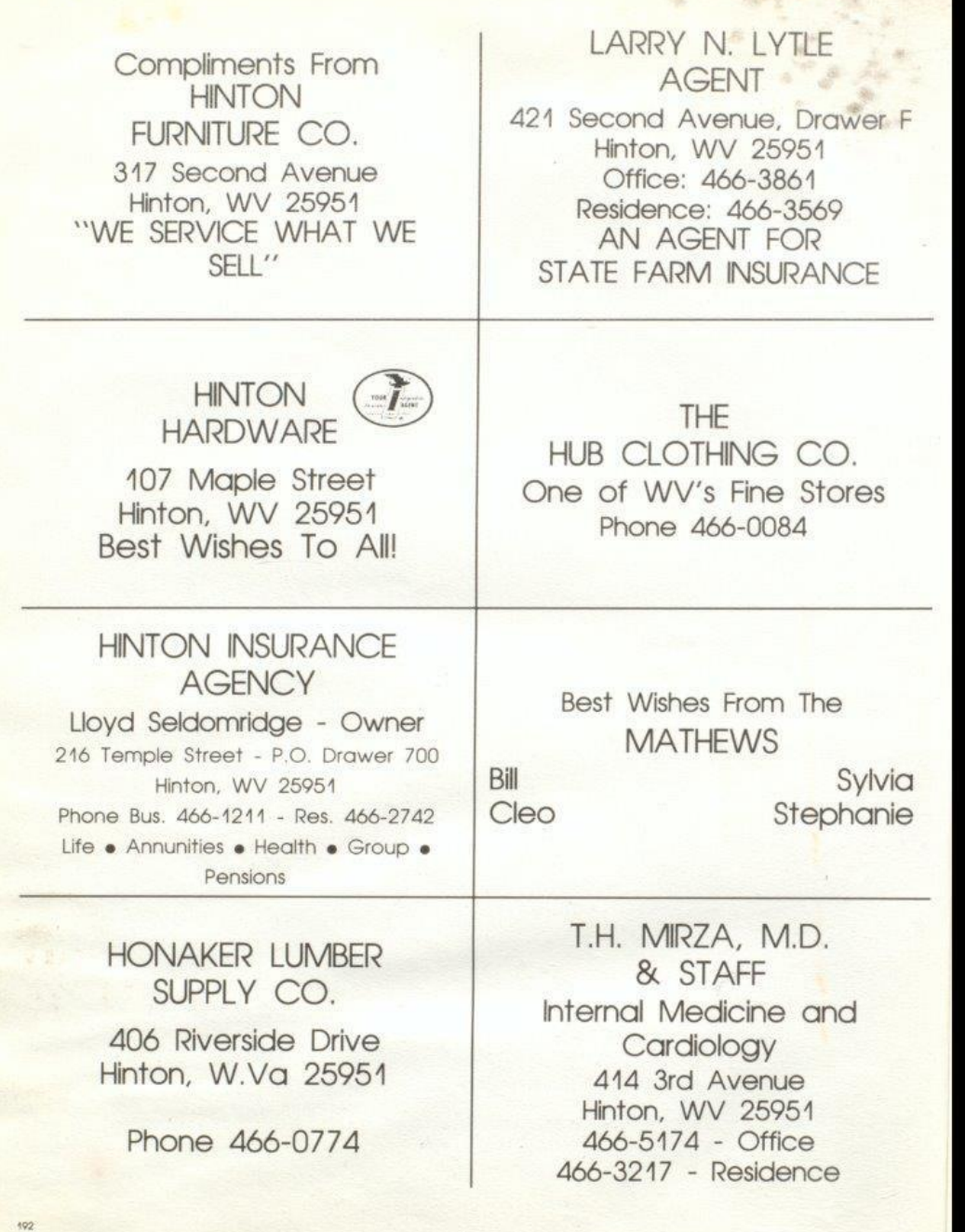

 $40.40$   $-10.00$ 

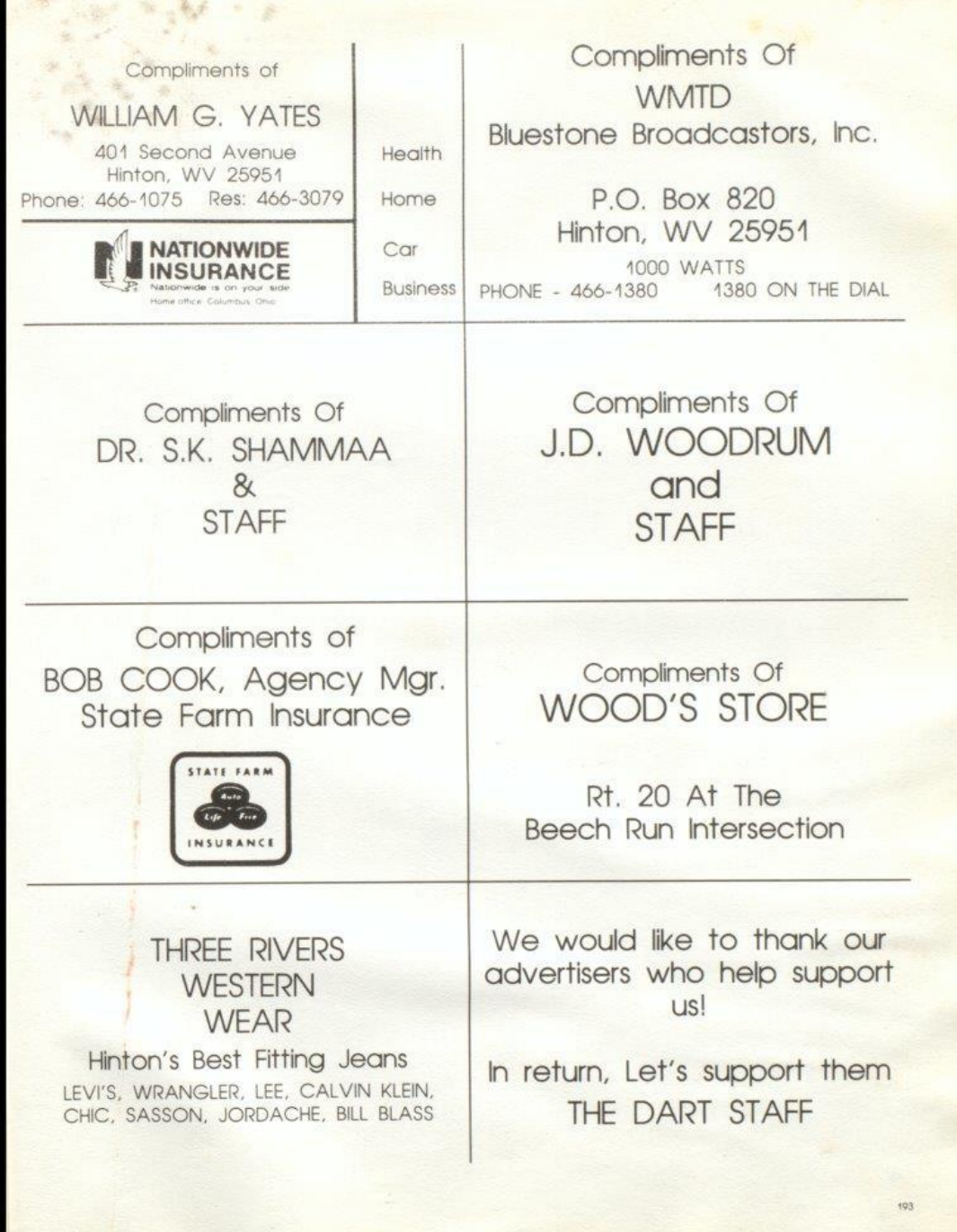

 $-0.0$ 

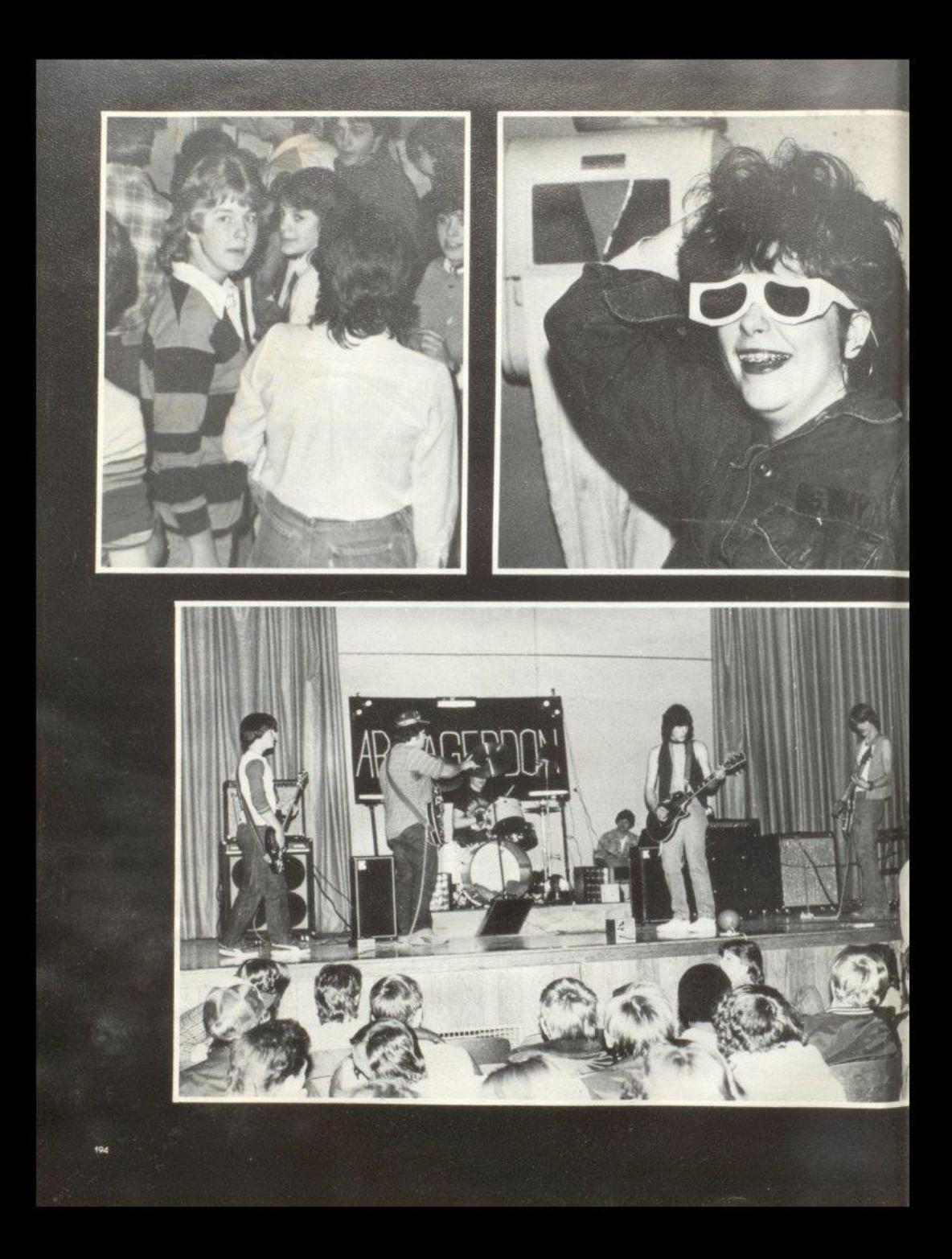

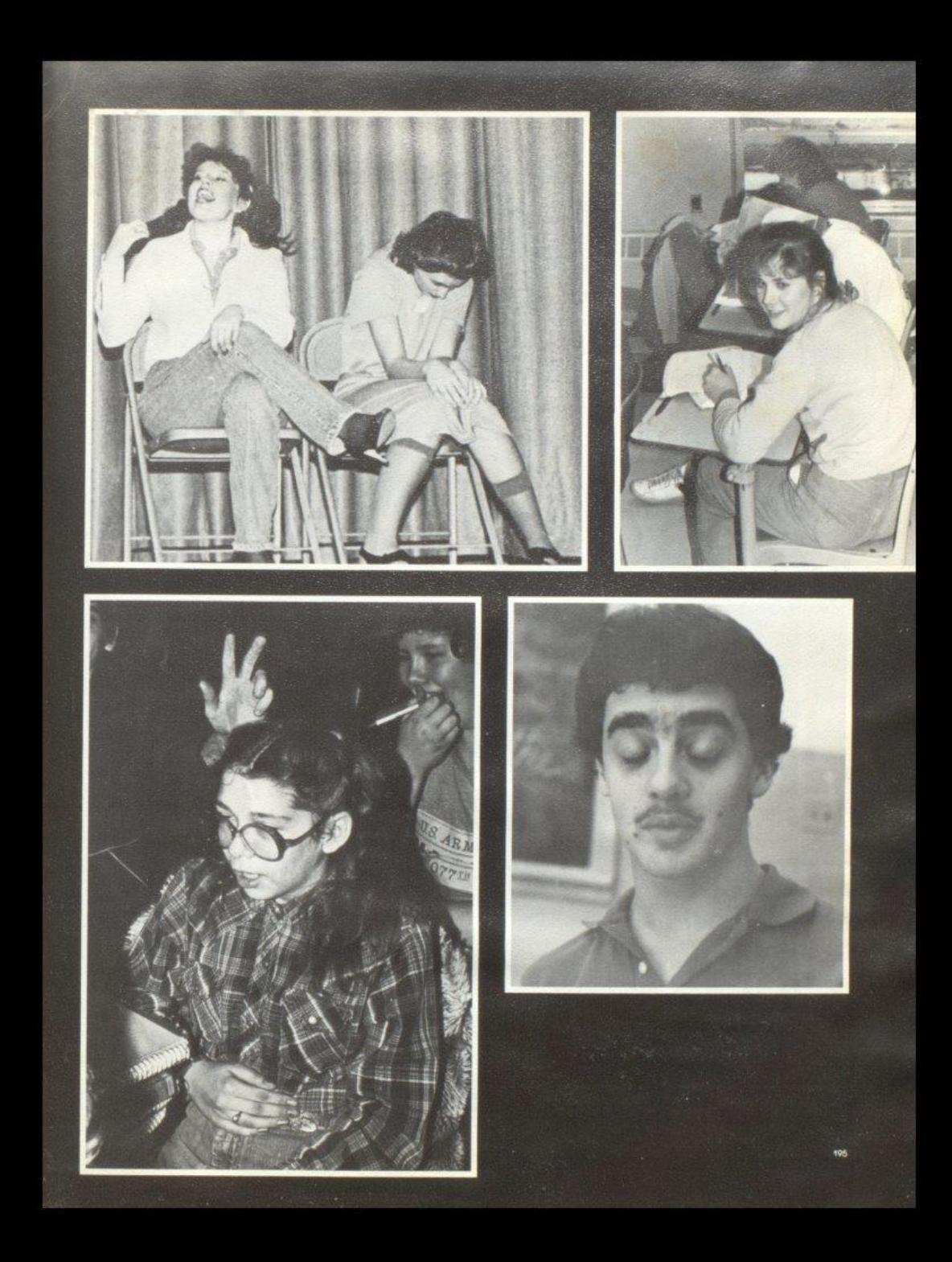

# The Last Word

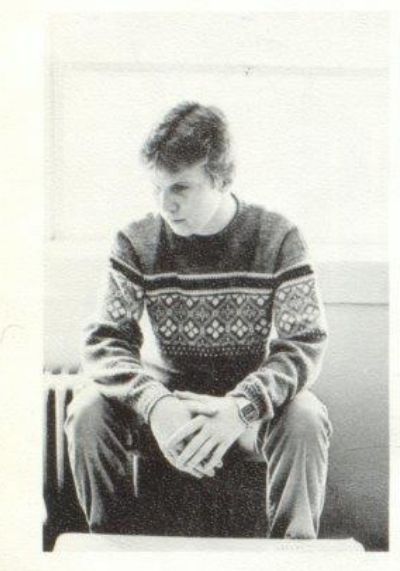

Paul Blume - Sports<br>"Me be a goot hard worker."

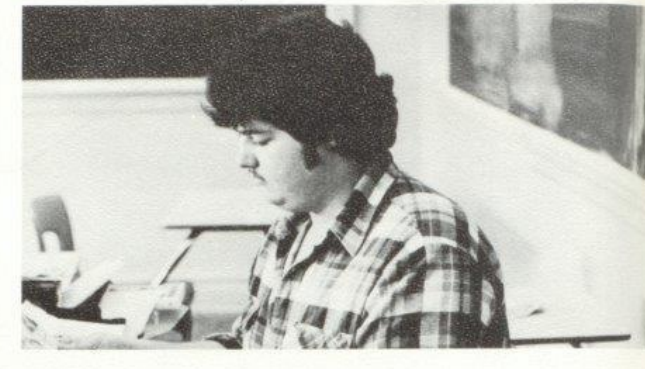

Barry Duncan - Editor<br>Faculty Section - Opening Section<br>"There's that lost negativel"

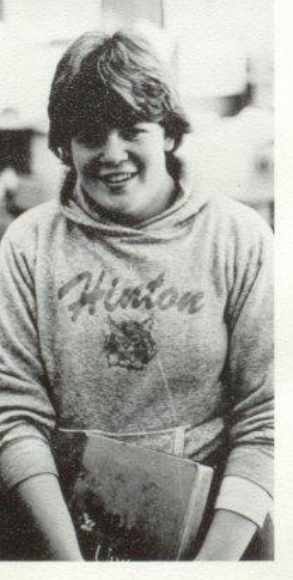

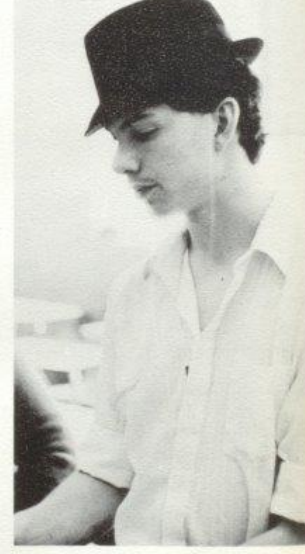

Susann Deeds - 7th grade<br>"I agree Lynnell"

James Neely - Senior Section<br>Senior Stats "I'm Almost as goot worker as Paul!"

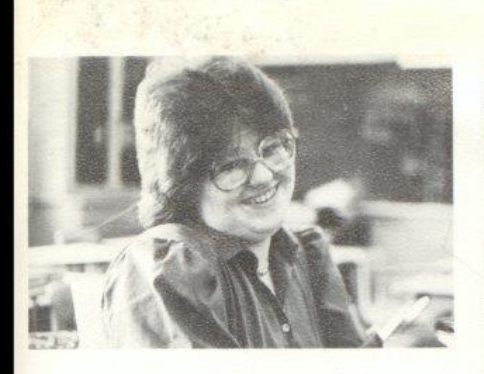

Anita Bragg - Organization - 9th Grade Section<br>"I'm not just another pretty face!"

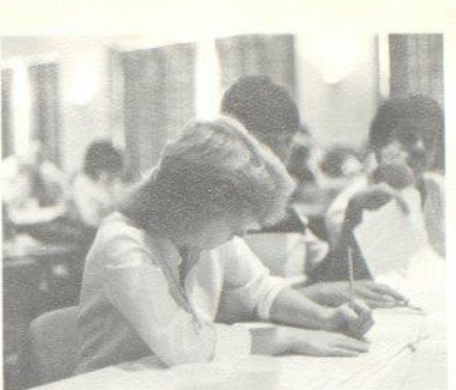

Sue Zimmerman - 9th Grade Section - Organizations<br>"Layouts can be so confusing!"

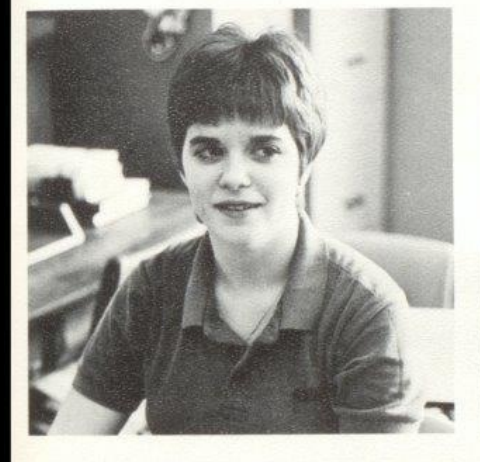

Melissa Trainum - Ads - 10th Grade Section<br>"Dart Staff can be hectic, but enjoyable."

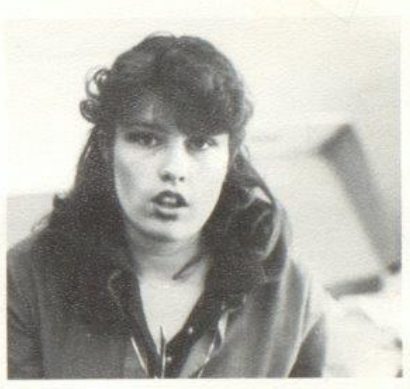

Monica Leak - Junior Section, Closing Section, Typist<br>"Dart Staff is totally awesome, like fer sure!!!"

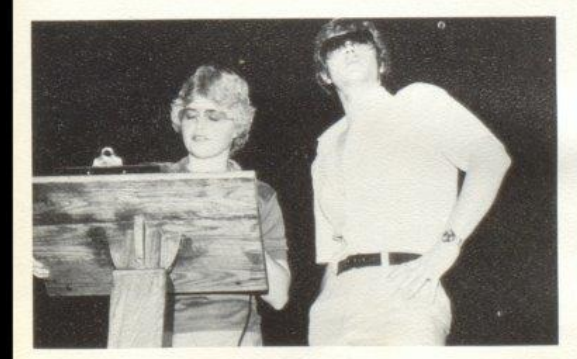

Lynne Jones - Roy Cater - Photographers<br>"Dart Staff is a bunch of bull, right Roy?!!"

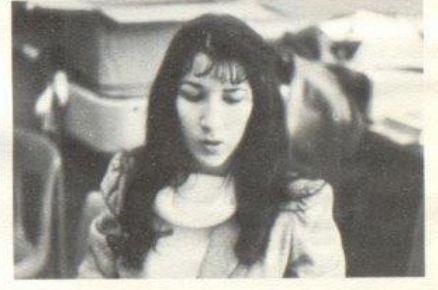

Jennifer Hannah - Typist - Ad Manager<br>Oh no, another paper to be typed!"

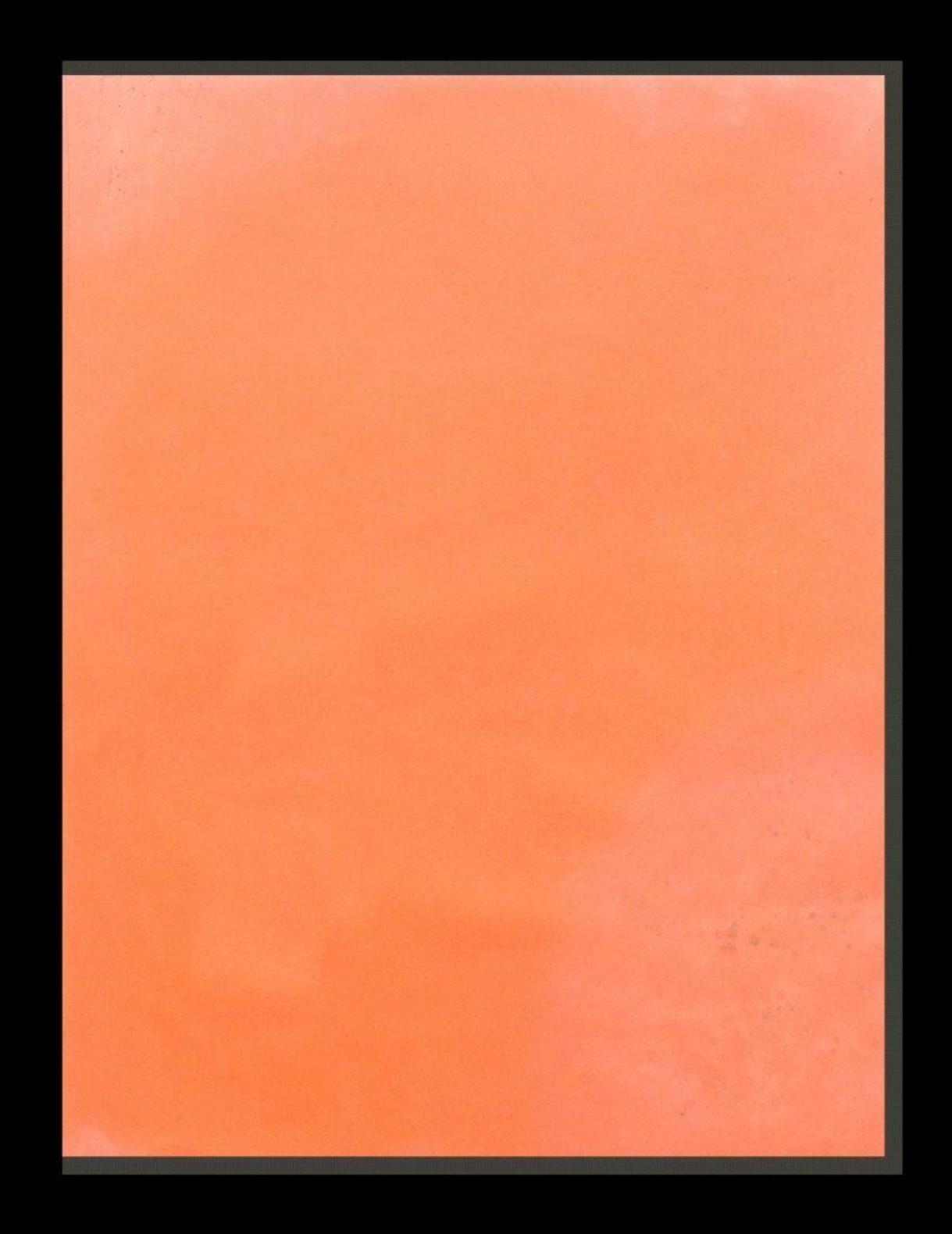

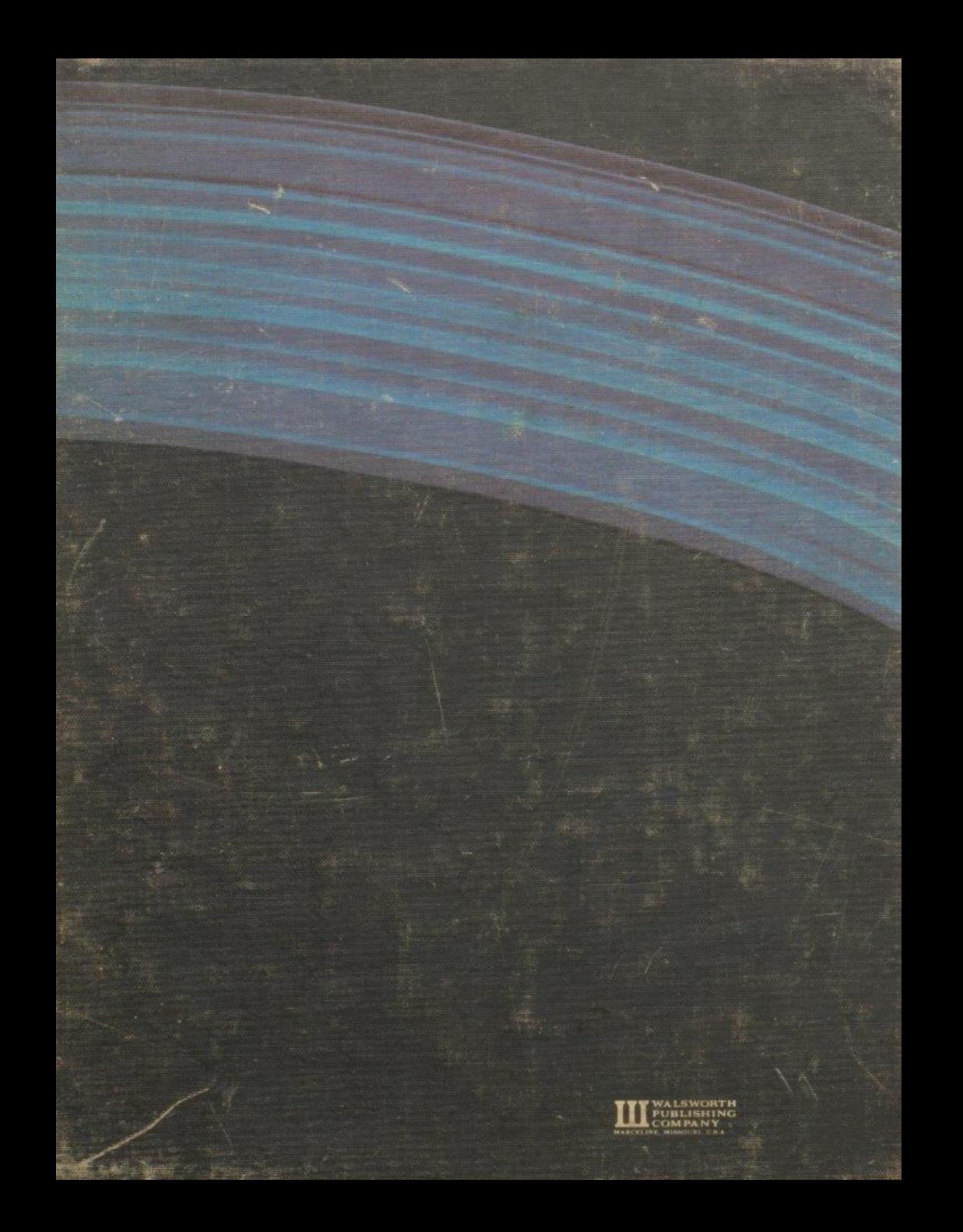